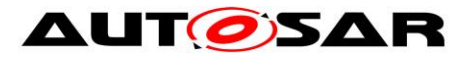

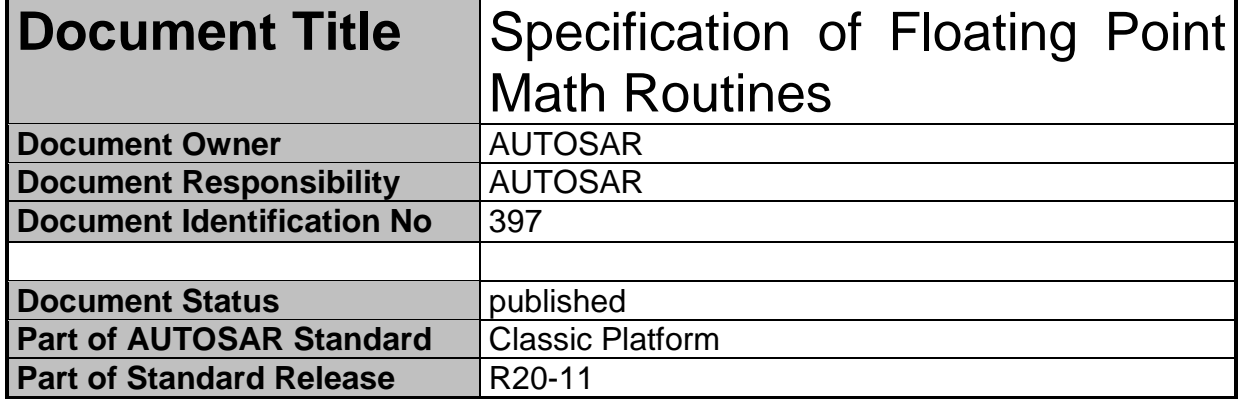

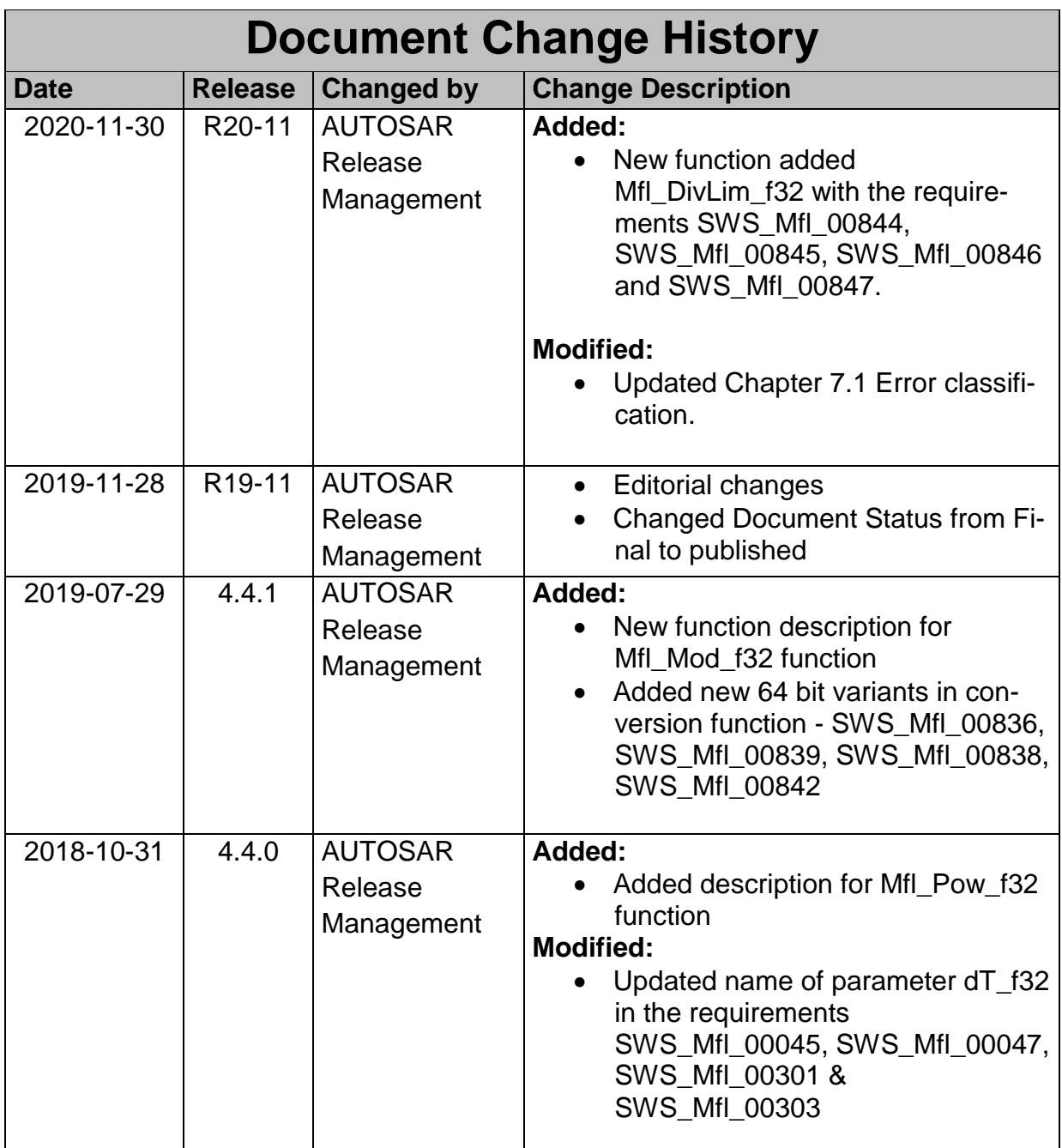

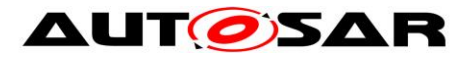

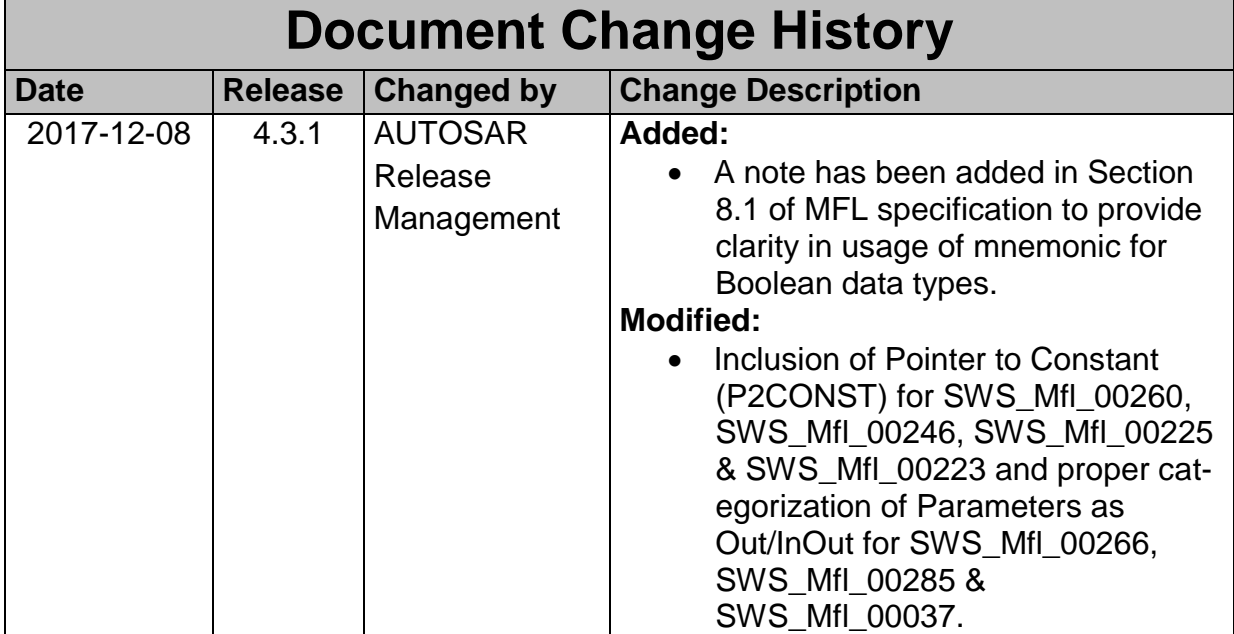

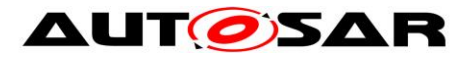

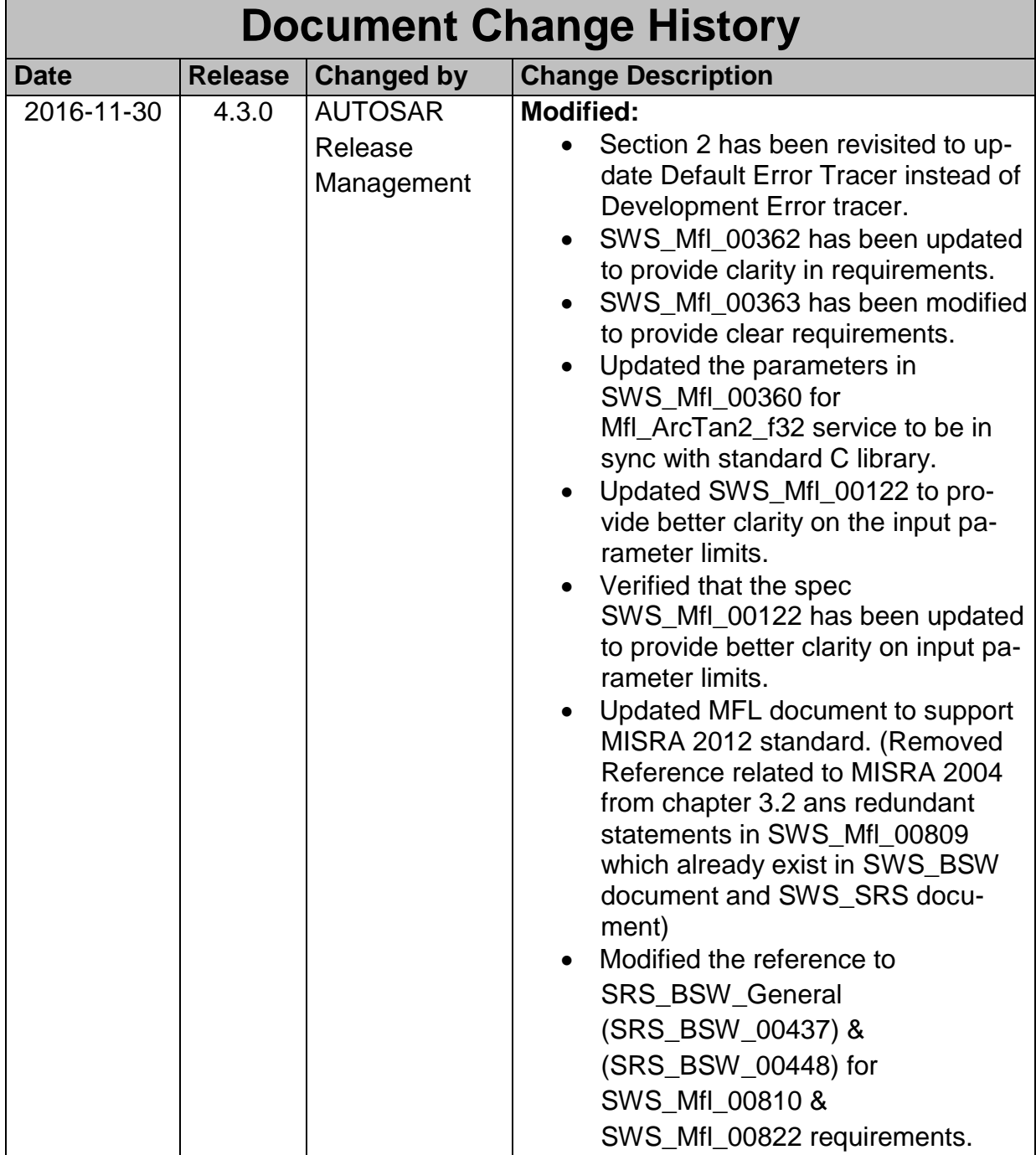

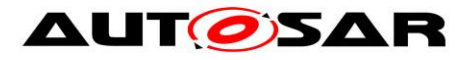

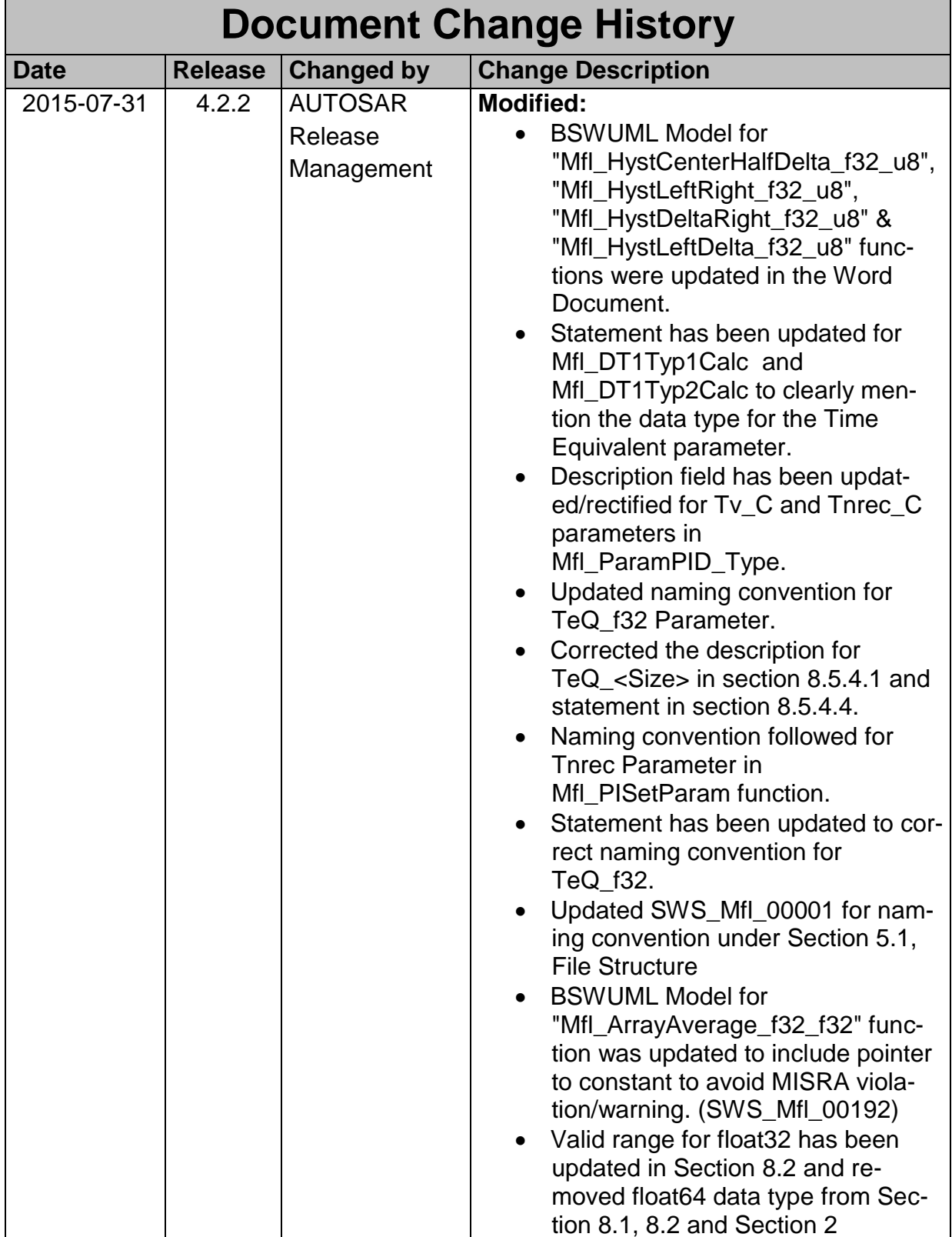

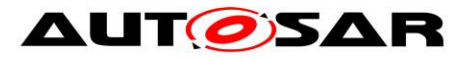

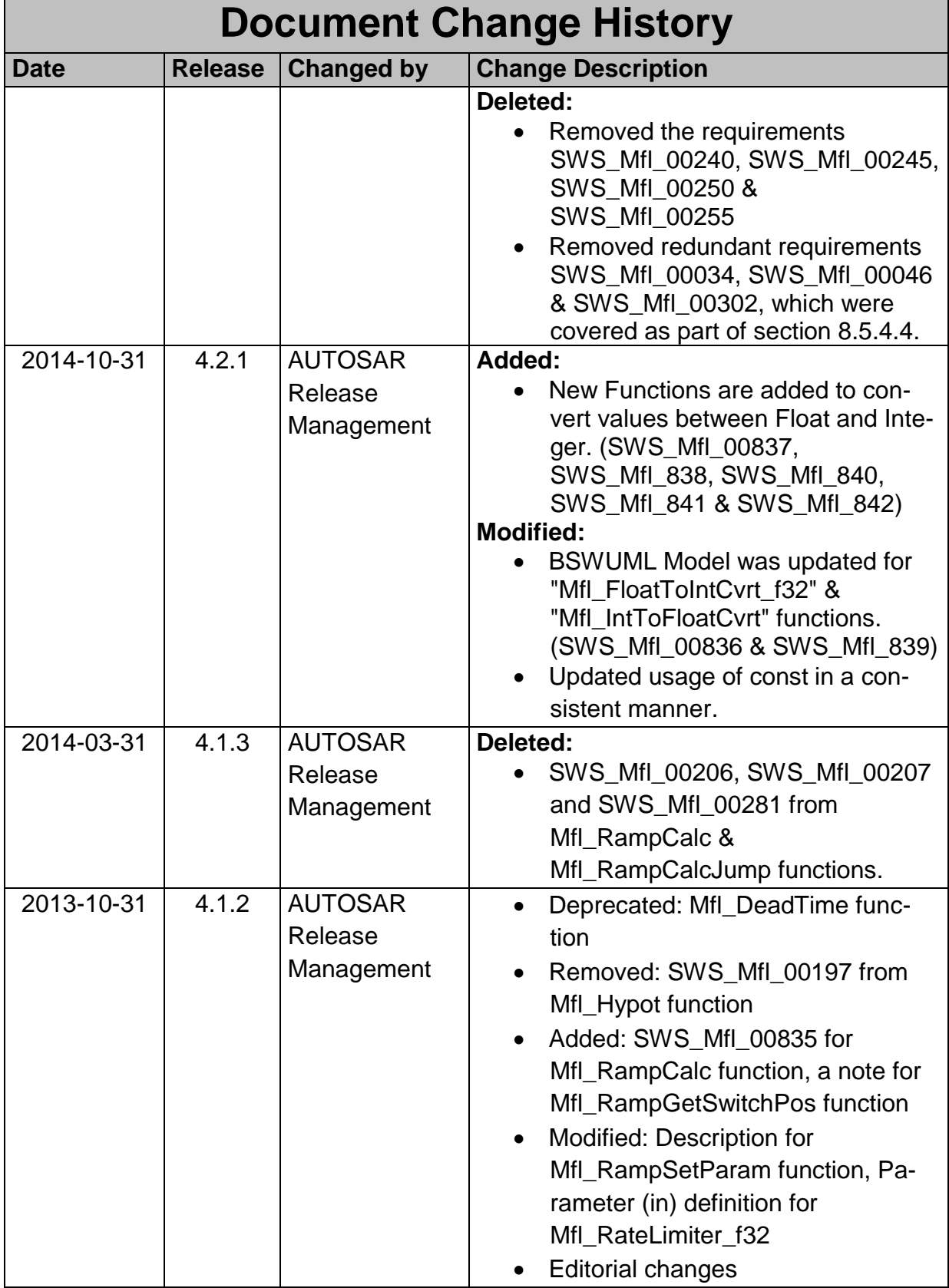

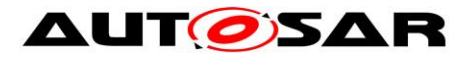

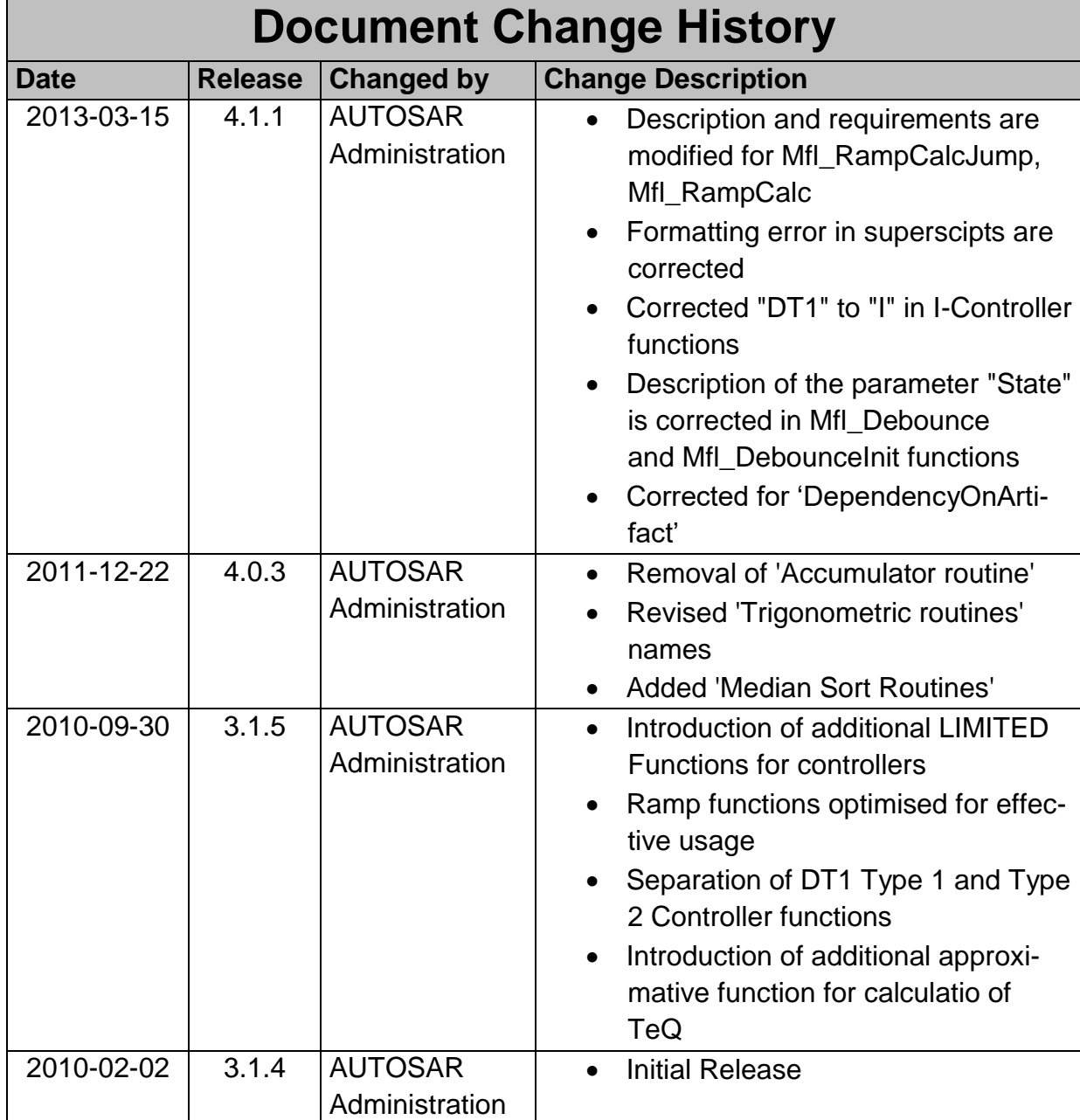

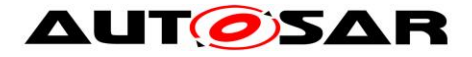

#### **Disclaimer**

This work (specification and/or software implementation) and the material contained in it, as released by AUTOSAR, is for the purpose of information only. AUTOSAR and the companies that have contributed to it shall not be liable for any use of the work.

The material contained in this work is protected by copyright and other types of intellectual property rights. The commercial exploitation of the material contained in this work requires a license to such intellectual property rights.

This work may be utilized or reproduced without any modification, in any form or by any means, for informational purposes only. For any other purpose, no part of the work may be utilized or reproduced, in any form or by any means, without permission in writing from the publisher.

The work has been developed for automotive applications only. It has neither been developed, nor tested for non-automotive applications.

The word AUTOSAR and the AUTOSAR logo are registered trademarks.

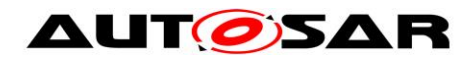

# **Table of Contents**

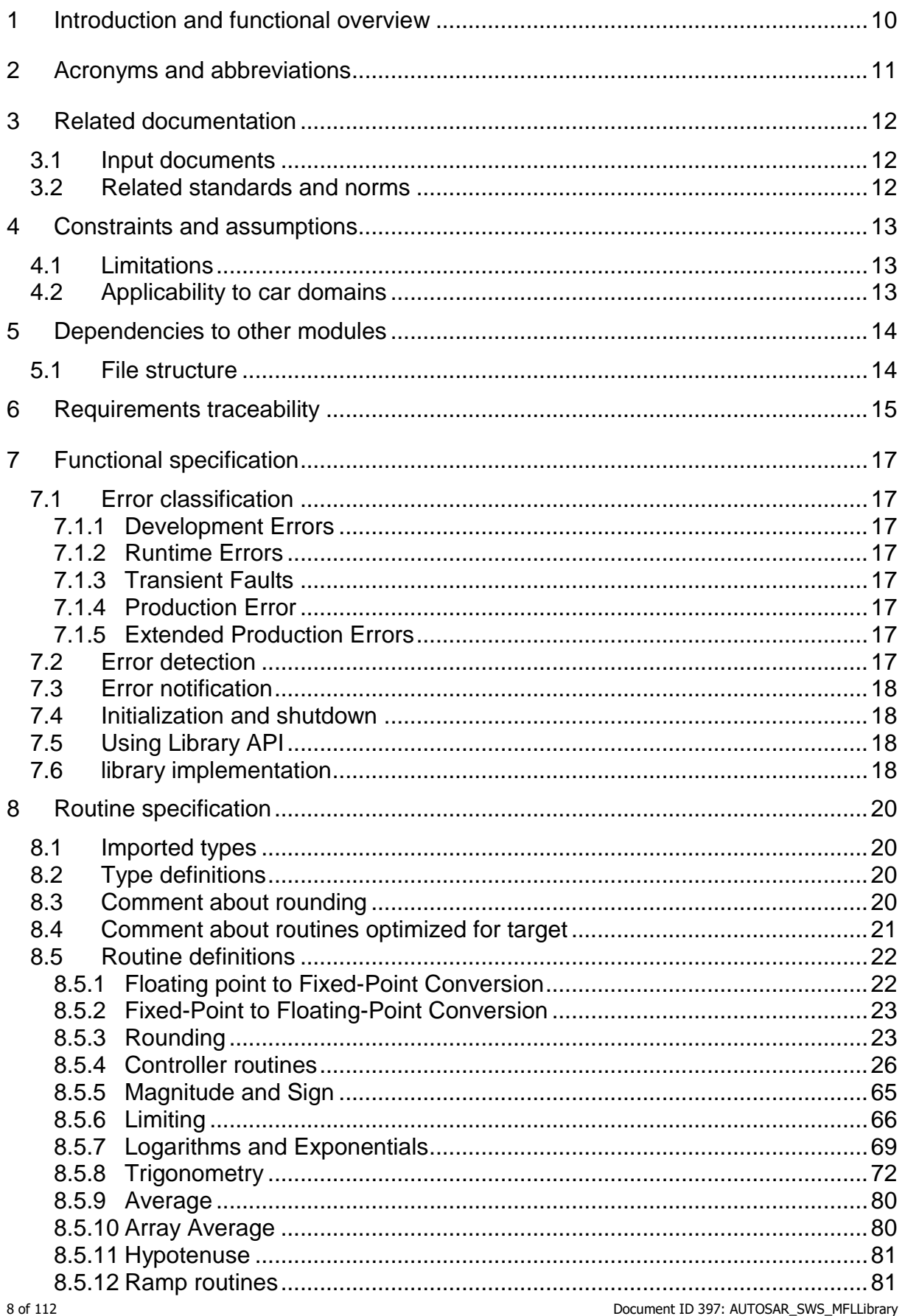

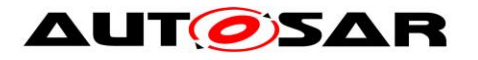

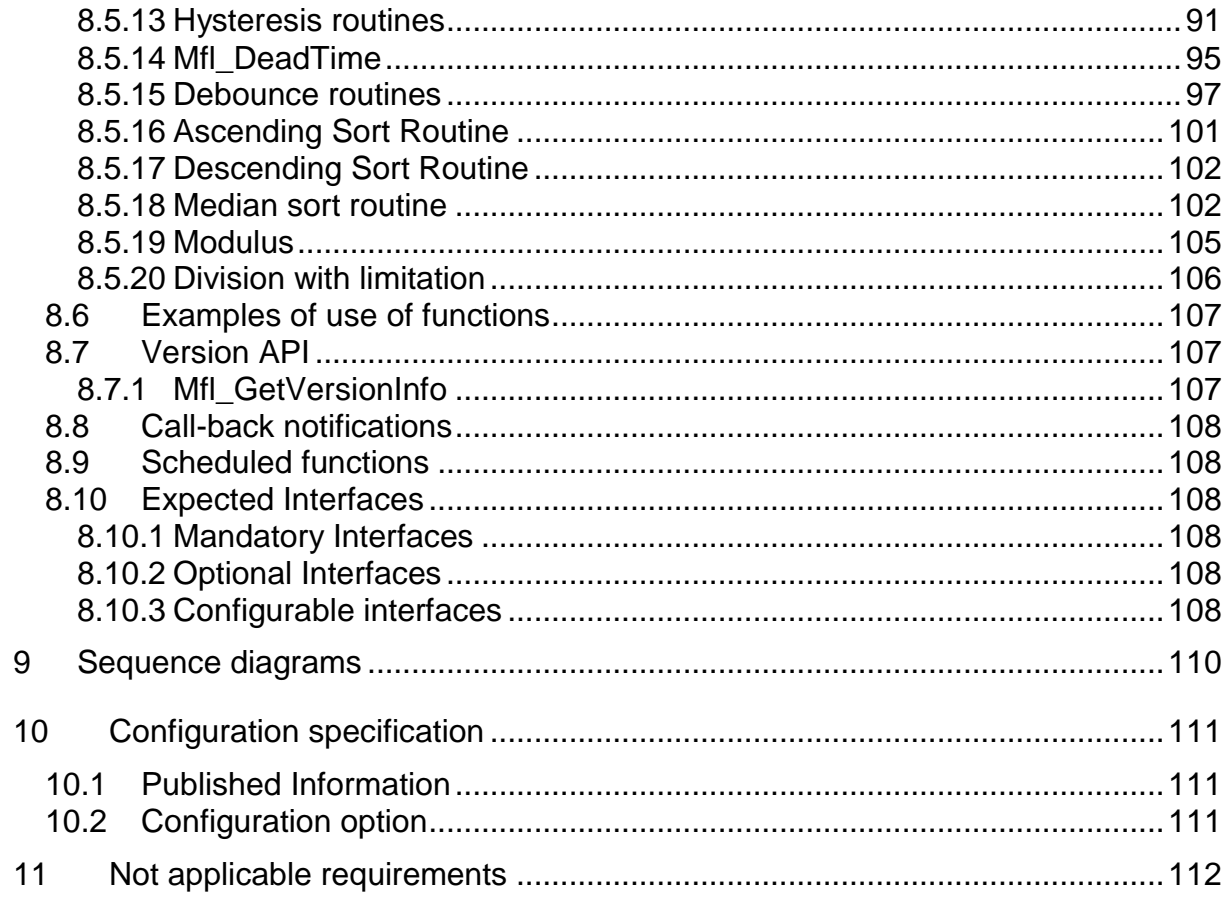

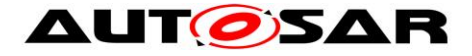

# <span id="page-9-0"></span>**1 Introduction and functional overview**

AUTOSAR Library routines are the part of system services in AUTOSAR architecture & below figure shows position of AUTOSAR library in layered architecture.

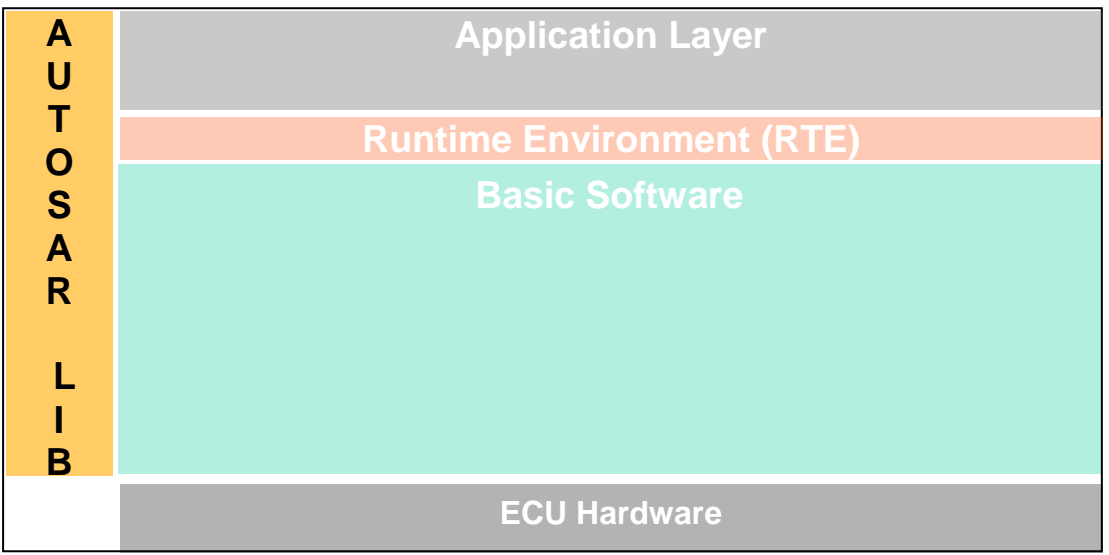

**Figure : Layered architecture**

This specification specifies the functionality, API and the configuration of the AU-TOSAR library dedicated to arithmetic routines for floating point values.

The float math library contains routines addressing the following topics:

- Conversion
- Rounding
- Magnitude and sign
- Limiting
- Logarithms and exponential
- Trigonometric
- Controller routines
- Average
- Array Average
- Hypotenuse
- Ramp routines
- Hysteresis function
- Dead Time
- Debounce
- Ascending Sort Routine
- Descending Sort Routine

All routines are re-entrant. They may be used by multiple runnables at the same time.

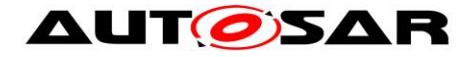

# <span id="page-10-0"></span>**2 Acronyms and abbreviations**

Acronyms and abbreviations, which have a local scope and therefore are not contained in the AUTOSAR glossary, must appear in a local glossary.

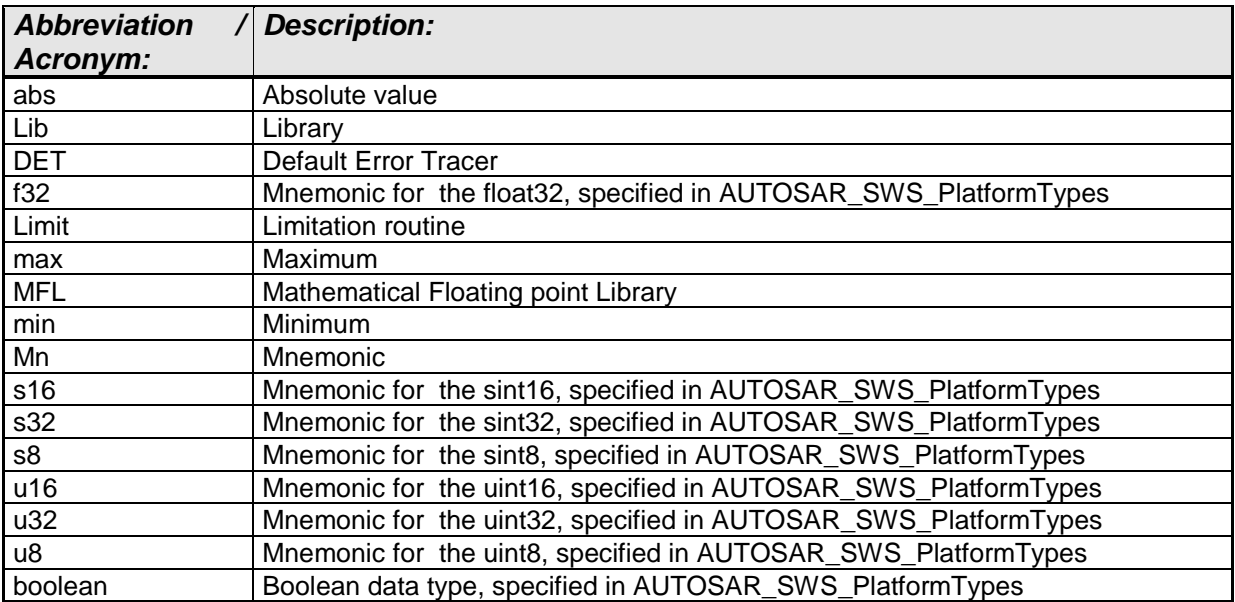

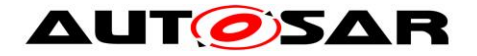

# <span id="page-11-0"></span>**3 Related documentation**

## <span id="page-11-1"></span>**3.1 Input documents**

- [1] List of Basic Software Modules, AUTOSAR\_TR\_BSWModuleList.pdf
- [2] Layered Software Architecture, AUTOSAR\_EXP\_LayeredSoftwareArchitecture.pdf
- [3] General Requirements on Basic Software Modules, AUTOSAR\_SRS\_BSWGeneral.pdf
- [4] Specification of ECU Configuration, AUTOSAR\_TPS\_ECUConfiguration.pdf
- [5] Basic Software Module Description Template, AUTOSAR\_TPS\_BSWModuleDescriptionTemplate.pdf
- [6] Specification of Platform Types, AUTOSAR\_SWS\_PlatformTypes.pdf
- [7] Requirement on Libraries, AUTOSAR\_SRS\_Libraries.pdf
- [8] Memory mapping mechanism, AUTOSAR\_SRS\_MemoryMapping.pdf

## <span id="page-11-2"></span>**3.2 Related standards and norms**

[10] ISO/IEC 9899:1990 Programming Language – C

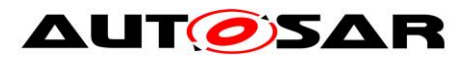

# <span id="page-12-0"></span>**4 Constraints and assumptions**

## <span id="page-12-1"></span>**4.1 Limitations**

No limitations.

# <span id="page-12-2"></span>**4.2 Applicability to car domains**

No restrictions.

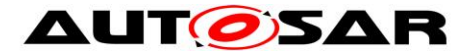

# <span id="page-13-0"></span>**5 Dependencies to other modules**

## <span id="page-13-1"></span>**5.1 File structure**

**[SWS\_Mfl\_00001]** [The Mfl module shall provide the following files:

- C files, Mfl <name>.c used to implement the library. All C files shall be prefixed with 'Mfl\_'.
- J (SRS\_LIBS\_00005)

Implementation & grouping of routines with respect to C files is recommended as per below options and there is no restriction to follow the same.

Option 1 : <Name> can be function name providing one C file per function, eg.: Mfl\_Pt1\_f32.c etc.

Option 2 : <Name> can have common name of group of functions:

2.1 Group by object family: eg.:Mfl\_Pt1.c, Mfl\_Dt1.c, Mfl\_Pid.c 2.2 Group by routine family: eg.: Mfl\_Conversion.c, Mfl\_Controller.c, Mfl\_Limit.c etc. 2.3 Group by method family: eg.: Mfl\_Sin.c, Mfl\_Exp.c, Mfl\_Arcsin.c, etc. 2.4 Group by other methods: (individual grouping allowed)

Option 3 : <Name> can be removed so that single C file shall contain all Mfl functions, eg.: Mfl.c.

Using above options gives certain flexibility of choosing suitable granularity with reduced number of C files. Linking only on-demand is also possible in case of some options.

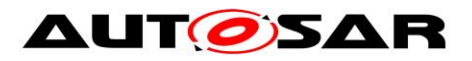

# <span id="page-14-0"></span>**6 Requirements traceability**

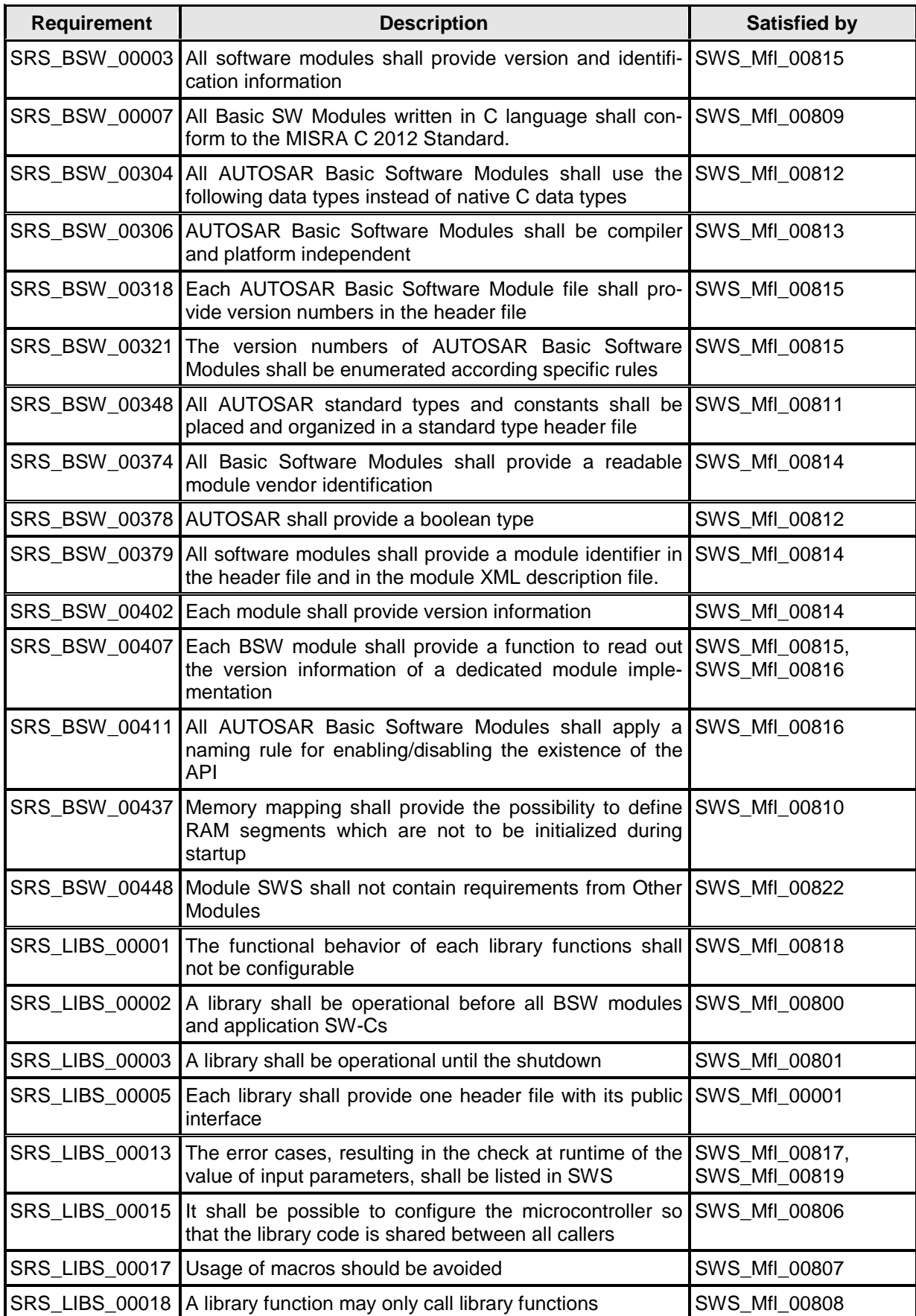

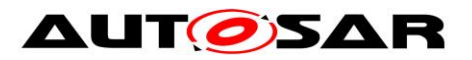

16 of 112 Document ID 397: AUTOSAR\_SWS\_MFLLibrary

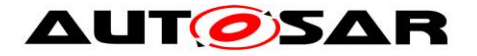

# <span id="page-16-0"></span>**7 Functional specification**

## <span id="page-16-1"></span>**7.1 Error classification**

**[SWS\_Mfl\_00821]** [Section 7.1 "Error Handling" of the document "General Specification of Basic Software Modules" describes the error handling of the Basic Software in detail. Above all, it constitutes a classification scheme consisting of five error types which may occur in BSW modules. $|()$ 

Based on this foundation, the following section specifies particular errors arranged in the respective subsections below.

#### <span id="page-16-2"></span>**7.1.1 Development Errors**

There are no development errors.

#### <span id="page-16-3"></span>**7.1.2 Runtime Errors**

There are no runtime errors

#### <span id="page-16-4"></span>**7.1.3 Transient Faults**

There are no transient faults.

#### <span id="page-16-5"></span>**7.1.4 Production Error**

There are no production errors

#### <span id="page-16-6"></span>**7.1.5 Extended Production Errors**

There are no extended production errors

### <span id="page-16-7"></span>**7.2 Error detection**

**[SWS\_Mfl\_00819]** [Error detection: The validity of the parameters passed to library functions must be checked at the application level, there is no error detection or reporting within the library function. The library functions are required return a predefined but mathematically senseless value when they are called with invalid parameters. Warning, this strategy has the unsound consequence of masking errors throughout the software development process. All the invalid input cases shall be listed in the SWS specifying a predefined function return value that is not configurable. This value is dependant of the function and the error case so it is determined case by case.

If values passed to the routines are not valid and out of the function specification,

then such error are not detected. | (SRS\_LIBS\_00013)

E.g. If passed value > 32 for a bit-position

or a negative number of samples of an axis distribution is passed to a routine.

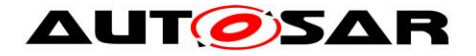

## <span id="page-17-0"></span>**7.3 Error notification**

**[SWS Mfl\_00817]** [The functions shall not call the DET for error notification. ] (SRS\_LIBS\_00013)

## <span id="page-17-1"></span>**7.4 Initialization and shutdown**

**ISWS Mfl 008001** [Mfl library shall not require initialization phase. A Library function may be called at the very first step of ECU initialization, e.g. even by the OS or EcuM, thus the library shall be ready. | (SRS\_LIBS\_00002)

**[SWS\_Mfl\_00801]** [Mfl library shall not require a shutdown operation phase.  $\vert$ (SRS\_LIBS\_00003)

## <span id="page-17-2"></span>**7.5 Using Library API**

Mfl API can be directly called from BSW modules or SWC. No port definition is required. It is a pure function call.

The statement 'Mfl.h' shall be placed by the developer or an application code generator but not by the RTE generator

Using a library should be documented. if a BSW module or a SWC uses a Library, the developer should add an Implementation-DependencyOnArtifact in the BSW/SWC template.

minVersion and maxVersion parameters correspond to the supplier version. In case of AUTOSAR library, these parameters may be left empty because a SWC or BSW module may rely on a library behavior, not on a supplier implementation. However, the SWC or BSW modules shall be compatible with the AUTOSAR platform where they are integrated.

## <span id="page-17-3"></span>**7.6 library implementation**

**[SWS\_Mfl\_00806]** [The Mfl library shall be implemented in a way that the code can be shared among callers in different memory partitions.  $\frac{1}{1}$  (SRS\_LIBS\_00015)

**[SWS\_Mfl\_00807]** [Usage of macros should be avoided. The function should be declared as function or inline function. Macro #define should not be used.  $\vert$ (SRS\_LIBS\_00017)

**[SWS\_Mfl\_00808]** [A library function shall not call any BSW modules functions, e.g. the DET. A library function can call other library functions. Because a library function

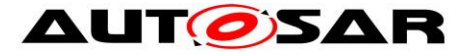

shall be re-entrant. But other BSW modules functions may not be re-entrant. I (SRS\_LIBS\_00018)

**[SWS\_Mfl\_00809]** [The library, written in C programming language, should conform to the MISRA C Standard. Please refer to SWS\_BSW\_00115 for more details. ⌋ (SRS\_BSW\_00007)

**[SWS\_Mfl\_00810] [Each AUTOSAR library Module implementation <library>\*.c and** <library>\*.h shall map their code to memory sections using the AUTOSAR memory mapping mechanism. | (SRS\_BSW\_00437)

**[SWS Mfl\_00811]** [Each AUTOSAR library Module implementation <library>\*.c, that uses AUTOSAR integer data types and/or the standard return, shall include the header file Std\_Types.h. | (SRS\_BSW\_00348)

**[SWS\_Mfl\_00812]** [All AUTOSAR library Modules should use the AUTOSAR data types (integers, boolean) instead of native C data types, unless this library is clearly identified to be compliant only with a platform. | (SRS BSW 00304, SRS\_BSW\_00378)

**[SWS\_Mfl\_00813]** [All AUTOSAR library Modules should avoid direct use of compiler and platform specific keyword, unless this library is clearly identified to be compliant only with a platform. eg. #pragma, typeof etc. | (SRS\_BSW\_00306)

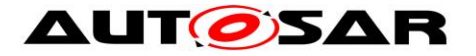

# <span id="page-19-0"></span>**8 Routine specification**

## <span id="page-19-1"></span>**8.1 Imported types**

In this chapter, all types included from the following modules are listed:

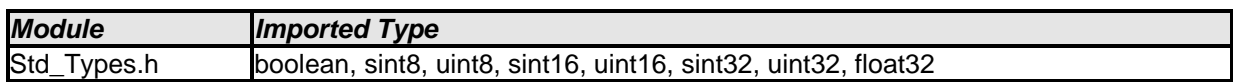

## <span id="page-19-2"></span>**8.2 Type definitions**

It is observed that since the sizes of the integer types provided by the C language are implementation-defined, the range of values that may be represented within each of the integer types will vary between implementations.

Thus, in order to improve the portability of the software these types are defined in Platform Types.h [AUTOSAR\_SWS\_PlatformTypes]. The following mnemonic are used in the library routine names.

| <b>Size</b>     | <b>Platform Type</b> | <b>Mnemonic</b> | Range                     |
|-----------------|----------------------|-----------------|---------------------------|
| unsigned 8-Bit  | boolean              | u <sub>8</sub>  | TRUE, FALSE               |
| signed 8-Bit    | sint <sub>8</sub>    | s <sub>8</sub>  | $-128, 127$               |
| signed 16-Bit   | sint <sub>16</sub>   | s <sub>16</sub> | -32768, 32767             |
| signed 32-Bit   | sint <sub>32</sub>   | s32             | -2147483648, 2147483647 ] |
| unsigned 8-Bit  | uint <sub>8</sub>    | u8              | [0, 255]                  |
| unsigned 16-Bit | uint16               | u16             | [0, 65535]                |
| unsigned 32-Bit | uint <sub>32</sub>   | u32             | 0,4294967295              |
| 32-Bit          | float <sub>32</sub>  | f32             | [-3.4028235E38,           |
|                 |                      |                 | 3.4028235E381             |

**Table 1: Mnemonic for Base Types**

As a convention in the rest of the document:

- mnemonics will be used in the name of the routines (using <InTypeMn1> that means Type Mnemonic for Input 1)
- the real type will be used in the description of the prototypes of the routines (using <InType1> or <OutType>).

#### **Note:**

The naming convention for the api's with boolean return type/parameter type is given as \_u8 which shall be interpreted as \_b. (Boolean)

If there is no boolean data type present in the return type/parameter type then u8 shall be interpreted as u8 only.

## <span id="page-19-3"></span>**8.3 Comment about rounding**

Two types of rounding can be applied:

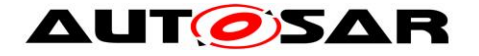

Results are 'rounded off', it means:

- $0 \leq X \leq 0.5$  rounded to 0
- $\bullet$  0.5  $\lt = X \lt 1$  rounded to 1
- $\bullet$  -0.5 < X <= 0 rounded to 0
- $-1 < X < = -0.5$  rounded to  $-1$

Results are rounded towards zero.

- $0 \leq X \leq 1$  rounded to 0
- $\bullet$   $-1 < X < 0$  rounded to 0

## <span id="page-20-0"></span>**8.4 Comment about routines optimized for target**

The routines described in this library may be realized as regular routines or inline functions. For ROM optimization purposes, it is recommended that the c routines be realized as individual source files so they may be linked in on an as-needed basis.

For example, depending on the target, two types of optimization can be done:

- Some routines can be replaced by another routine using integer promotion.
- Some routines can be replaced by the combination of a limiting routine and a routine with a different signature.

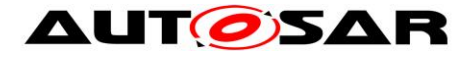

## <span id="page-21-0"></span>**8.5 Routine definitions**

#### <span id="page-21-1"></span>**8.5.1 Floating point to Fixed-Point Conversion [SWS\_Mfl\_00005]**⌈

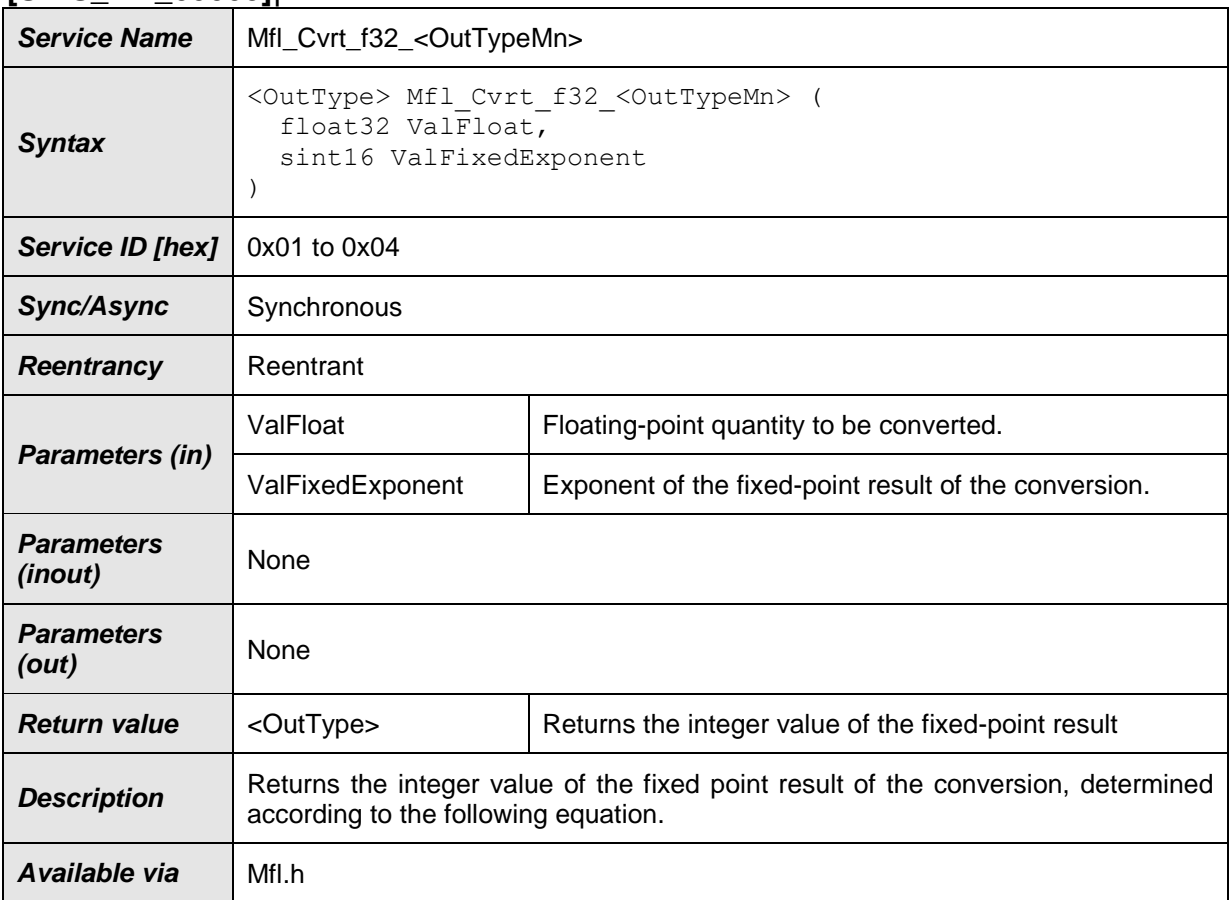

 $\vert$ ()

### **[SWS\_Mfl\_00006]**⌈

 $R$ esult = ValFloat  $*$  2<sup>ValFixedExponent</sup>  $\vert$ ()

### **[SWS\_Mfl\_00007]**⌈

The return value shall be saturated to the return type boundary values in the event of overflow or underflow.

 $\vert$ ()

### **[SWS\_Mfl\_00008]**⌈

If it is necessary to round the result of this equation, it is rounded toward zero.  $\vert$ ()

Function ID and prototypes **[SWS\_Mfl\_00009]**⌈

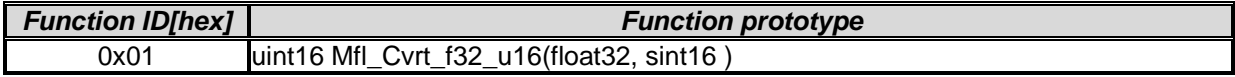

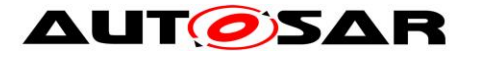

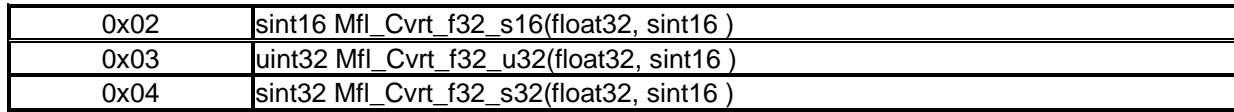

 $\vert$ ()

#### <span id="page-22-0"></span>**8.5.2 Fixed-Point to Floating-Point Conversion [SWS\_Mfl\_00010]**⌈

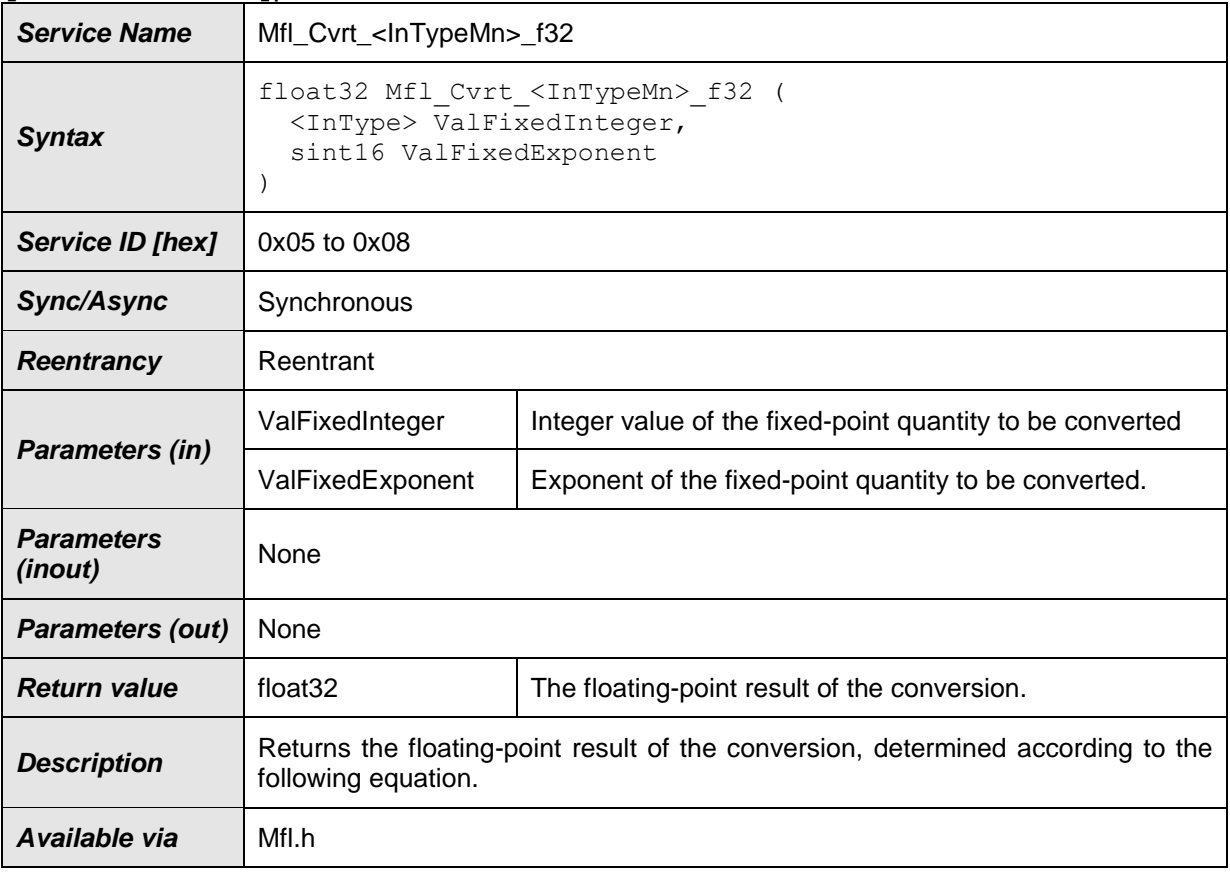

#### $J()$ **[SWS\_Mfl\_00011]**⌈

Result = ValFixedInteger \* 2-ValFixedExponent  $\vert$ ()

Function ID and prototypes

## **[SWS\_Mfl\_00012]** [

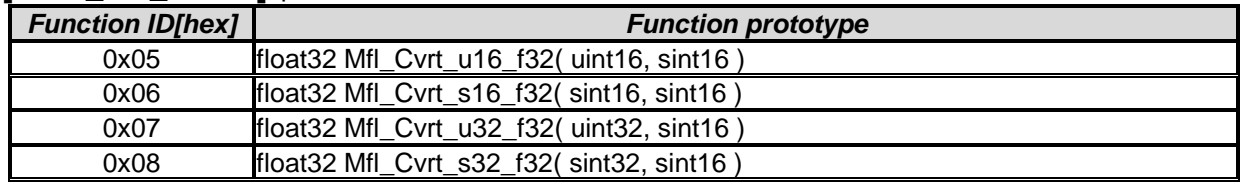

## $\vert$  ( )

### <span id="page-22-1"></span>**8.5.3 Rounding**

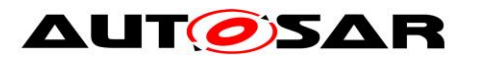

### **[SWS\_Mfl\_00013]**⌈

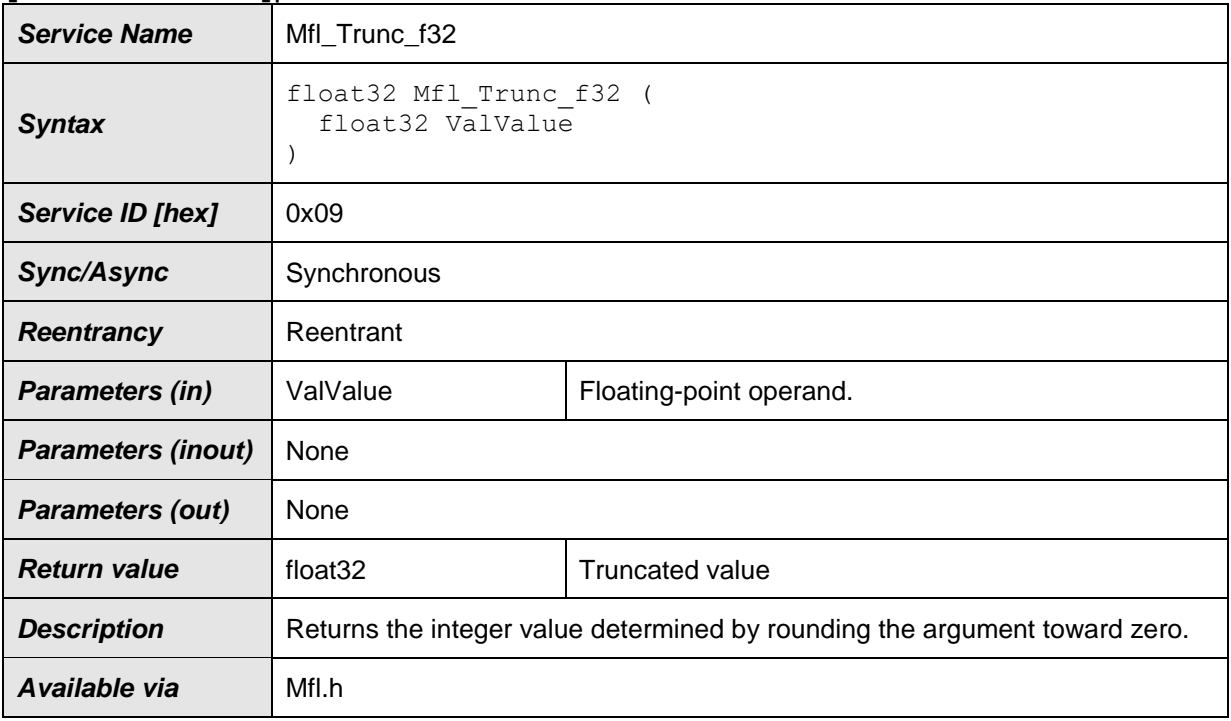

#### $\vert$ ()

For example: 36.56 will be truncated to 36.00

### **[SWS\_Mfl\_00015]**⌈

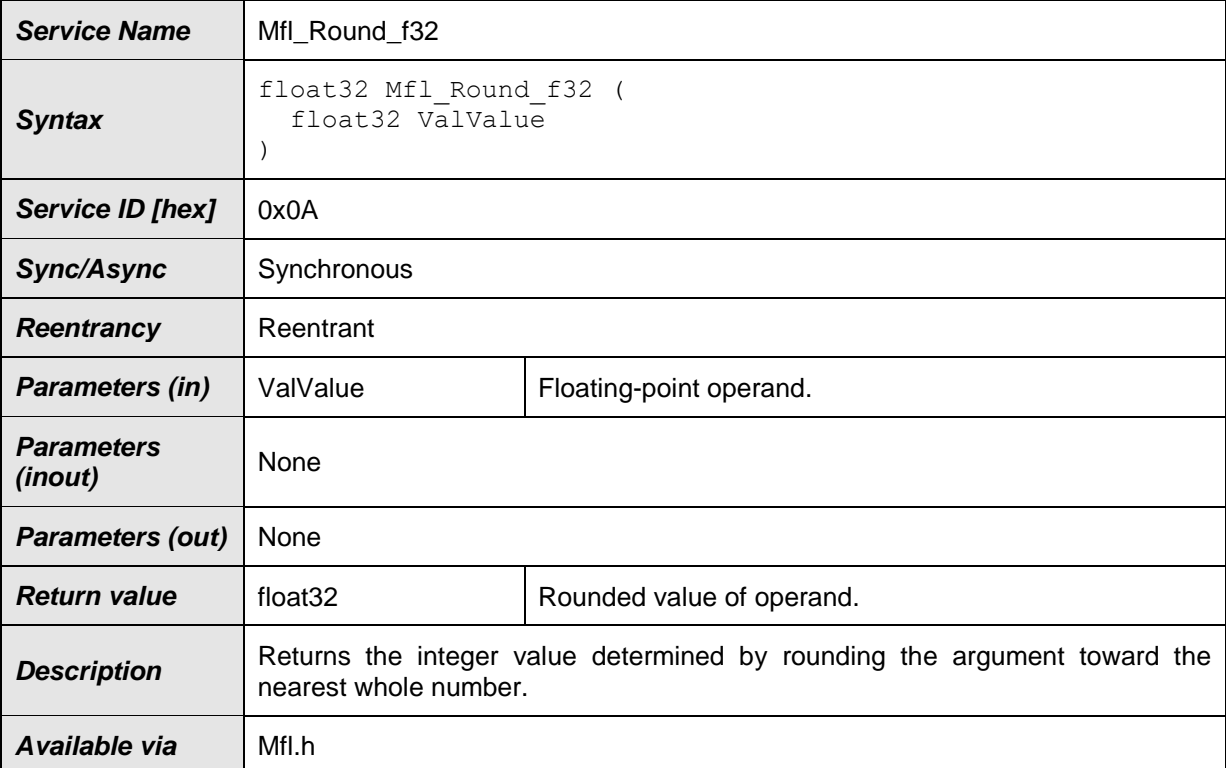

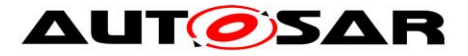

For example: 36.56 will be rounded to 37.00

#### **[SWS\_Mfl\_00017]**⌈

If the argument is halfway between two integers, it is rounded away from zero.  $\vert$ ()

For example: 36.5 will be rounded to 37.00

#### **[SWS\_Mfl\_00018]**⌈

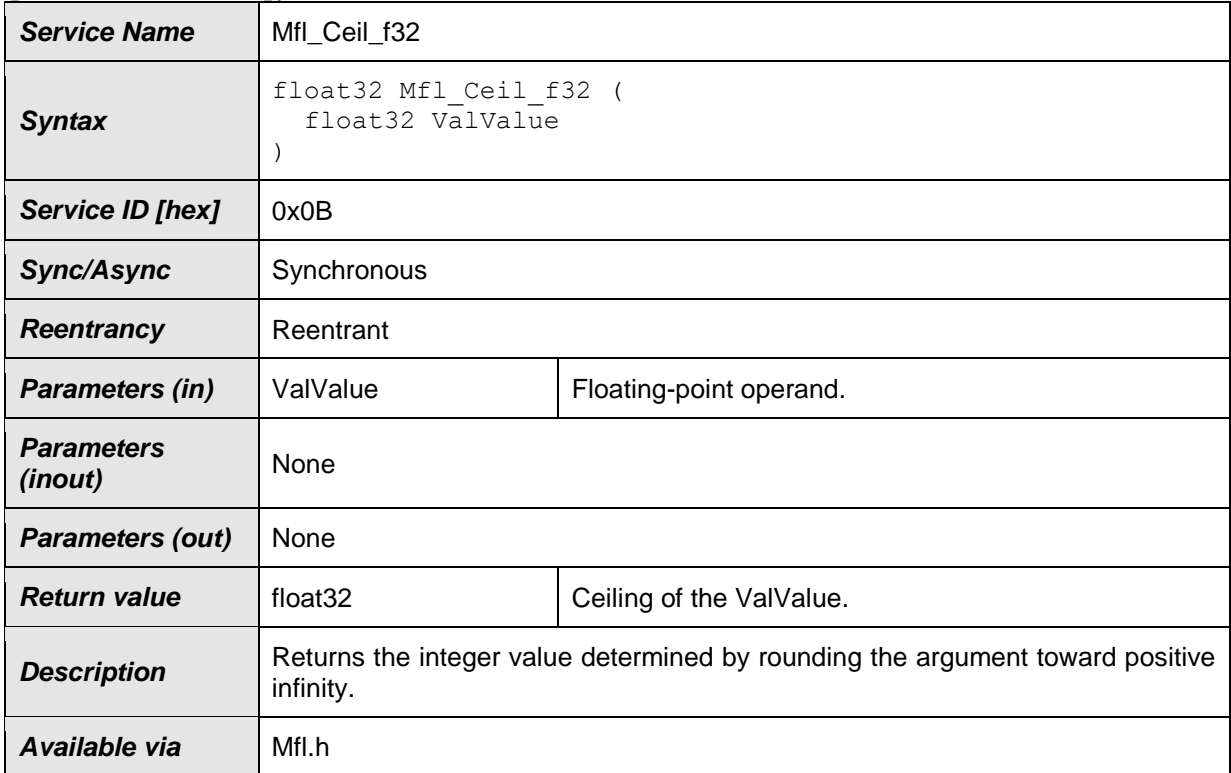

#### $J()$

#### **[SWS\_Mfl\_00020]**⌈

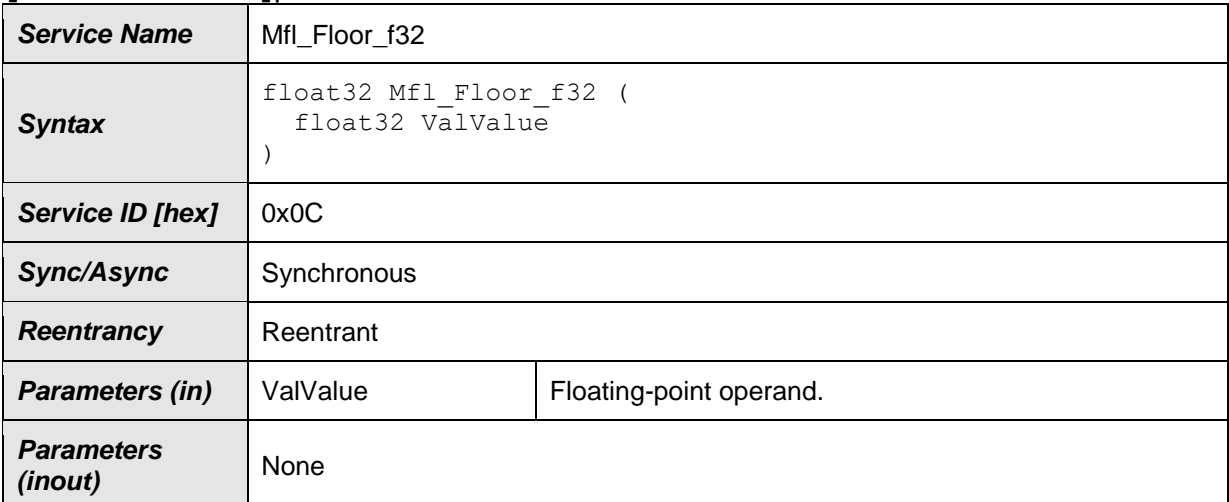

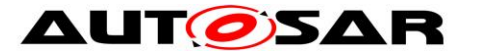

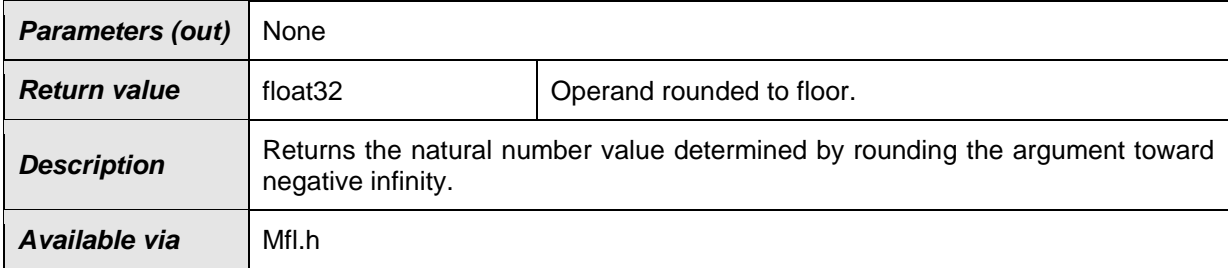

 $\vert$ ()

### <span id="page-25-0"></span>**8.5.4 Controller routines**

Controller routines includes P, PT1, DT1, PD, I, PI, PID governors used in control system applications. For these controllers, the required parameters are derived using Laplace-Z transformation. The following parameters are required to calculate the new controller output yn and can be represented in the following equation.

Yn =  $a1 * Yn-1 + b0 * Xn + b1 * Xn-1 + b2 * Xn-2 + ...$  +  $b2 * b2 * Xn-2 + ...$ 

In the equation, the following symbols are used

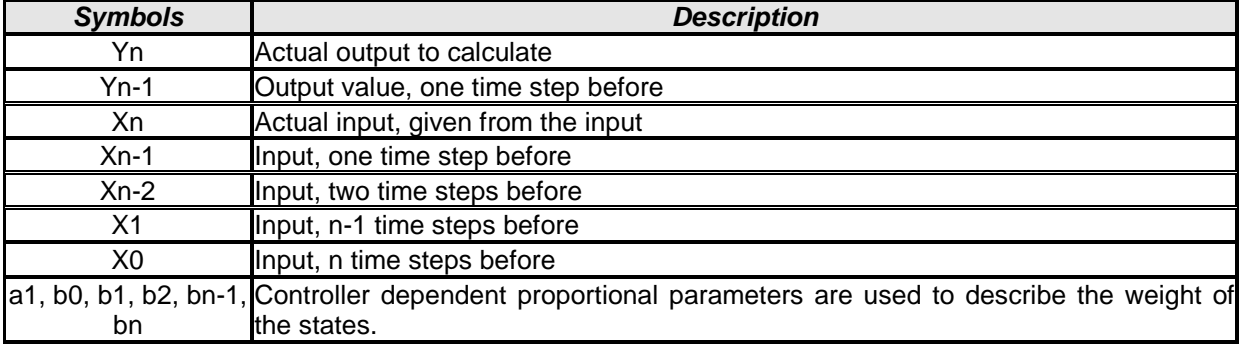

### **8.5.4.1 Structure definitions for controller routines**

System parameters are separated from time or time equivalent parameters. The system parameters are grouped in controller dependent structures Mfl Param<controller> Type, whereas the time (equivalent) parameters are assigned directly. Systems states are grouped in a structure Mfl State<controller> Type except the actual input value Xn which is assigned directly.

The System parameters, used in the equations are given by:

- K : Amplification factor, the description of the semantic is given in
- T1 : Decay time constant
- Ty I ead time
- Tn : Follow-up time

The time & time equivalent parameters in the equation / implementation are given by:  $dT$  : Time step = sampling interval

Analogous to the abbreviations above, the following abbreviations are used in the implementation:

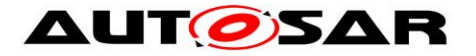

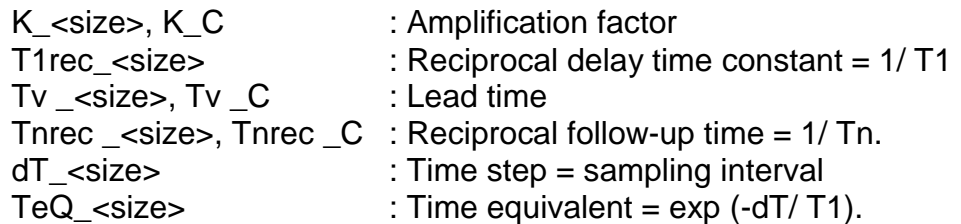

Herein "<size>" denotes the size of the variable, e.g \_f32 stand for a float32 bit variable.

Following C-structures are specially defined for the controller routines. **[SWS\_Mfl\_00025]**⌈

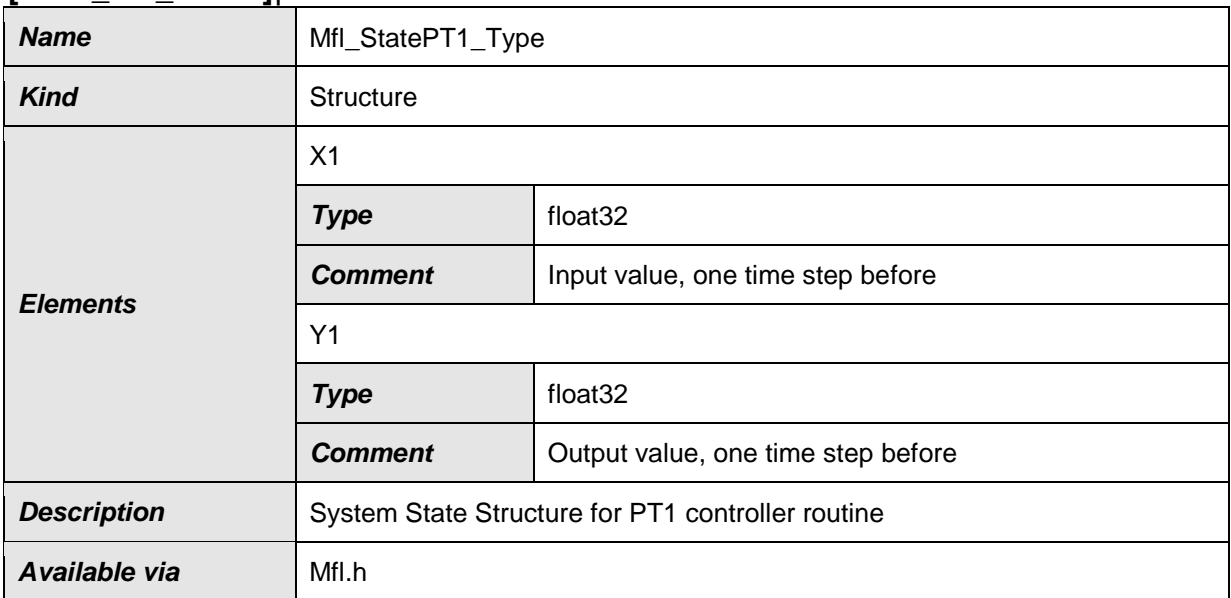

#### ⌋() **[SWS\_Mfl\_00823]**⌈

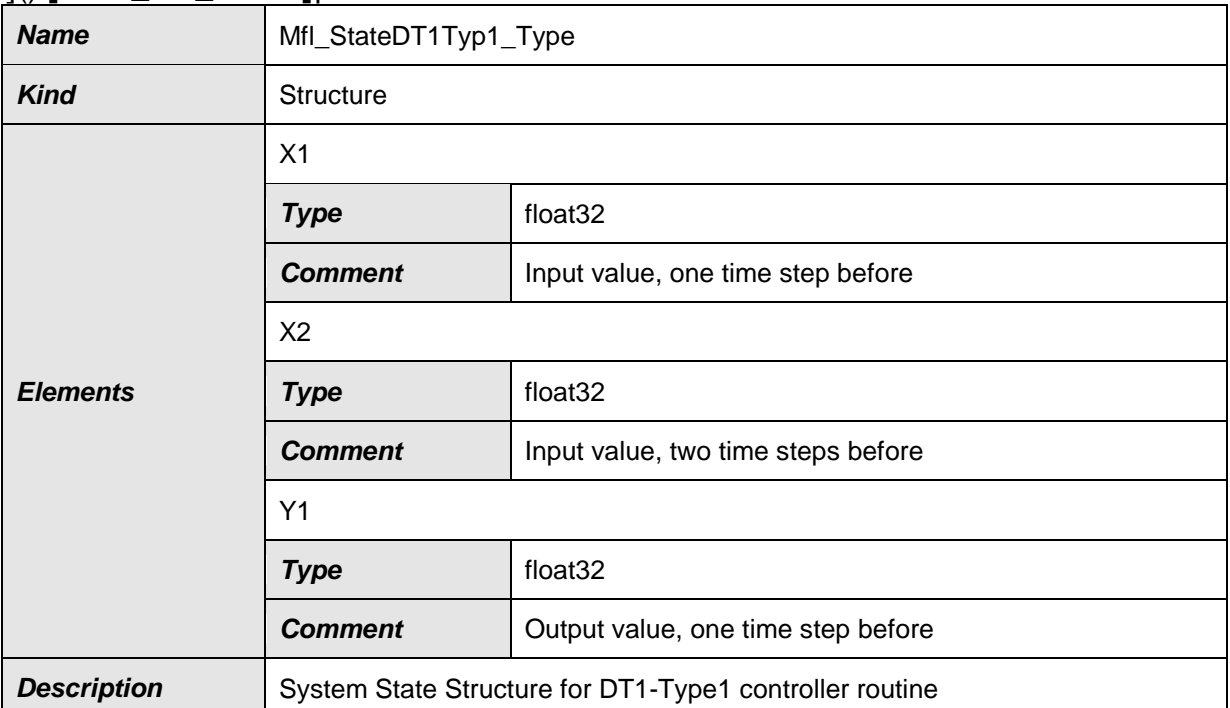

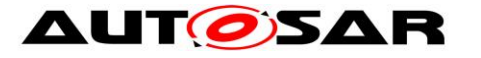

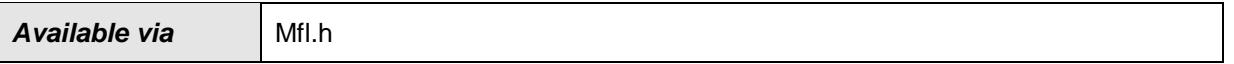

### ⌋() **[SWS\_Mfl\_00824]**⌈

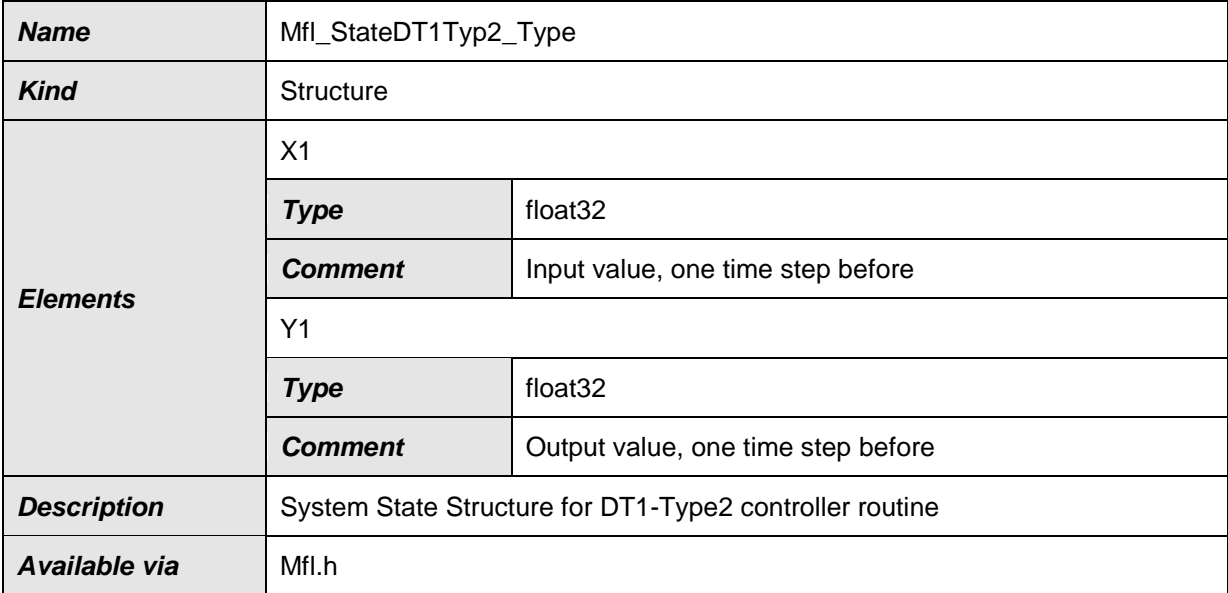

### ⌋() **[SWS\_Mfl\_00825]**⌈

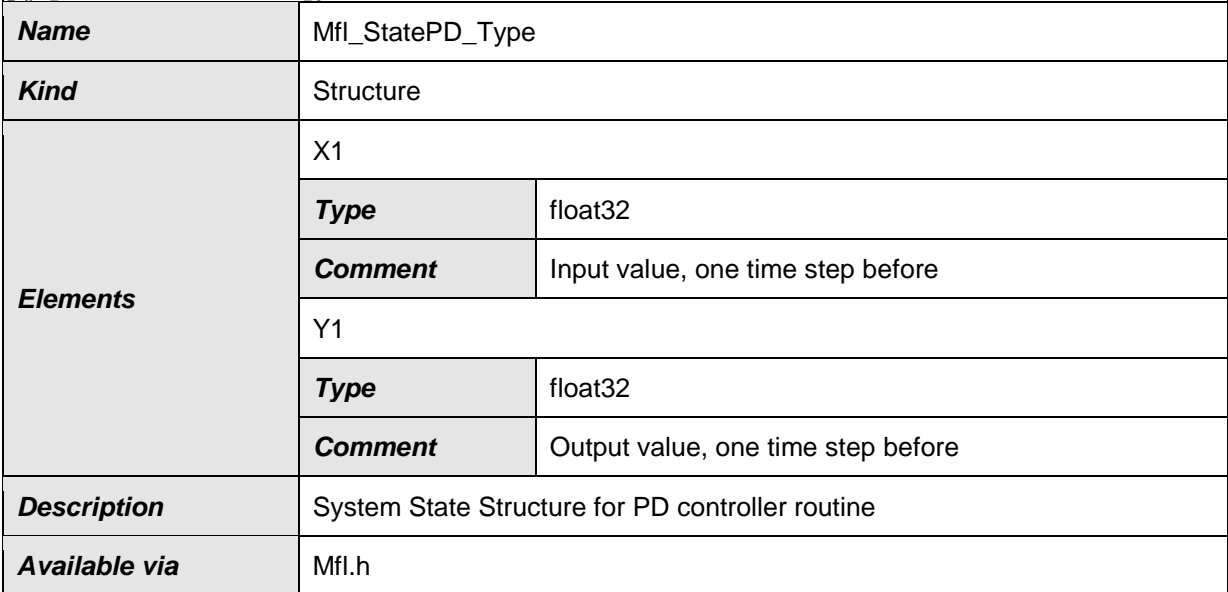

#### ⌋() **[SWS\_Mfl\_00826]**⌈

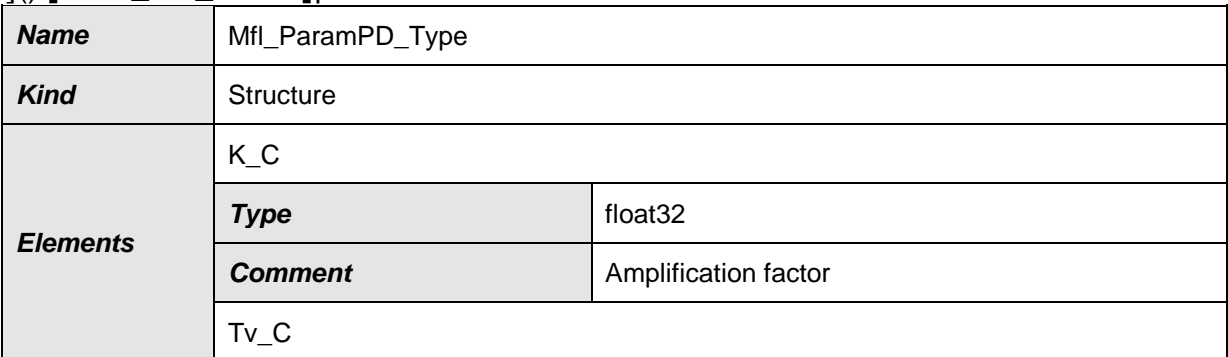

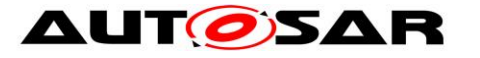

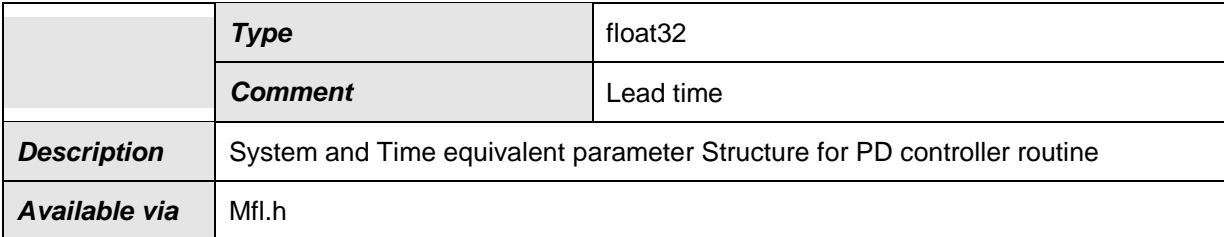

### ⌋() **[SWS\_Mfl\_00827]**⌈

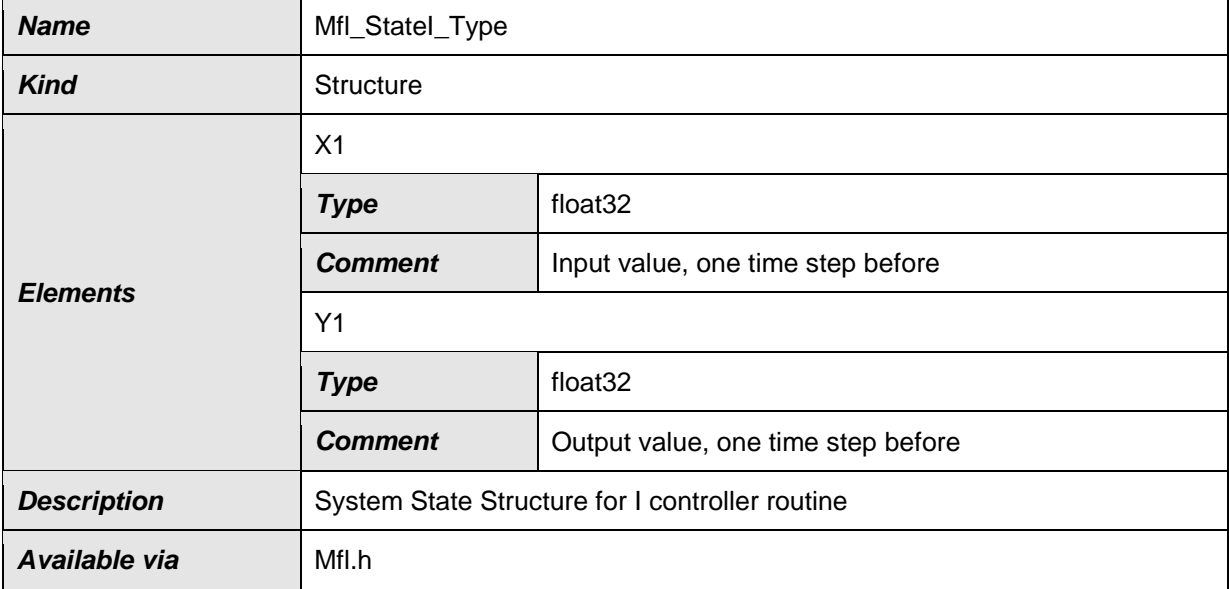

#### ⌋() **[SWS\_Mfl\_00828]**⌈

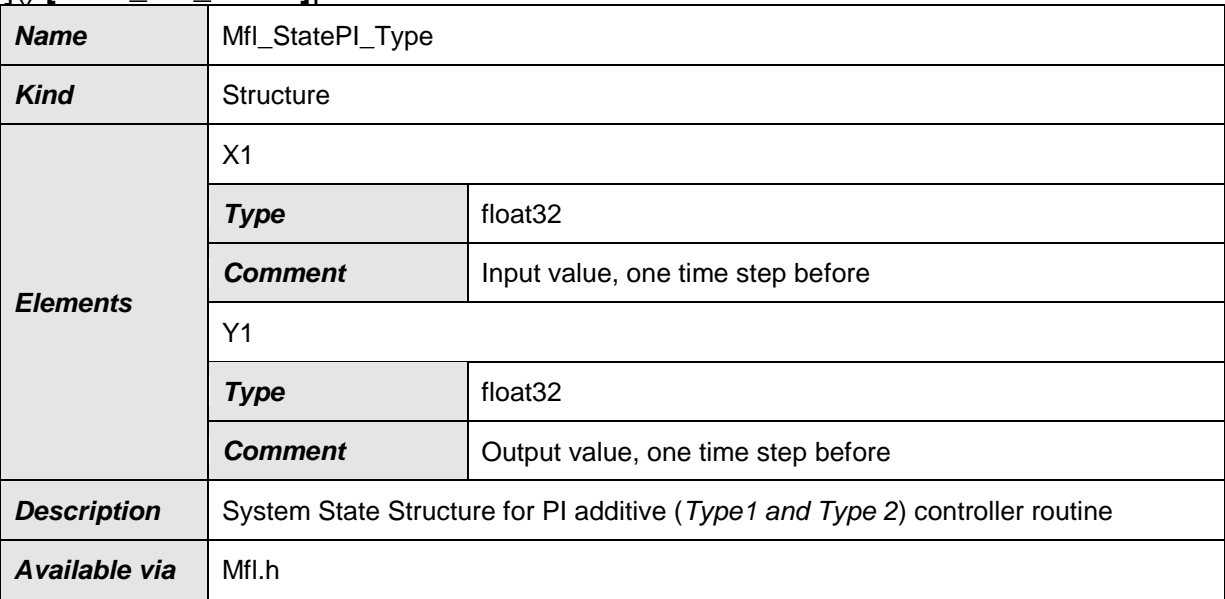

### ⌋() **[SWS\_Mfl\_00829]**⌈

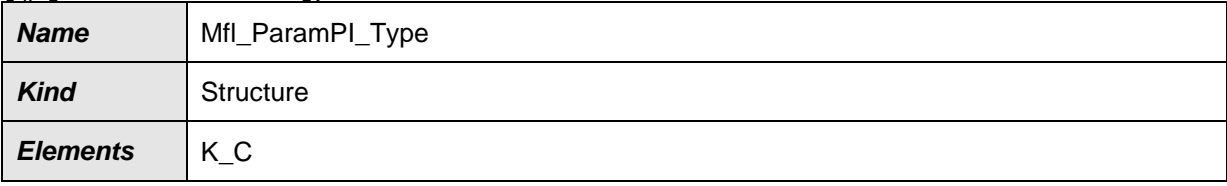

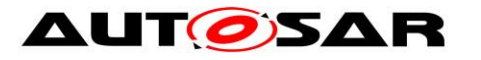

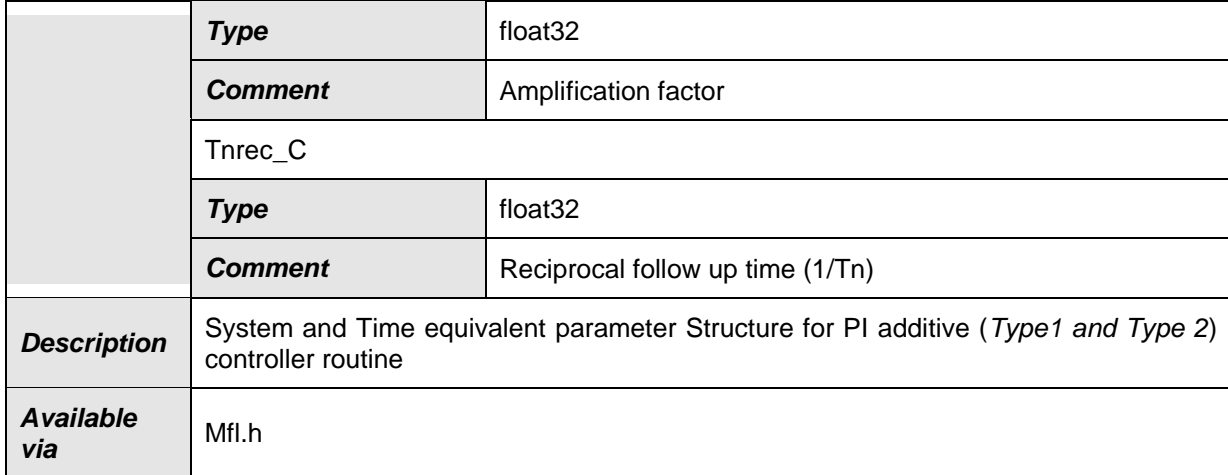

### ⌋() **[SWS\_Mfl\_00830]**⌈

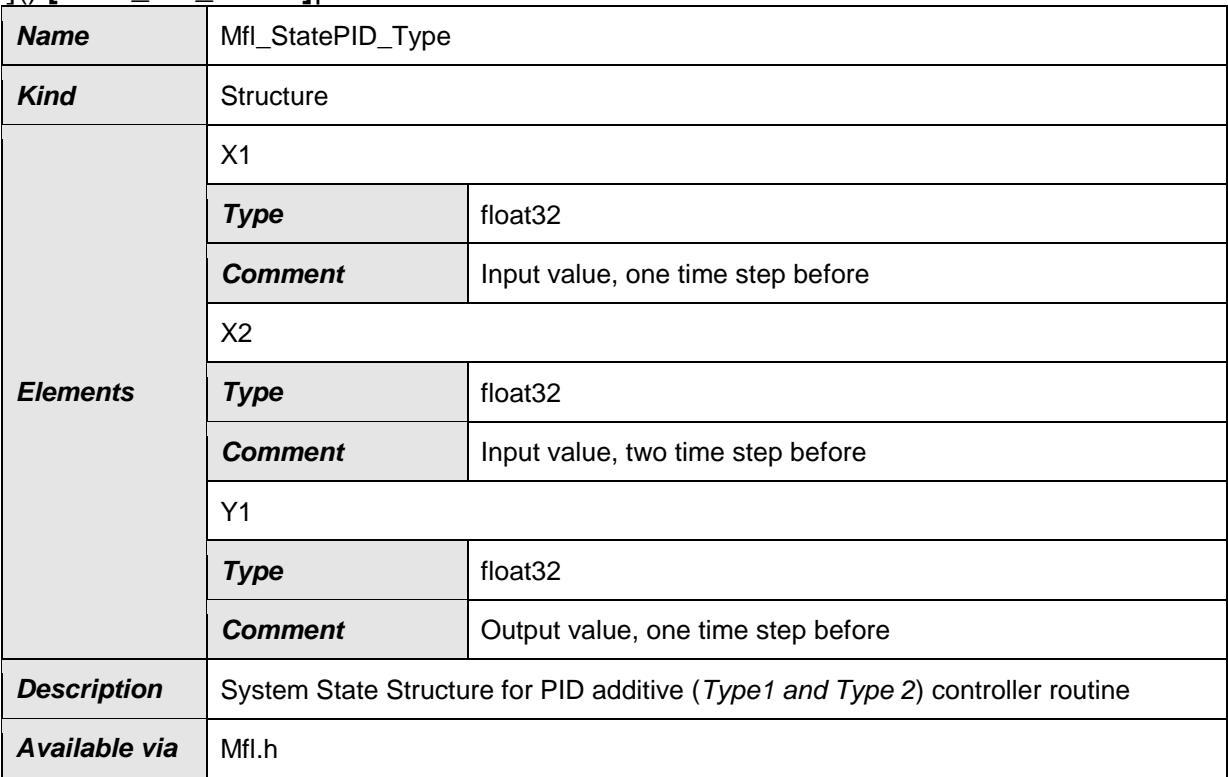

#### ⌋() **[SWS\_Mfl\_00831]**⌈

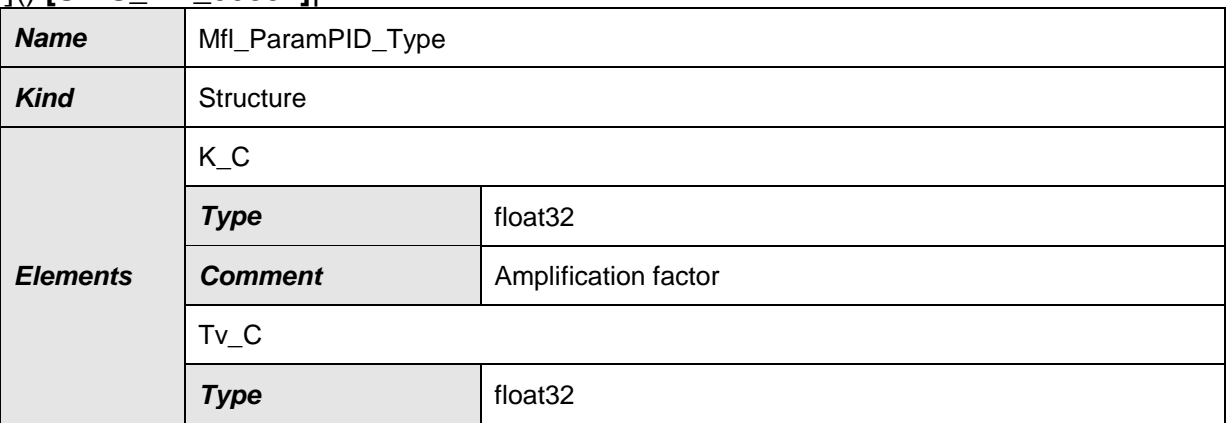

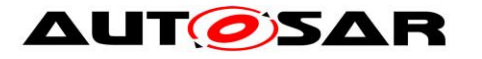

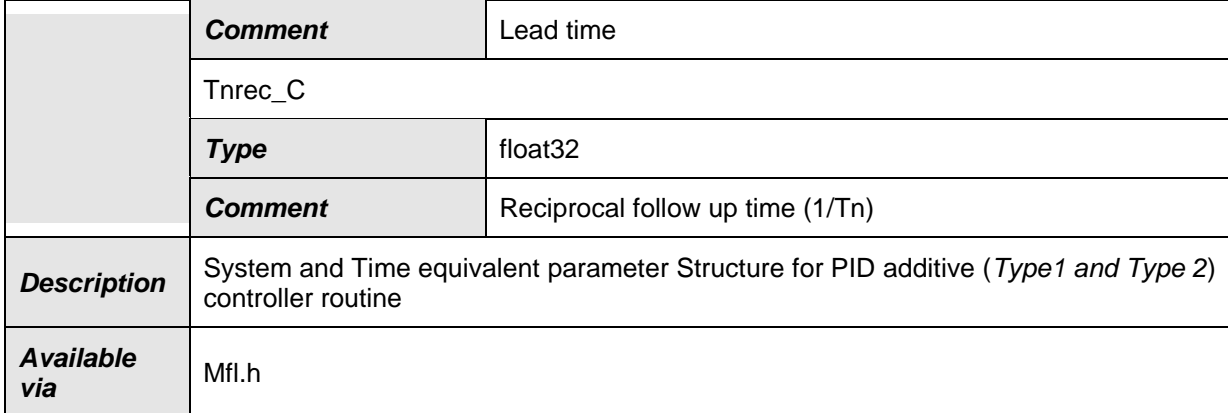

#### ⌋() **[SWS\_Mfl\_00832]**⌈

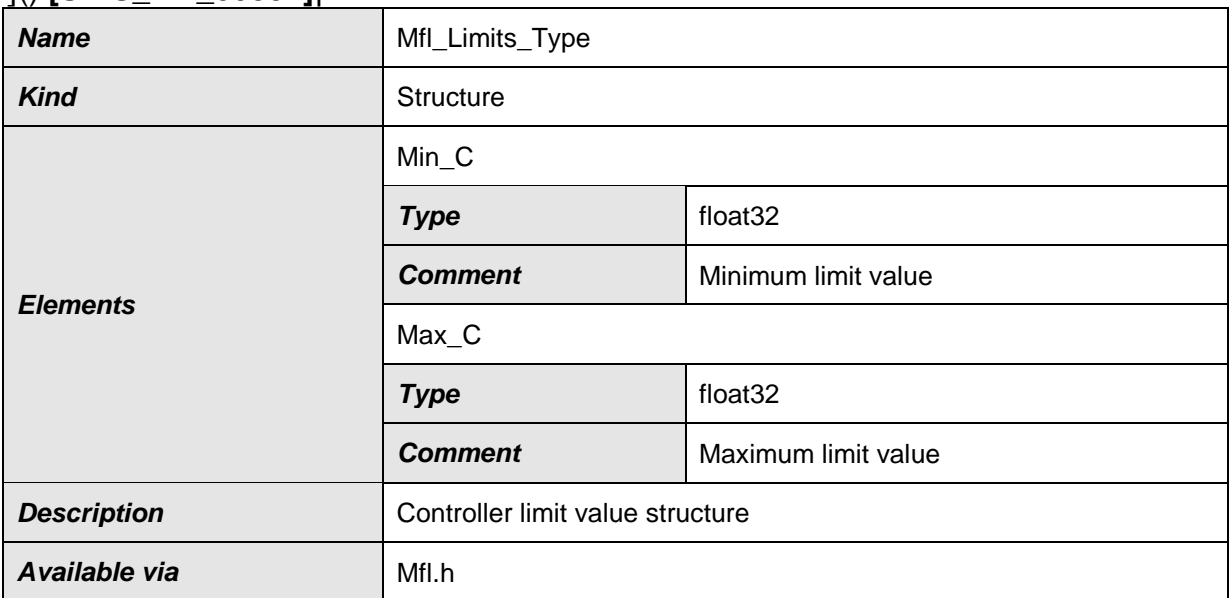

## $\vert$ ()

#### **8.5.4.2 Proportional Controller**

Proportional component calculates  $Y(x) = Kp * X$ .

#### **8.5.4.2.1 'P' Controller**

#### **[SWS\_Mfl\_00026]**⌈

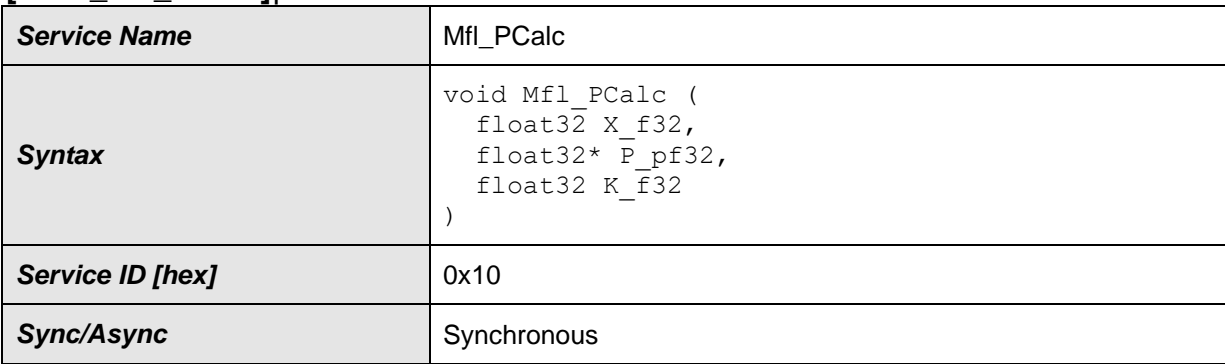

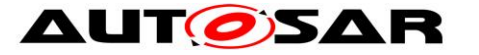

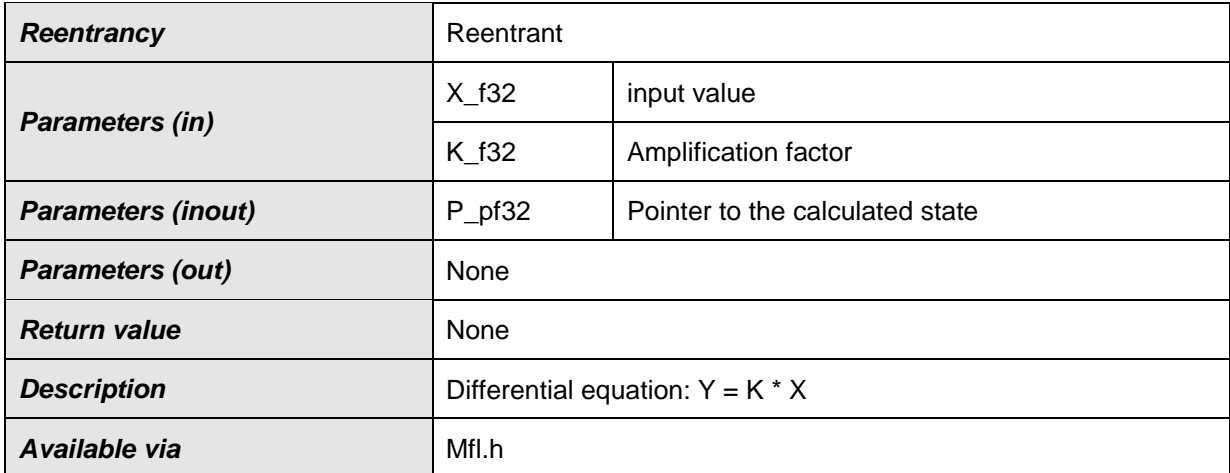

# $J()$

## **[SWS\_Mfl\_00027]**⌈

Implemented difference equation: \*P\_pf32 = K\_f32 \* X\_f32  $\vert$ ()

#### **8.5.4.2.2 Get 'P' output**

This routine can be realised using inline function.

#### **[SWS\_Mfl\_00030]**⌈

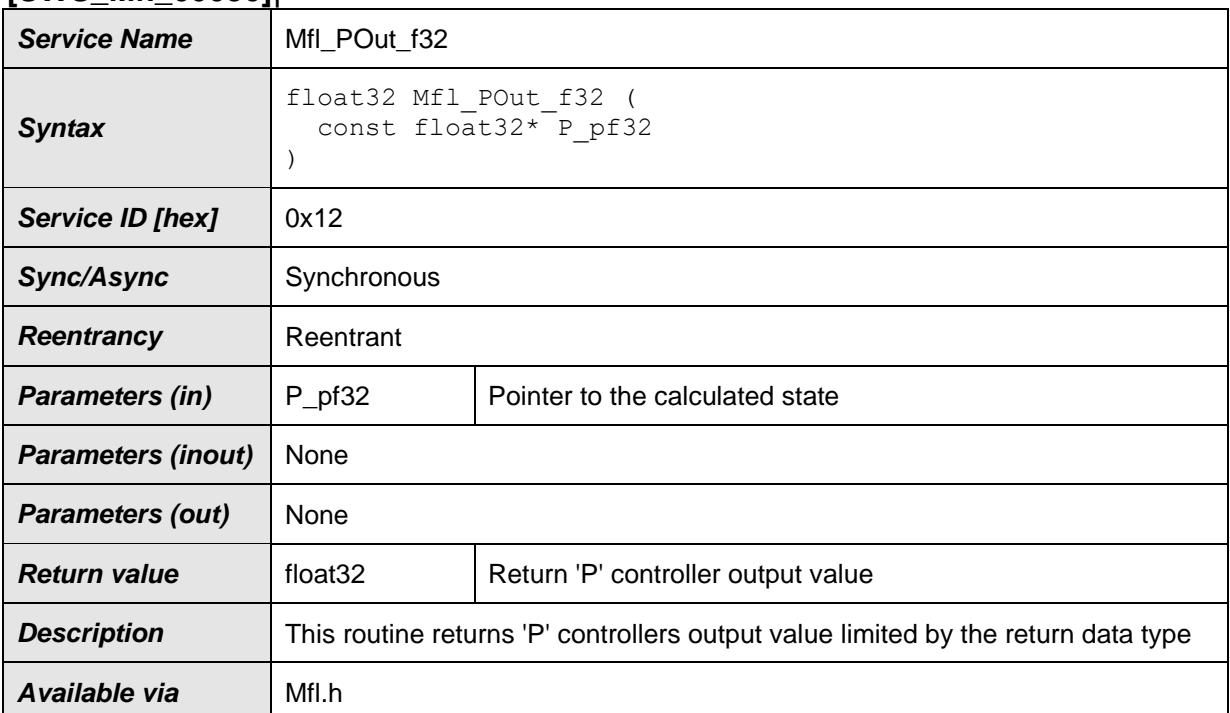

 $J()$ **[SWS\_Mfl\_00031]**⌈ Output value = \*P\_pf32  $\vert$ ()

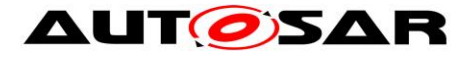

#### **8.5.4.3 Proportional controller with first order time constant**

This routine calculates proportional element with first order time constant. Routine Mfl\_CalcTeQ\_f32, given in [8.5.4.3.3,](#page-34-0) shall be used for Mfl\_PT1Calc function to calculate the time equivalent TeQ\_f32.

#### **8.5.4.3.1 'PT1' Controller**

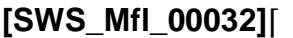

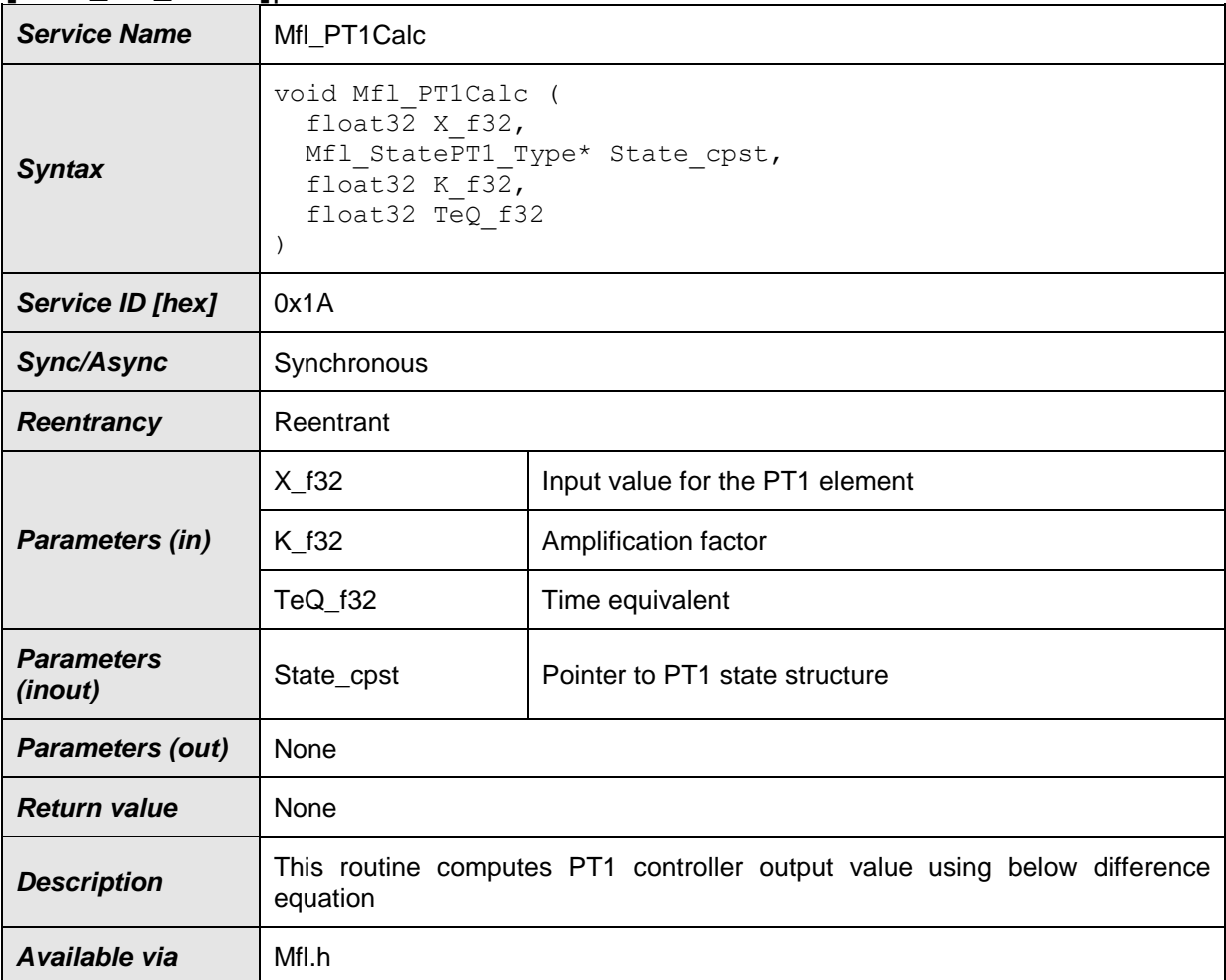

 $\vert$ ()

### **[SWS\_Mfl\_00033]**⌈

Yn= exp(-dT/T1) \* Yn-1+ K(1- exp(-dT/T1)) \* Xn-1

This derives implementation: Output\_value = (TeQ\_f32 \* State\_cpst->Y1) + K\_f32 \* (1 - TeQ\_f32) \* State\_cpst- >X1 where  $TeQ$   $f32 = exp(-dT/T1)$  $\vert$ ()

### **[SWS\_Mfl\_00035]**⌈

33 of 112 Document ID 397: AUTOSAR\_SWS\_MFLLibrary If (TeQ\_f32 = 0) then PT1 controller follows Input value,

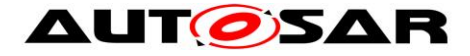

State\_cpst->Y1 = K\_f32 \* X\_f32  $\vert$ ()

### **[SWS\_Mfl\_00036]**⌈

calculated Output\_value and current input value shall be stored to State\_cpst->Y1 and State\_cpst->X1 respectively. State\_cpst- $>Y1$  = Output\_value State\_cpst- $>$  $X1 = X_f32$  $\vert$ ()

#### **8.5.4.3.2 'PT1' Set State Value**

This routine can be realised using inline function. **[SWS\_Mfl\_00037]**⌈

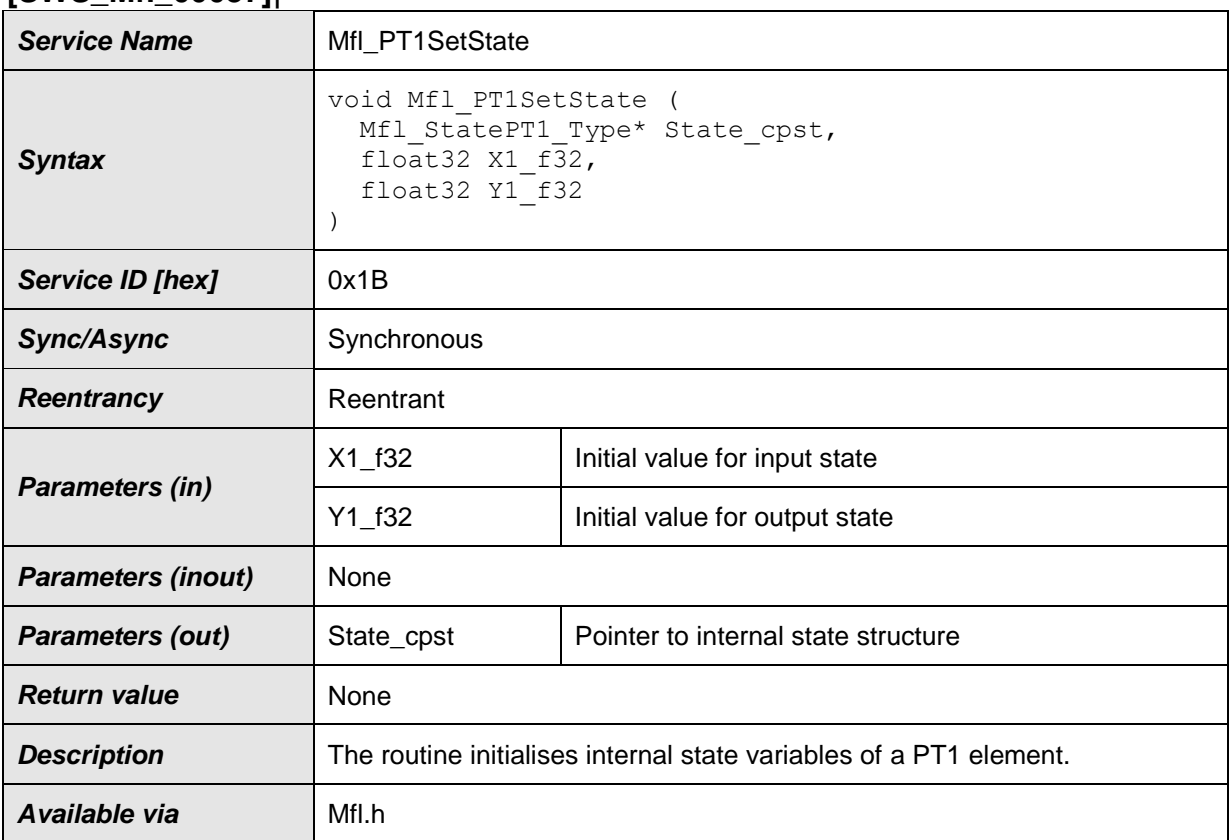

#### $\vert(\cdot)\vert$ **[SWS\_Mfl\_00038]**⌈

Initialisation of output state variable Y1. State  $\text{cpst-}+Y1 = Y1$  f32  $\vert$ ()

### **[SWS\_Mfl\_00039]**⌈

Initialisation of input state variable X1. State\_cpst- $>$  $X1 = X1$ \_f32.  $\vert$ ()

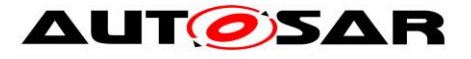

#### <span id="page-34-0"></span>**8.5.4.3.3 Calculate time equivalent Value**

This routine can be realised using inline function. **[SWS\_Mfl\_00040]**⌈

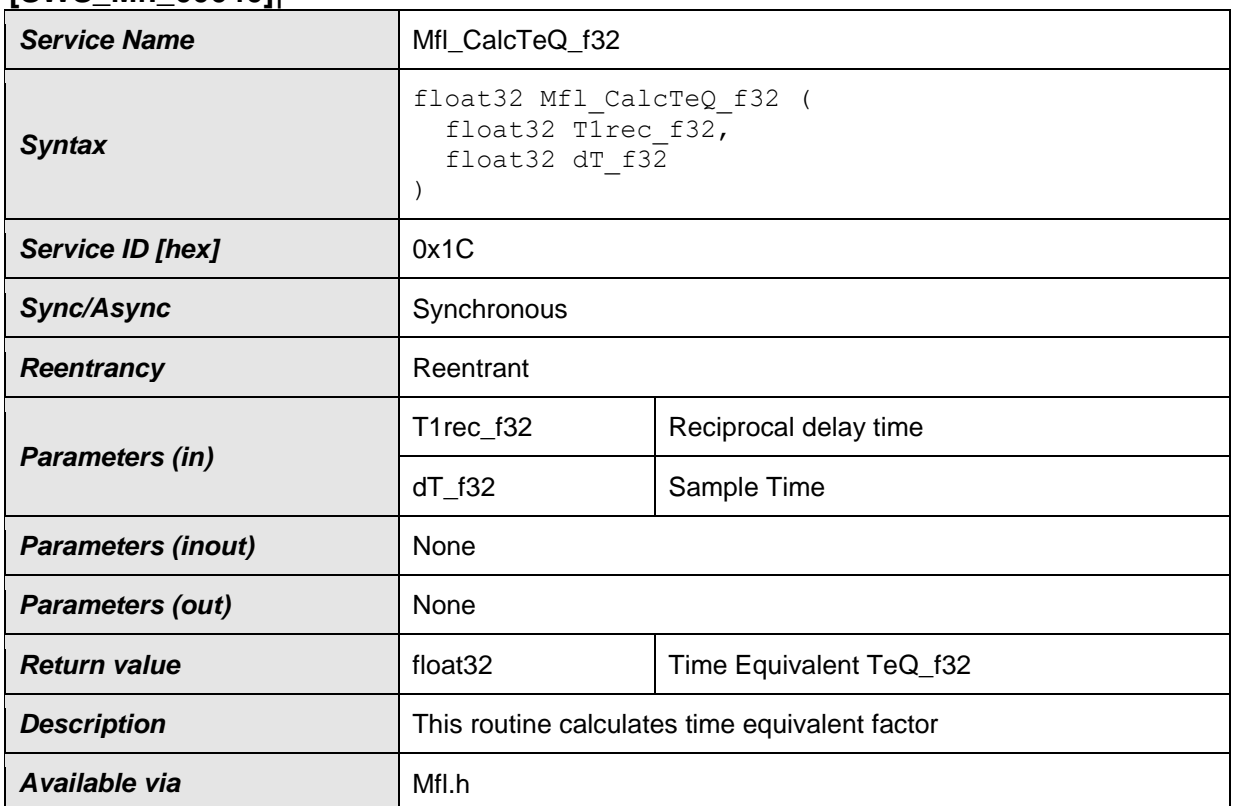

 $\vert$ () **[SWS\_Mfl\_00041]**⌈  $TeQ_f32 = exp(-T1rec_f32 * dT_f32)$  $\vert$ ()

#### **8.5.4.3.4 Calculate an approximate time equivalent Value**

This routine calculates approximate time equivalent and can be realised using inline function

#### **[SWS\_Mfl\_00315]**⌈

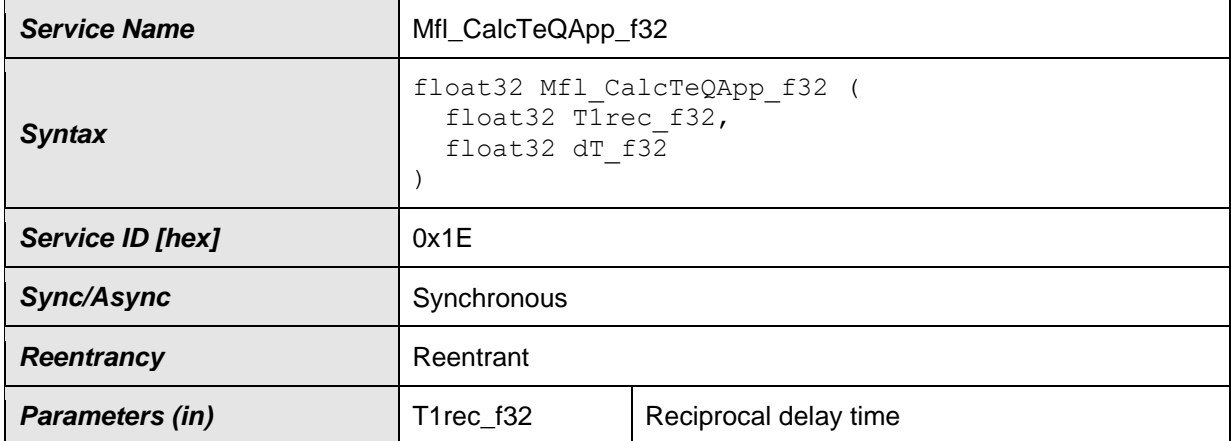

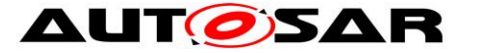

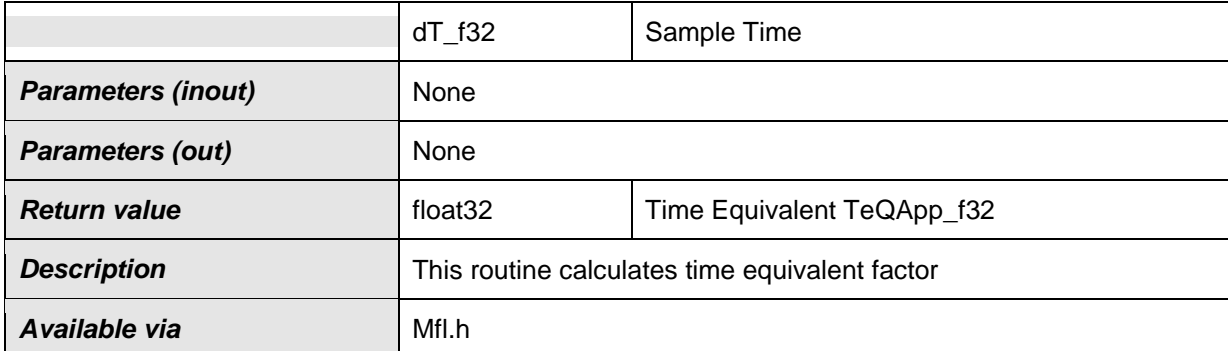

```
\vert()
[SWS_Mfl_00316]⌈
TeQApp_f32 = 1 - (T1rec_f32 * dT_f32)\vert()
```
#### **8.5.4.3.5 Get 'PT1' output**

This routine can be realised using inline function. **[SWS\_Mfl\_00042]**⌈

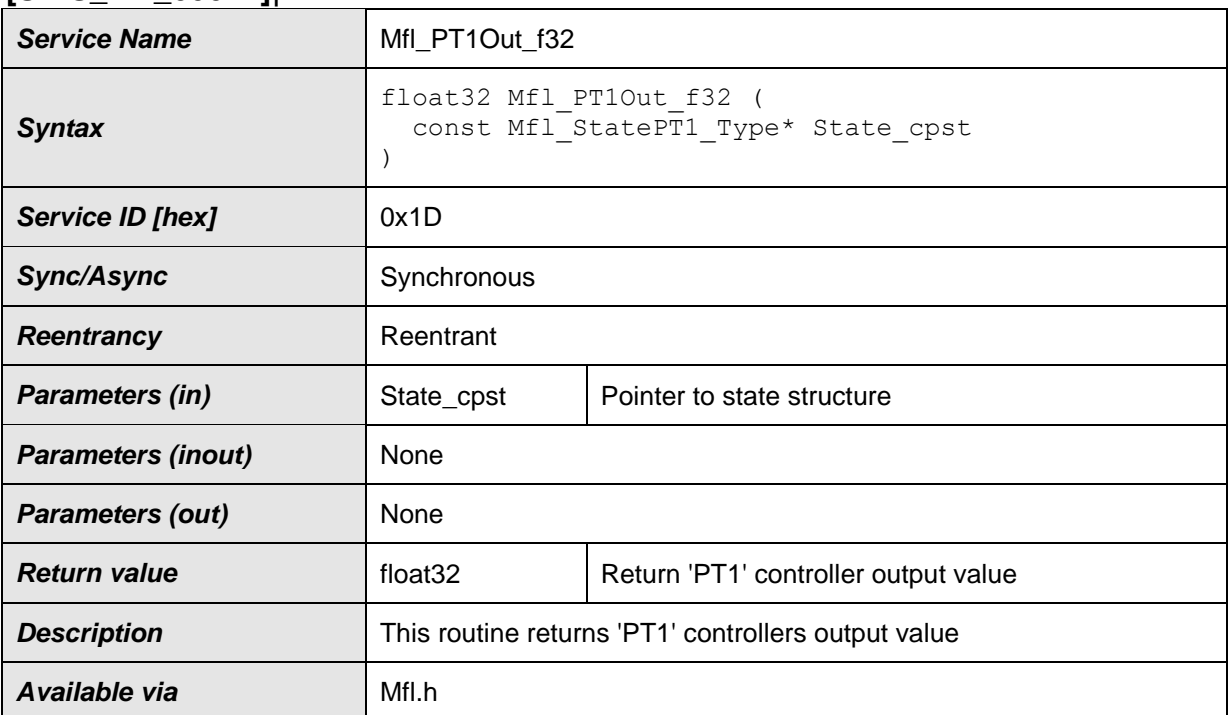

 $\vert$ () **[SWS\_Mfl\_00043]**⌈ Output value = State\_cpst->Y1  $\vert$ ()

#### **8.5.4.4 Differential component with time delay : DT1**

This routine calculates differential element with first order time constant.
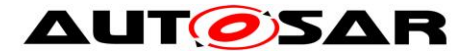

Routine Mfl\_CalcTeQ\_f32, given in [8.5.4.3.3,](#page-34-0) shall be used for Mfl\_DT1Typ1Calc and Mfl\_DT1Typ2Calc functions to calculate the time equivalent TeQ\_f32.

#### **8.5.4.4.1 'DT1' Controller - Type1**

#### **[SWS\_Mfl\_00044]**⌈

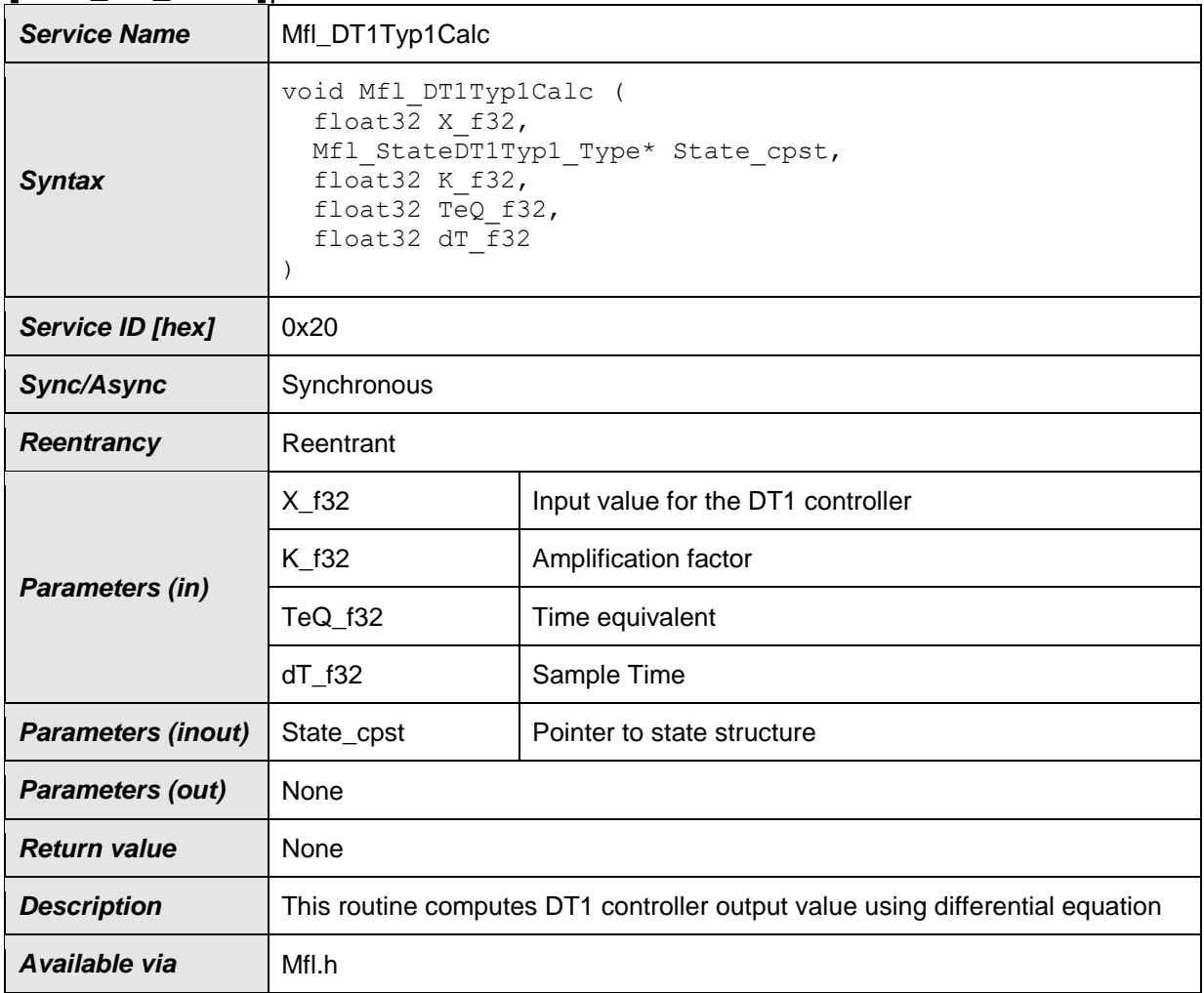

 $\vert$ ()

#### **[SWS\_Mfl\_00045]**⌈

Yn= exp(-dT/T1) \* Yn-1+ K \* (1- exp(-dT/T1)) \* ((Xn-1 - Xn-2) / dT)

This derives implementation: Output\_value =  $(TeQ_f32 * State_cpst>>Y1) + K_f32 * (1 - TeQ_f32) * ((State_cpst-S12))$  $>$ X1 - State\_cpst- $>$ X2) / dT\_f32) where  $TeQ_f32 = exp(-dT_f32/T1)$  $\vert$ ()

#### **[SWS\_Mfl\_00047]**⌈

If (TeQ\_f32 = 0) then DT1 controller follows Input value, Output\_value = K\_f32 \* (X\_f32 - State\_cpst->X1) / dT\_f32  $\vert$ ()

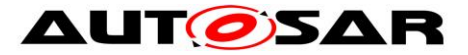

#### **[SWS\_Mfl\_00048]**⌈

Calculated Output\_value shall be stored to State\_cpst->Y1. State\_cpst->Y1 = Output\_value  $\vert$ ()

#### **[SWS\_Mfl\_00049]**⌈ Old input value State\_cpst->X1 shall be stored to State\_cpst->X2. State\_cpst->X2 = State\_cpst->X1

Current input value X\_f32 shall be stored to State\_cpst->X1. State\_cpst-> $X1 = X_132$  $\vert$ ()

#### **8.5.4.4.2 'DT1' Controller - Type2**

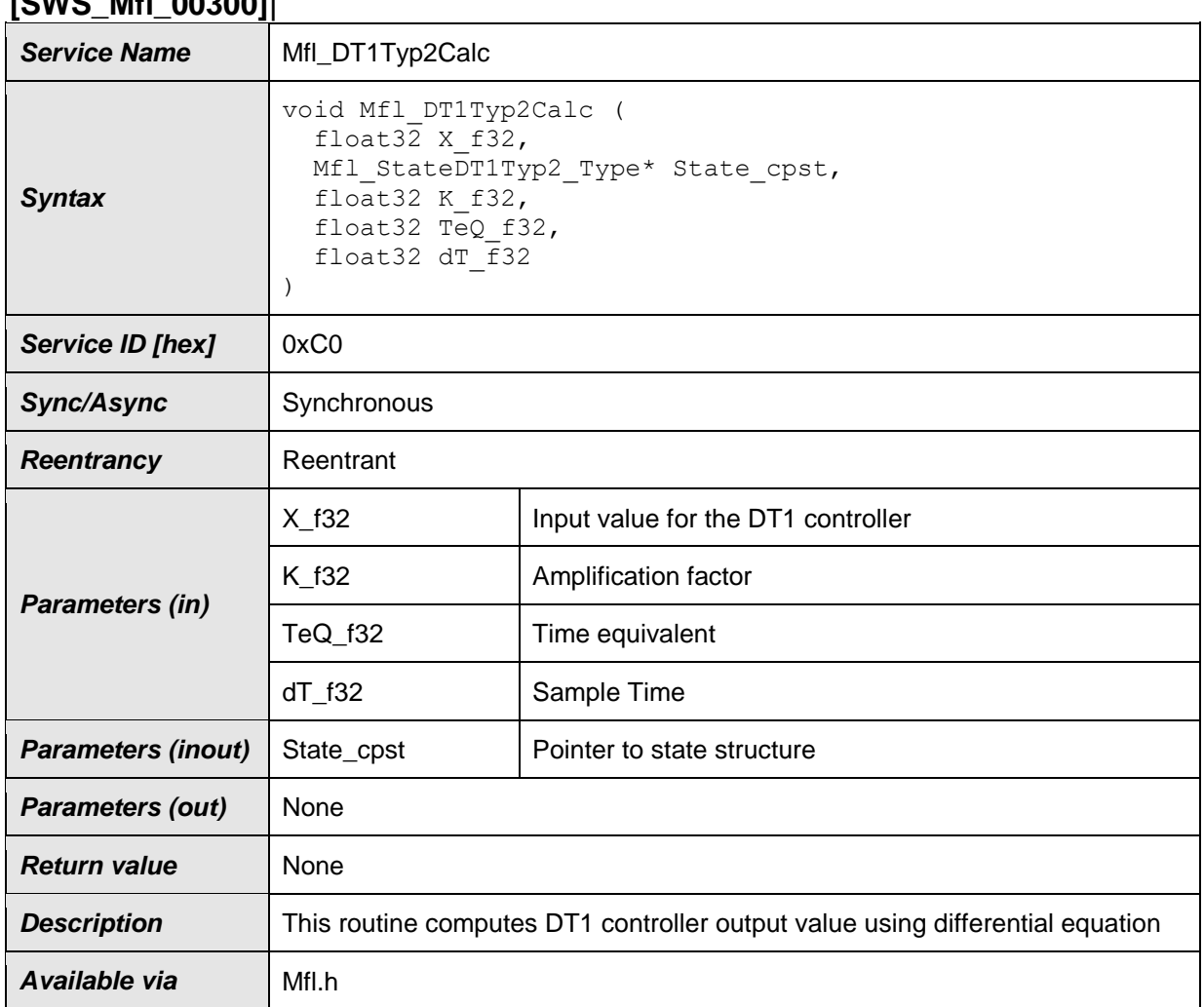

### **[SWS\_Mfl\_00300]**⌈

 $\vert$ ()

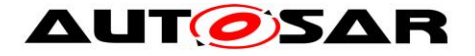

Yn= exp(-dT/T1) \* Yn-1+ K \* (1- exp(-dT/T1)) \* ((Xn - Xn-1) / dT) This derives implementation: Output\_value = (TeQ\_f32 \* State\_cpst->Y1) + K\_f32 \* (1 – TeQ\_f32) \* ((X\_f32 - State  $\text{cpst}$ ->X1) / dT f32) where  $TeQ_f32 = exp(-dT_f32/T1)$  $\vert$ ()

#### **[SWS\_Mfl\_00303]**⌈

If (TeQ  $f32 = 0$ ) then DT1 controller follows Input value, Output\_value = K\_f32 \* (X\_f32 - State\_cpst->X1) / dT\_f32  $\vert$ ()

#### **[SWS\_Mfl\_00304]**⌈

Calculated Output\_value shall be stored to State\_cpst->Y1. State\_cpst->Y1 = Output\_value  $\vert$ ()

#### **[SWS\_Mfl\_00305]**⌈

Current input value X\_f32 shall be stored to State\_cpst->X1. State  $\text{cpst}$ ->X1 = X f32  $\vert$ ()

#### **8.5.4.4.3 Set 'DT1' State Value – Type1**

This routine can be realised using inline function. **[SWS\_Mfl\_00050]**⌈

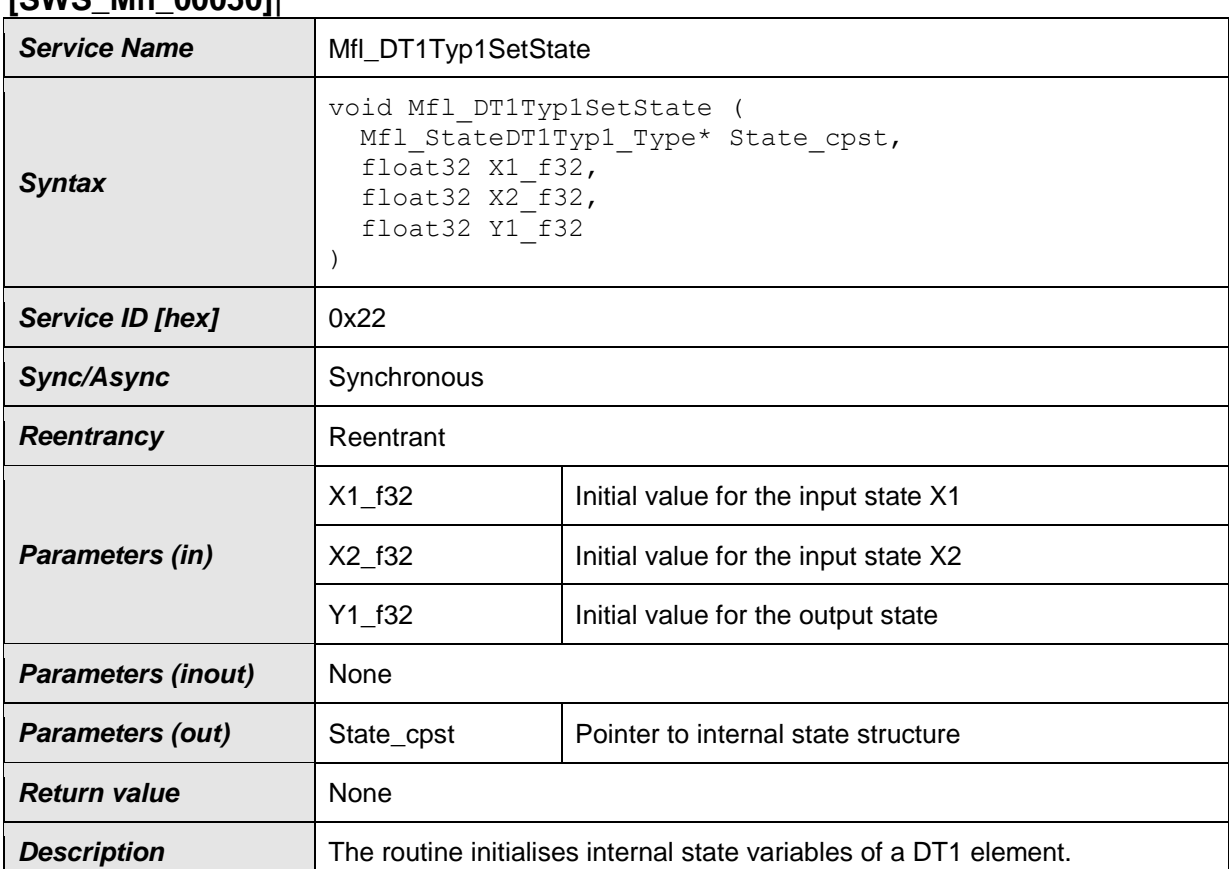

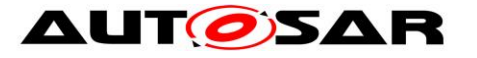

*Available via* Mfl.h

#### $\vert(\cdot)\vert$ **[SWS\_Mfl\_00051]**⌈

Initialisation of output state variable Y1. State  $\text{cpst-}Y1 = \text{Y1}$  f32  $\vert$ ()

#### **[SWS\_Mfl\_00052]**⌈

Initialisation of input state variables X1 and X2. State\_cpst- $>$  $X1 = X1$ \_f32 State\_cpst- $\times$ X2 = X2\_f32  $\vert$ ()

#### **8.5.4.4.4 Set 'DT1' State Value – Type2**

This routine can be realised using inline function. **[SWS\_Mfl\_00306]**⌈

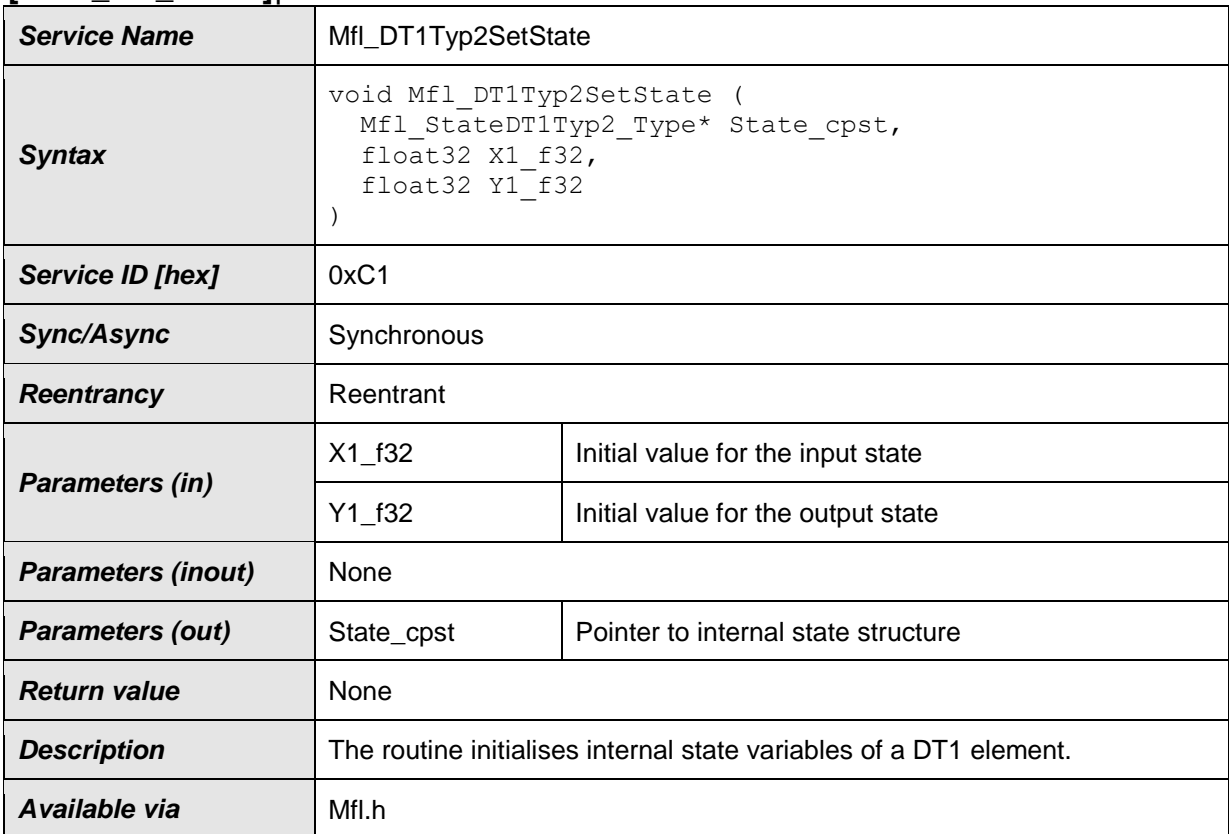

#### $\vert$ ()

#### **[SWS\_Mfl\_00307]**⌈

Initialisation of output state variable Y1. State\_cpst- $>Y1 = Y1$ \_f32  $\vert$ ()

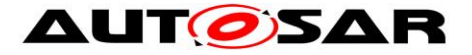

#### **[SWS\_Mfl\_00308]**⌈

Initialisation of input state variable X1. State\_cpst- $>$  $X1 = X1$ \_f32  $\vert$ ()

#### **8.5.4.4.5 Get 'DT1' output – Type1**

This routine can be realised using inline function.

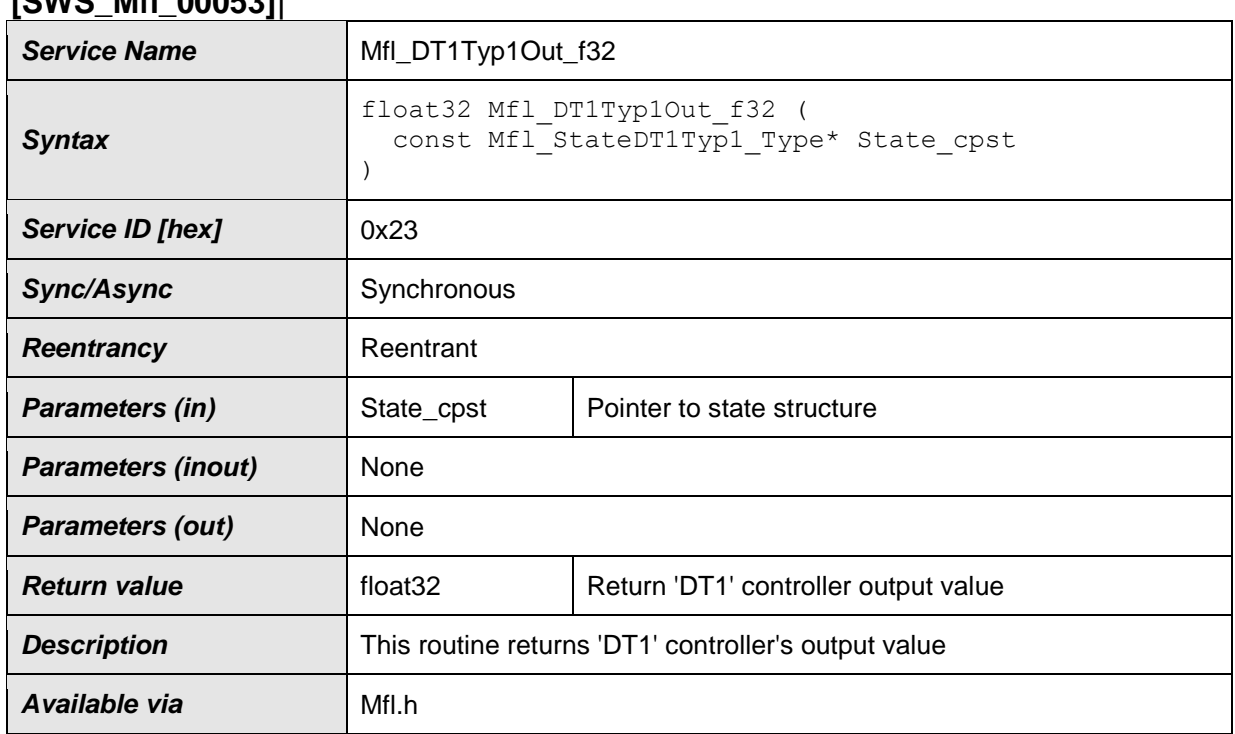

#### **[SWS\_Mfl\_00053]**⌈

 $\vert$ () **[SWS\_Mfl\_00054]**⌈ Output value = State\_cpst->Y1

 $\vert$ ()

**8.5.4.4.6 Get 'DT1' output – Type2**

This routine can be realised using inline function.

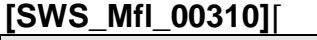

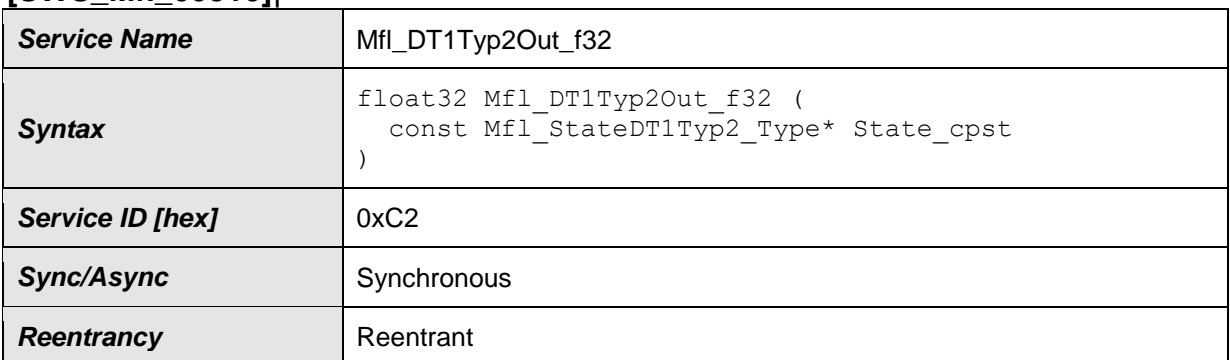

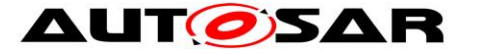

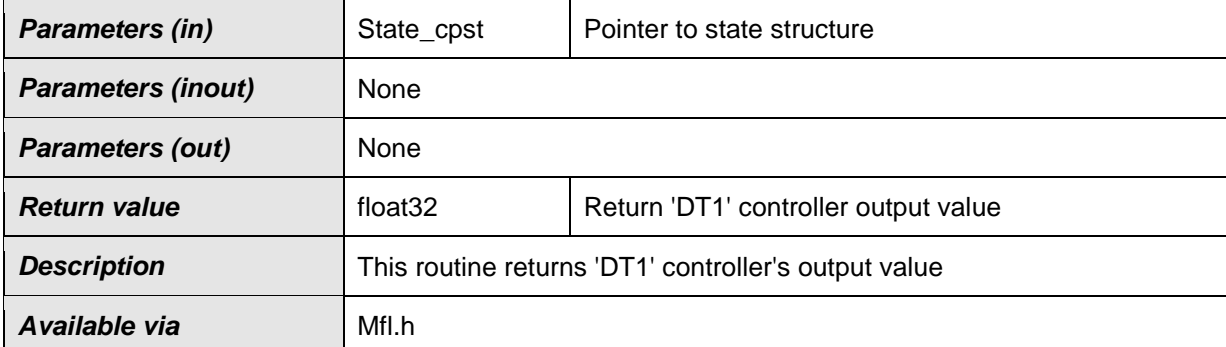

```
\vert()
[SWS_Mfl_00311]⌈
Output value = \text{State\_cpst}->Y1
\vert()
```
#### **8.5.4.5 Proportional & Differential controller**

This routine is a combination of proportional & differential controller.

#### **8.5.4.5.1 PD Controller**

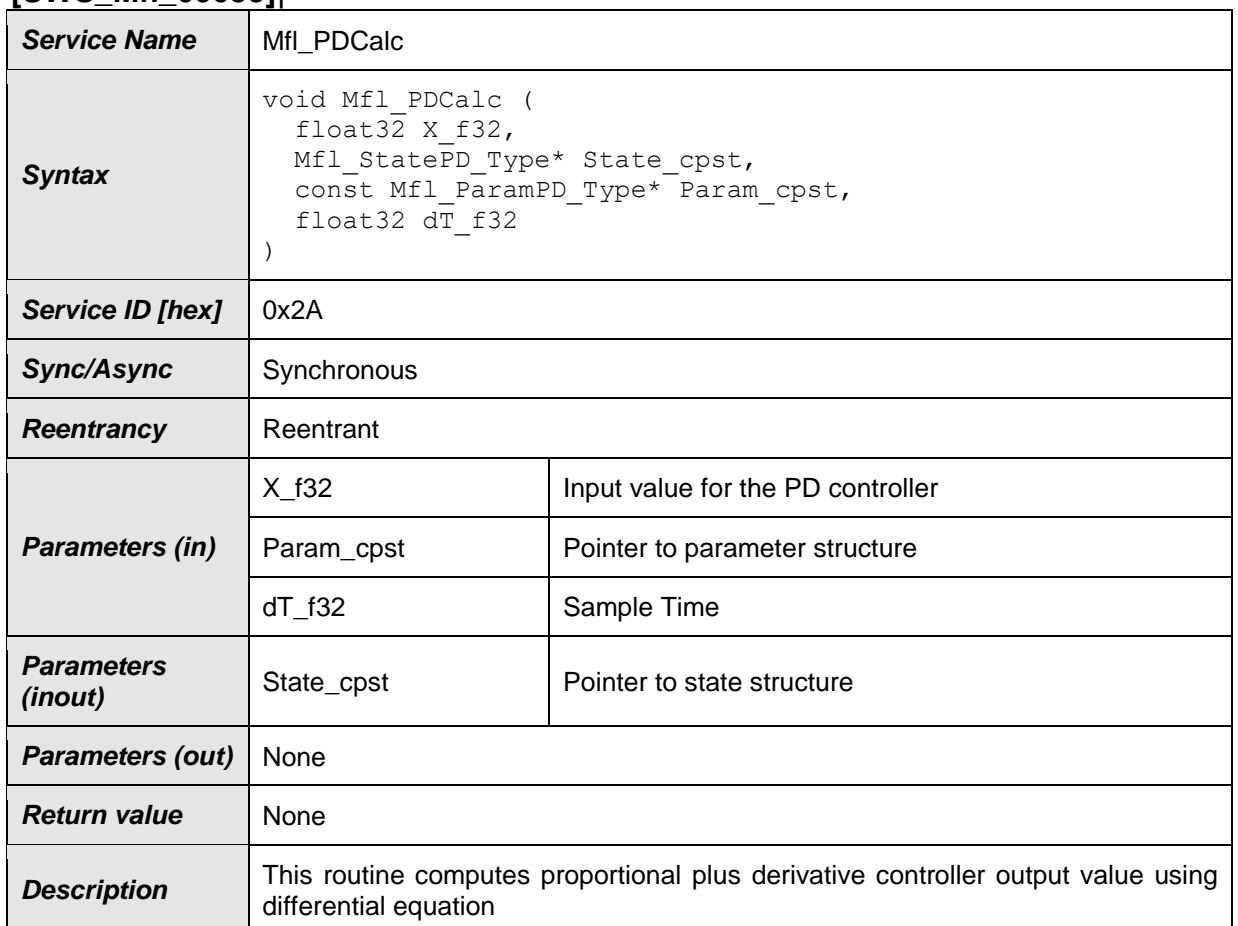

#### **[SWS\_Mfl\_00055]**⌈

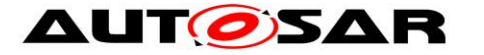

**Available via** Mfl.h

 $\vert$ ()

**[SWS\_Mfl\_00056]**⌈ Yn= K(1+Tv/dT) \* Xn- K(Tv/dT) \* Xn-1

This derives implementation:

```
Output_value = (Param_cpst->K_C * (1+ Param_cpst->Tv_C/dT_f32) * X_f32) -
(Param_cpst->K_C * (Param_cpst->Tv_C/dT_f32) * State_cpst->X1)
\vert()
```
#### **[SWS\_Mfl\_00057]**⌈

Calculated Output\_value shall be stored to State\_cpst->Y1. State\_cpst->Y1 = Output\_value  $\vert$ ()

#### **[SWS\_Mfl\_00058]**⌈

Current input value X\_f32 shall be stored to State\_cpst->X1. State\_cpst- $>$  $X1 = X_f32$  $\vert$ ()

#### **8.5.4.5.2 PD Set State Value**

This routine can be realised using inline function. **[SWS\_Mfl\_00059]**⌈

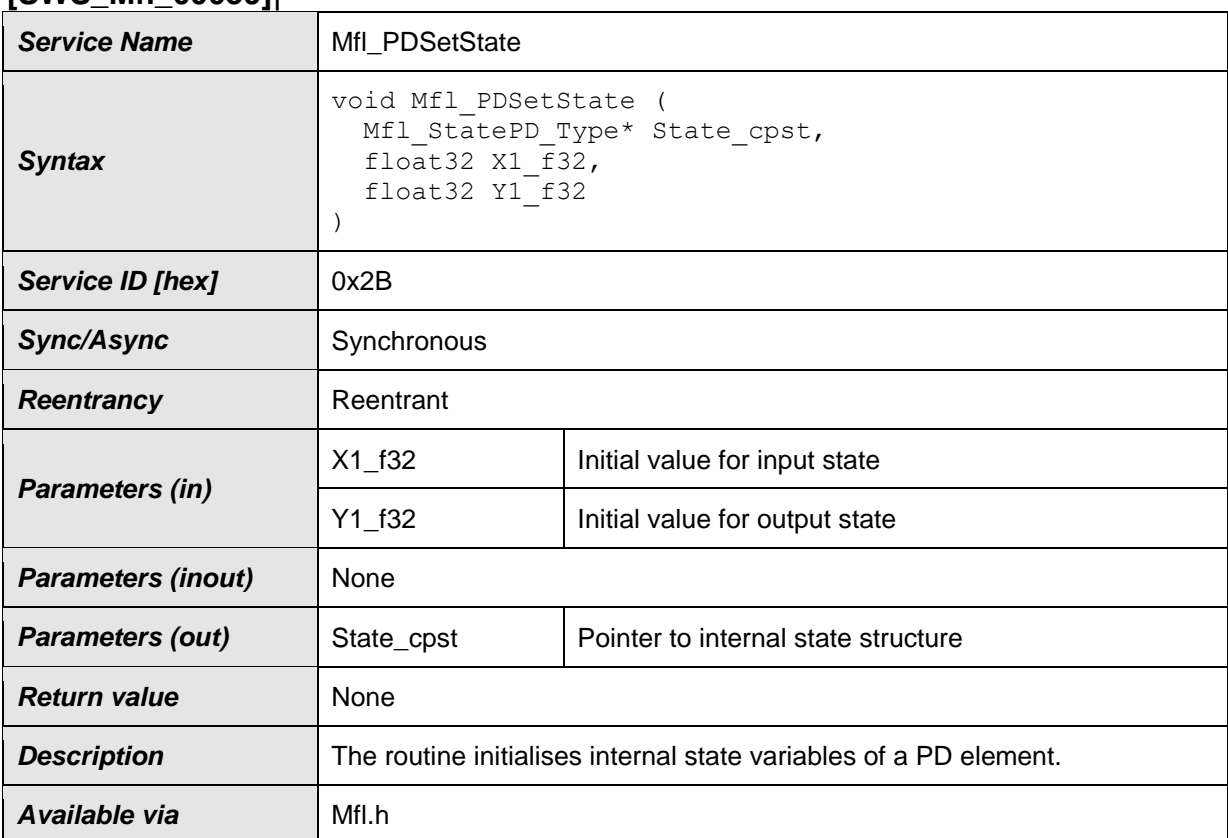

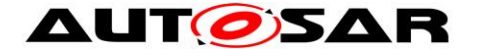

#### **[SWS\_Mfl\_00060]**⌈

Initialisation of output state variable Y1. State\_cpst- $>Y1 = Y1$ \_f32  $\vert$ ()

#### **[SWS\_Mfl\_00061]**⌈

Initialisation of input state variable X1. State\_cpst- $>$  $X1 = X1$ \_f32  $\vert$ ()

#### **8.5.4.5.3 Set 'PD' Parameters**

This routine can be realised using inline function. **[SWS\_Mfl\_00062]**⌈

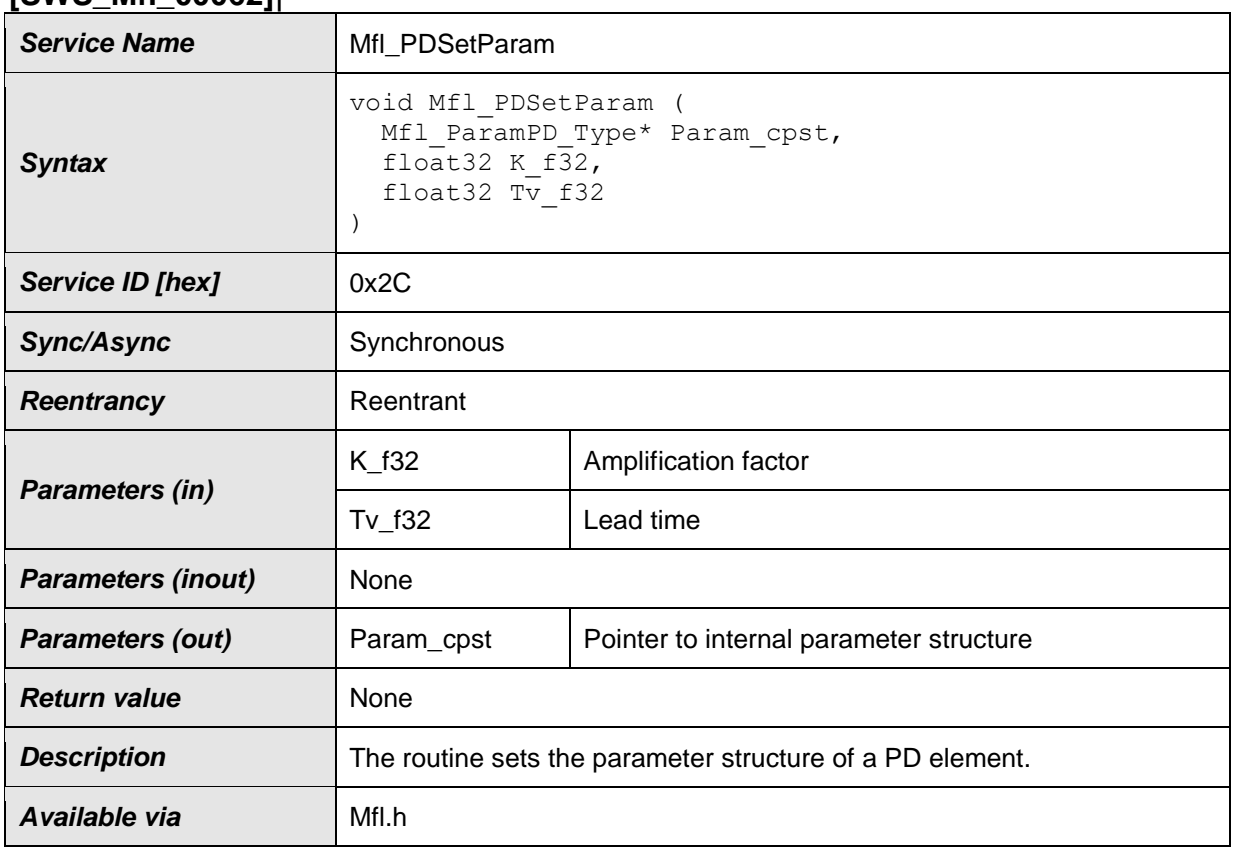

 $\vert$ ()

#### **[SWS\_Mfl\_00063]**⌈

Initialisation of amplification factor. Param\_cpst->K\_ $C = K_f$ 132  $\vert$ ()

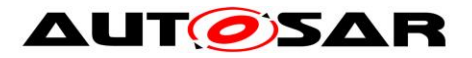

#### **[SWS\_Mfl\_00064]**⌈

Initialisation of lead time state variable Param\_cpst->Tv\_C = Tv\_f32  $\vert$ ()

#### **8.5.4.5.4 Get 'PD' output**

This routine can be realised using inline function. **[SWS\_Mfl\_00066]**⌈

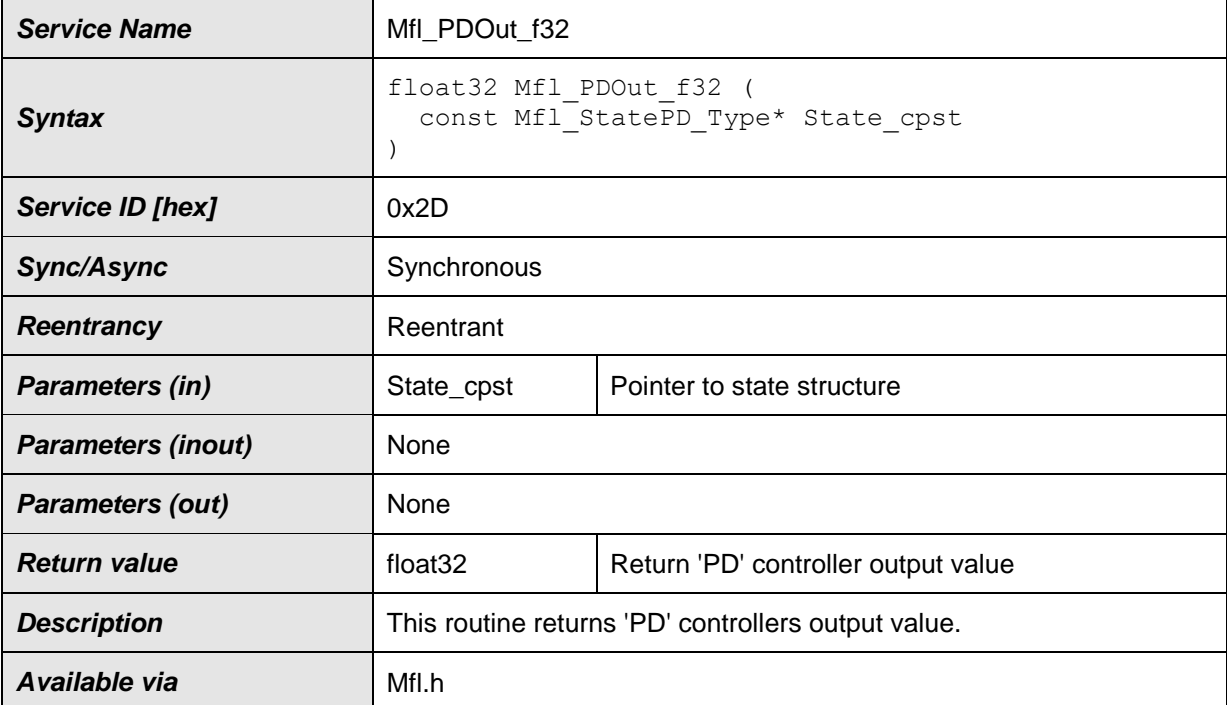

 $\vert$ () **[SWS\_Mfl\_00067]**⌈ Output value = State\_cpst->Y1  $\vert$ ()

#### **8.5.4.6 Integral component**

This routine calculates Integration element.

#### **8.5.4.6.1 'I' Controller**

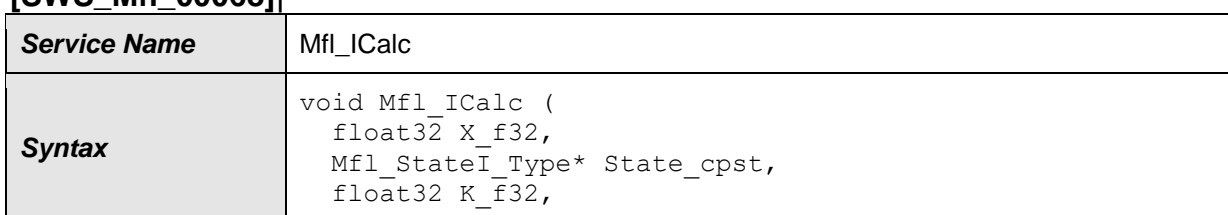

#### **[SWS\_Mfl\_00068]**⌈

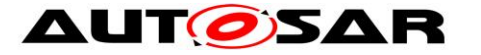

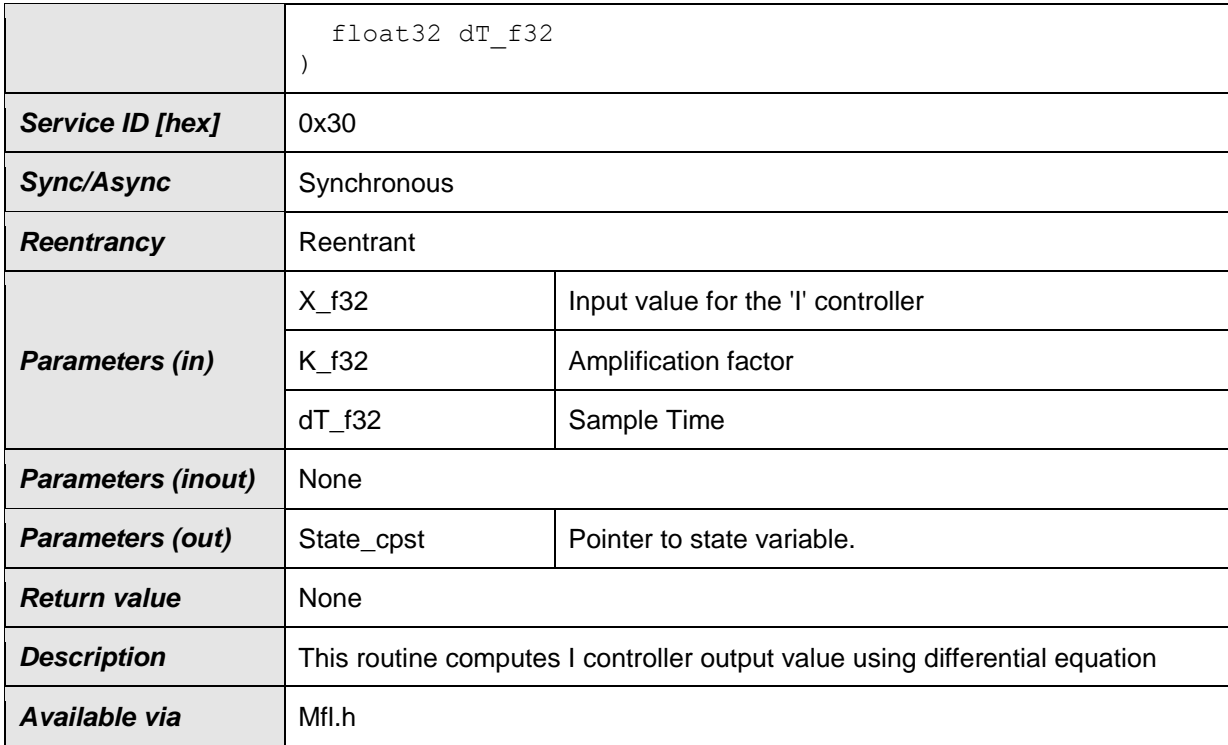

#### **[SWS\_Mfl\_00069]**⌈

Yn= Yn-1 + K \* dT \* Xn-1

This derives implementation: Output\_value = State\_cpst->Y1 + K\_f32 \* dT\_f32 \* State\_cpst->X1  $\vert$ ()

#### **[SWS\_Mfl\_00070]**⌈

Calculated Output\_value and current input value shall be stored to State\_cpst->Y1 and State\_cpst->X1 respectively. State\_cpst->Y1 = Output\_value State  $\text{cpst}$ - $\times$ 1 = X f32  $\vert$ ()

#### **8.5.4.6.2 'I' Controller with limitation**

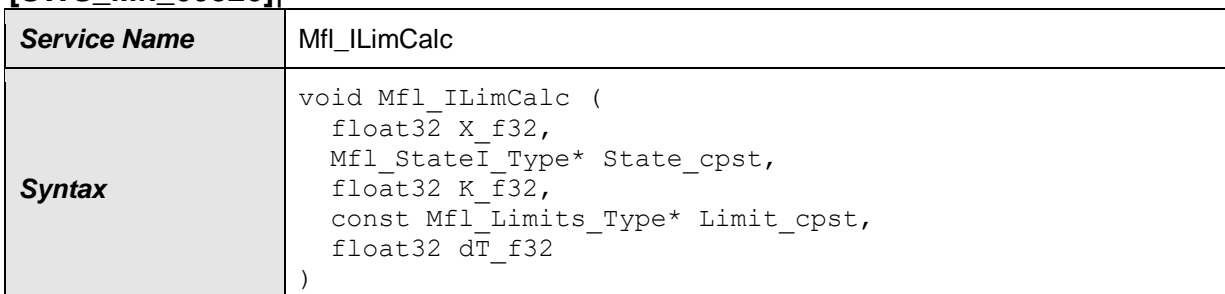

#### **[SWS\_Mfl\_00320]**⌈

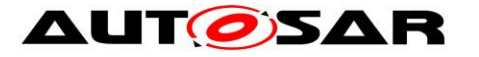

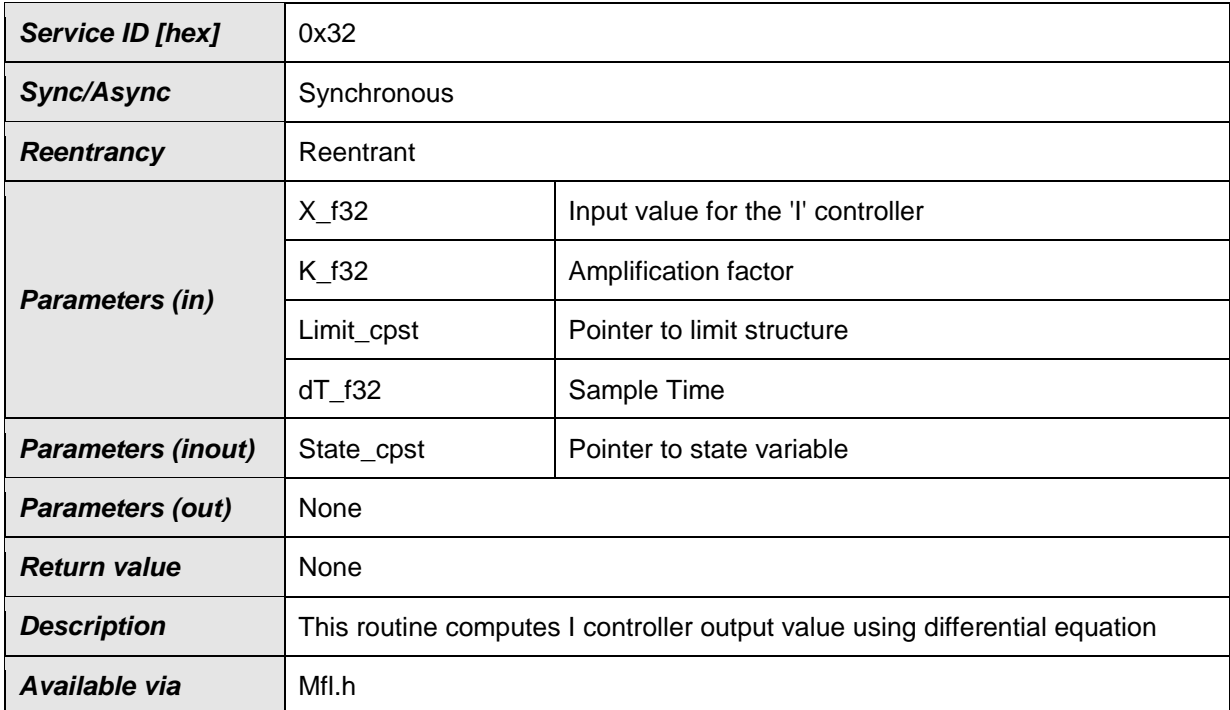

#### **[SWS\_Mfl\_00321]**⌈

 $Yn = Yn-1 + K * dT * Xn-1$ 

This derives implementation: Output\_value = State\_cpst->Y1 + K\_f32 \* dT\_f32 \* State\_cpst->X1  $\vert$ ()

#### **[SWS\_Mfl\_00322]**⌈

Limit output value with maximum and minimum controller limits. If (Output\_value < Limit\_cpst->Min\_C) Then, Output\_value = Limit\_cpst->Min\_C If (Output\_value > Limit\_cpst->Max\_C) Then, Output\_value = Limit\_cpst->Max\_C  $\vert$ ()

#### **[SWS\_Mfl\_00323]**⌈

Calculated Output value and current input value shall be stored to State cpst->Y1 and State\_cpst->X1 respectively. State\_cpst->Y1 = Output\_value State  $cpst>>X1 = X f32$  $\vert$ ()

#### **8.5.4.6.3 Set limits for controllers**

**[SWS\_Mfl\_00324]**⌈

**Service Name** Mill CtrlSetLimit

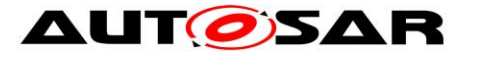

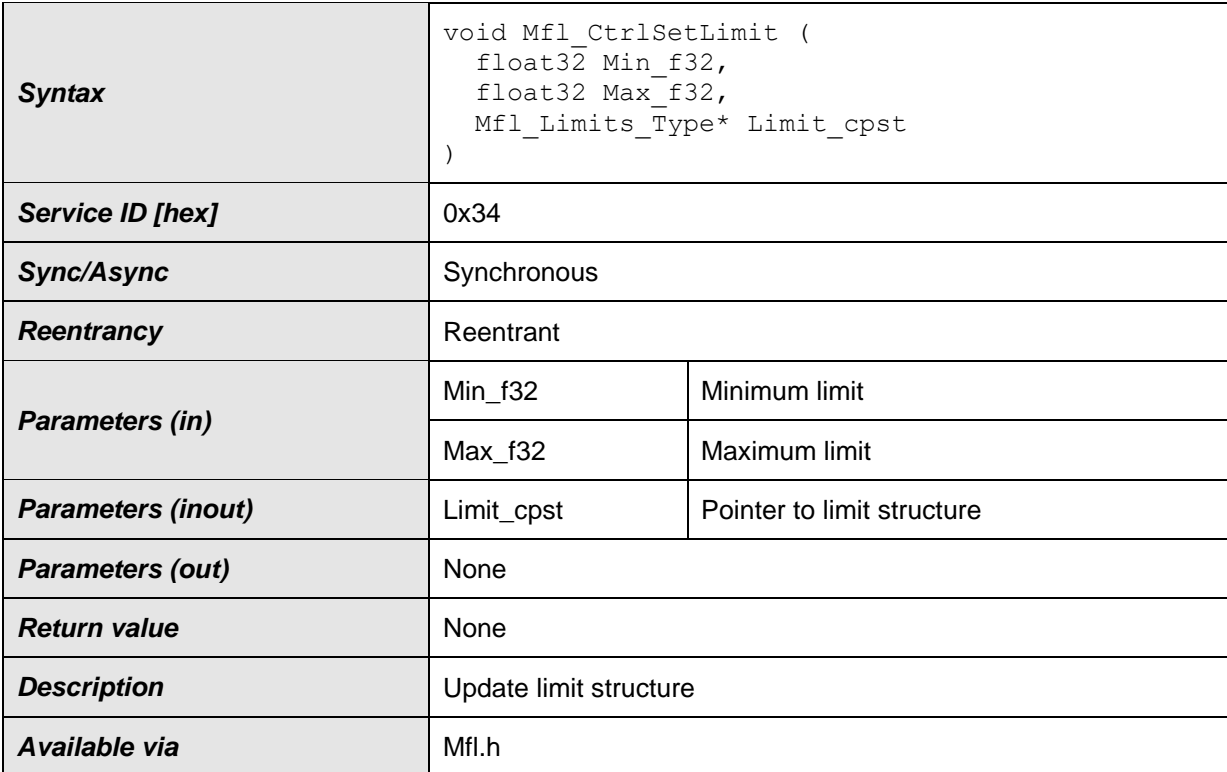

#### **[SWS\_Mfl\_00325]**⌈

Update limit structure  $Limit\_cpst$  > Min $_C$  = Min $_f32$  $Limit\_cpst$ ->Max $_C$  = Max $_f32$  $\vert$ ()

Note : "This routine (Mfl\_CtrlSetLimit) is depreciated and will not be supported in future release Replacement routine : Mfl\_CtrlSetLimits "

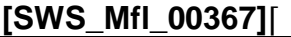

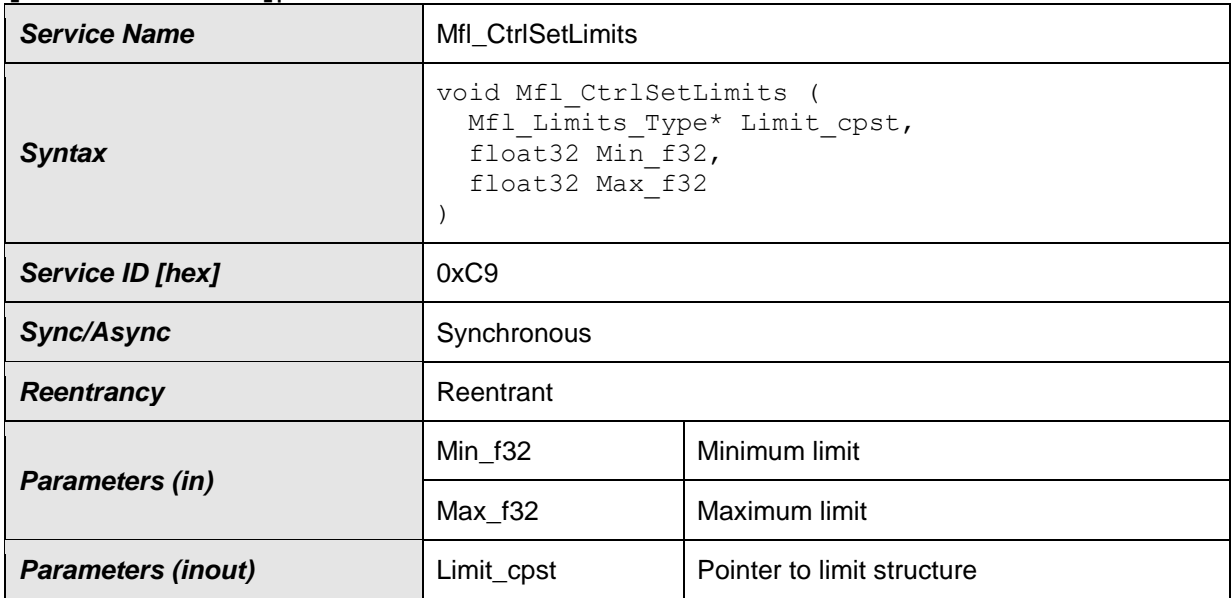

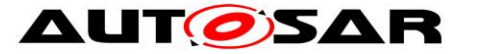

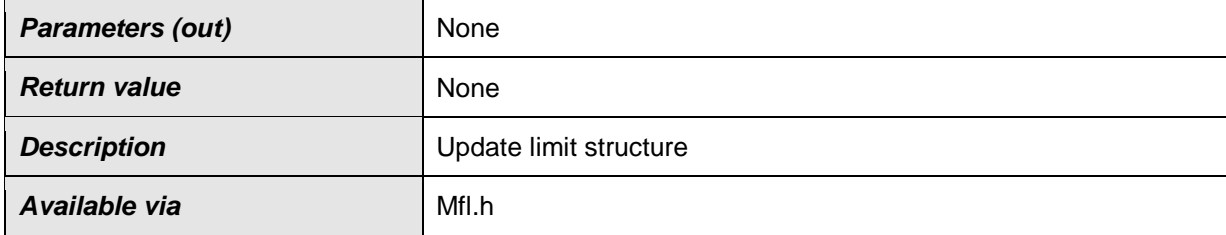

#### $\vert$ () **[SWS\_Mfl\_00368]**⌈ Update limit structure Limit\_cpst->Min\_C = Min\_f32  $Limit\_cpst$ - $Max_C = Max_f32$

 $J()$ 

# **8.5.4.6.4 Set 'I' State Value**

This routine can be realised using inline function. **[SWS\_Mfl\_00071]**⌈

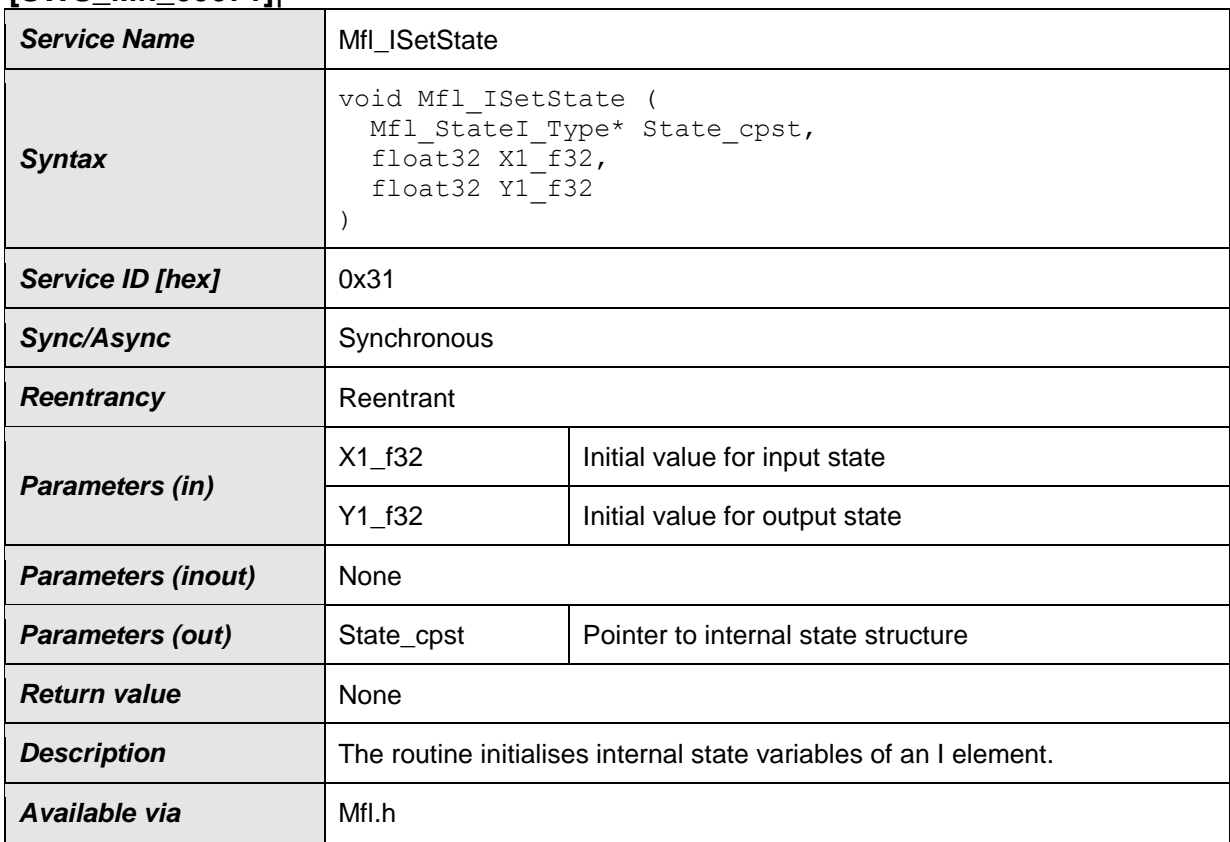

#### $\vert$ ()

#### **[SWS\_Mfl\_00072]**⌈

Initialisation of output state variable Y1. State\_cpst->Y1 = Y1\_f32  $\vert$ ()

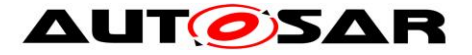

#### **[SWS\_Mfl\_00073]**⌈

Initialisation of input state variable X1. State\_cpst- $>$  $X1 = X1$ \_f32  $\vert$ ()

#### **8.5.4.6.5 Get 'I' output**

This routine can be realised using inline function. **[SWS\_Mfl\_00074]**⌈

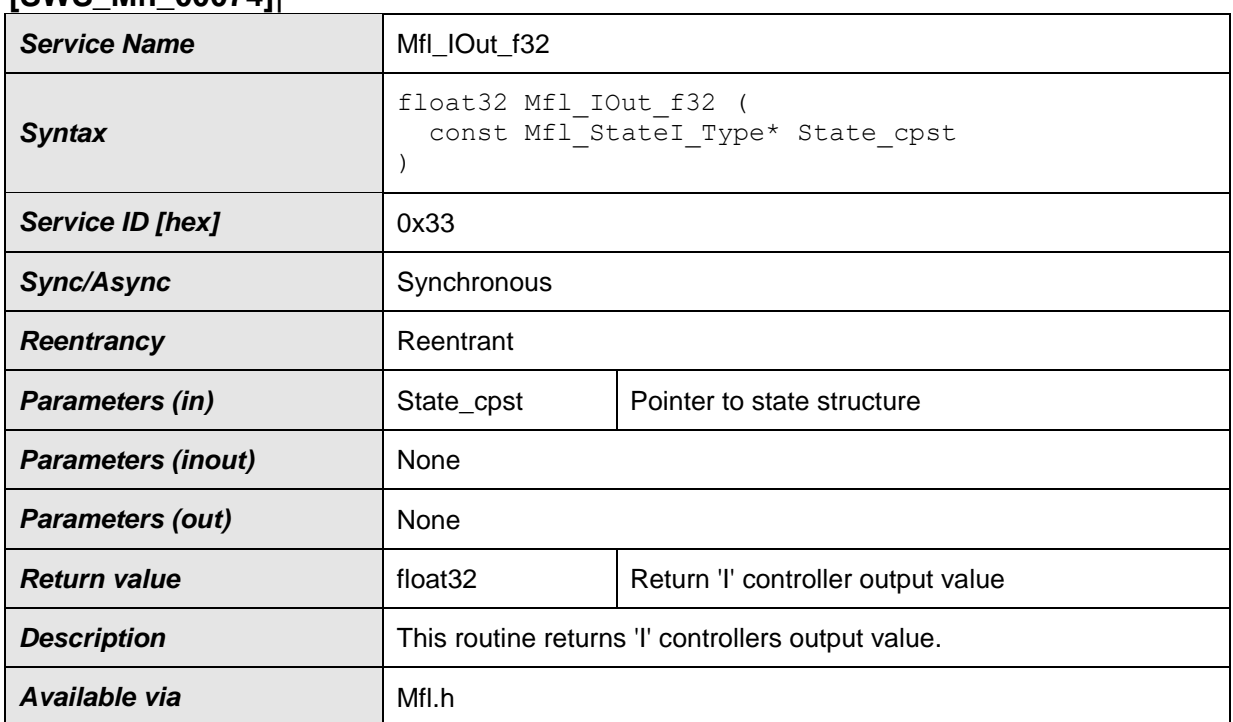

```
\vert()
[SWS_Mfl_00075]⌈
Output value = State_cpst->Y1
```
 $\vert$ ()

#### **8.5.4.7 Proportional & Integral controller**

This routine is a combination of Proportional & Integral controller.

#### **8.5.4.7.1 'PI' Controller – Type1 (Implicit type**)

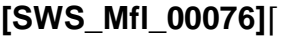

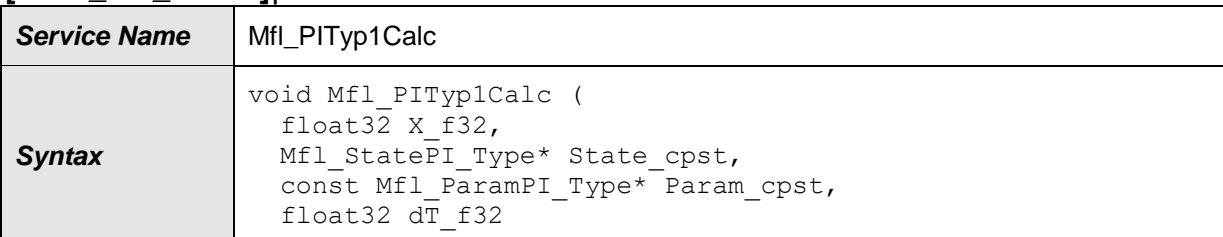

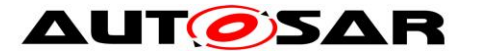

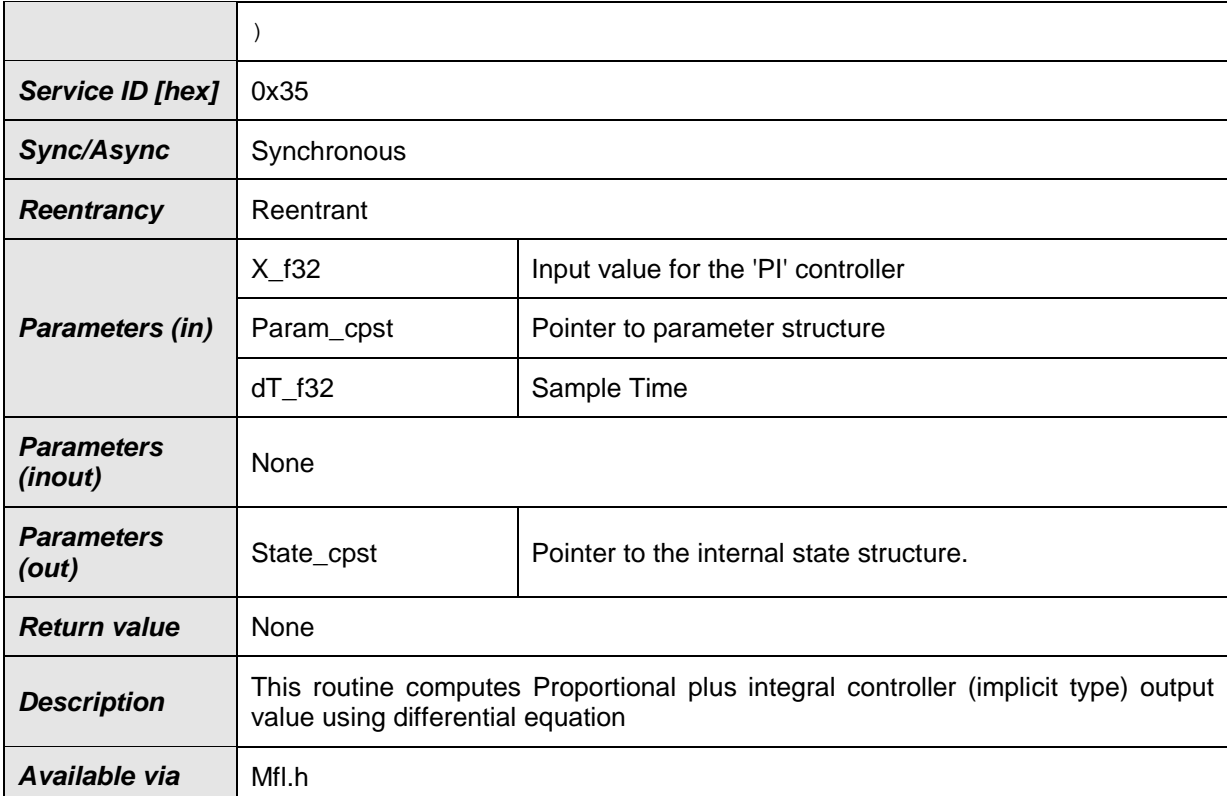

#### **[SWS\_Mfl\_00077]**⌈

Yn= Yn-1+ K \* Xn- K \* (1 - dT/Tn) \* Xn-1

This derives implementation:

Output\_value = State\_cpst->Y1 + (Param\_cpst->K\_C \* X\_f32) - (Param\_cpst->K\_C \* (1 - Param\_cpst->Tnrec\_C \* dT\_f32) \* State\_cpst->X1)  $\vert$ ()

#### **[SWS\_Mfl\_00078]**⌈

Calculated Output\_value shall be stored to State\_cpst->Y1. State\_cpst->Y1 = Output\_value  $\vert$ ()

#### **[SWS\_Mfl\_00079]**⌈

Current input value X f32 shall be stored to State cpst->X1. State  $\text{cpst}$ ->X1 = X f32  $\vert$ ()

#### **8.5.4.7.2 'PI' Controller – Type1 with limitation (Implicit type)**

#### **[SWS\_Mfl\_00326]**⌈

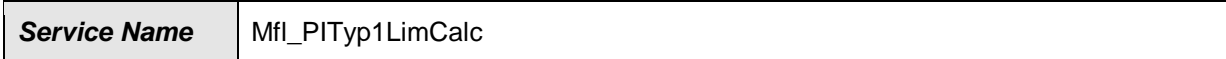

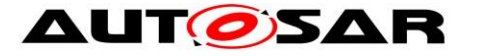

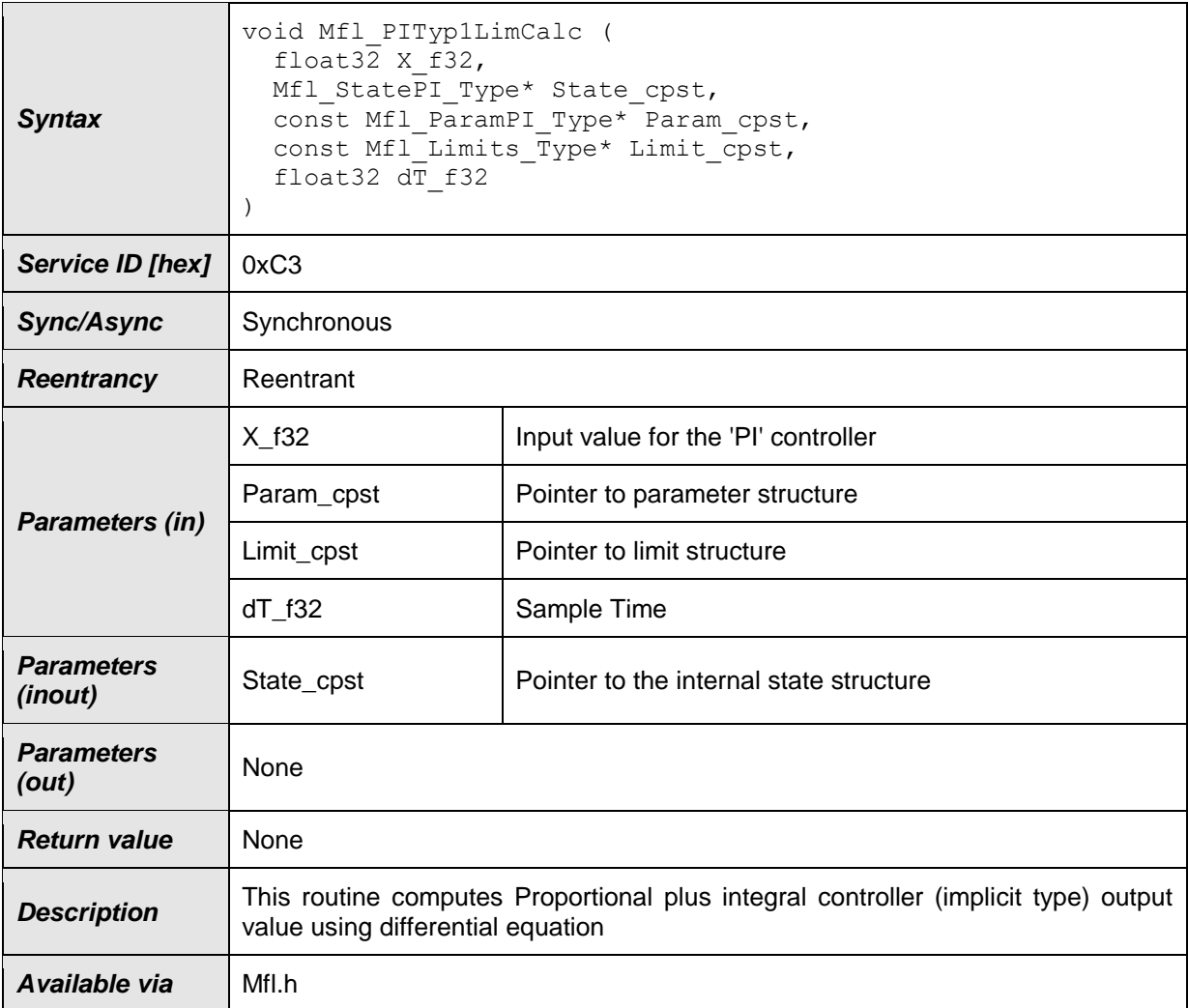

#### **[SWS\_Mfl\_00327]**⌈

Yn= Yn-1+ K \* Xn- K \* (1 - dT/Tn) \* Xn-1

This derives implementation: Output\_value = State\_cpst->Y1 + (Param\_cpst->K\_C \* X\_f32) - (Param\_cpst->K\_C \* (1 - Param\_cpst->Tnrec\_C \* dT\_f32) \* State\_cpst->X1)  $\vert$ ()

#### **[SWS\_Mfl\_00328]**⌈

Limit output value with maximum and minimum controller limits. If (Output\_value < Limit\_cpst->Min\_C) Then, Output\_value = Limit\_cpst->Min\_C If (Output\_value > Limit\_cpst->Max\_C) Then, Output\_value = Limit\_cpst->Max\_C  $\vert$ ()

#### **[SWS\_Mfl\_00329]**⌈

52 of 112 Document ID 397: AUTOSAR\_SWS\_MFLLibrary Calculated Output\_value shall be stored to State\_cpst->Y1. State\_cpst->Y1 = Output\_value

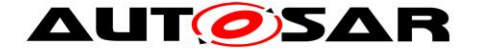

#### **[SWS\_Mfl\_00330]**⌈

Current input value X\_f32 shall be stored to State\_cpst->X1. State  $\text{cpst}$ - $\times$ X1 = X f32  $\vert$ ()

#### **8.5.4.7.3 'PI' Controller – Type2 (Explicit type)**

#### **[SWS\_Mfl\_00080]**⌈

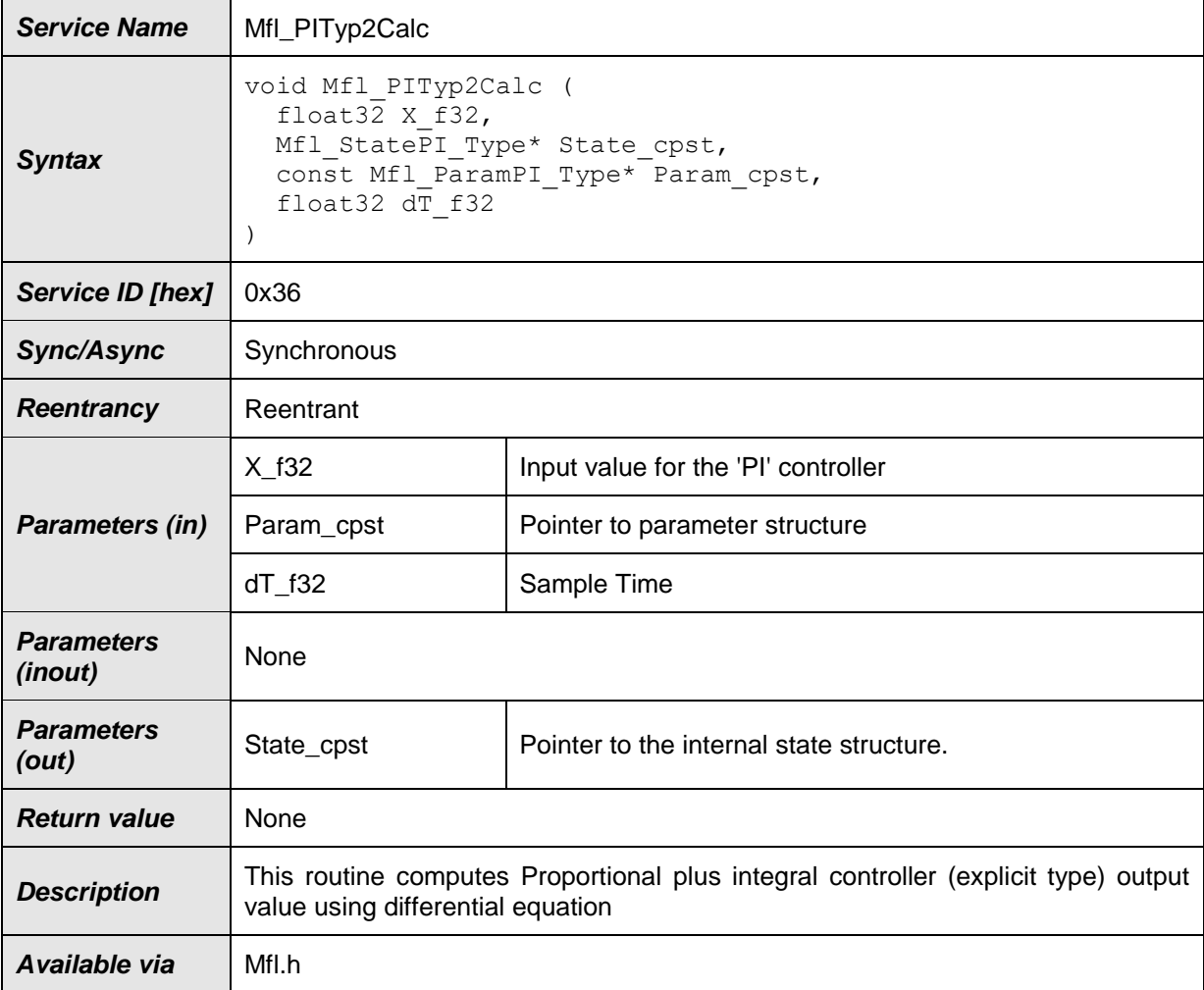

#### $\vert$ ()

#### **[SWS\_Mfl\_00081]**⌈

 $Yn = Yn-1 + K * (1 + dT/Tn) * Xn - K * Xn-1$ 

This derives implementation:

```
Output value = State_cpst->Y1 + (Param_cpst->K_C * (1 + Param_cpst->Tnrec_C *
dT_f(32) * X_f32) - (Param_cpst->K_C * State_cpst->X1)
\vert()
```
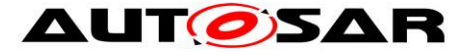

#### **[SWS\_Mfl\_00082]**⌈

Calculated Output, value shall be stored to State, cpst->Y1. State\_cpst->Y1 = Output\_value  $\vert$ ()

#### **[SWS\_Mfl\_00083]**⌈

Current input value X\_f32 shall be stored to State\_cpst->X1. State  $cpst->X1 = X f32$  $\vert$ ()

#### **8.5.4.7.4 'PI' Controller – Type2 with limitation (Explicit type)**

#### **[SWS\_Mfl\_00331]**⌈ **Service Name** | Mfl PITyp2LimCalc *Syntax* void Mfl\_PITyp2LimCalc ( float32 X f32, Mfl StatePI Type\* State cpst, const Mfl ParamPI Type\* Param cpst, const  $Mf1$  Limits Type\* Limit cpst, float32  $d\overline{T}$  f32 ) **Service ID [hex]** 0xC4 **Sync/Async** Synchronous **Reentrancy** Reentrant *Parameters (in)* X\_f32 | Input value for the 'PI' controller Param\_cpst | Pointer to parameter structure Limit\_cpst | Pointer to limit structure dT\_f32 | Sample Time *Parameters*  **Parameters** State\_cpst **Pointer to the internal state structure** (*inout*) *Parameters (out)* None *Return value* None **Description** This routine computes Proportional plus integral controller (explicit type) output value using differential equation *Available via* Mfl.h

#### $\vert$ ()

**[SWS\_Mfl\_00332]**⌈ Yn= Yn-1 + K \* (1 + dT/Tn) \* Xn - K \* Xn-1

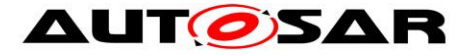

#### This derives implementation:

Output\_value = State\_cpst->Y1 + (Param\_cpst->K\_C \* (1 + Param\_cpst->Tnrec\_C \* dT\_f32) \* X\_f32) - (Param\_cpst->K\_C \* State\_cpst->X1)  $\vert$ ()

#### **[SWS\_Mfl\_00333]**⌈

Limit output value with maximum and minimum controller limits. If (Output\_value < Limit\_cpst->Min\_C) Then, Output value = Limit cpst->Min  $C$ If (Output\_value > Limit\_cpst->Max\_C) Then, Output value = Limit cpst->Max  $C$  $\vert$ ()

#### **[SWS\_Mfl\_00334]**⌈

Calculated Output\_value shall be stored to State\_cpst->Y1. State\_cpst- $>Y1$  = Output\_value  $\vert$ ()

#### **[SWS\_Mfl\_00335]**⌈

Current input value X\_f32 shall be stored to State\_cpst->X1. State\_cpst- $>$  $X1 = X_f32$  $\vert$ ()

#### **8.5.4.7.5 Set 'PI' State Value**

This routine can be realised using inline function. **[SWS\_Mfl\_00084]**⌈

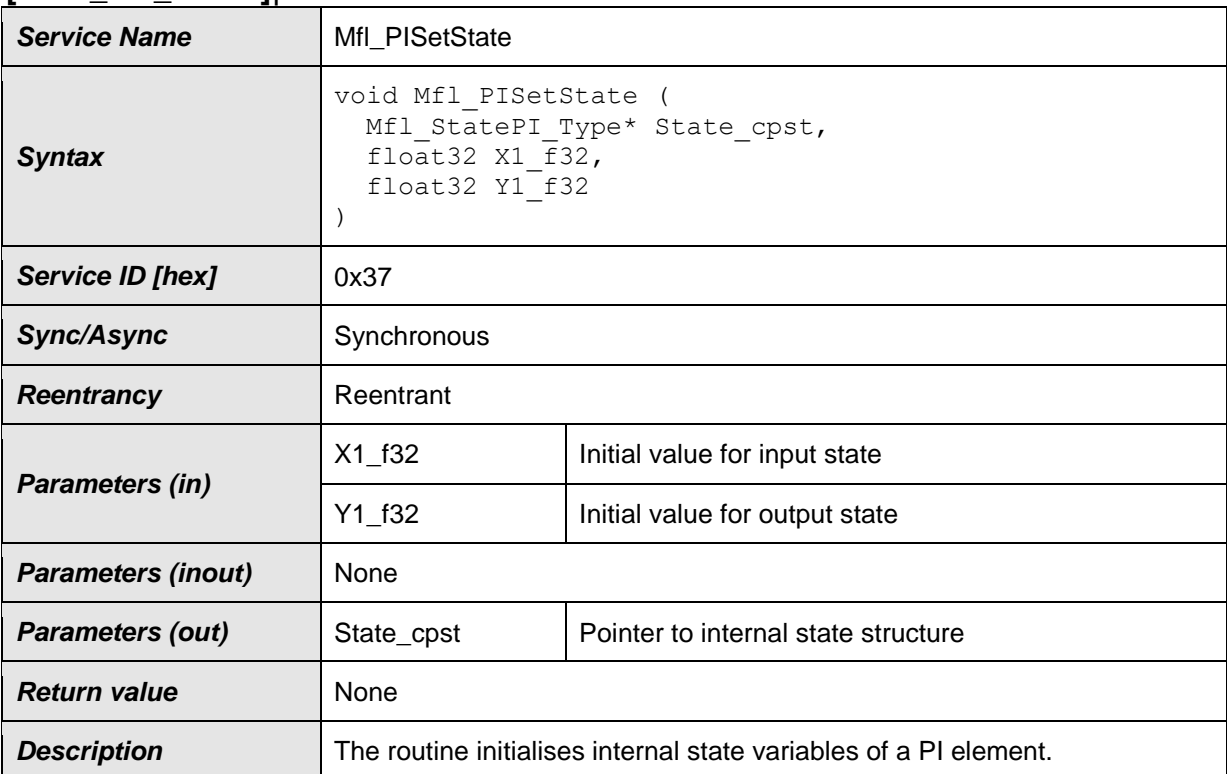

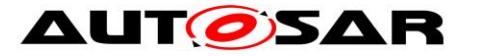

**Available via** Mfl.h

 $\vert$ ()

#### **[SWS\_Mfl\_00085]**⌈

Initialisation of output state variable Y1. State\_cpst-> $Y1 = Y1_f32$  $\vert$ ()

#### **[SWS\_Mfl\_00086]**⌈

Initialisation of input state variable X1. State\_cpst- $>$  $X1 = X1$ \_f32  $\vert$ ()

#### **8.5.4.7.6 Set 'PI' Parameters**

This routine can be realised using inline function. **[SWS\_Mfl\_00087]**⌈

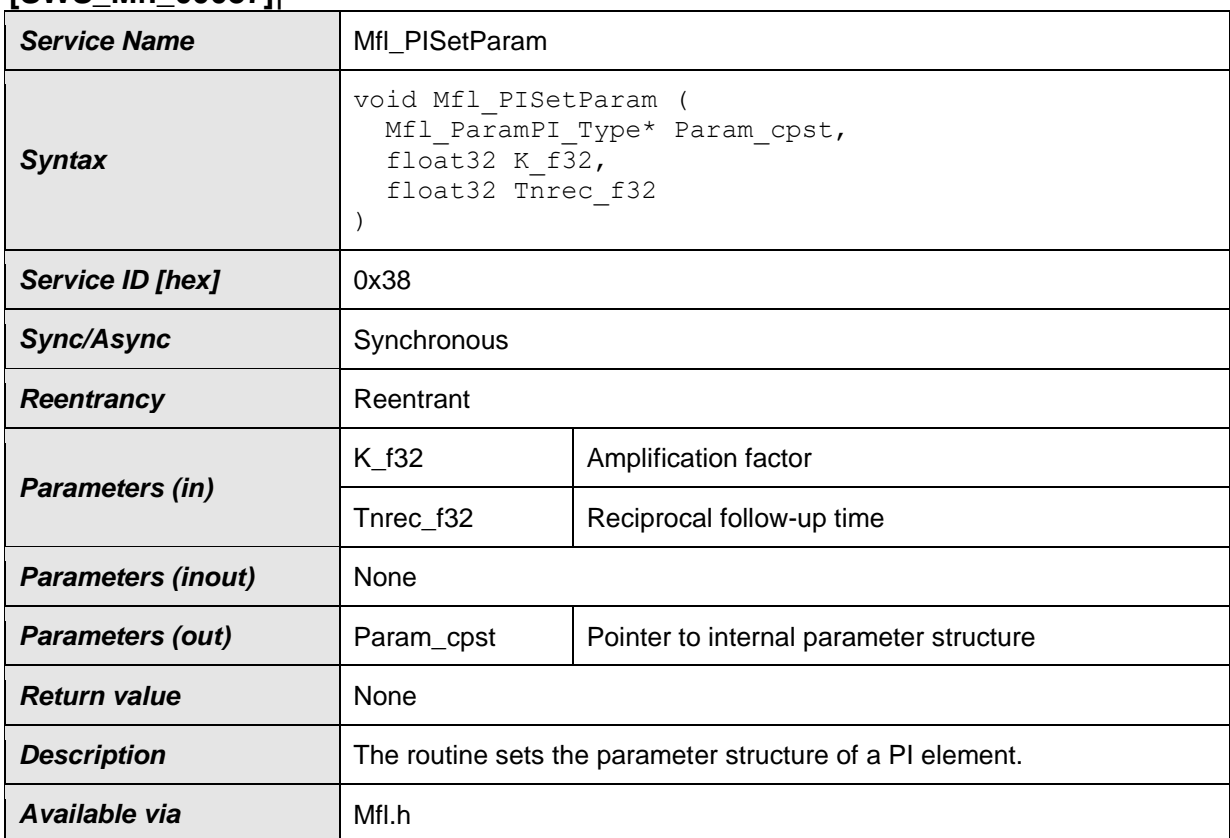

#### $\vert$ ()

#### **[SWS\_Mfl\_00088]**⌈

Initialisation of amplification factor. Param\_cpst->K\_ $C = K_f$ 132  $\vert$ ()

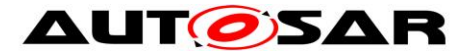

#### **[SWS\_Mfl\_00089]**⌈

Initialisation of reciprocal follow up time state variable Param\_cpst->Tnrec\_C = Tnrec\_f32  $\vert$ ()

#### **8.5.4.7.7 Get 'PI' output**

This routine can be realised using inline function. **[SWS\_Mfl\_00090]**⌈

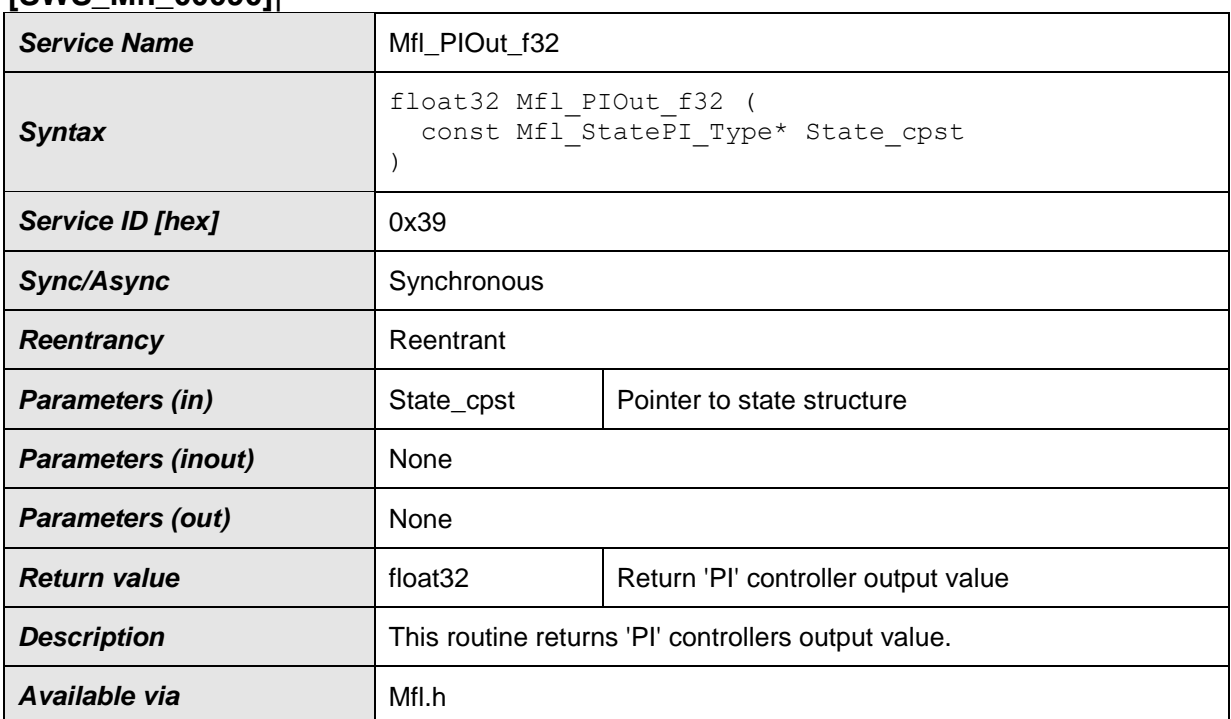

#### $J()$ **[SWS\_Mfl\_00091]**⌈ Output value = State\_cpst->Y1

 $\vert$ ()

#### **8.5.4.8 Proportional, Integral & Differential controller**

This routine is a combination of Proportional, integral & differential controller

#### **8.5.4.8.1 'PID' Controller – Type1 (Implicit type)**

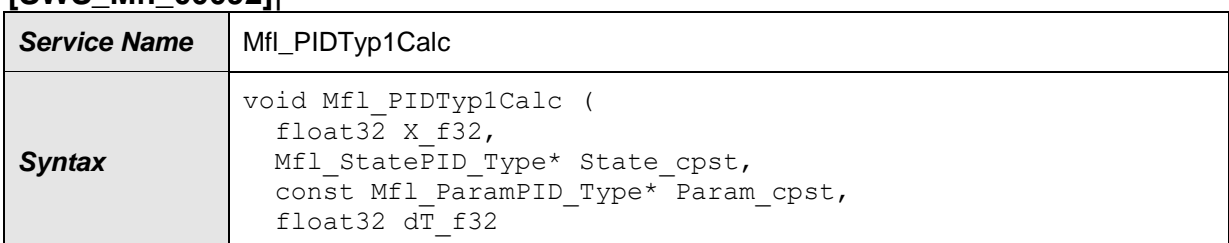

#### **[SWS\_Mfl\_00092]**⌈

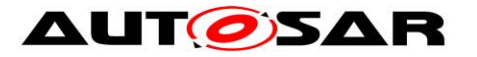

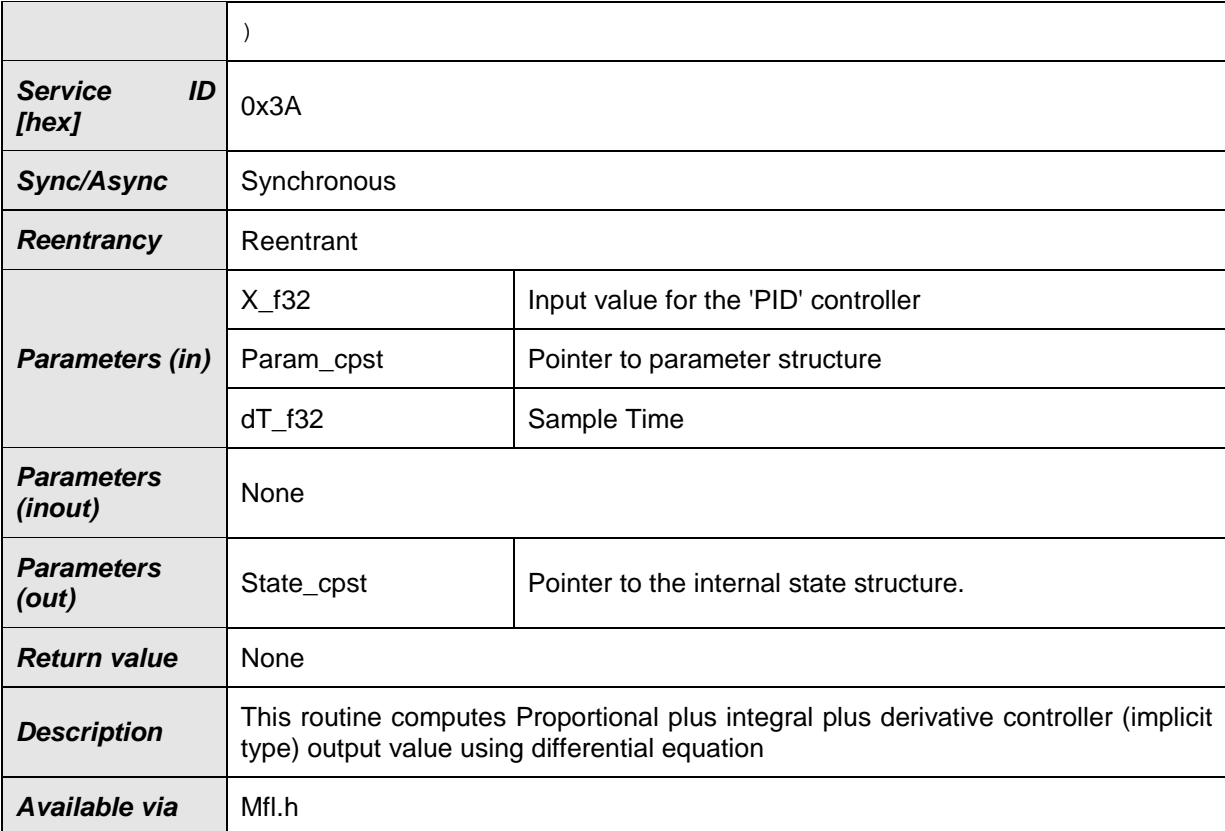

#### **[SWS\_Mfl\_00093]**⌈

Yn=Yn-1+ K \* (1 + Tv/dT) \* Xn- K \*(1 - dT/Tn + 2Tv/dT) \* Xn-1 + K \* (Tv/dT) \* Xn-2

This derives implementation:

calc1 = Param\_cpst->K\_C  $*$  (1 + t\_val)  $*$  X\_f32 calc2 = Param\_cpst->K\_C  $*(1 - dT_f32 * Param_cpst$ ->Tnrec\_C + 2  $*$  t\_val)  $*$ State\_cpst->X1 calc3 = Param\_cpst->K\_C  $*$  t\_val  $*$  State\_cpst->X2 Output value = State  $cpst>>Y1 + calc1 - calc2 + calc3$ Where t\_val = Param\_cpst->Tv\_C / dT\_f32  $\vert$ ()

#### **[SWS\_Mfl\_00094]**⌈

Calculated Output\_value shall be stored to State\_cpst->Y1. State\_cpst- $>Y1$  = Output\_value  $\vert$ ()

#### **[SWS\_Mfl\_00095]**⌈

Old input value State\_cpst->X1 shall be stored to State\_cpst->X2 State\_cpst->X2 = State\_cpst->X1 Current input value X\_f32 shall be stored to State\_cpst->X1. State  $\text{cpst}$ - $\times$ X1 = X f32  $\vert$ ()

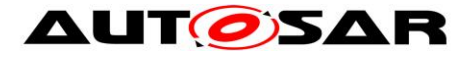

#### **8.5.4.8.2 'PID' Controller – Type1 with limitation (Implicit type)**

#### **[SWS\_Mfl\_00340]**⌈

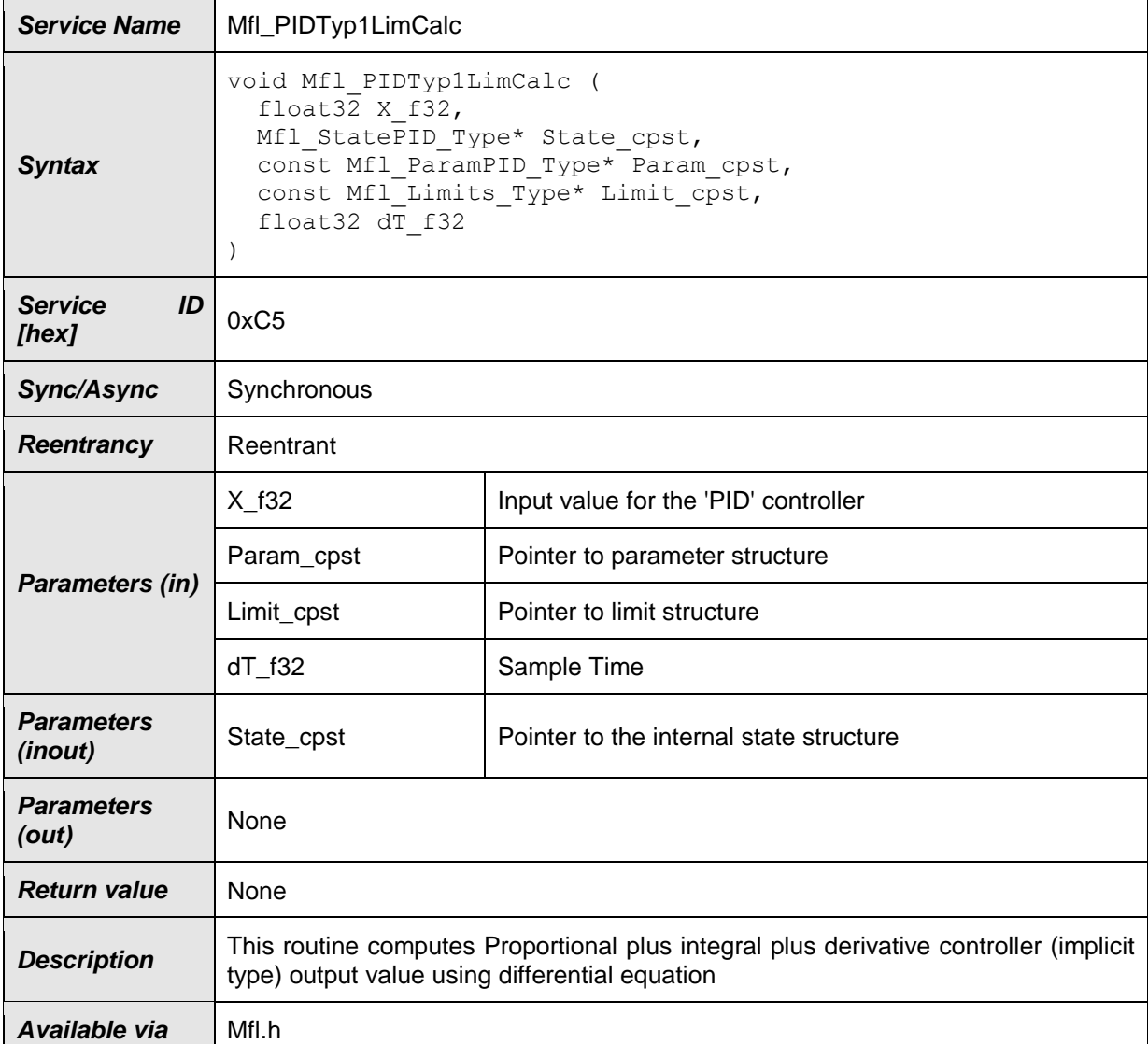

#### $J()$

#### **[SWS\_Mfl\_00341]**⌈

 $Yn=Yn-1+ K$  \* (1 + Tv/dT) \* Xn- K \*(1 - dT/Tn + 2Tv/dT) \* Xn-1 + K \* (Tv/dT) \* Xn-2

```
This derives implementation:
calc1 = Param_cpst->K_C * (1 + t_val) * X_f32
calc2 = Param_cpst->K_C * (1 - dT_f32 * Param_cpst->Tnrec_C + 2 * t_val) *State_cpst->X1
calc3 = Param_cpst->K_C * t_val * State_cpst->X2
Output_value = State_cpst->Y1 + calc1 - calc2 + calc3
Where t_val = Param_cpst->Tv_C / dT_f32
\vert()
```
#### **[SWS\_Mfl\_00342]**⌈

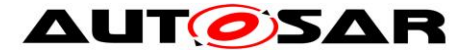

Limit output value with maximum and minimum controller limits. If (Output\_value  $<$  Limit\_cpst->Min\_C) Then, Output\_value = Limit\_cpst->Min\_C If (Output\_value > Limit\_cpst->Max\_C) Then, Output\_value = Limit\_cpst->Max\_C  $\vert$ ()

#### **[SWS\_Mfl\_00343]**⌈

Calculated Output value shall be stored to State cpst->Y1. State  $cpst$ ->Y1 = Output value  $\vert$ ()

#### **[SWS\_Mfl\_00344]**⌈

Old input value State\_cpst->X1 shall be stored to State\_cpst->X2 State  $cpst->X2 = State(cpst->X1$ Current input value X\_f32 shall be stored to State\_cpst->X1. State  $\text{cost} \rightarrow \text{X1} = \text{X}$  f32  $\vert$ ()

#### **8.5.4.8.3 'PID' Controller – Type2 (Explicit type)**

#### **[SWS\_Mfl\_00096]**⌈

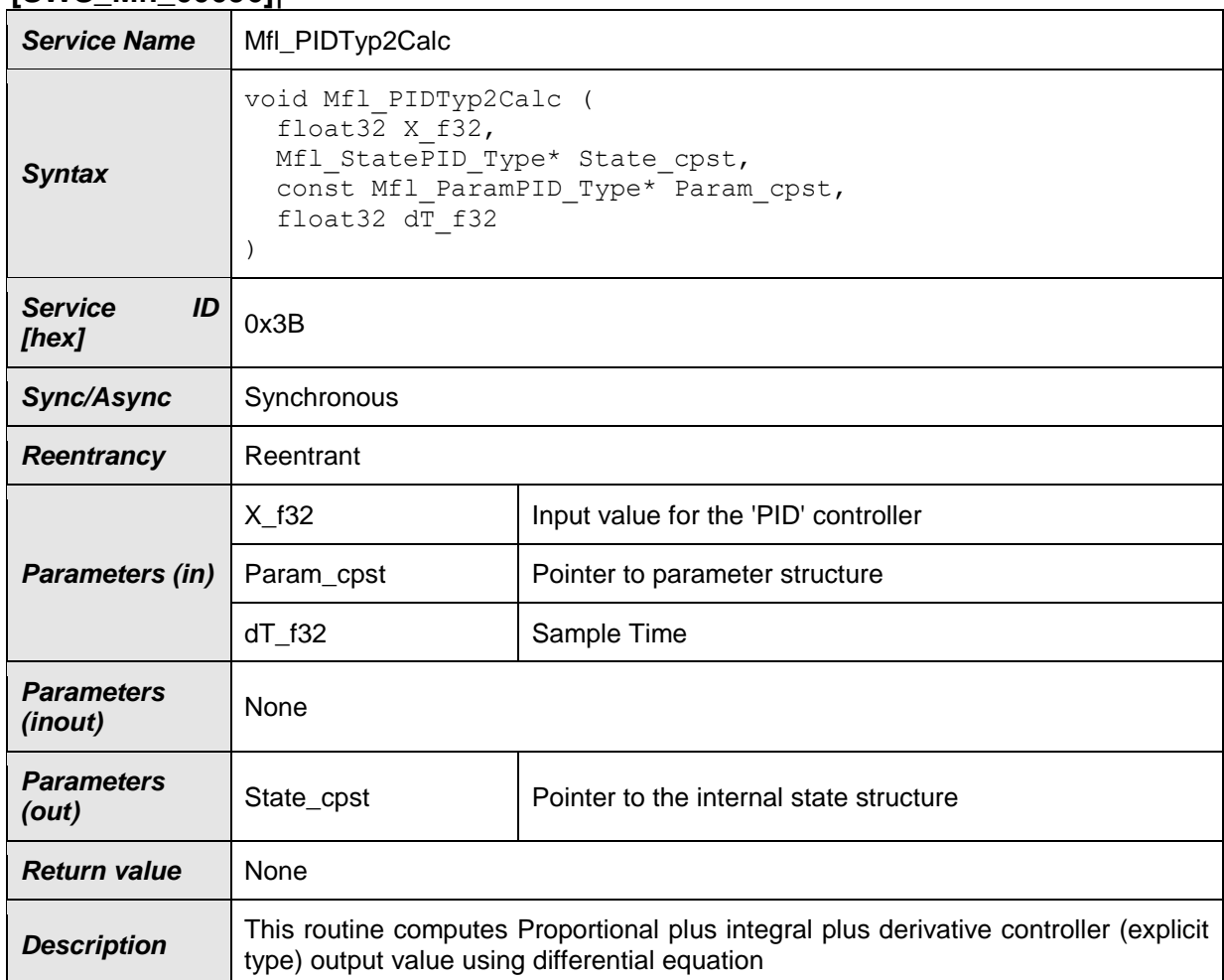

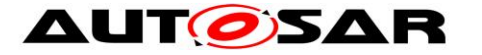

*Available via* Mfl.h

#### $\vert$ () **[SWS\_Mfl\_00097]**⌈

Yn = Yn-1 + K \* (1 + dT/Tn+ Tv/dT) \* Xn- K \*(1 + 2Tv/dT) \* Xn-1+ K \* (Tv/dT) \* Xn-2

This derives implementation:

calc1 = Param\_cpst->K\_C  $*$  (1 + dT\_f32  $*$  Param\_cpst->Tnrec\_C + t\_val)  $*$  X\_f32 calc2 = Param\_cpst->K\_C  $*(1 + 2 * t$ \_val) \* State\_cpst->X1 calc3 = Param\_cpst->K\_C  $*$  t\_val  $*$  State\_cpst->X2 Output value = State  $cpst>>Y1 + calc1 - calc2 + calc3$ Where t\_val = Param\_cpst->Tv\_C / dT\_f32  $\vert$ ()

#### **[SWS\_Mfl\_00098]**⌈

Calculated Output\_value shall be stored to State\_cpst->Y1. State\_cpst->Y1 = Output\_value  $\vert$ ()

#### **[SWS\_Mfl\_00099]**⌈

Old input value State\_cpst->X1 shall be stored to State\_cpst->X2 State  $\text{cpst-}>>X2 = \text{State} \text{cpst-}>>X1$ 

Current input value X\_f32 shall be stored to State\_cpst->X1. State  $\text{cpst}$ - $\times$ 1 = X f32  $\vert$ ()

#### **8.5.4.8.4 'PID' Controller – Type2 with limitation (Explicit type)**

#### **[SWS\_Mfl\_00345]**⌈

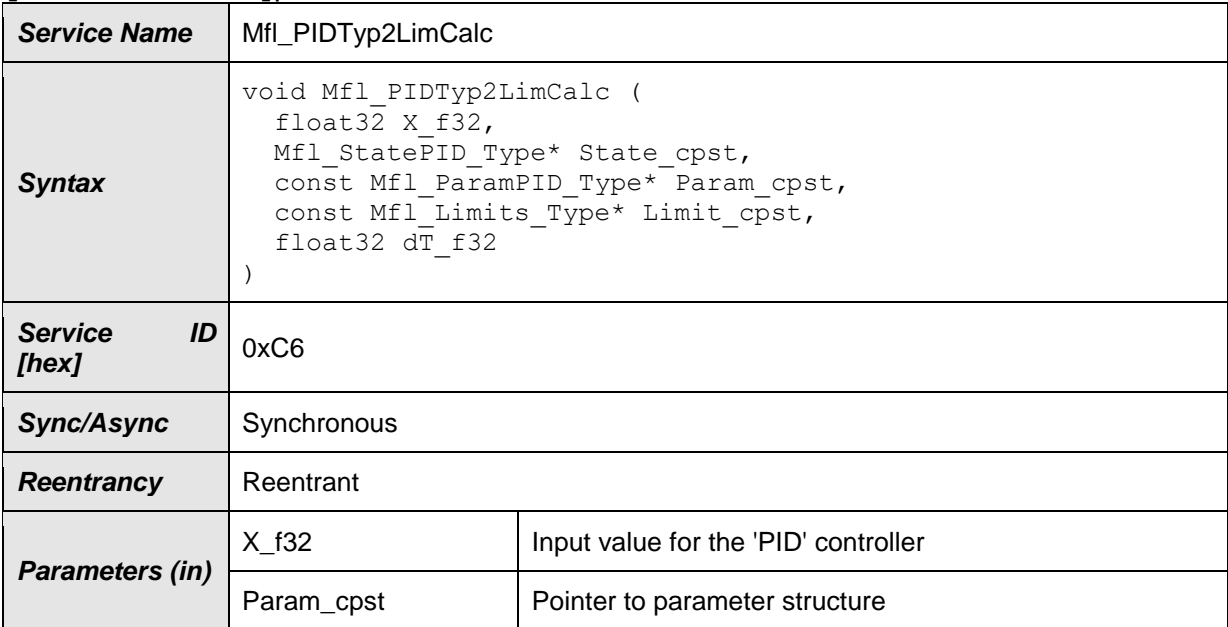

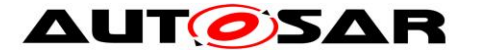

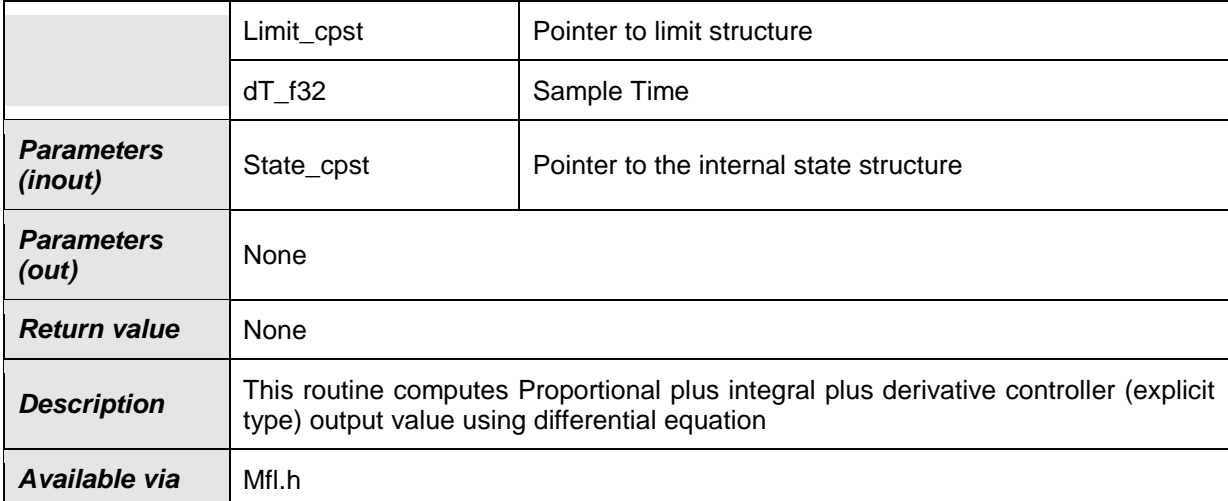

#### **[SWS\_Mfl\_00346]**⌈

Yn = Yn-1 + K \* (1 + dT/Tn+ Tv/dT) \* Xn- K \*(1 + 2Tv/dT) \* Xn-1+ K \* (Tv/dT) \* Xn-2

This derives implementation:

```
calc1 = Param_cpst->K_C * (1 + dT_f32 * Param_cpst->Tnrec_C + t_val) * X_f32
calc2 = Param_cpst->K_C * (1 + 2 * t_val) * State_cpst->X1
calc3 = Param_cpst->K_C * t_val * State_cpst->X2
Output_value = State_cpst->Y1 + calc1 - calc2 + calc3
Where t_val = Param_cpst->Tv_C / dT_f32
\vert()
```
#### **[SWS\_Mfl\_00347]**⌈

Limit output value with maximum and minimum controller limits. If (Output\_value  $<$  Limit\_cpst->Min\_C) Then, Output\_value = Limit\_cpst->Min\_C If (Output\_value > Limit\_cpst->Max\_C) Then, Output\_value = Limit\_cpst->Max\_C  $\vert$ ()

#### **[SWS\_Mfl\_00348]**⌈

Calculated Output\_value shall be stored to State\_cpst->Y1. State\_cpst->Y1 = Output\_value  $\vert$ ()

#### **[SWS\_Mfl\_00349]**⌈

Old input value State\_cpst->X1 shall be stored to State\_cpst->X2 State\_cpst- $\times$ X2 = State\_cpst- $\times$ X1

Current input value X\_f32 shall be stored to State\_cpst->X1. State\_cpst- $>$  $X1 = X_f32$  $\vert$ ()

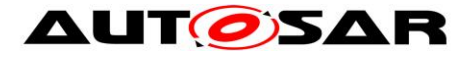

#### **8.5.4.8.5 Set 'PID' State Value**

This routine can be realised using inline function. **[SWS\_Mfl\_00100]**⌈

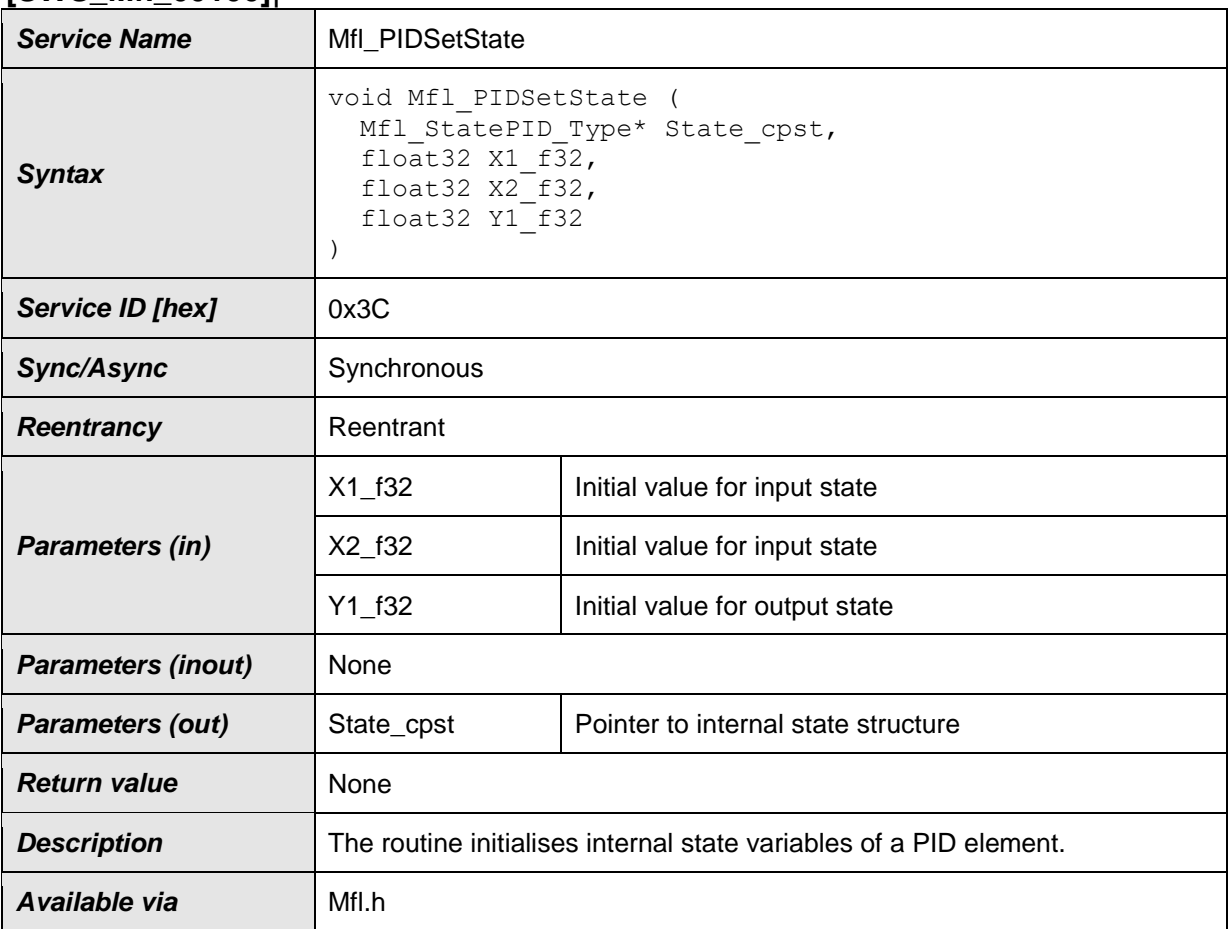

#### $\vert$ ()

#### **[SWS\_Mfl\_00101]**⌈

Initialisation of output state variable Y1. State\_cpst- $>Y1 = Y1$ \_f32  $\vert$ ()

#### **[SWS\_Mfl\_00102]**⌈

Initialisation of input state variable X1. State\_cpst- $>$  $X1 - X1$ \_f32 Initialisation of input state variable X2. State  $\text{cpst}$ ->X2 = X2 f32  $\vert$ ()

#### **8.5.4.8.6 Set 'PID' Parameters**

This routine can be realised using inline function. **[SWS\_Mfl\_00103]**⌈

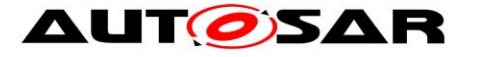

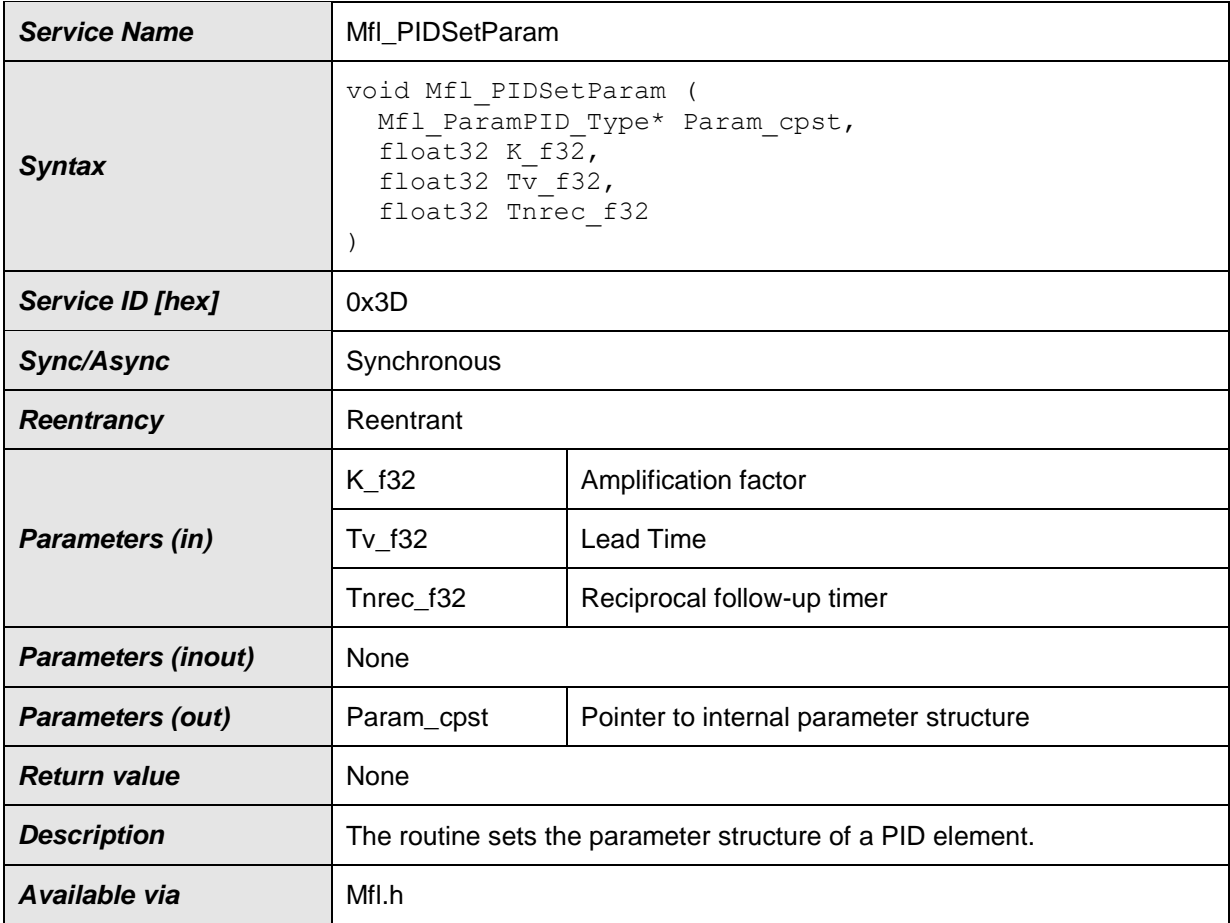

#### **[SWS\_Mfl\_00104]**⌈

Initialisation of amplification factor. Param cpst- $>K$  C = K f32  $\vert$ ()

#### **[SWS\_Mfl\_00105]**⌈

Initialisation of lead time state variable Param\_cpst->Tv\_C = Tv\_f32  $\vert$ ()

#### **[SWS\_Mfl\_00106]**⌈

Initialisation of reciprocal follow up time state variable Param\_cpst->Tnrec\_C = Tnrec\_f32  $\vert$ ()

#### **8.5.4.8.7 Get 'PID' output**

This routine can be realised using inline function. **[SWS\_Mfl\_00107]**⌈

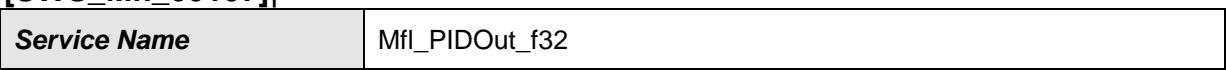

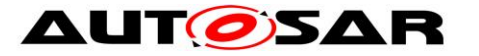

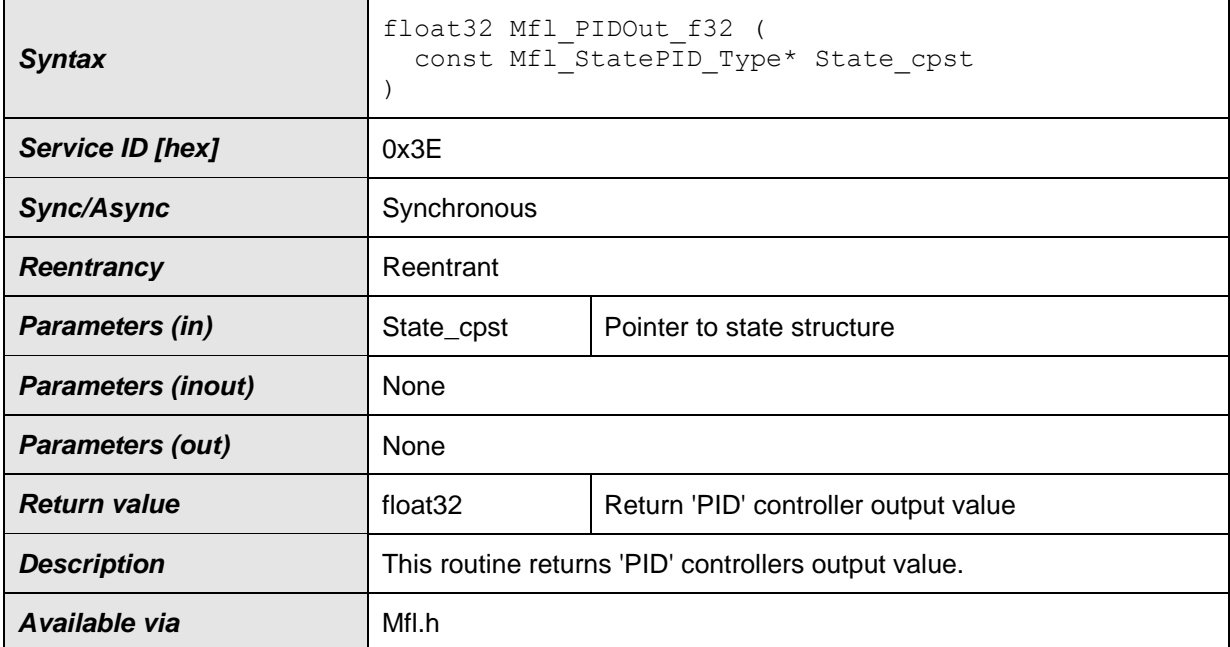

⌋() **[SWS\_Mfl\_00108]**⌈ Output value = State\_cpst->Y1  $\vert$ ()

# **8.5.5 Magnitude and Sign**

#### **[SWS\_Mfl\_00110]**⌈

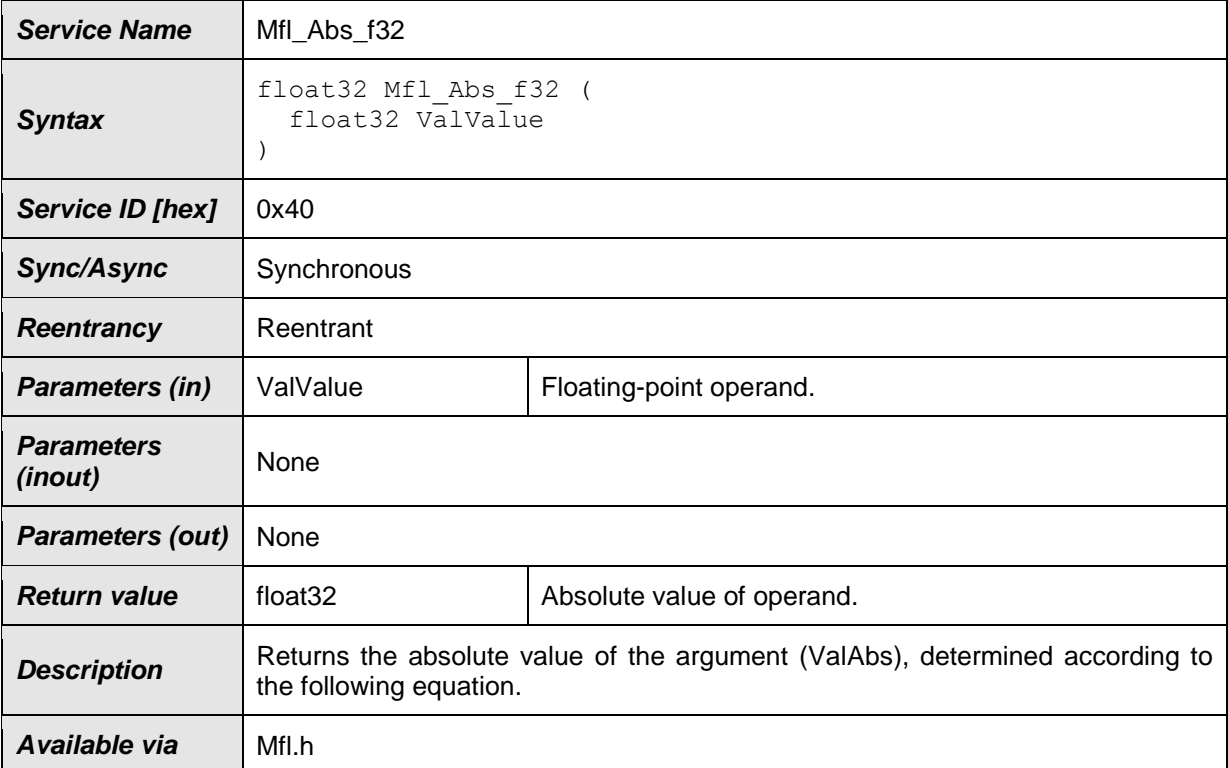

 $\vert$ ()

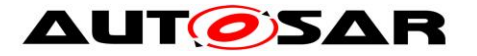

#### **[SWS\_Mfl\_00111]**⌈

 $ValAbs = |\nabla$ alValue |  $\vert$ ()

#### **[SWS\_Mfl\_00112]**⌈

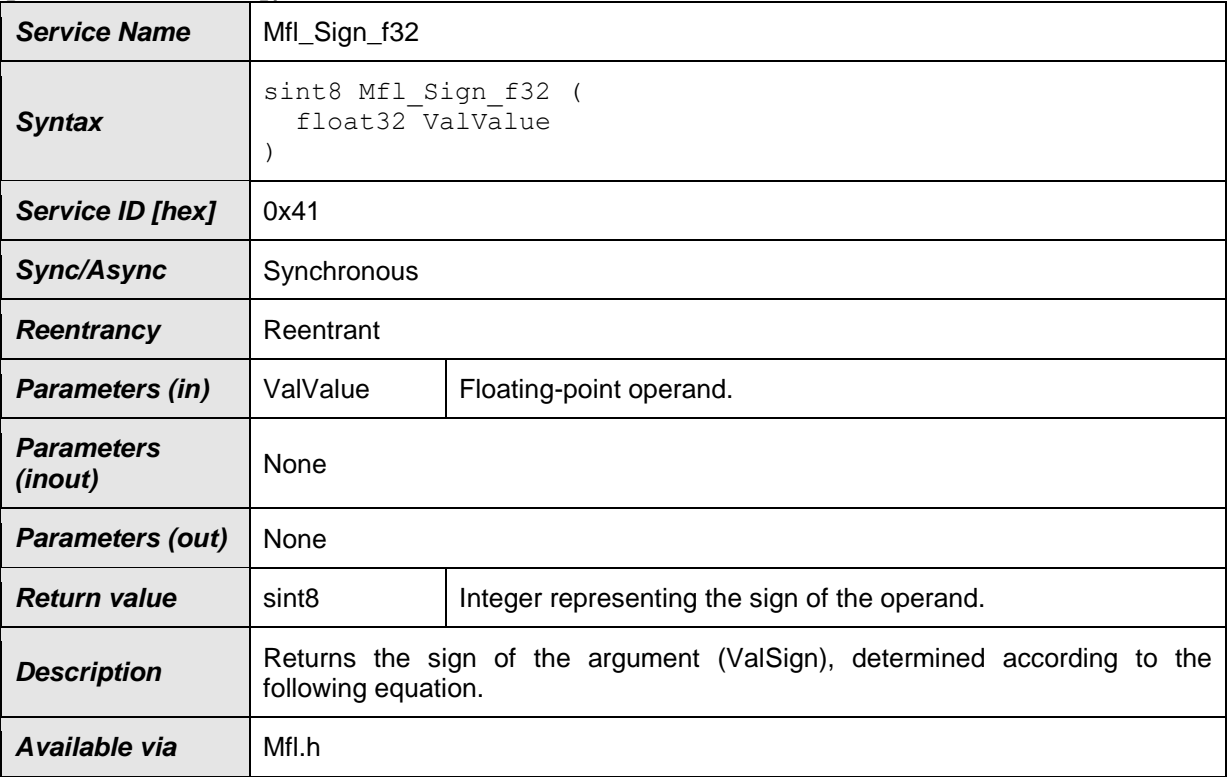

#### $\vert$ ()

#### **[SWS\_Mfl\_00113]**⌈

 $ValSign = 1$ , ValValue > 0.0  $\vert$ ()

**[SWS\_Mfl\_00114]**⌈  $ValSign = 0$ , ValValue == 0.0  $\vert$ ()

**[SWS\_Mfl\_00115]**⌈  $ValSign = -1$ , ValValue  $< 0.0$  $J()$ 

#### **8.5.6 Limiting**

#### **[SWS\_Mfl\_00116]**⌈

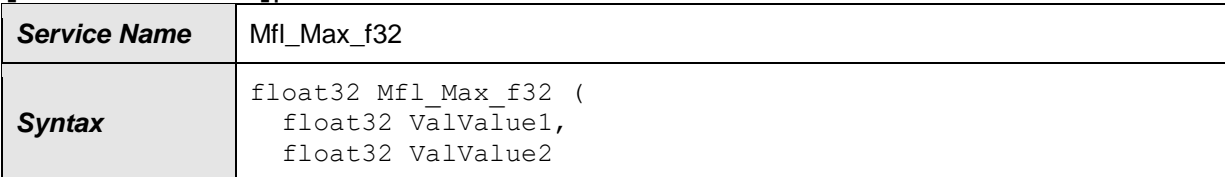

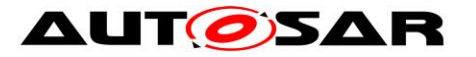

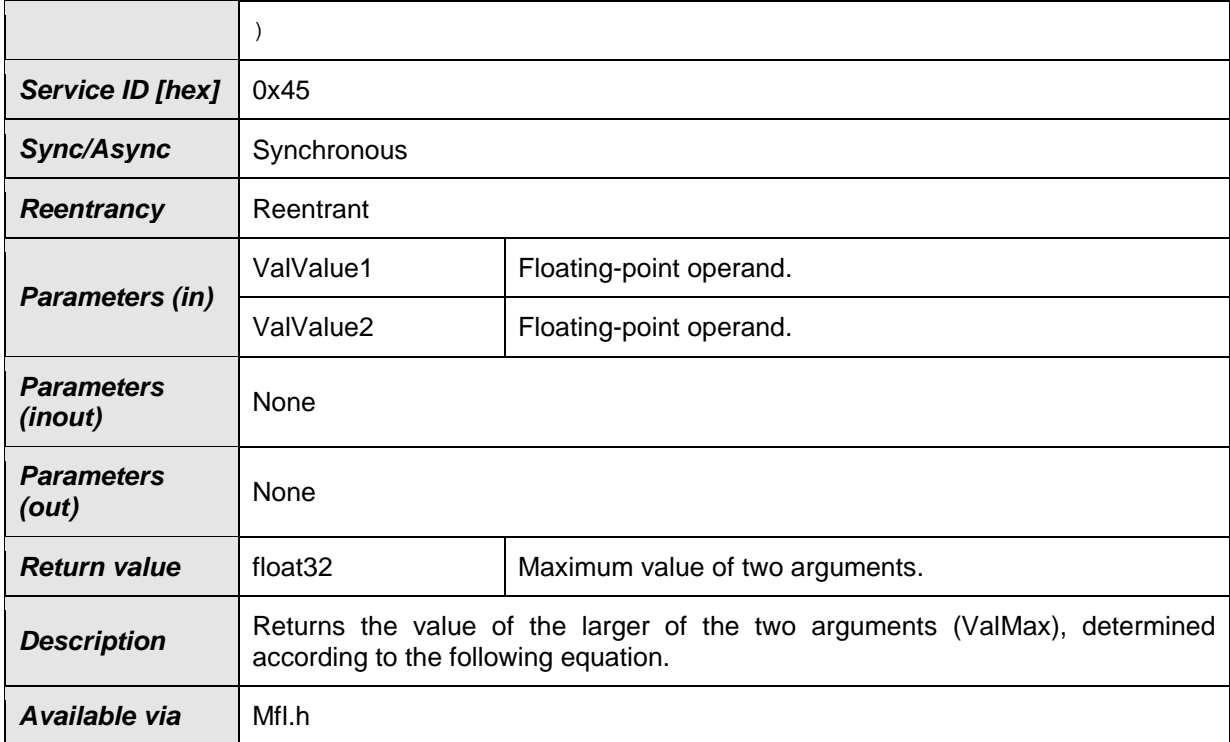

## **[SWS\_Mfl\_00117]**⌈

ValMax = ValValue1, ValValue1 ≥ ValValue2 ValMax = ValValue2, ValValue1 < ValValue2  $\vert$ ()

#### **[SWS\_Mfl\_00118]**⌈

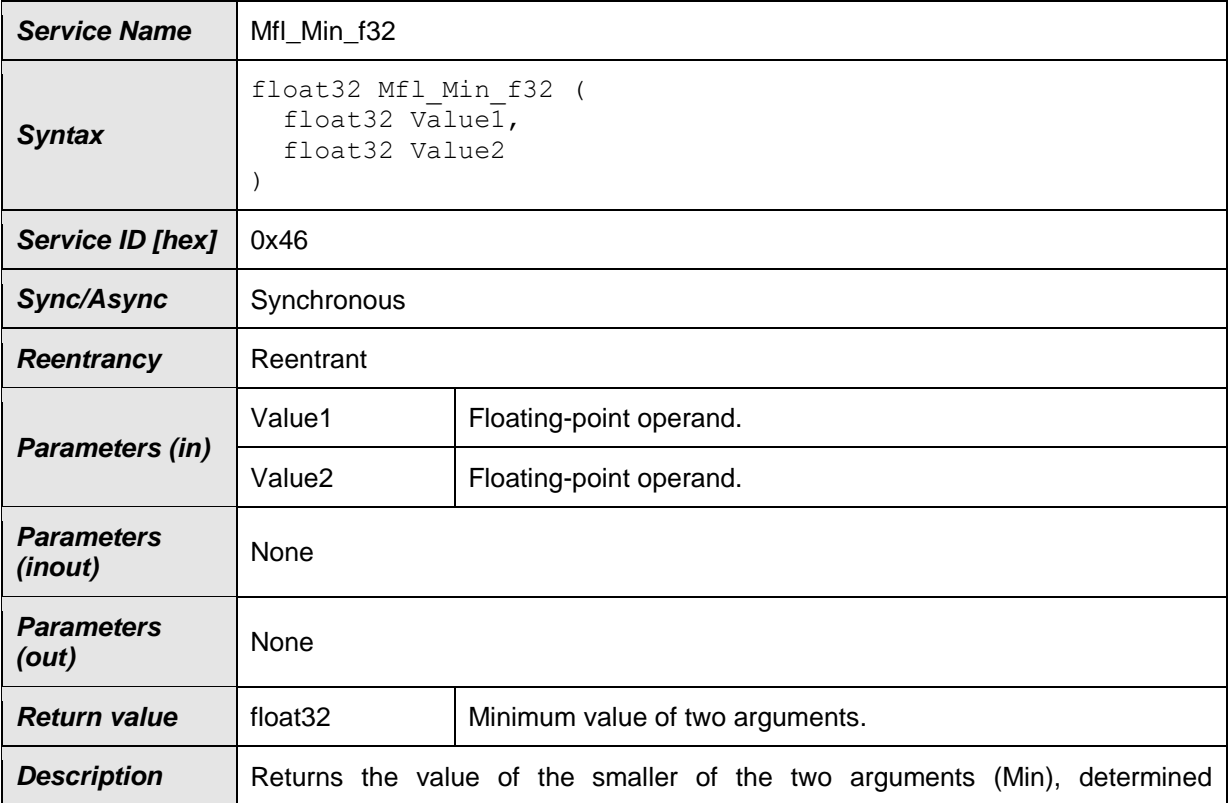

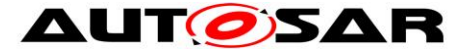

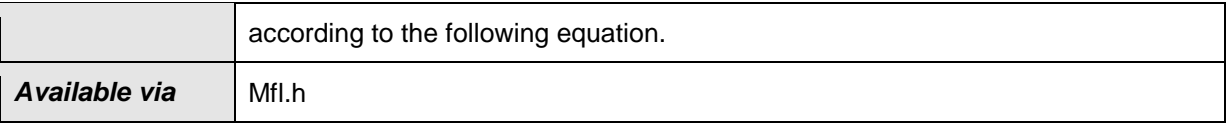

#### $\vert(\cdot)\vert$ **[SWS\_Mfl\_00119]**⌈

 $\overline{\text{Min}}$  = Value1, Value1  $\leq$  Value2 Min = Value2, Value1 > Value2  $J()$ 

#### **[SWS\_Mfl\_00120]**⌈

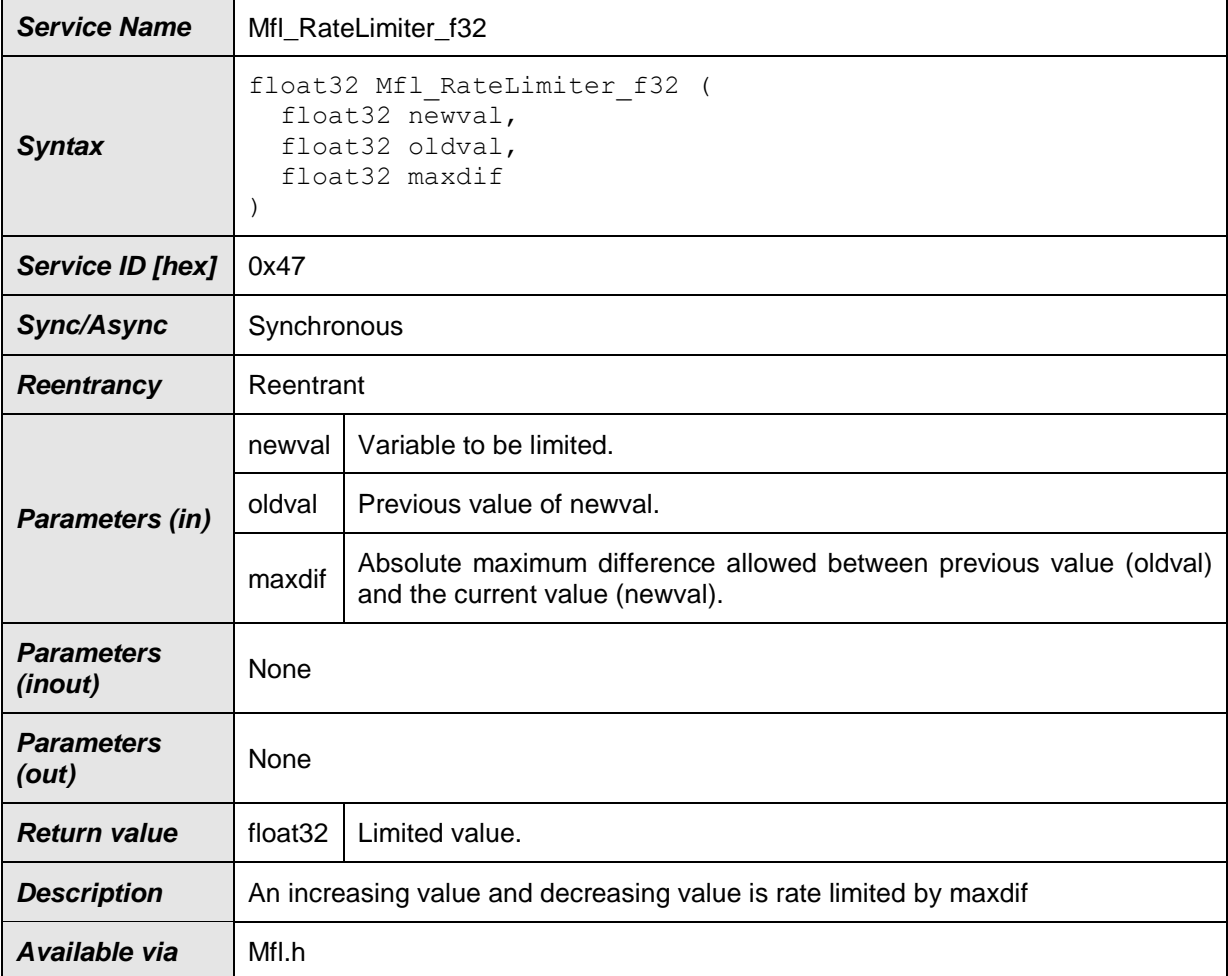

#### $|()$

#### **[SWS\_Mfl\_00121]**⌈

if ( newval  $>$  oldval ) and (( newval - oldval )  $>$  maxdif )  $Result = oldval + maxdif$ else if ( newval < oldval ) and (( oldval - newval ) > maxdif ) Result = oldval - maxdif else  $Result = newval$  $\vert$ ()

#### **[SWS\_Mfl\_00122]**⌈

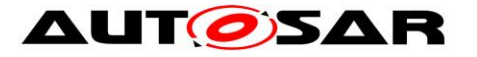

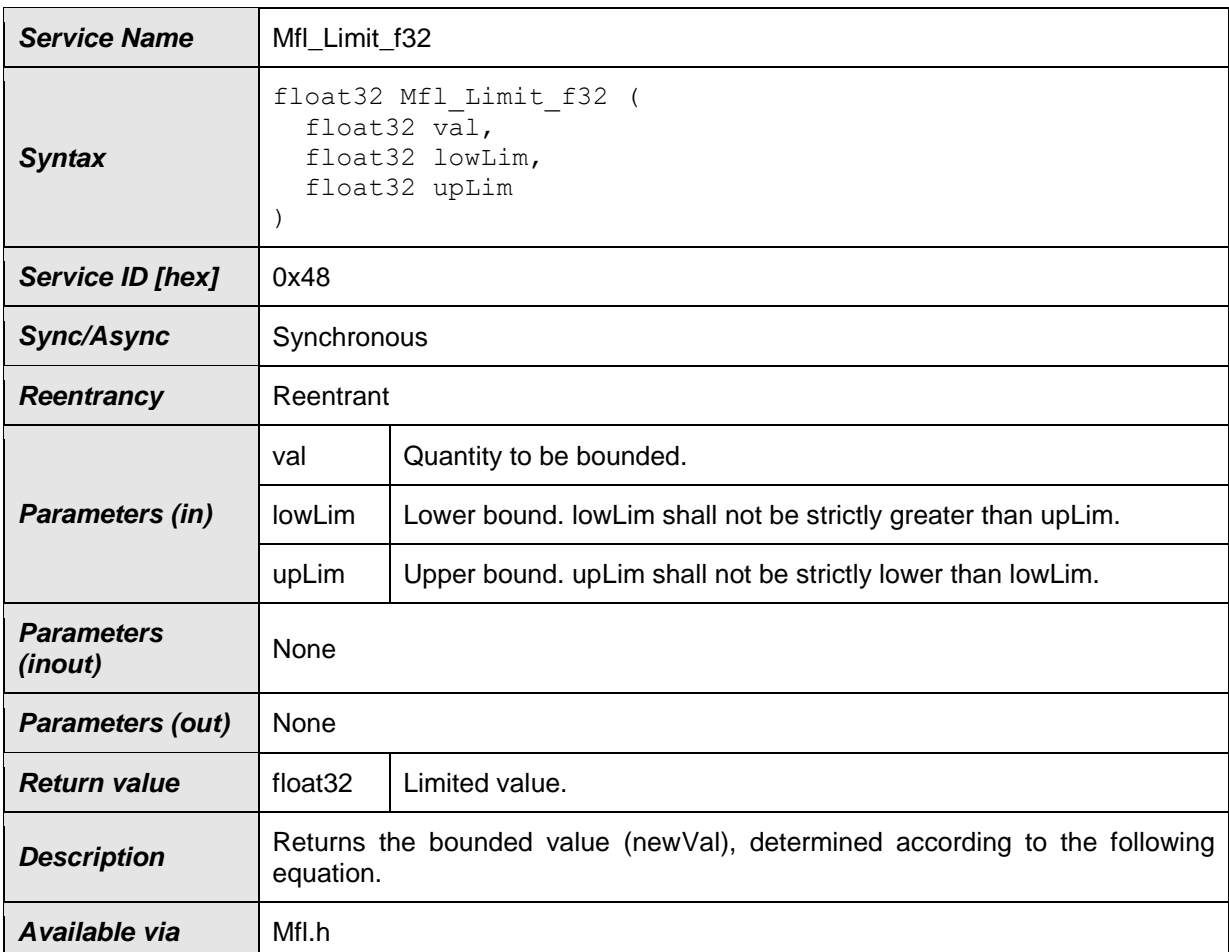

#### $J()$ **[SWS\_Mfl\_00123]**⌈ newVal = lowLim, val ≤ lowLim newVal = upLim, val ≥ upLim  $newVal = val$ ,  $lowLim < val < upLim$  $J()$

#### **8.5.7 Logarithms and Exponentials**

#### **[SWS\_Mfl\_00130]**⌈

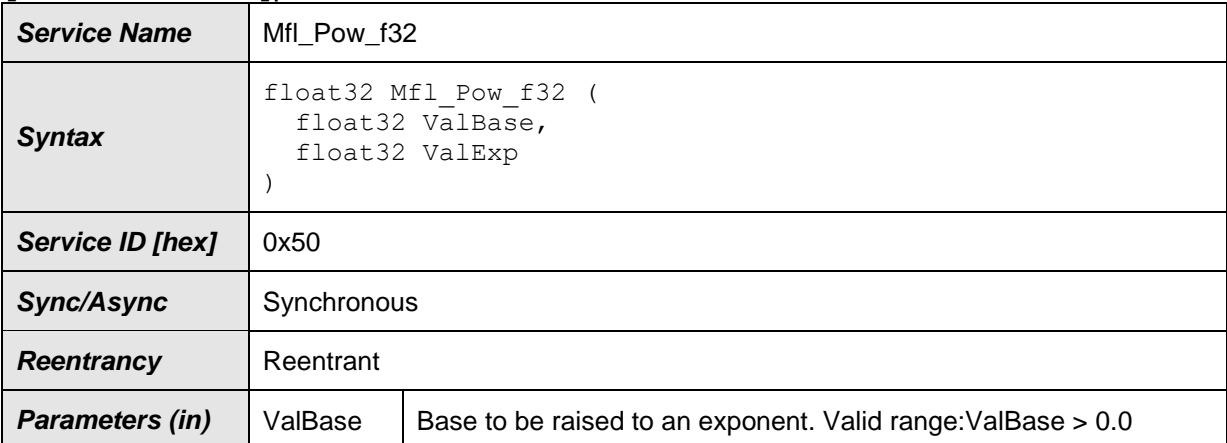

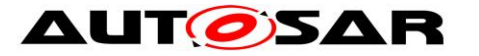

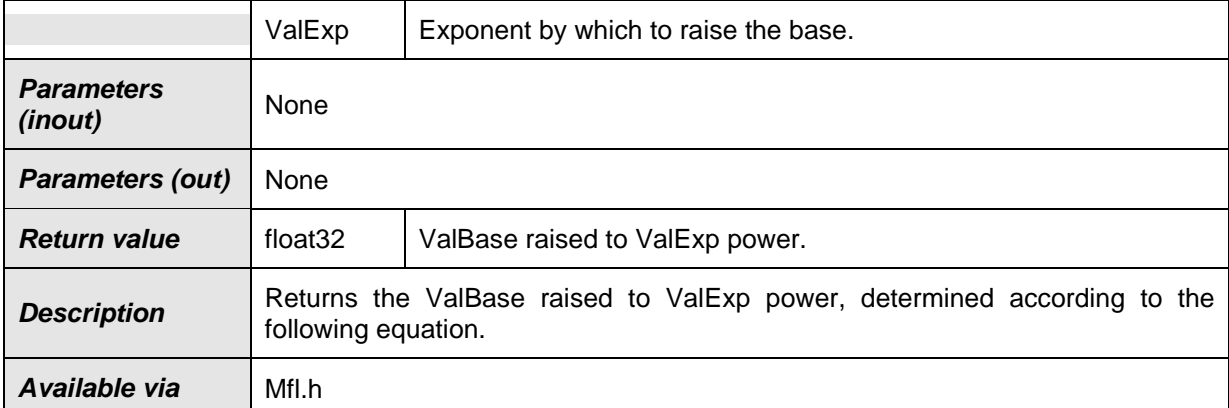

#### **[SWS\_Mfl\_00131]**⌈

 $\overline{V}$ alResult = ValBase<sup>ValExp</sup>  $\vert$ ()

#### **[SWS\_Mfl\_00132]**⌈

If ValExp = 0, and ValBase = 0, ValResult = 1, ( $0^0$  = 1) If ValBase = 0 and ValExp <> 0, ValResult =  $0, (0^{\text{ValExp}} = 0)$  $\vert$ ()

#### **[SWS\_Mfl\_00133]**⌈

If ValBase and ValExp are having maximum value of type float32, the return value will be toward positive infinity.

 $\vert$ ()

#### **[SWS\_Mfl\_00135]**⌈

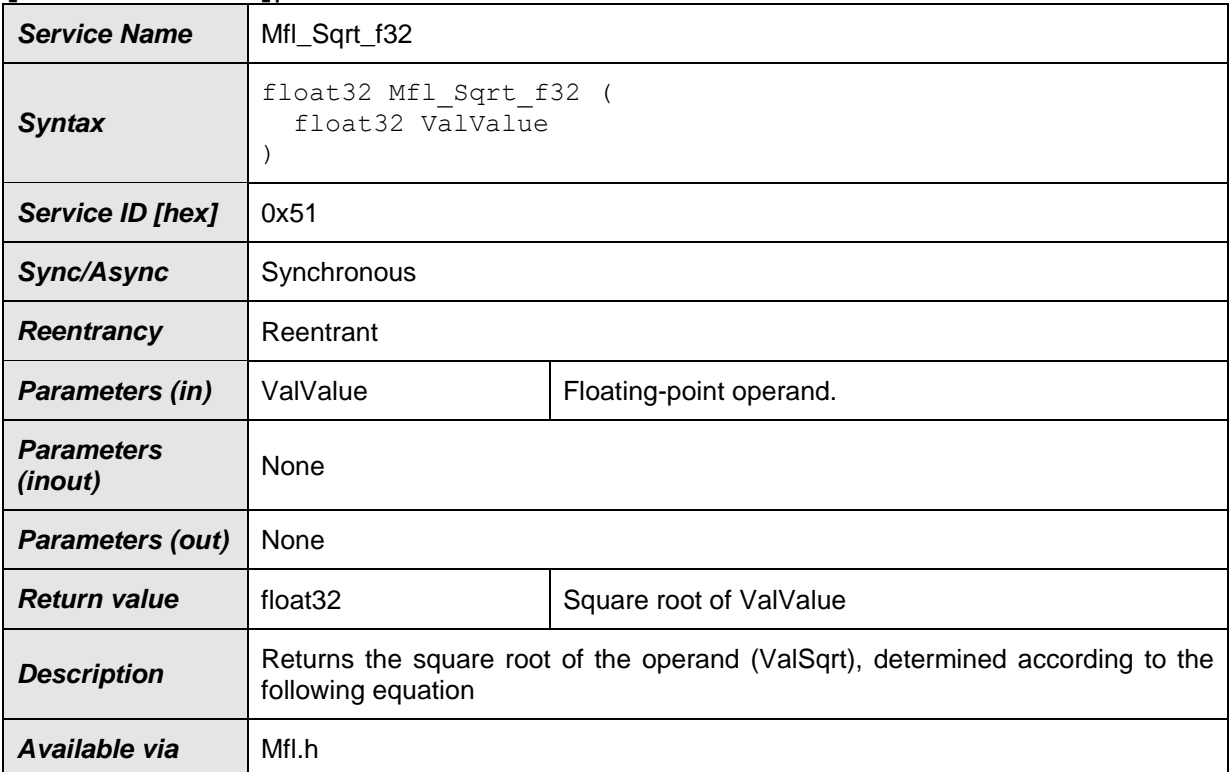

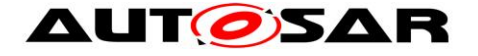

#### **[SWS\_Mfl\_00136]**⌈

 $ValSqrt = ValValue^{1/2}$  $\vert$ ()

#### **[SWS\_Mfl\_00137]**⌈

ValValue shall be passed as positive value. (ValValue  $\geq 0$ )  $\vert$ ()

#### **[SWS\_Mfl\_00140]**⌈

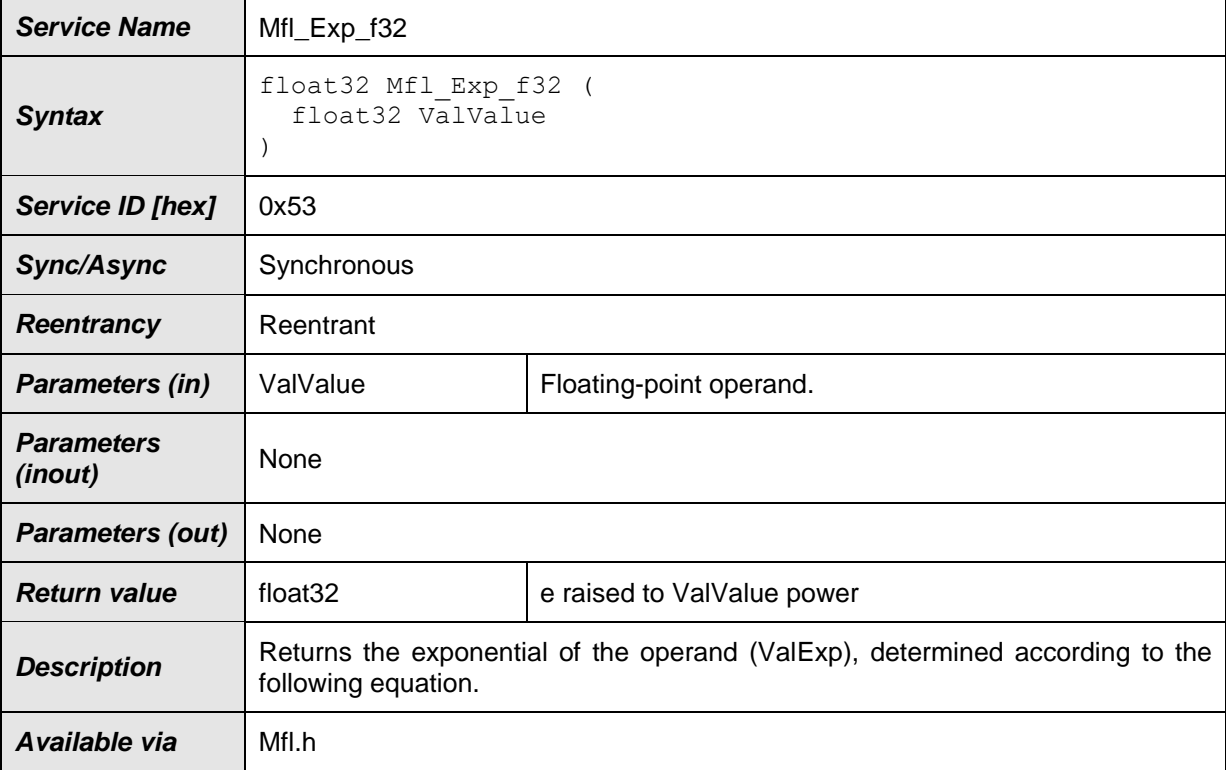

 $\vert$ ()

**[SWS\_Mfl\_00141]**⌈

ValExp = eValValue  $\vert$ ()

#### **[SWS\_Mfl\_00142]**⌈ ValValue Range shall be [-24PI, +24PI]  $\vert$ ()

#### **[SWS\_Mfl\_00145]**⌈

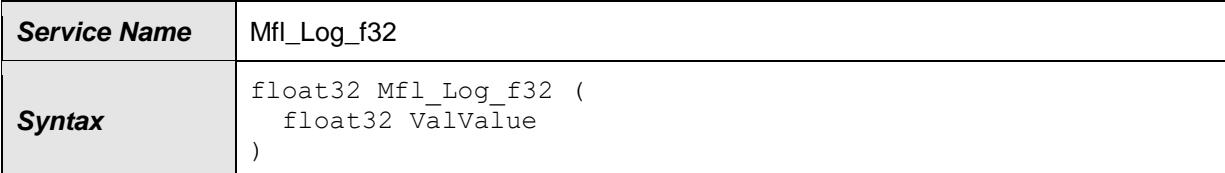

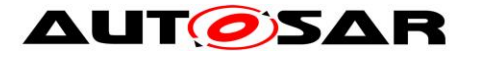

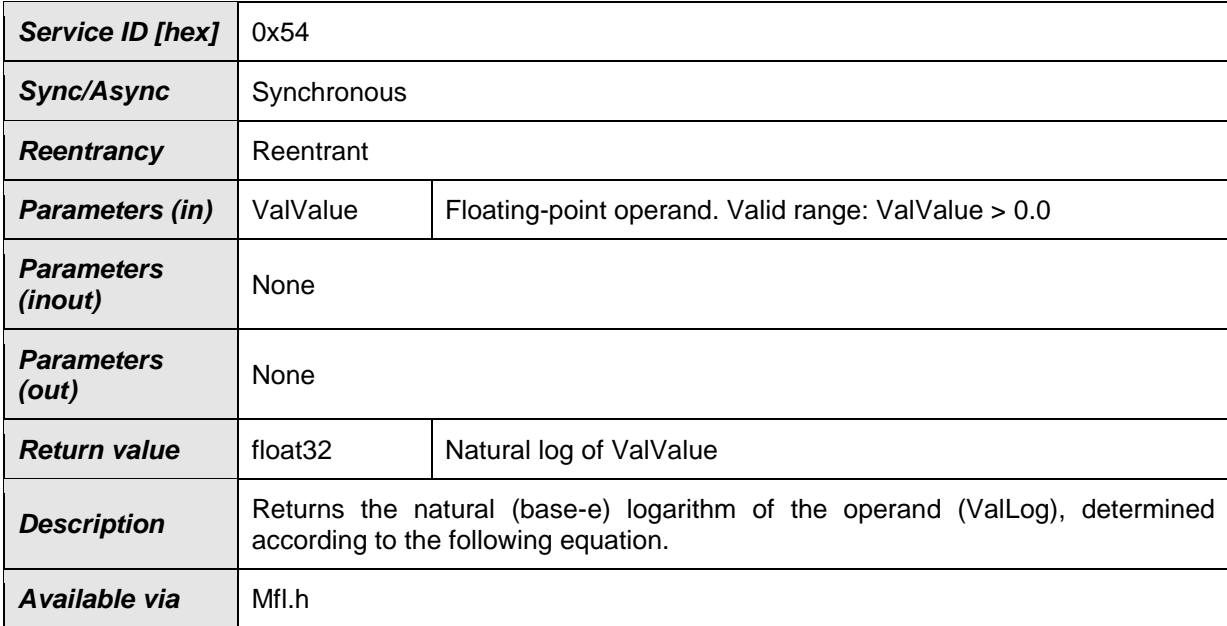

#### **[SWS\_Mfl\_00146]**⌈

 $ValLog = loge(ValValue)$  $\vert$ ()

#### **[SWS\_Mfl\_00147]**⌈

ValValue shall be passed as > 0 value.  $\vert$ ()

#### **8.5.8 Trigonometry**

#### **[SWS\_Mfl\_00150]**⌈

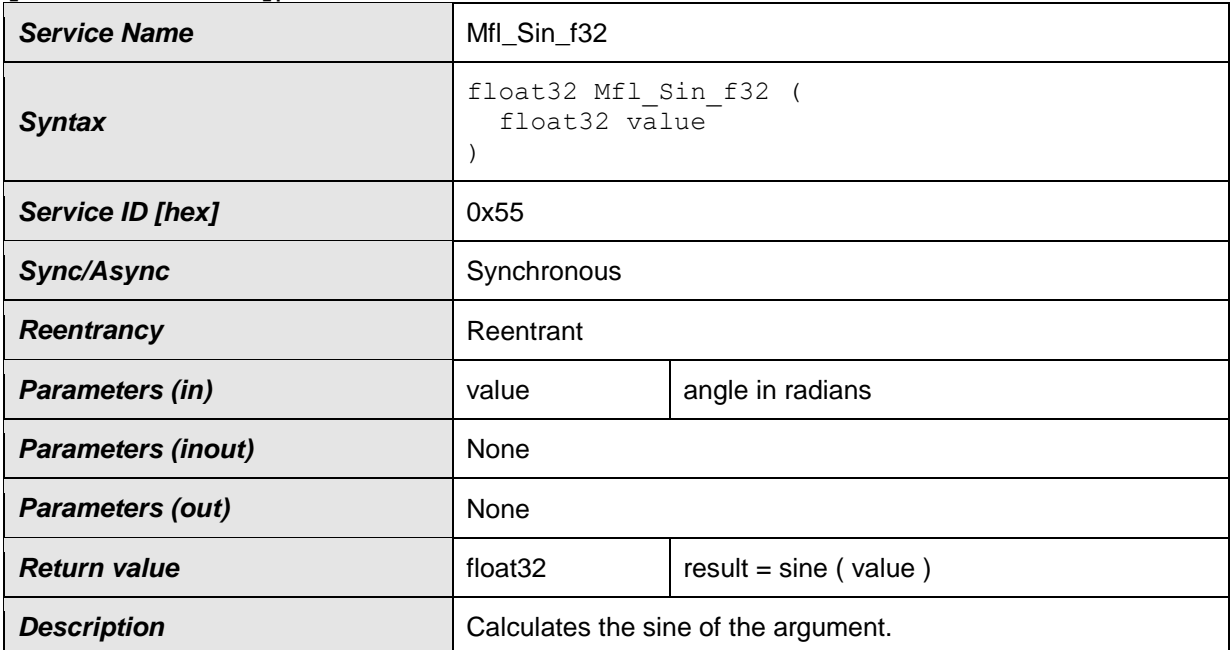
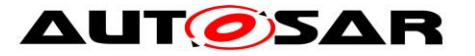

**Available via** Mfl.h

 $\vert$ ()

# **[SWS\_Mfl\_00151]**⌈

Result: result = sine ( value )  $J()$ 

### **[SWS\_Mfl\_00152]**⌈

Range of value shall be [-24PI, +24PI]  $\vert$ ()

### **[SWS\_Mfl\_00155]**⌈

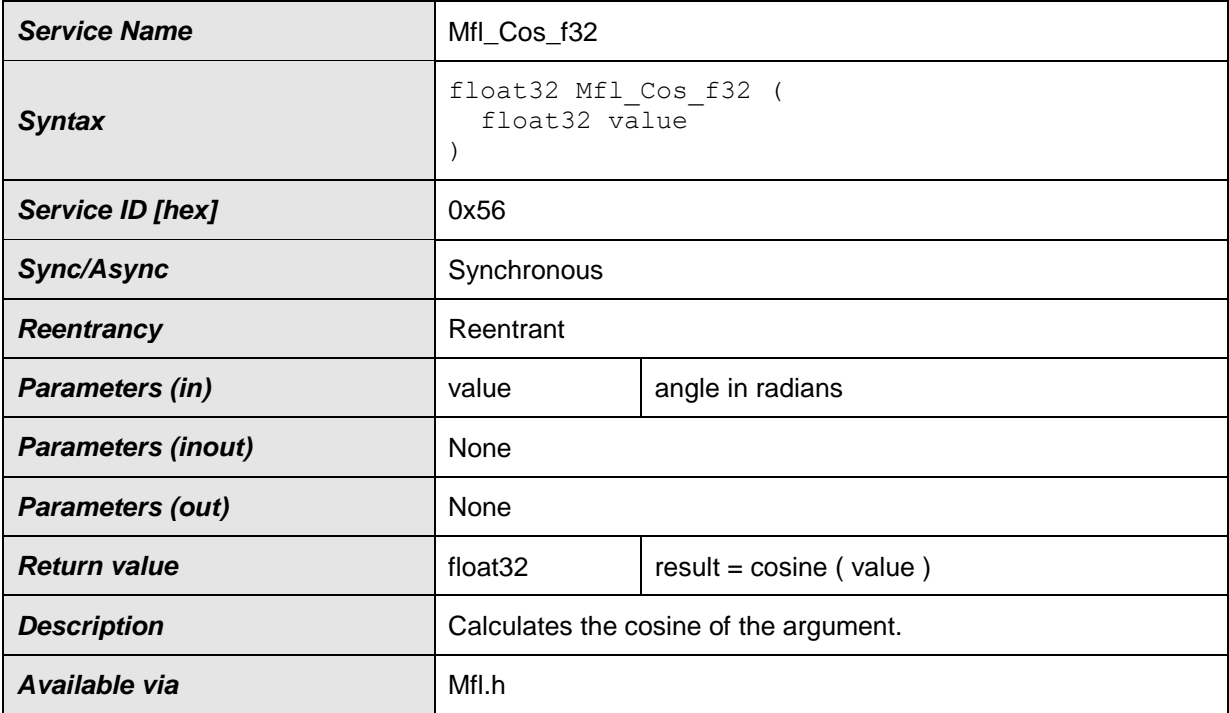

 $\vert$ ()

**[SWS\_Mfl\_00156]**⌈

 $R$ esult: result = cosine ( value )  $\vert$ ()

**[SWS\_Mfl\_00157]**⌈ Range of value shall be [-24PI, +24PI]  $\vert$ ()

#### **[SWS\_Mfl\_00160]**⌈

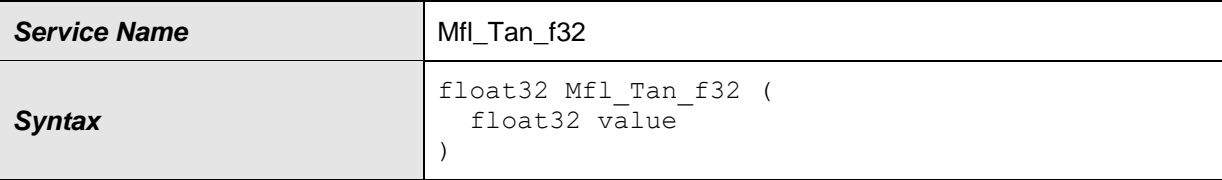

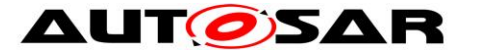

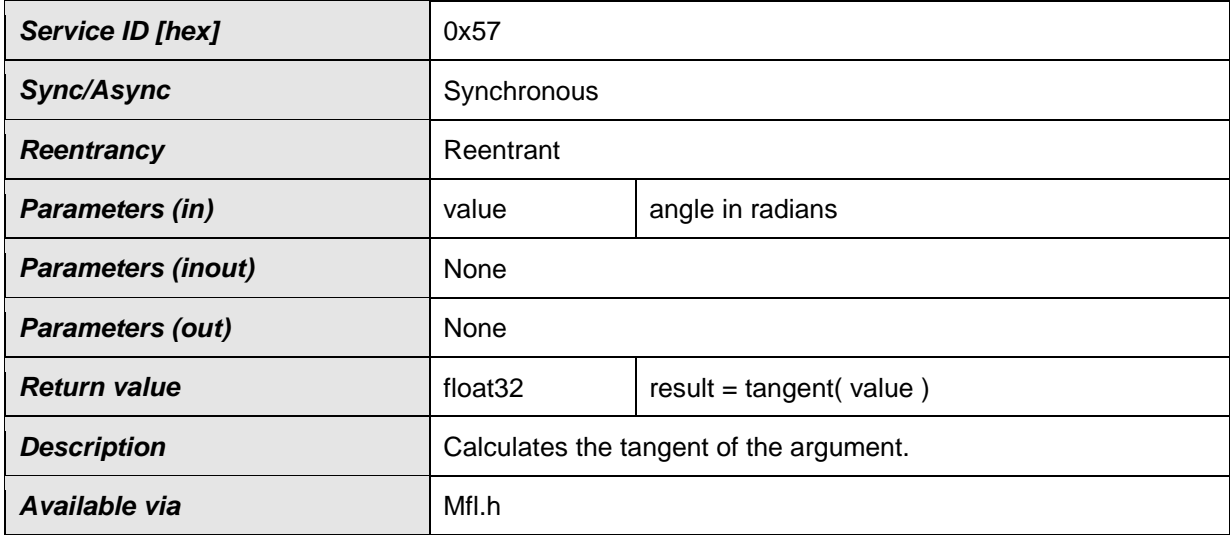

 $J()$ 

### **[SWS\_Mfl\_00161]**⌈

 $Result: result = tangent (value)$  $J()$ 

# **[SWS\_Mfl\_00163]**⌈

Range of the value shall be [-24PI, +24PI]  $\vert$ ()

### **[SWS\_Mfl\_00165]**⌈

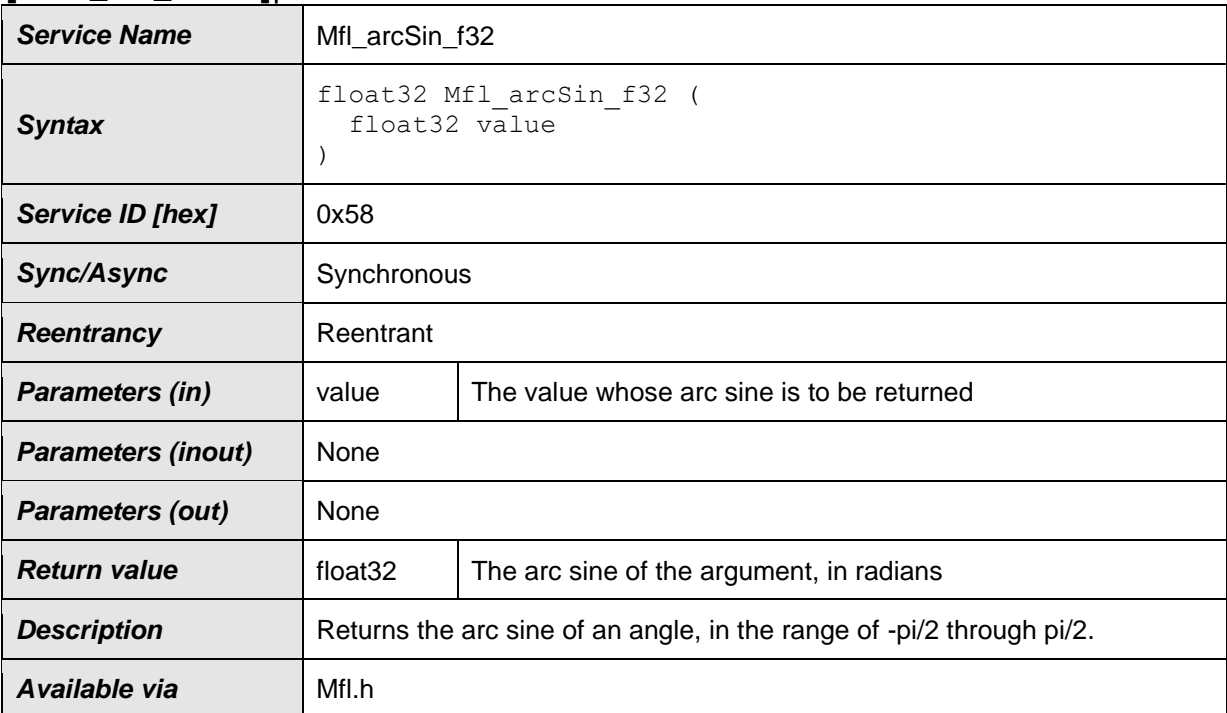

 $J()$ 

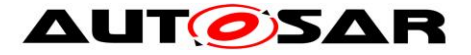

### **[SWS\_Mfl\_00167]**⌈

If the argument is zero, then the result is a zero.  $\vert$ ()

### **[SWS\_Mfl\_00168]**⌈

Range of the value shall be [-1, +1]  $\vert$ ()

Note : "This routine (Mfl\_arcSin\_f32) is depreciated and will not be supported in future release Replacement routine : Mfl\_ArcSin\_f32"

#### **[SWS\_Mfl\_00350]**⌈

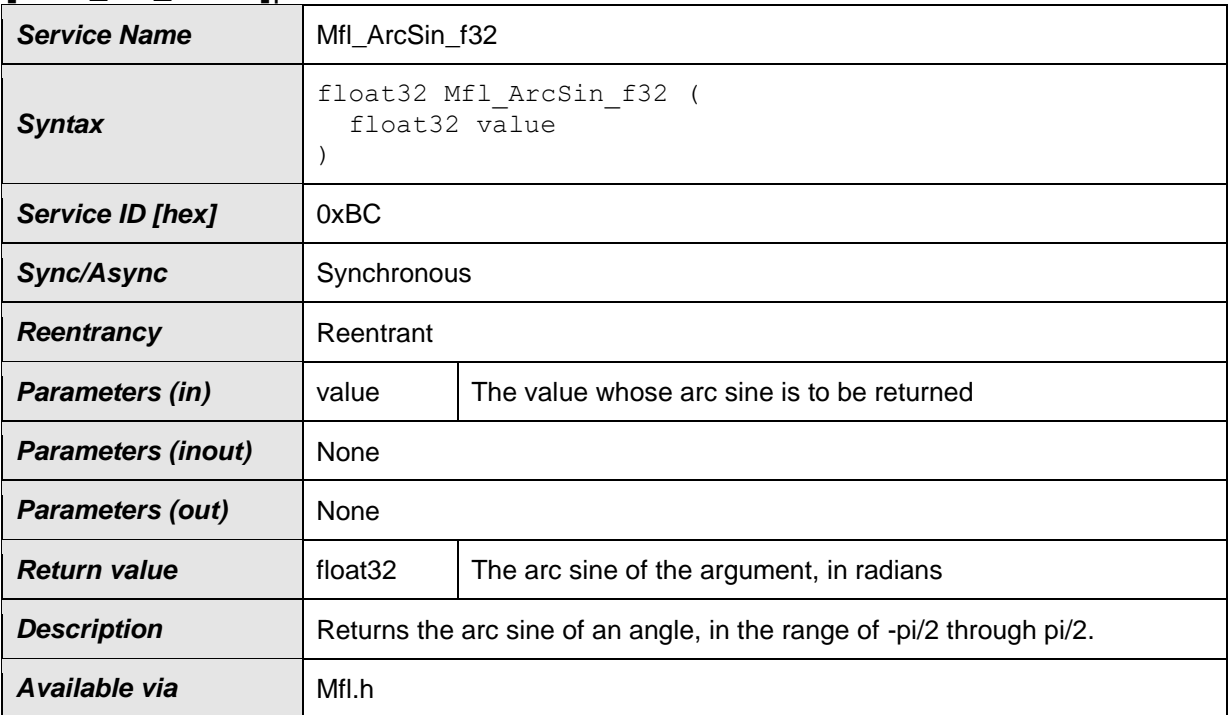

 $\vert$ ()

#### **[SWS\_Mfl\_00352]**⌈

If the argument is zero, then the result is a zero.  $\vert$ ()

### **[SWS\_Mfl\_00353]**⌈

Range of the value shall be [-1, +1]  $\vert$ ()

#### **[SWS\_Mfl\_00170]**⌈

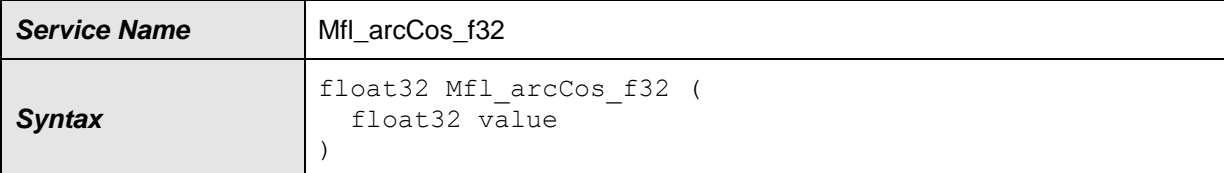

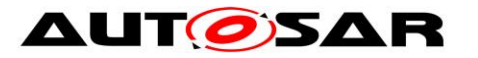

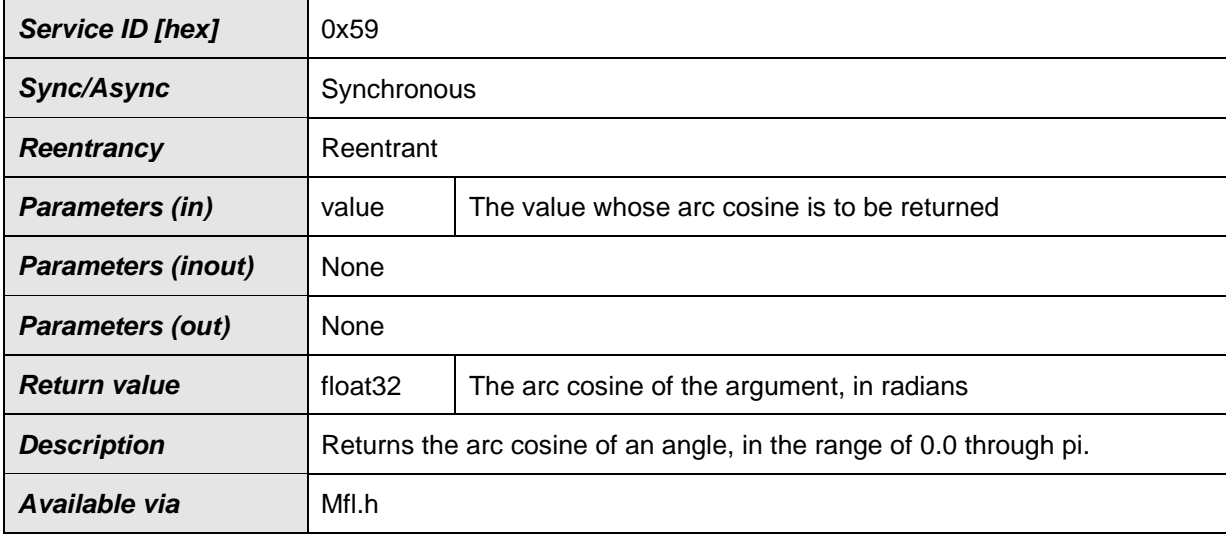

 $J()$ 

### **[SWS\_Mfl\_00172]**⌈

Range of the value shall be  $[-1, +1]$  $\vert$ ()

Note : "This routine (Mfl\_arcCos\_f32) is depreciated and will not be supported in future release

Replacement routine : Mfl\_ArcCos\_f32"

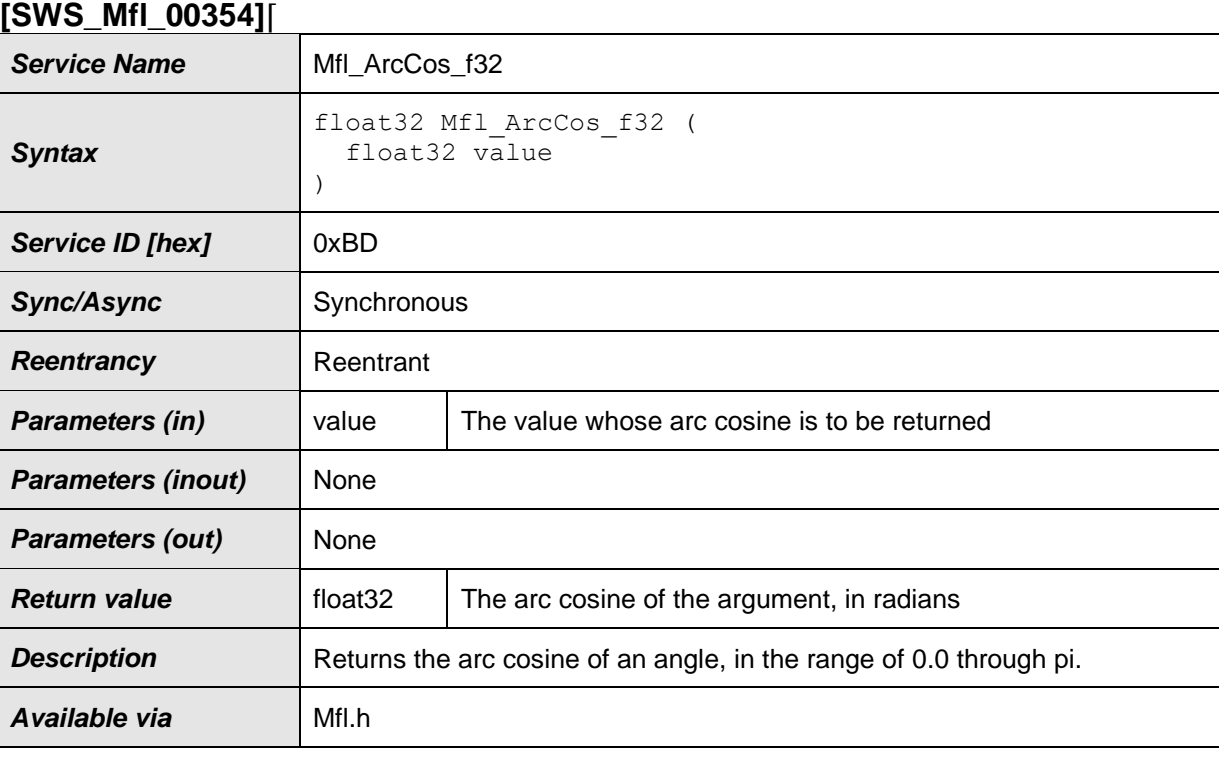

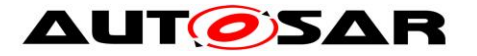

### **[SWS\_Mfl\_00356]**⌈

Range of the value shall be [-1, +1]  $\vert$ ()

#### **[SWS\_Mfl\_00175]**⌈

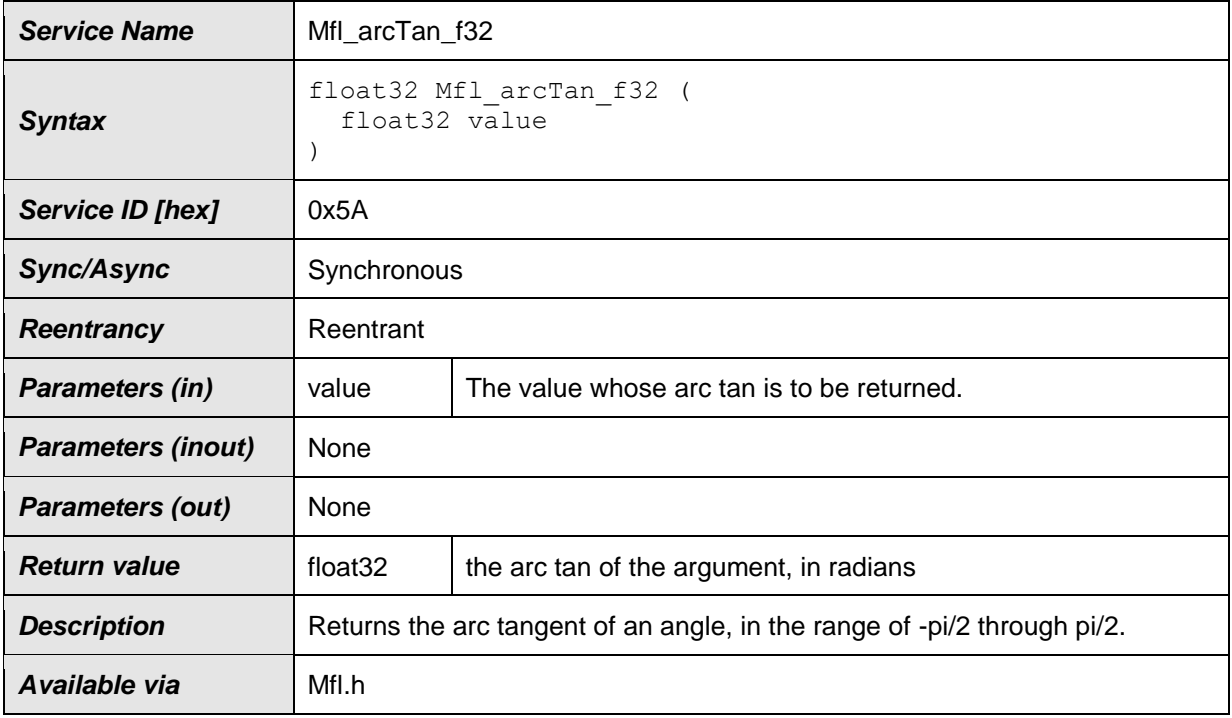

 $J()$ 

### **[SWS\_Mfl\_00177]**⌈

If the argument is zero, then the result is a zero with the same sign as the argument.  $\vert$ ()

Note : "This routine (Mfl\_arcTan\_f32) is depreciated and will not be supported in future release

Replacement routine : Mfl\_ArcTan\_f32"

#### **[SWS\_Mfl\_00357]**⌈

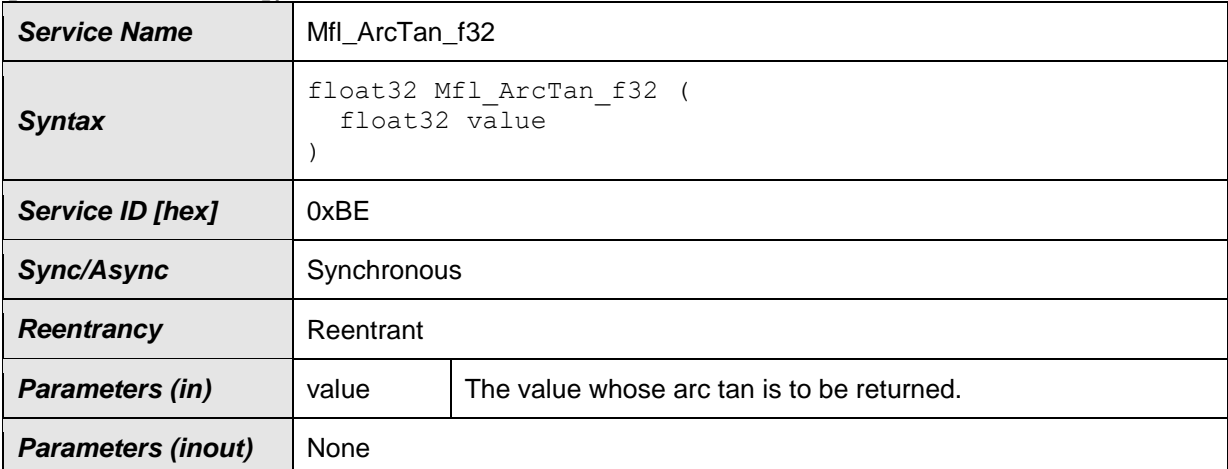

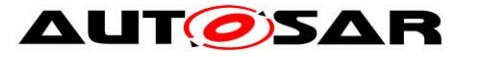

### Specification of Floating Point Math Routines AUTOSAR CP R20-11

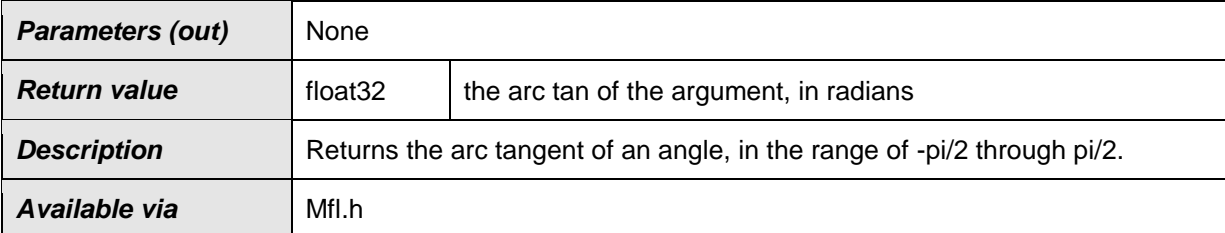

 $J()$ 

### **[SWS\_Mfl\_00359]**⌈

If the argument is zero, then the result is a zero with the same sign as the argument.  $\vert$ ()

#### **[SWS\_Mfl\_00180]**⌈

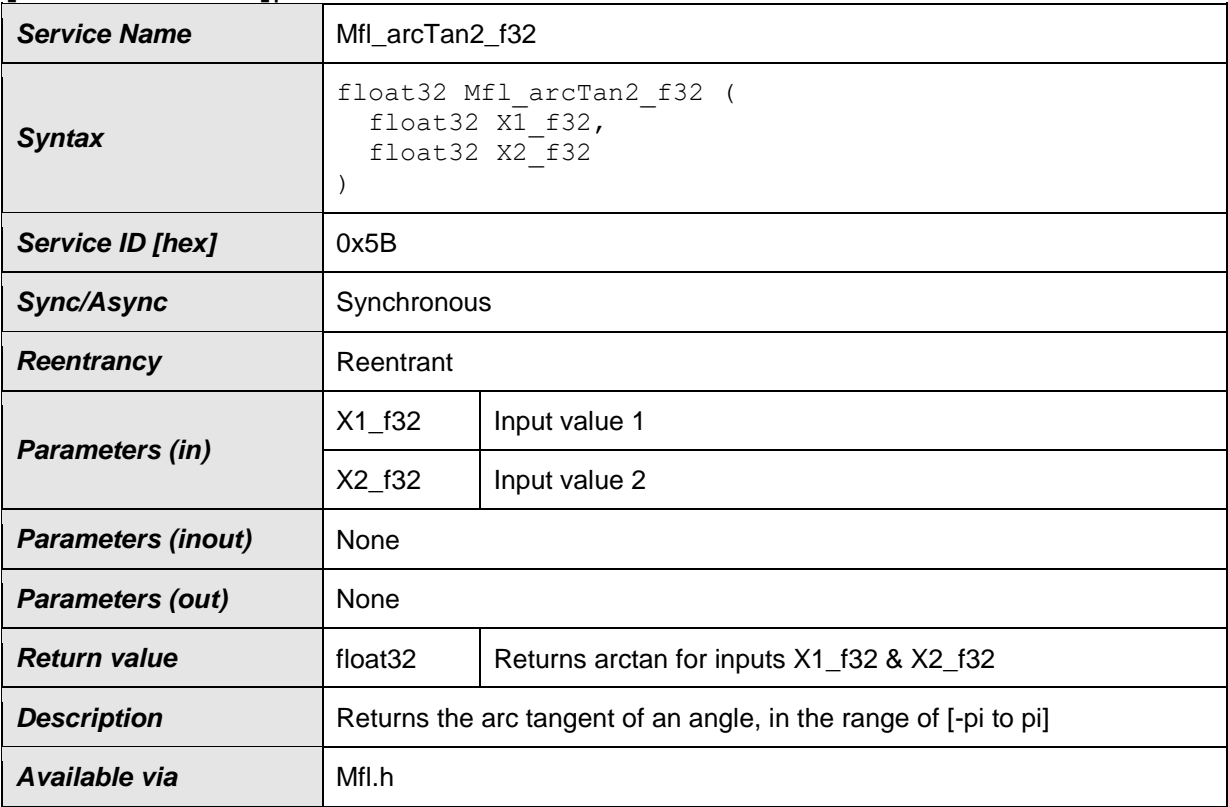

 $\vert$ ()

#### **[SWS\_Mfl\_00182]**⌈

If the argument is zero, then the result is a zero with the same sign as the argument.  $\vert$ ()

### **[SWS\_Mfl\_00183]**⌈

78 of 112 Document ID 397: AUTOSAR\_SWS\_MFLLibrary  $Z = X2$  f32 / X1 f32 if  $(Z > 1)$  Then  $Result = Z / (1.0 + (0.28 * Z^2))$ if  $(Z < 1)$  Then Result =  $\frac{pi}{2}$  -  $\frac{Z}{2}$  (Z^2 + 0.28))  $\vert$ ()

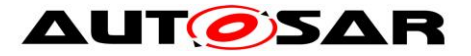

Note : "This routine (Mfl\_arcTan2\_f32) is depreciated and will not be supported in future release

Replacement routine : Mfl\_ArcTan2\_f32"

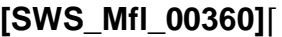

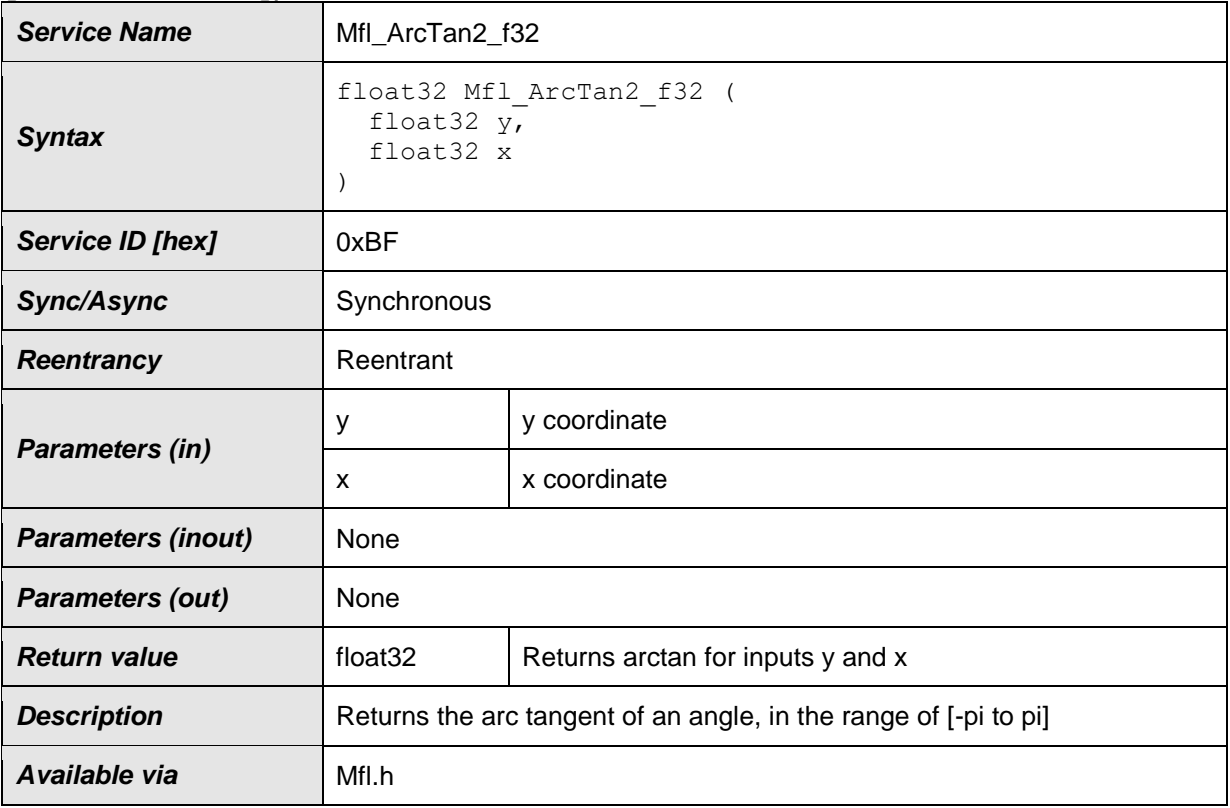

 $\vert$ ()

#### **[SWS\_Mfl\_00362]**⌈

If the x coordinate is zero, then check if( $y > 0.0$ ) then Return PI/2  $if(y = 0.0)$  then Return Zero if( $y < 0.0$ ) then Return -PI/2  $\vert$ ()

#### **[SWS\_Mfl\_00363]**⌈

 $Z = y / x$ if  $(|Z| < 1)$  Then  $Result = Z / (1.0 + (0.28 * Z^2))$ if  $(x < 0.0f)$  Then  $Result = (y < 0.0f)$  ? Result - PI : Result + PI Else Result =  $\frac{pi}{2}$  -  $\frac{Z}{2}$  (Z^2 + 0.28)) if ( $y < 0.0$ f) Result = Result - PI;

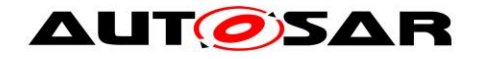

## $J()$

# **8.5.9 Average**

### **[SWS\_Mfl\_00190]**⌈

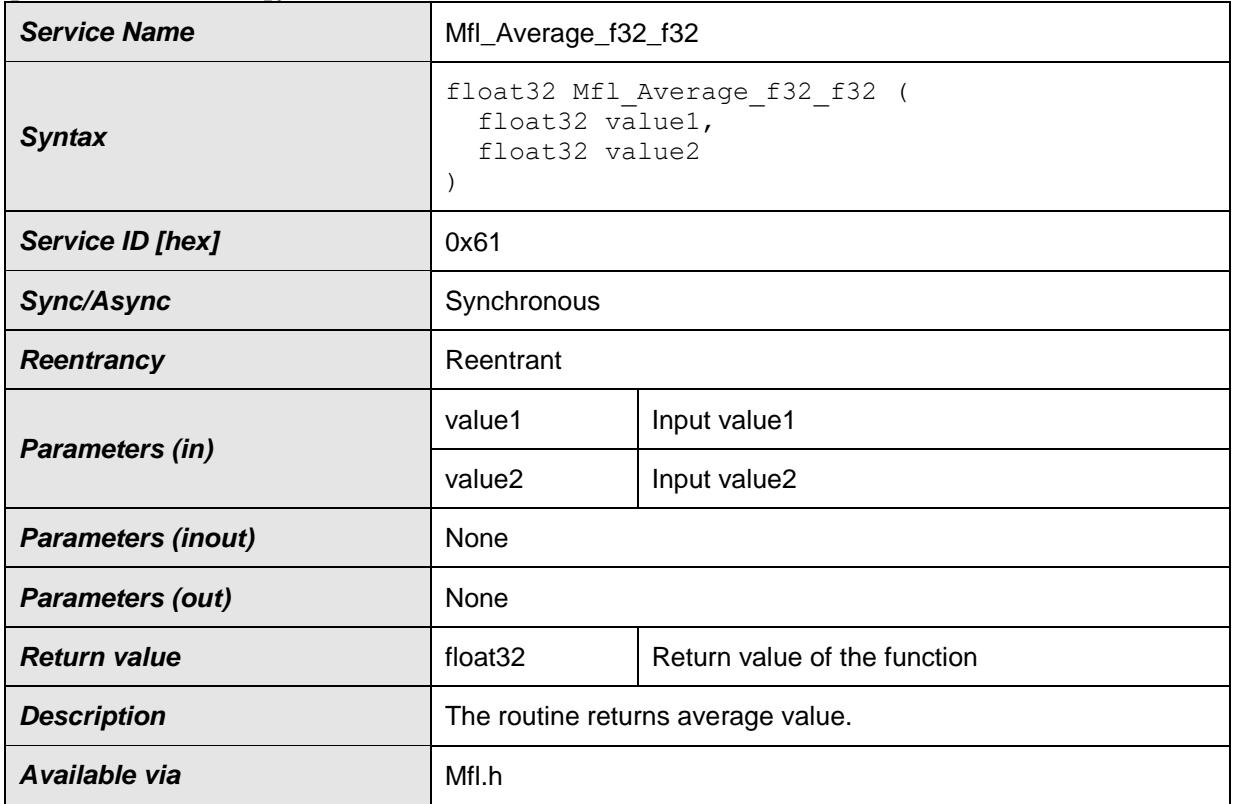

#### $J()$ **[SWS\_Mfl\_00191]**⌈ Output =  $(Value1 + Value2) / 2$  $\vert$ ()

# **8.5.10 Array Average**

### **[SWS\_Mfl\_00192]**⌈

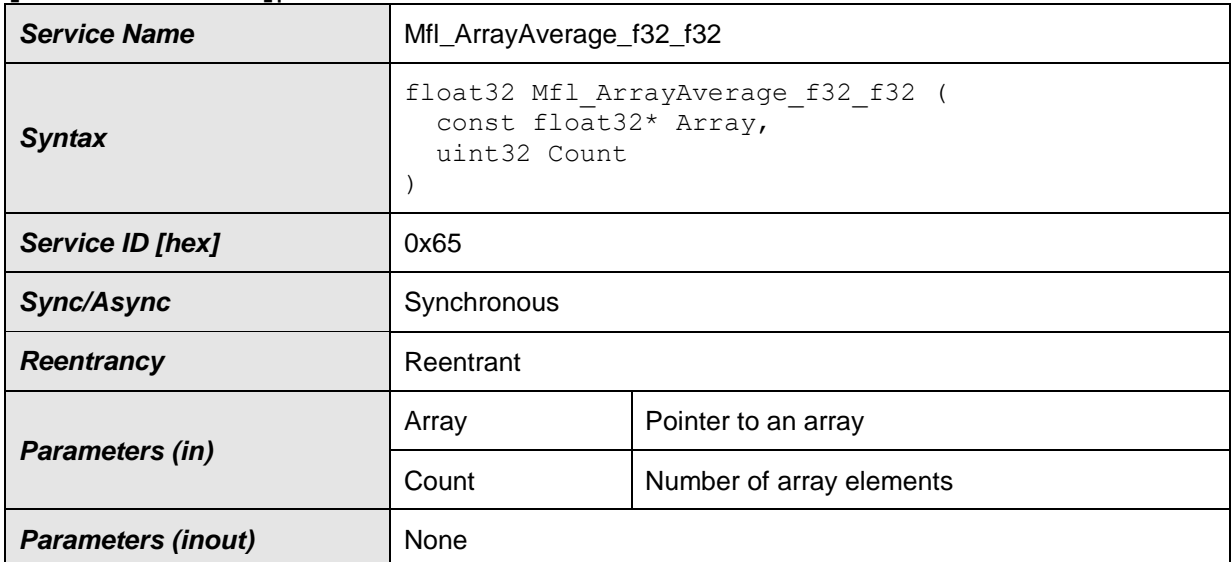

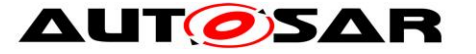

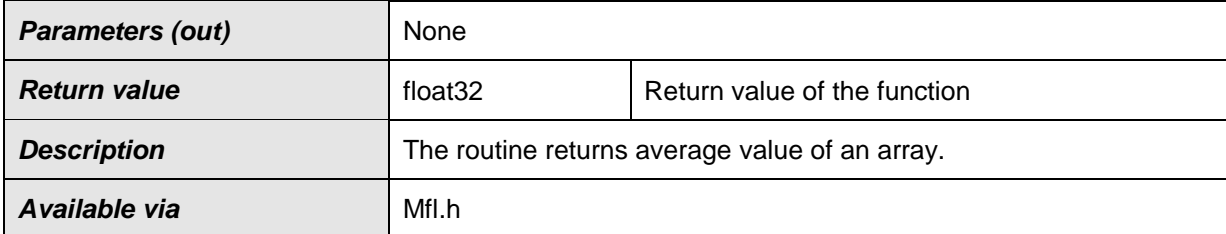

### $\vert$ () **[SWS\_Mfl\_00193]**⌈ Output =  $(Array[0] + Array[1]+_{\_} Array[N-1]$  ) / N  $\vert$ ()

#### **8.5.11 Hypotenuse**

#### **[SWS\_Mfl\_00195]**⌈

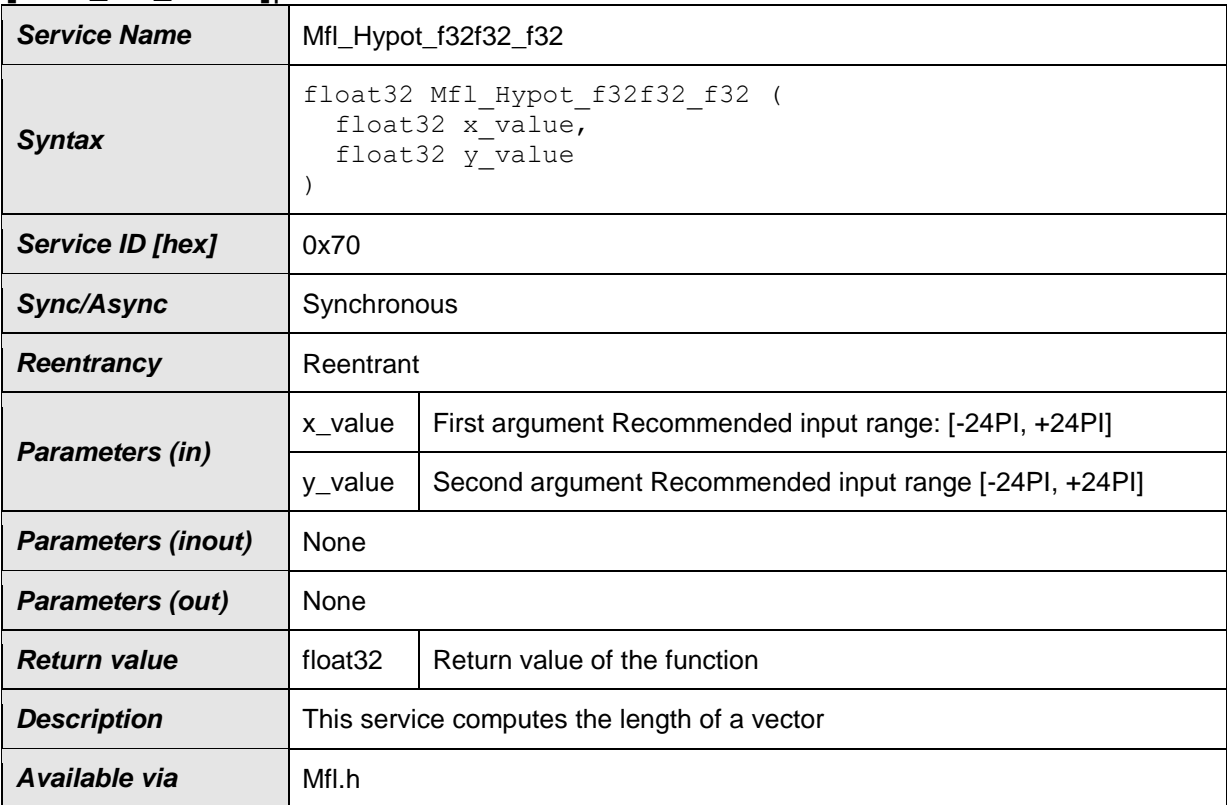

#### $\vert$ ()

### **[SWS\_Mfl\_00196]**⌈

This service computes the length of a vector: Result = square\_root ( $x$ \_value \*  $x$ \_value +  $y$ \_value \*  $y$ \_value)  $\vert$ ()

#### **8.5.12 Ramp routines**

In case of a change of the input value, the ramp output value follows the input value with a specified limited slope.

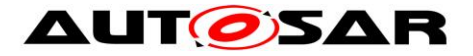

Mfl\_ParamRamp\_Type and Mfl\_StateRamp\_Type are the data types for storing ramp parameters. Usage of Switch-Routine and Jump-Routine is optional based on the functionality requirement. Usage of Switch-Routine, Jump-Routine, Calc-Routine and Out-Method have the following precondition concerning the sequence of the calls.

- Mfl\_RampCalcSwitch
- Mfl RampCalcJump
- Mfl\_RampCalc
- Mfl\_RampOut\_f32

#### Structure definition for function argument

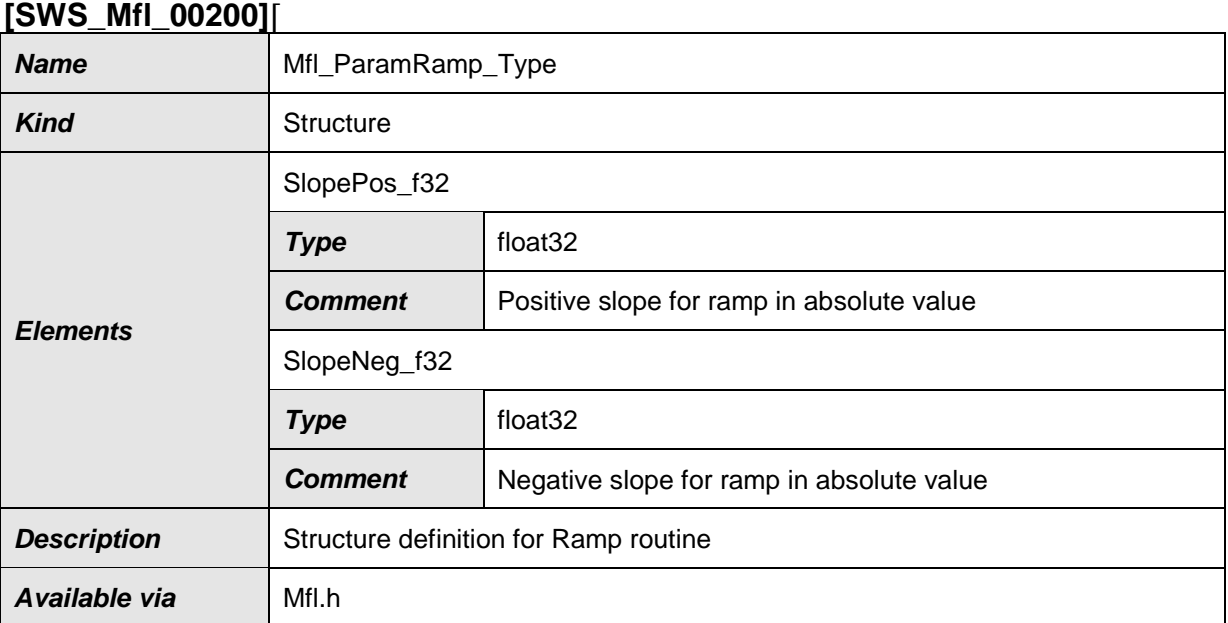

#### $J()$ **[SWS\_Mfl\_00833]**⌈

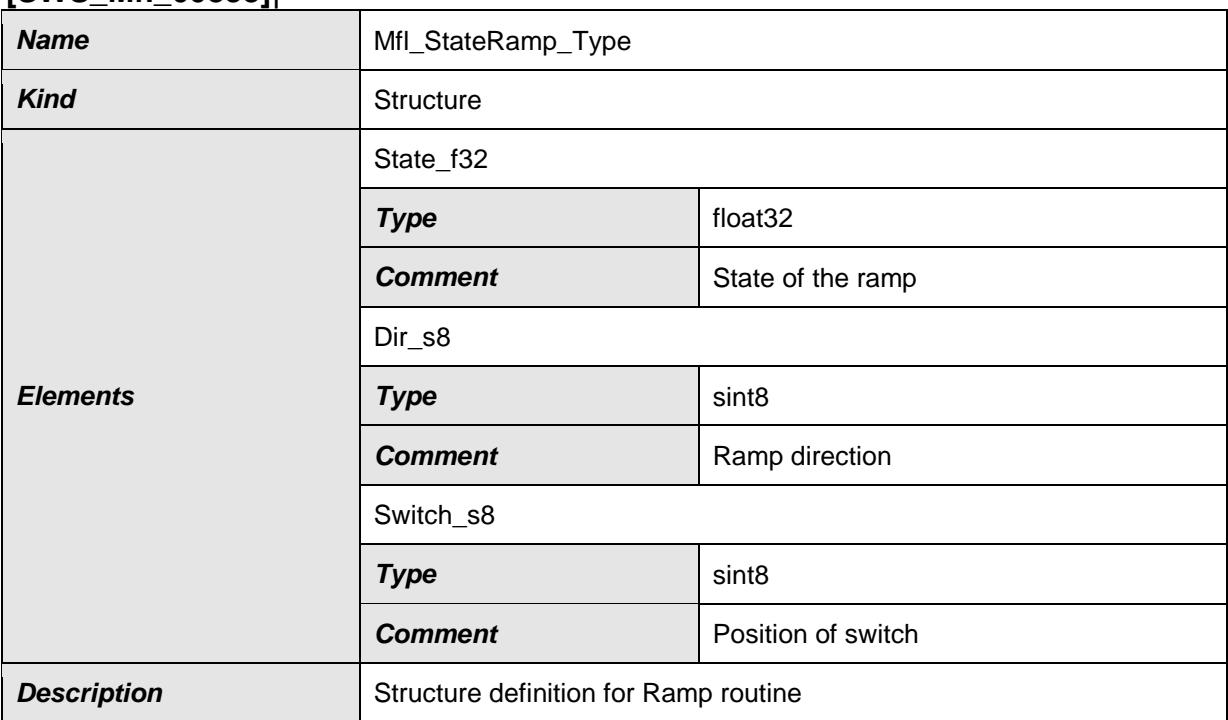

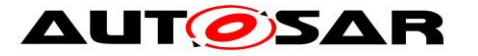

**Available via** Mfl.h

 $\vert$ ()

#### **8.5.12.1 Ramp routine**

#### **[SWS\_Mfl\_00201]**⌈

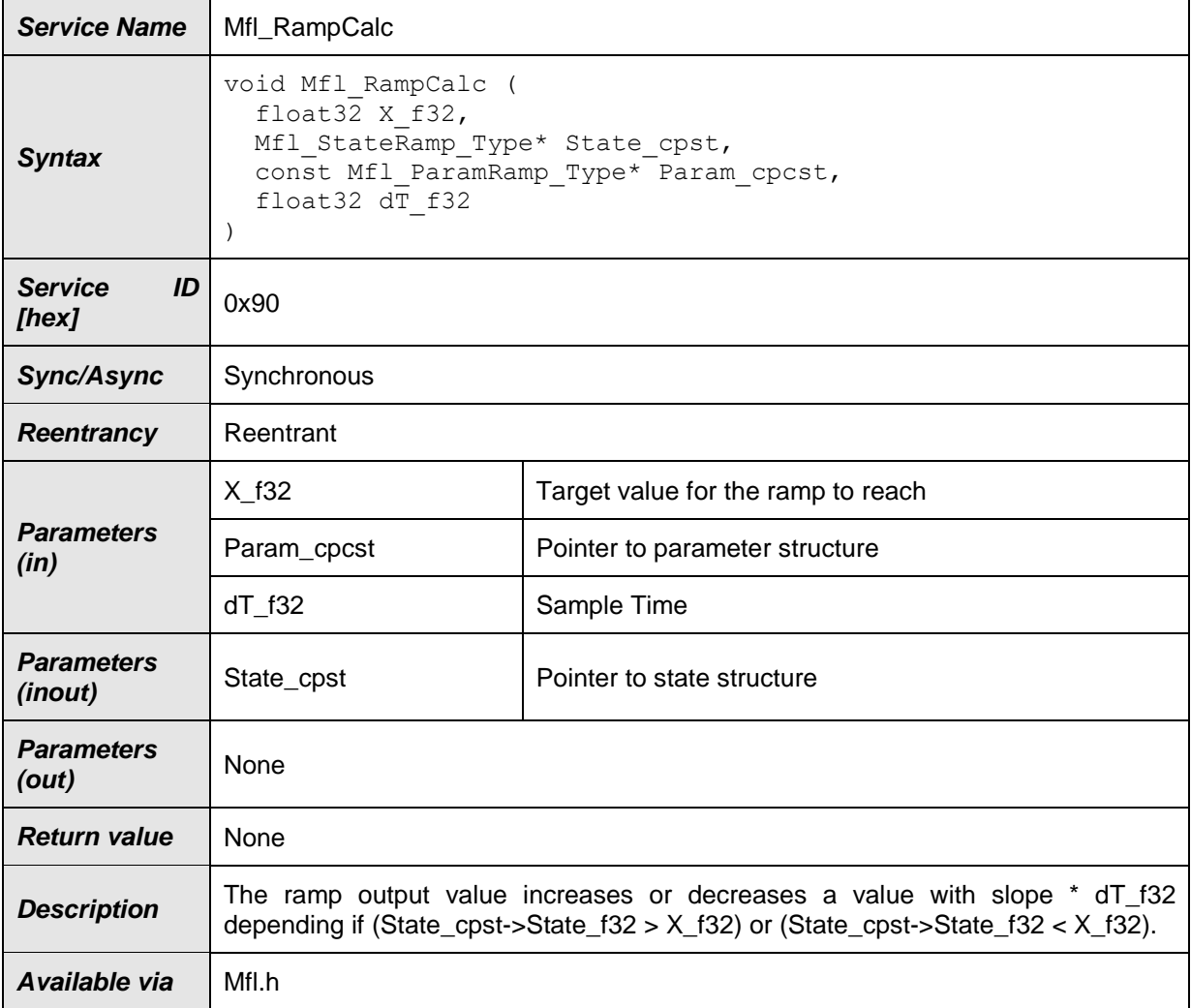

### $\vert$ ()

## **[SWS\_Mfl\_00835]**⌈

If the ramp state State\_cpst->State\_f32 has reached or crossed the target value X f32 while the direction of the ramp had been RISING/FALLING, then set State\_cpst->State\_f32 =  $X$  f32.

 $\vert$ ()

### **[SWS\_Mfl\_00202]**⌈

If ramp direction is rising then ramp increases a value with slope \* dT\_f32 if (State\_cpst->Dir\_s8 == RISING) State\_cpst->State\_f32 = State\_cpst->State\_f32 + (Param\_cpcst->SlopePos\_f32 \*

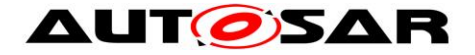

dT\_f32)  $\vert$ ()

### **[SWS\_Mfl\_00203]**⌈

If ramp direction is falling then ramp decreases a value with slope \* dT\_f32 if (State\_cpst->Dir\_s8 == FALLING) State\_cpst->State\_f32 = State\_cpst->State\_f32 - (Param\_cpcst->SlopeNeg\_f32 \* dT\_f32)  $\vert$ ()

### **[SWS\_Mfl\_00204]**⌈

Direction of the ramp is stored so that a change of the target can be recognized and the output will follow immediately to the new target value. State\_cpst->Dir\_s8 states are: RISING, FALLING, END.  $\vert$ ()

### **[SWS\_Mfl\_00205]**⌈

Comparison of State and Target decides ramp direction. If(State\_cpst->State\_f32 >  $X$ \_f32) then State\_cpst->Dir\_s8 = FALLING If (State cpst->State  $f32 < X$   $f32$ ) then State cpst->Dir  $s8 = RISING$ If(State\_cpst->State\_f32 == X\_f32) then State\_cpst->Dir\_s8 = END  $\vert$ ()

#### **8.5.12.2 Ramp Initialisation**

#### **[SWS\_Mfl\_00208]**⌈

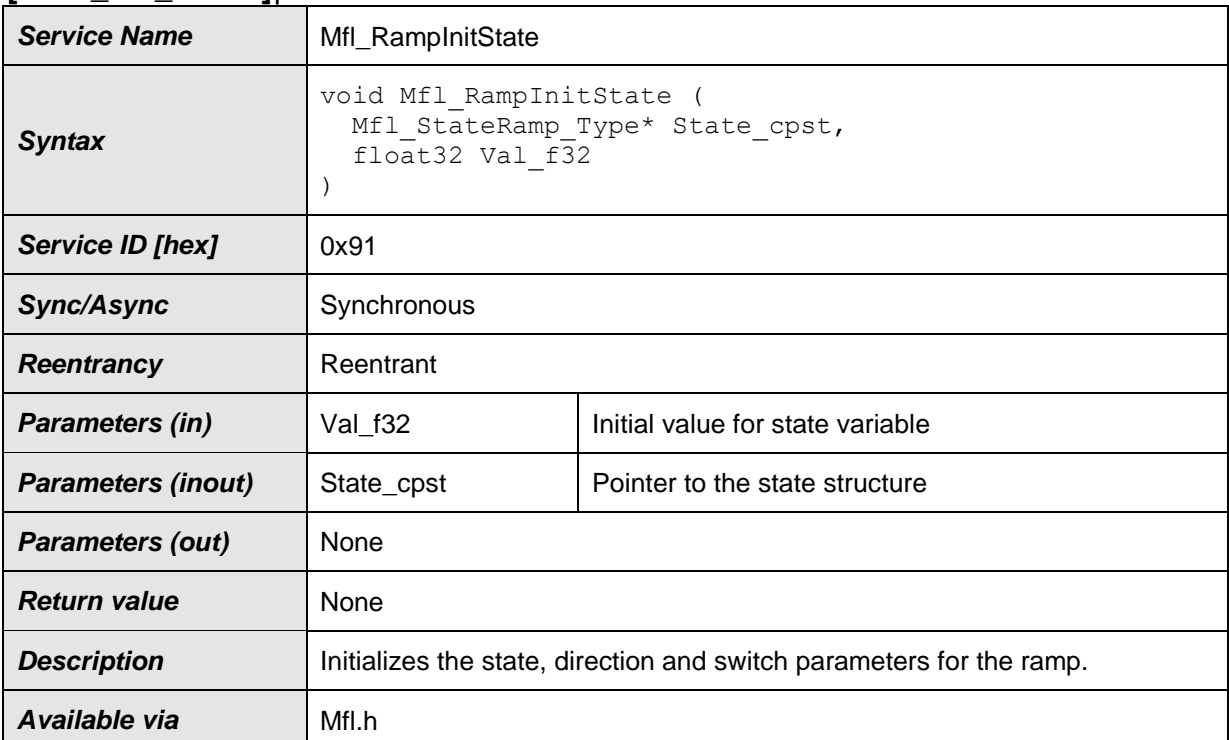

 $\vert$ ()

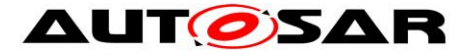

### **[SWS\_Mfl\_00209]**⌈

Ramp direction is initialised with END value. User has no possibility to change or modify ramp direction. State\_cpst->Dir\_s8 = END  $\vert$ ()

For example: ramp direction states:  $RISING = 1$ ,  $FALLING = -1$ ,  $END = 0$ 

**[SWS\_Mfl\_00275]**⌈ Initialisation of state variable State\_cpst ->State\_f32 = Val\_f32  $\vert$ ()

#### **[SWS\_Mfl\_00276]**⌈

Initialisation of switch variable. User has no possibility to change or modify switch initialization value. State\_cpst->Switch\_s8 = OFF  $\vert$ ()

For example: switch states:  $TARGE<sub>L</sub> = 1$ ,  $TARGE<sub>L</sub> = -1$ ,  $OFF = 0$ 

#### **8.5.12.3 Ramp Set Slope**

#### **[SWS\_Mfl\_00210]**⌈

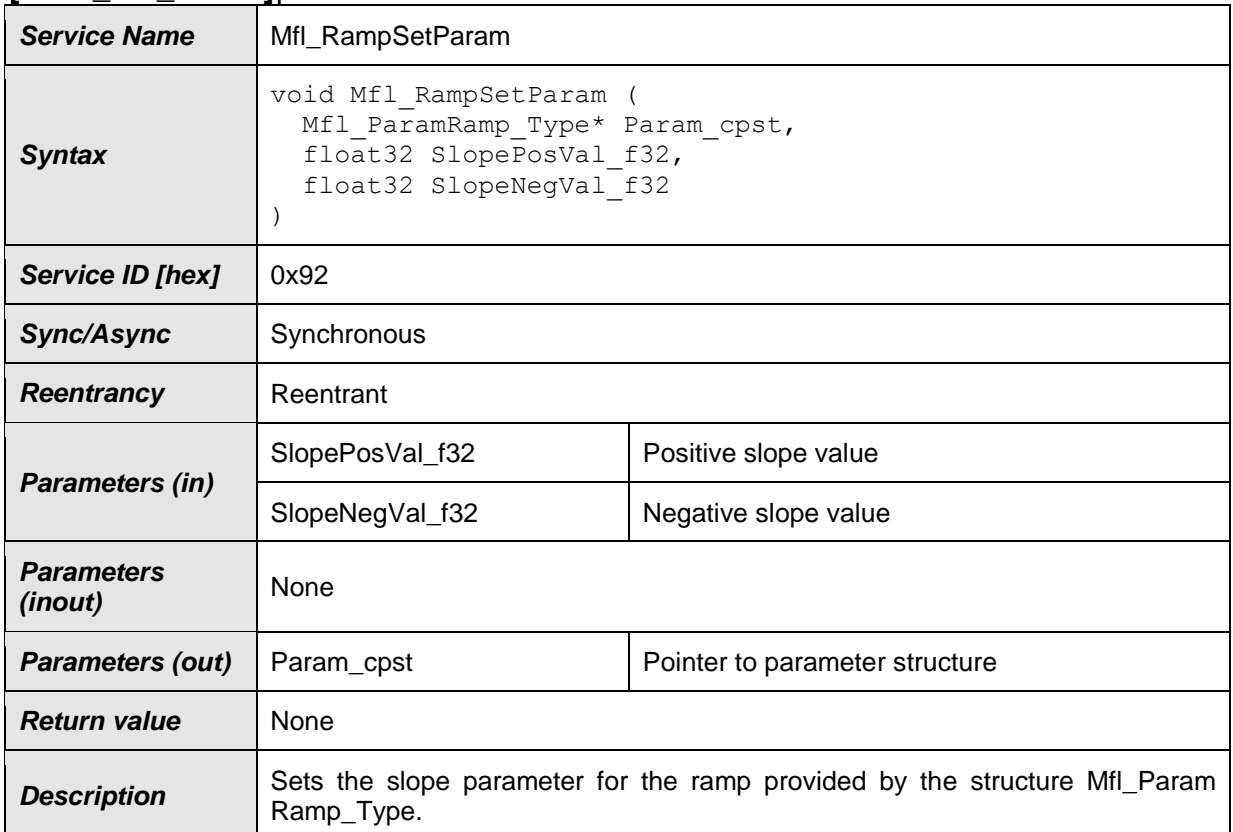

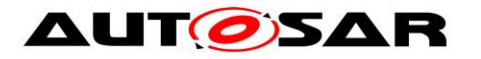

**Available via** Mfl.h

#### $\vert$ () **[SWS\_Mfl\_00211]**⌈

Sets positive and negative ramp slopes. Param\_cpst->SlopePos\_f32 = SlopePosVal\_f32 Param\_cpst->SlopeNeg\_f32 = SlopeNegVal\_f32  $\vert$ ()

### **8.5.12.4 Ramp Out routine**

#### **[SWS\_Mfl\_00212]**⌈

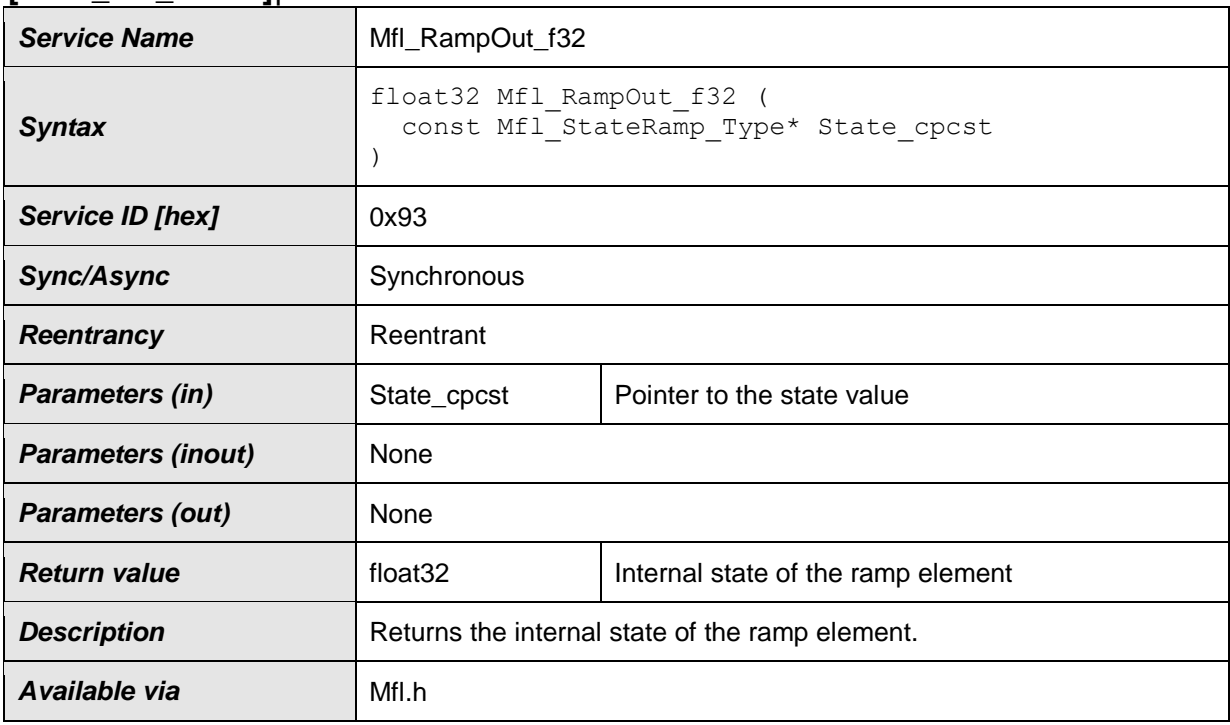

# $\vert(\cdot)\vert$ **[SWS\_Mfl\_00213]**⌈

Return Value = State\_cpcst->State\_f32  $\vert$ ()

### **8.5.12.5 Ramp Jump routine**

#### **[SWS\_Mfl\_00214]**⌈

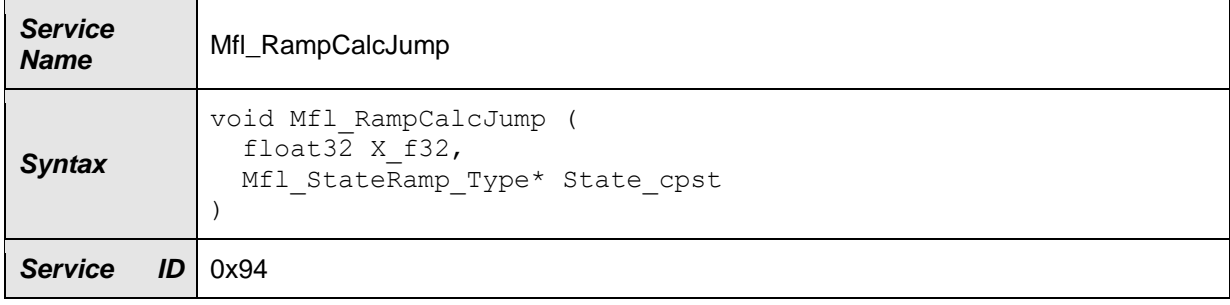

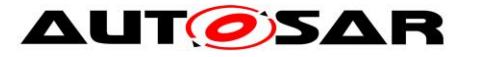

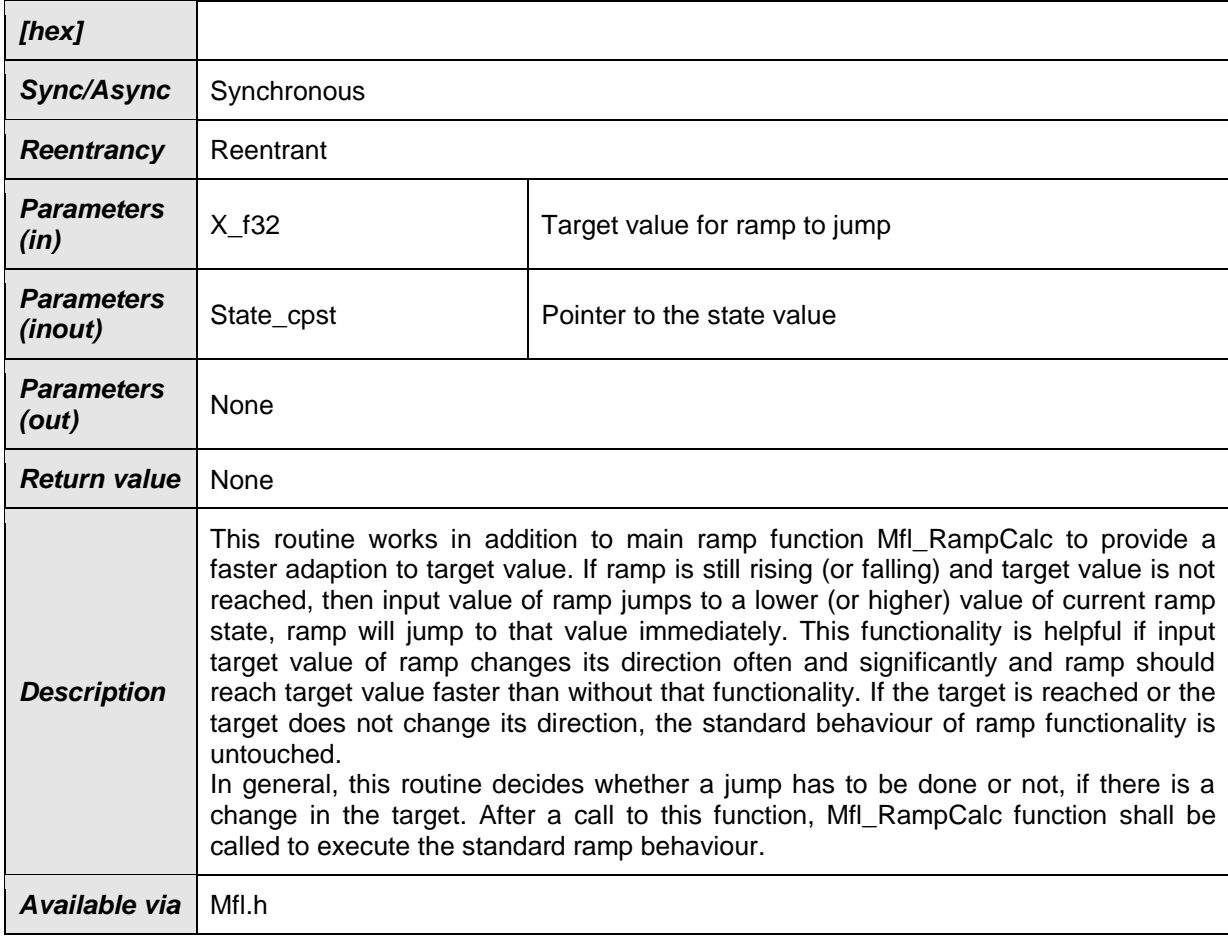

## **[SWS\_Mfl\_00215]**⌈

If target value changes to a value contrary to current ramp direction and ramp has not reached its old target value then ramp state jumps to new target value immediately.

State\_cpst->State\_f32 = X\_f32

State\_cpst->Dir\_s8 = END

```
Otherwise the previous values of State_cpst->Dir_s8 and State_cpst->State_f32 
should be kept.
```
 $\vert$ ()

### **8.5.12.6 Ramp switch routine**

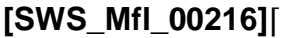

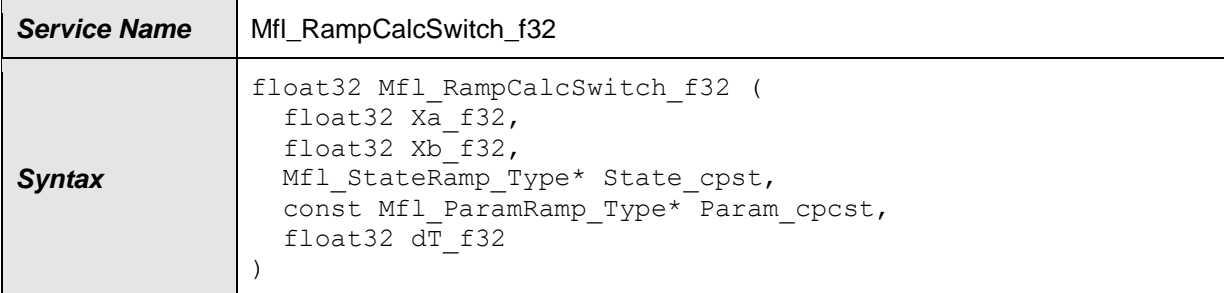

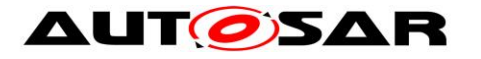

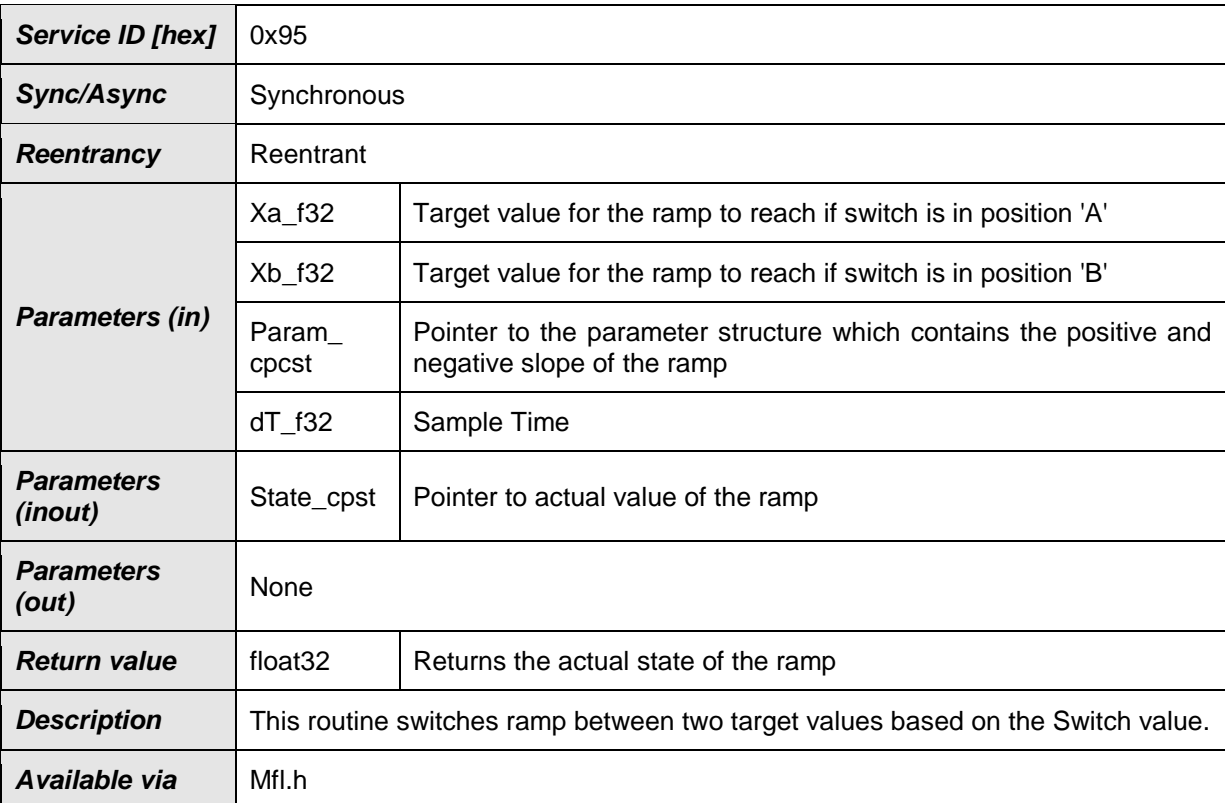

## **[SWS\_Mfl\_00217]**⌈

Switch decides target to select. If (State\_cpst->Switch\_s8 == TARGET\_A), target = Xa\_f32 If (State\_cpst->Switch\_s8 == TARGET\_B), target = Xb\_f32  $\vert$ ()

### **[SWS\_Mfl\_00218]**⌈

State\_cpst->Dir\_s8 holds direction information Ramp direction status: RISING, FALLING, END  $\vert$ ()

#### **[SWS\_Mfl\_00219]**⌈

If ramp is active then ramp will change to reach selected target with defined slope. if (State\_cpst->Dir\_s8 == RISING) then State\_cpst->State\_f32 = State\_cpst->State\_f32 + (Param\_cpcst->SlopePos\_f32  $* dT f32$ else if (State\_cpst->Dir\_s8 == FALLING) then State\_cpst->State\_f32 = State\_cpst->State\_f32 - (Param\_cpcst->SlopeNeg\_f32  $* dT f32$ else if (State\_cpst->Dir\_s8 == END) State\_cpst->State\_f32 = target value which is decided by State\_cpst->Switch\_s8.  $\vert$ ()

### **[SWS\_Mfl\_00220]**⌈

Once ramp value reaches the selected target value, the ramp direction status is

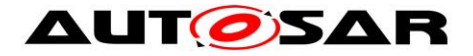

switched to END. State\_cpst->Dir\_s8 ==  $END$  $\vert$ ()

### **[SWS\_Mfl\_00221]**⌈

If the ramp has reached its destination and no change of switch occurs, the output value follows the actual target value.

If(State\_cpst->State\_f32 == target value) Return\_value = Xa\_f32 (if State\_cpst->Switch\_s8 is TARGET\_A) Return\_value = Xb\_f32 (if State\_cpst->Switch\_s8 is TARGET\_B)  $\vert$ ()

### **[SWS\_Mfl\_00222]**⌈

Calculated ramp value shall be stored to State\_cpst->State\_f32 variable.  $\vert$ ()

Note : "This routine (Mfl\_RampCalcSwitch\_f32) is depreciated and will not be supported in future release.

Replacement routine : Mfl\_RampCalcSwitch "

### **[SWS\_Mfl\_00369]**⌈

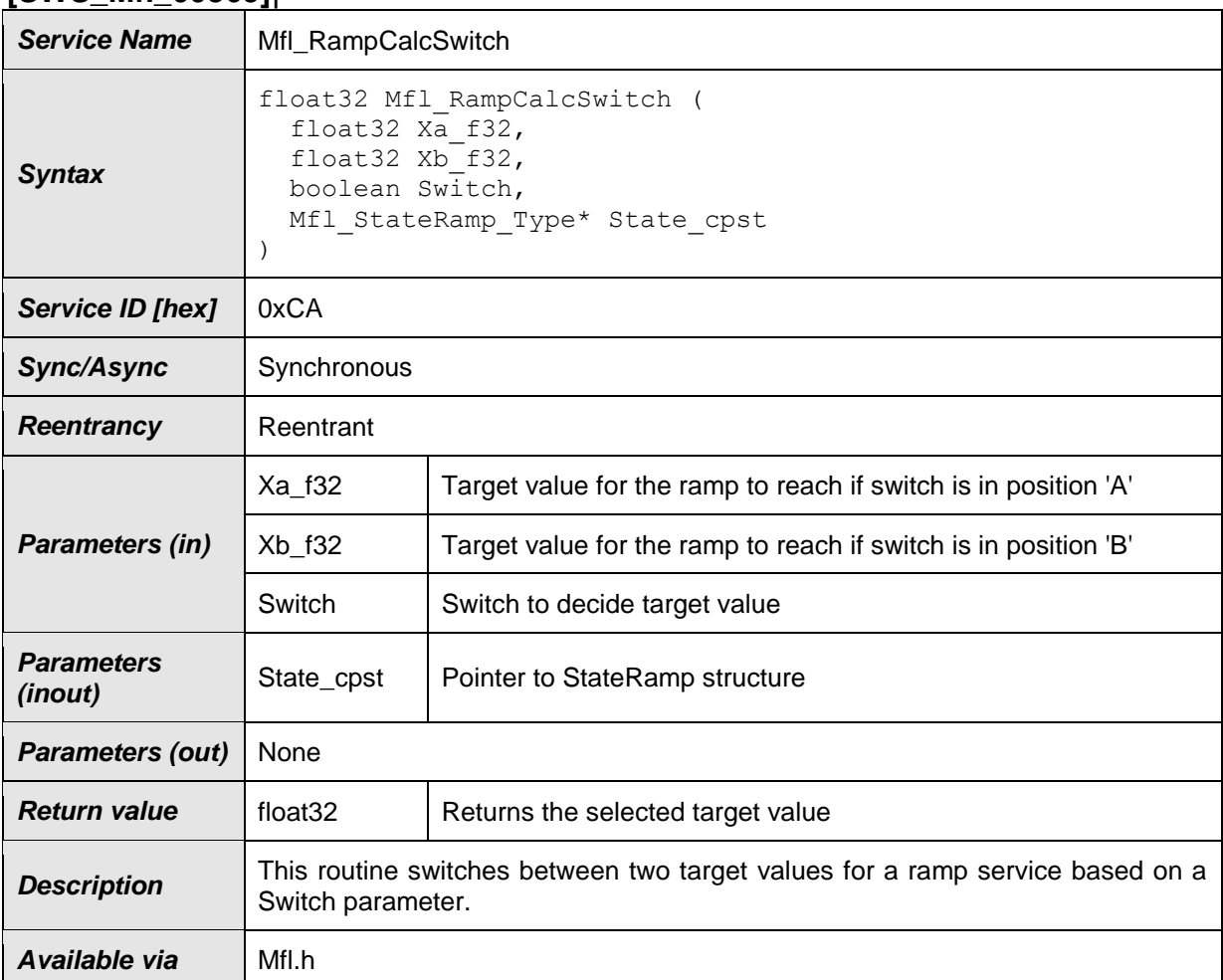

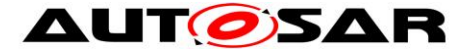

### **[SWS\_Mfl\_00370]**⌈

Parameter Switch decides which target value is selected.

If Switch = TRUE, then Xa\_f32 is selected. State\_cpst->Switch\_s8 is set to TARGET\_A Return value = Xa\_f32

If Swtich =  $FALSE$ , then  $Xb$  f32 is selected. State\_cpst->Switch\_s8 is set to TARGET\_B Return value = Xb\_f32  $\vert$ ()

### **[SWS\_Mfl\_00371]**⌈

State\_cpst->Dir\_s8 hold direction information State\_cpst->Dir\_s8 shall be set to END to reset direction information in case of target switch.  $\vert$ ()

#### **[SWS\_Mfl\_00372]**⌈

Mfl\_RampCalcSwitch has to be called before Mfl\_RampCalc routine  $\vert$ ()

#### **8.5.12.7 Get Ramp Switch position**

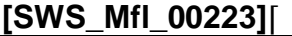

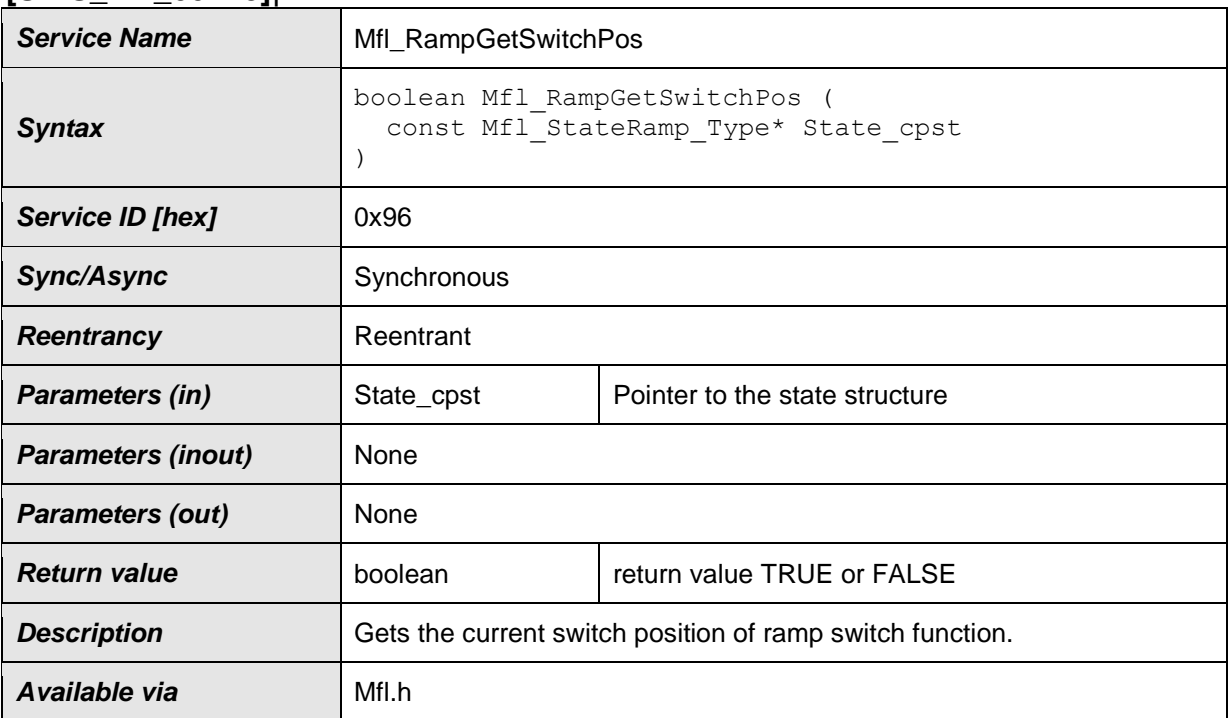

 $\vert$ ()

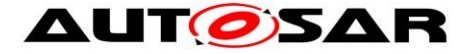

### **[SWS\_Mfl\_00224]**⌈

Return value = TRUE if Switch position State\_cpst->Switch\_s8 = TARGET\_A Return value = FALSE if Switch position State\_cpst->Switch\_s8 = TARGET\_B  $\vert$ ()

Note: The function "Mfl\_RampGetSwitchPos" should be called only after calling the function "Mfl\_RampCalcSwitch" or "Mfl\_RampCalc".

### **8.5.12.8 Check Ramp Activity**

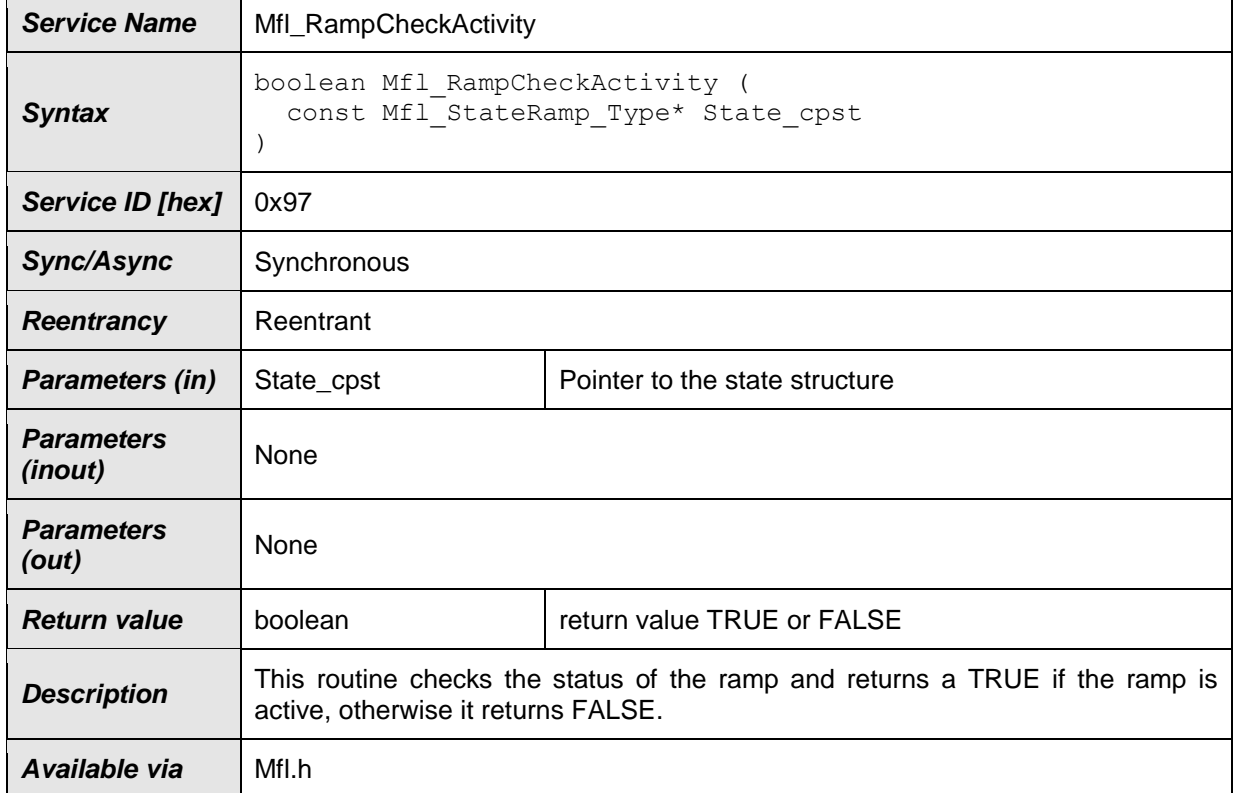

### **[SWS\_Mfl\_00225]**⌈

#### $\vert$ () **[SWS\_Mfl\_00226]**⌈

return value =  $TRUE$ , if Ramp is active (State cpst->Dir s8 !=  $END$ ) return value = FALSE, if Ramp is inactive (State cpst->Dir  $s8 = END$ )  $\vert$ ()

### **8.5.13 Hysteresis routines**

### **8.5.13.1 Hysteresis center half delta**

#### **[SWS\_Mfl\_00236]**⌈

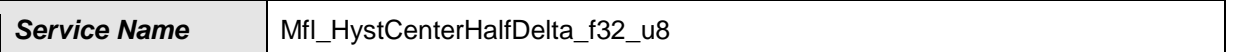

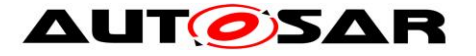

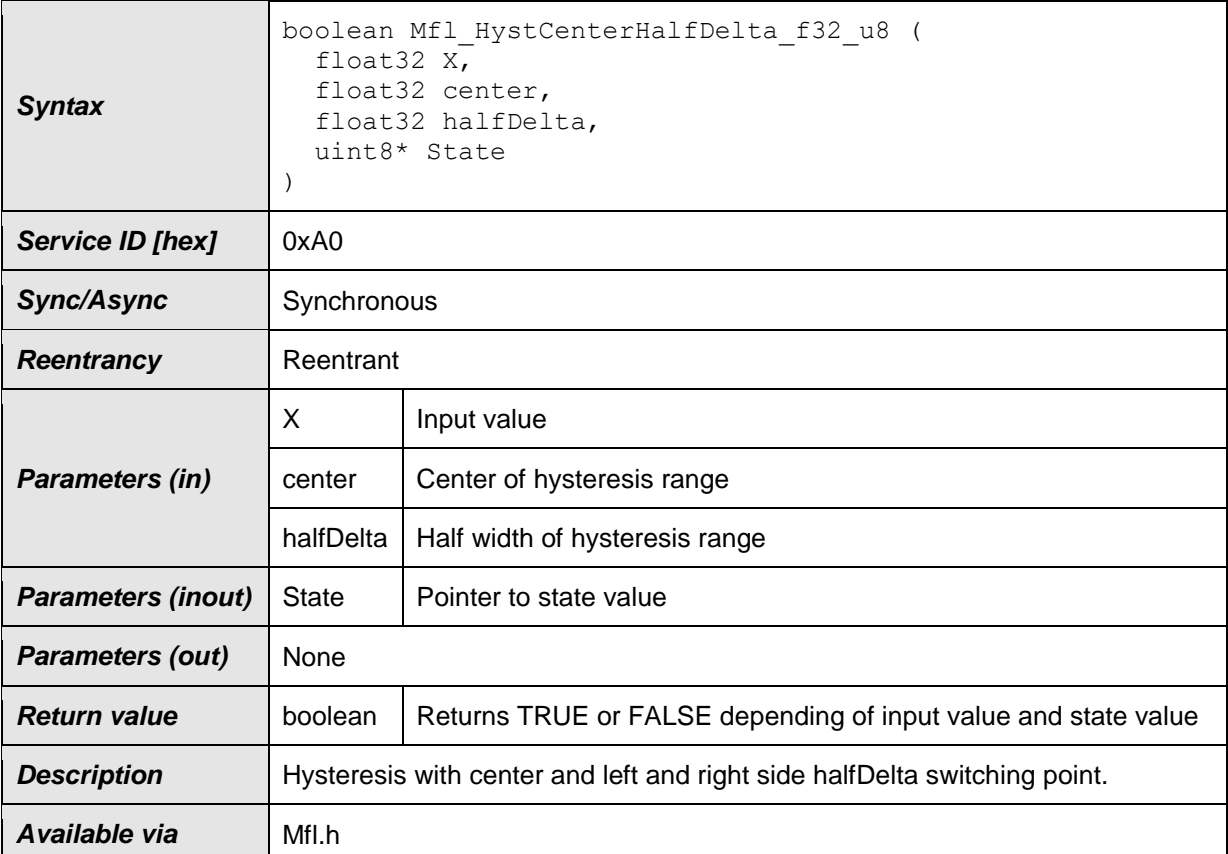

### **[SWS\_Mfl\_00237]**⌈

Return value is TRUE if input is greater then center plus halfDelta switching point.  $\vert$ ()

#### **[SWS\_Mfl\_00238]**⌈

Return value is FALSE if input is less then center minus halfDelta switching point.  $\vert$ ()

#### **[SWS\_Mfl\_00239]**⌈

Return value is former state value if input is in the range of halfDelta around the center switching point

 $\vert$ ()

### **8.5.13.2 Hysteresis left right**

#### **[SWS\_Mfl\_00241]**⌈

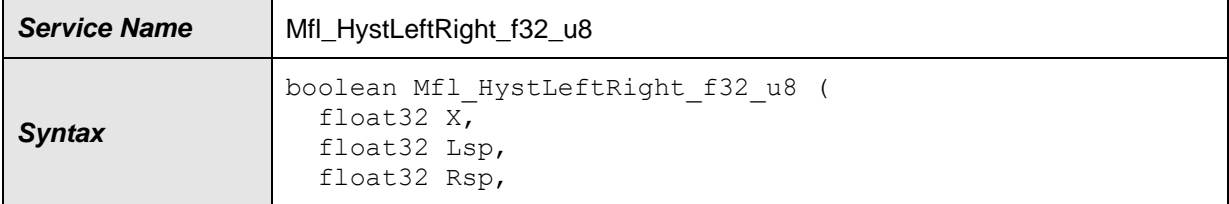

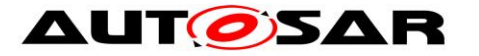

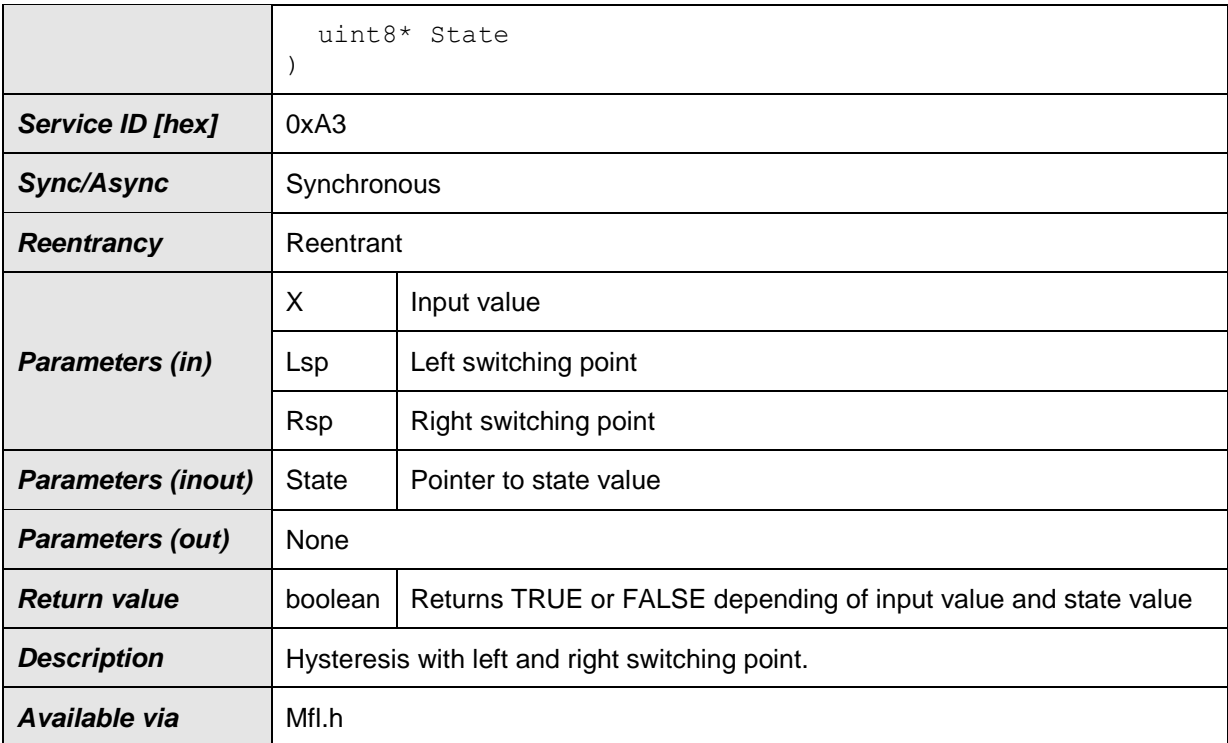

### **[SWS\_Mfl\_00242]**⌈

Return value is TRUE if input is greater then right switching point.  $J()$ 

### **[SWS\_Mfl\_00243]**⌈

Return value is FALSE if input is less then left switching point.  $\vert$ ()

#### **[SWS\_Mfl\_00244]**⌈

Return value is former state value if input is between left and right switching points  $\vert$ ()

### **8.5.13.3 Hysteresis delta right**

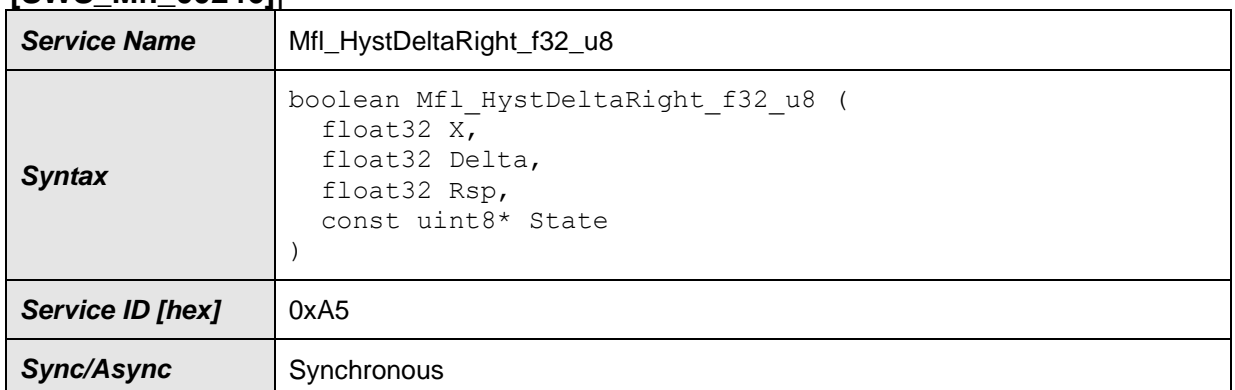

#### **[SWS\_Mfl\_00246]**⌈

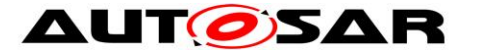

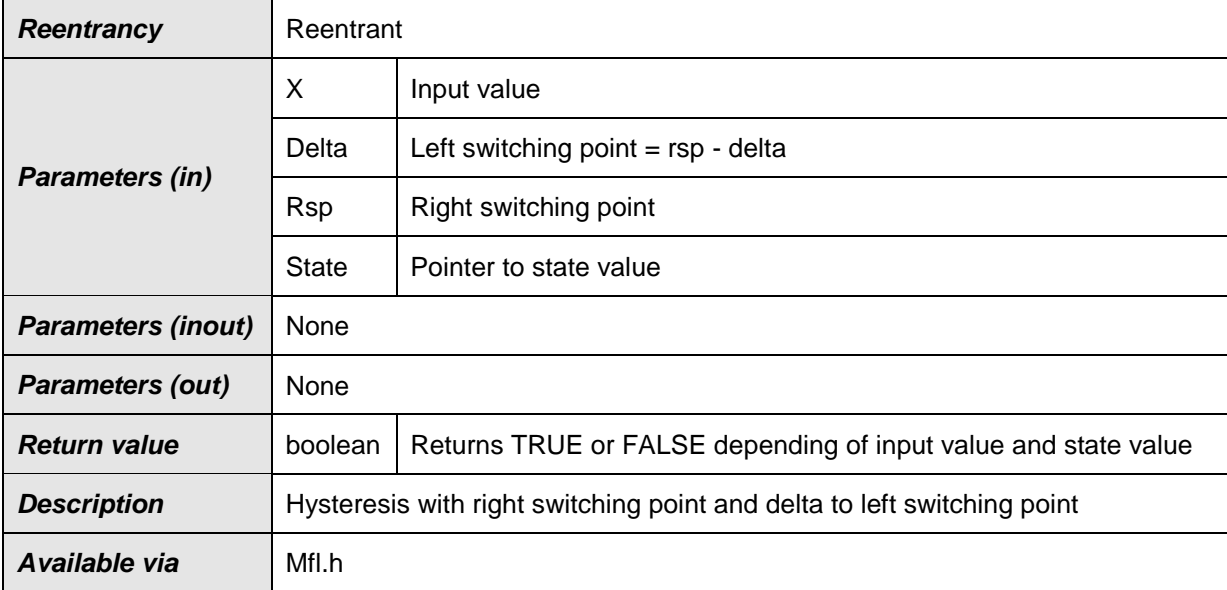

### **[SWS\_Mfl\_00247]**⌈

Return value is TRUE if input is greater then right switching point.  $\vert$ ()

### **[SWS\_Mfl\_00248]**⌈

Return value is FALSE if input is less then right switching point minus delta.  $J()$ 

#### **[SWS\_Mfl\_00249]**⌈

Return value is former state value if input is between right switching points and right minus delta.

 $\vert$ ()

### **8.5.13.4 Hysteresis left delta**

#### **[SWS\_Mfl\_00251]**⌈

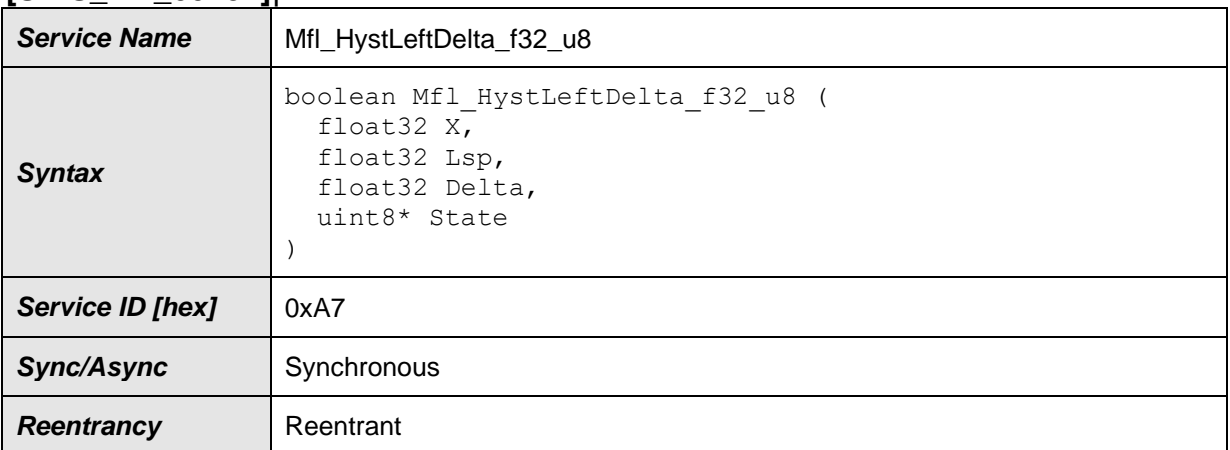

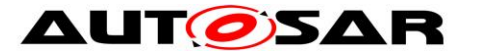

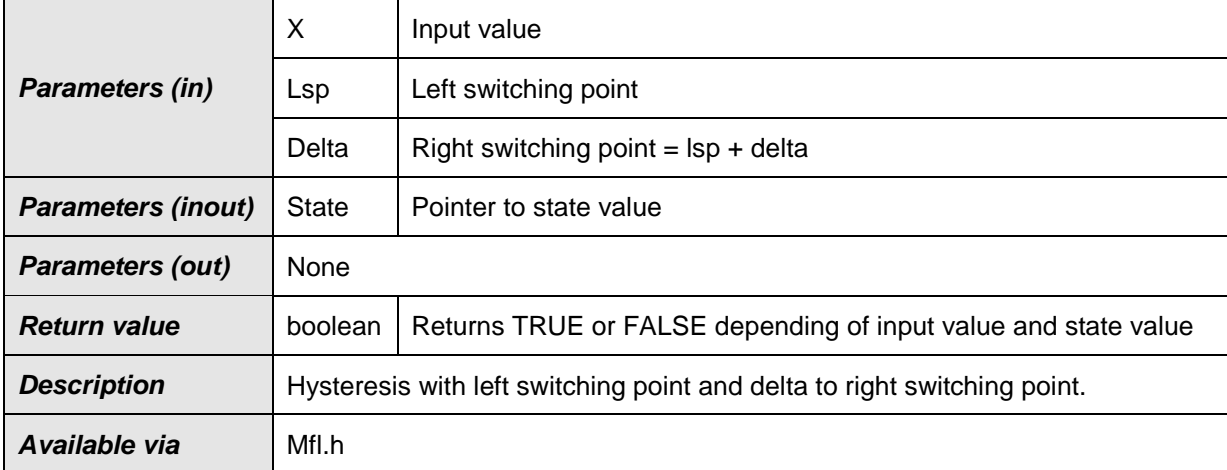

### **[SWS\_Mfl\_00252]**⌈

Return value is TRUE if input is greater then left switching point plus delta.

 $\vert$ ()

### **[SWS\_Mfl\_00253]**⌈

Return value is FALSE if input is less then left switching point.  $\vert$ ()

# **[SWS\_Mfl\_00254]**⌈

Return value is former state value if input is between left switching points and left plus delta.

 $J()$ 

## **8.5.14 Mfl\_DeadTime**

### **[SWS\_Mfl\_00256]**⌈

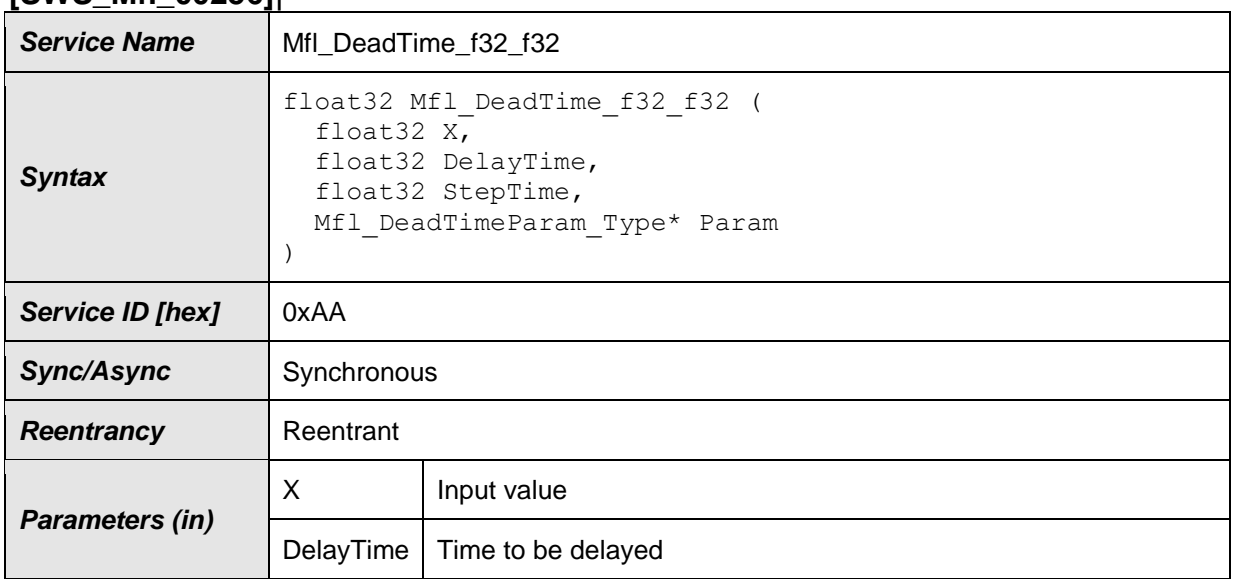

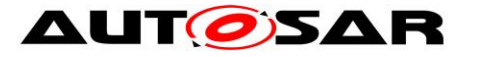

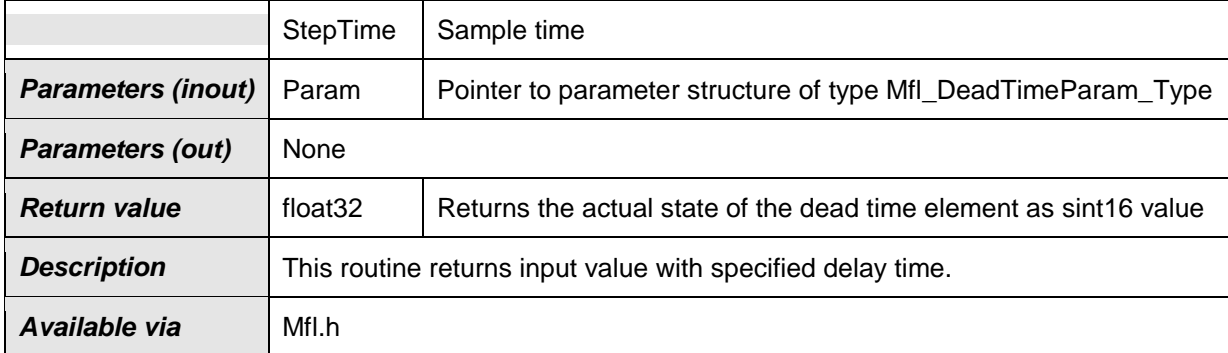

 $J()$ 

### **[SWS\_Mfl\_00257]**⌈

Buffer data stores input samples hence reproduced output signal will reduce samples in case high delay time.

 $\vert$ ()

### **[SWS\_Mfl\_00258]**⌈

Buffer size shall be configured as per the delay time range requirement.  $\vert$ ()

## Structure definition for function argument

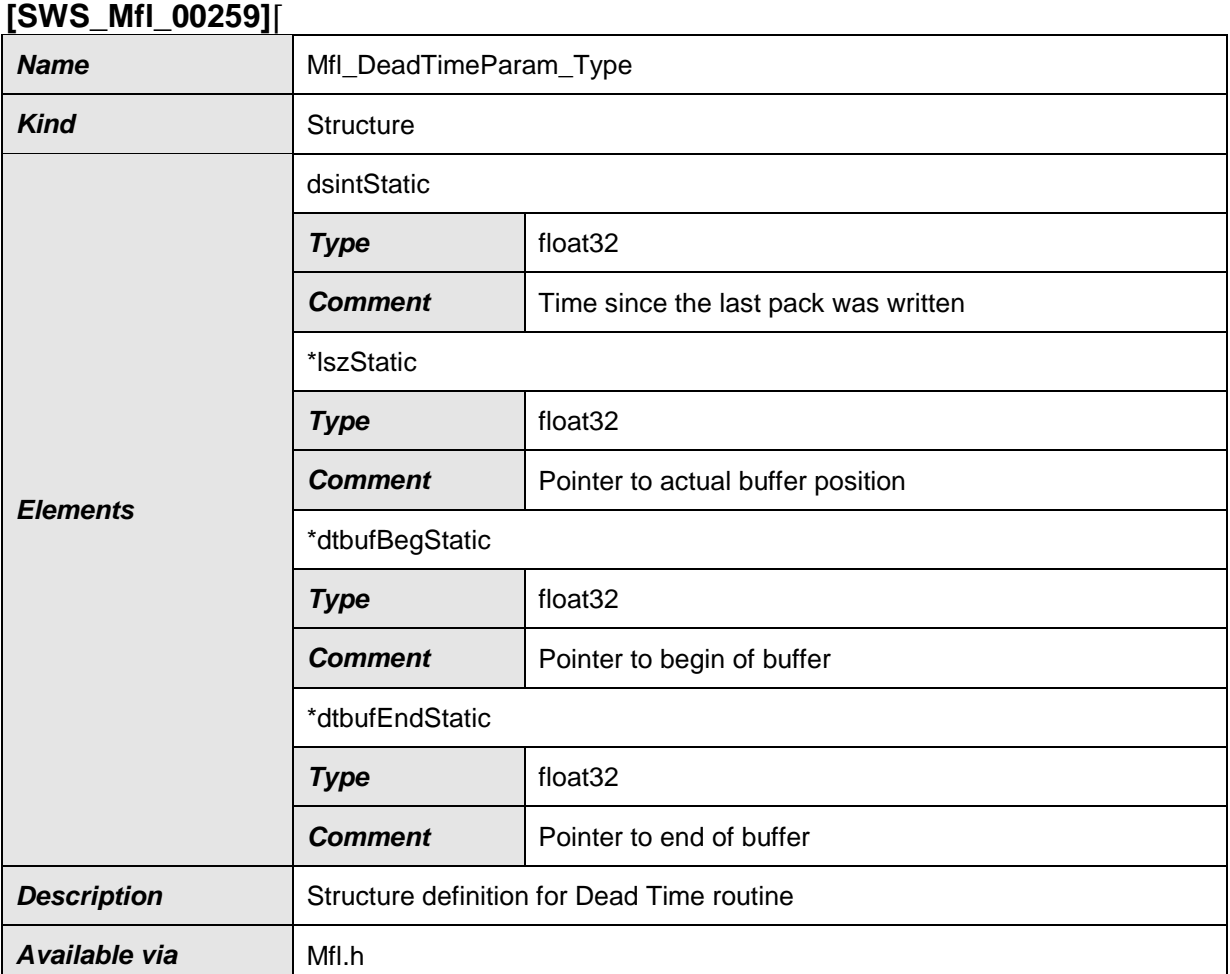

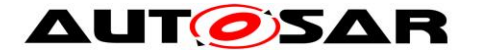

"Note: This routine (Mfl\_DeadTime\_f32\_f32) is depreciated and will not be supported in future release."

#### **8.5.15 Debounce routines**

### **8.5.15.1 Mfl\_Debounce**

#### **[SWS\_Mfl\_00260]**⌈

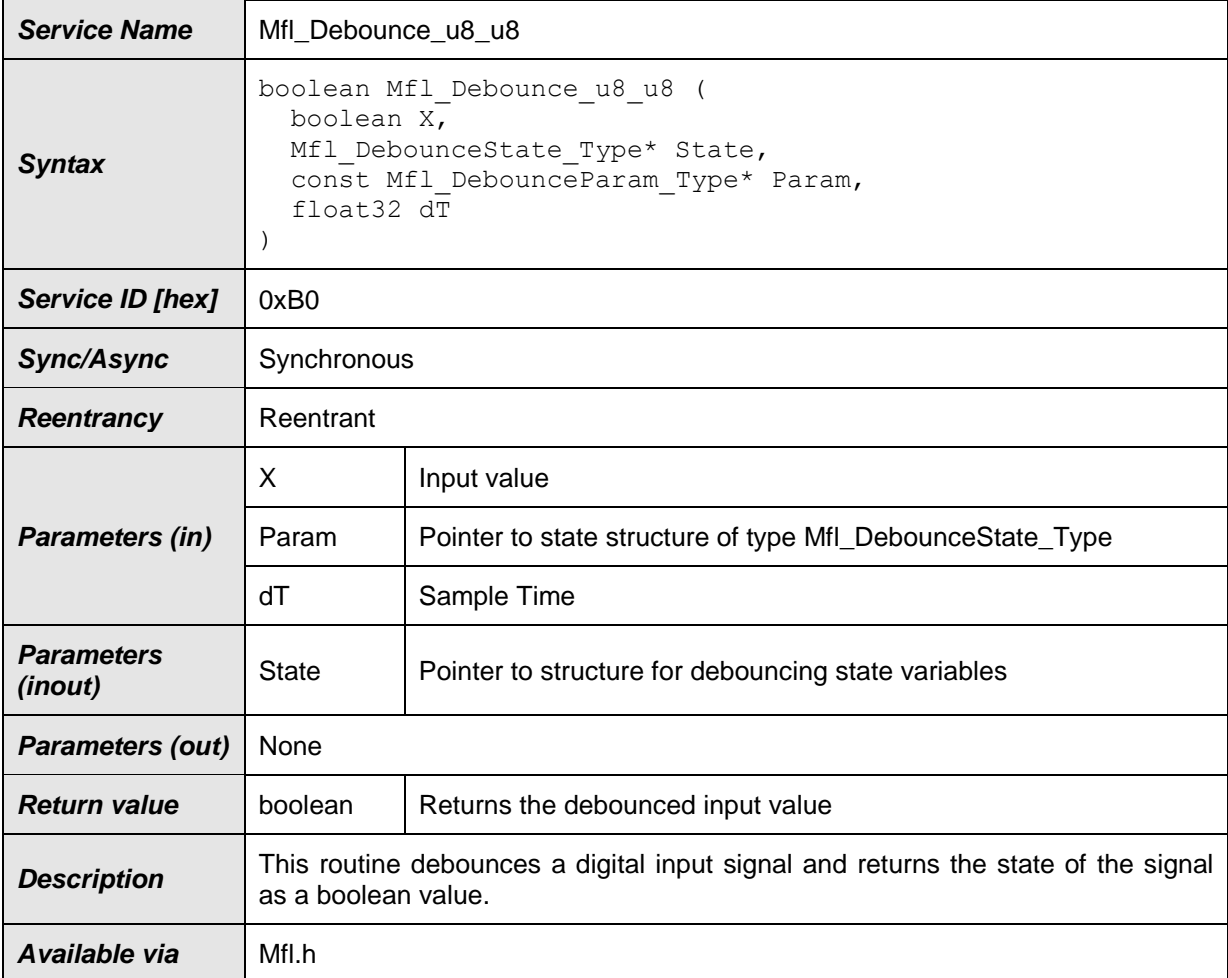

## $\vert$ ()

#### **[SWS\_Mfl\_00261]**⌈

If $(X \leq$  State->XOld) then check start debouncing.  $\vert$ ()

#### **[SWS\_Mfl\_00262]**⌈

If transition is from Low to High, then use Param->TimeLowHigh as debouncing time otherwise use Param->TimeHighLow

 $\vert$ ()

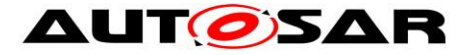

### **[SWS\_Mfl\_00263]**⌈

State->Timer is incremented with sample time for debouncing input signal. Once reached to the set period, old state is updated with X. State->Timer += dT; If(State ->Timer ≥ TimePeriod) State- $\times$ XOld = X, and stop the timer, State- $\times$ Timer = 0 where TimePeriod = Param->TimeLowHigh or Param->TimeHighLow  $\vert$ ()

### **[SWS\_Mfl\_00264]**⌈

Old value shall be returned as a output value. Current input is stored to old state. Return value = State->XOld State- $>$ XOld = X  $\vert$ ()

# Structure definition for function argument

## **[SWS\_Mfl\_00265]**⌈

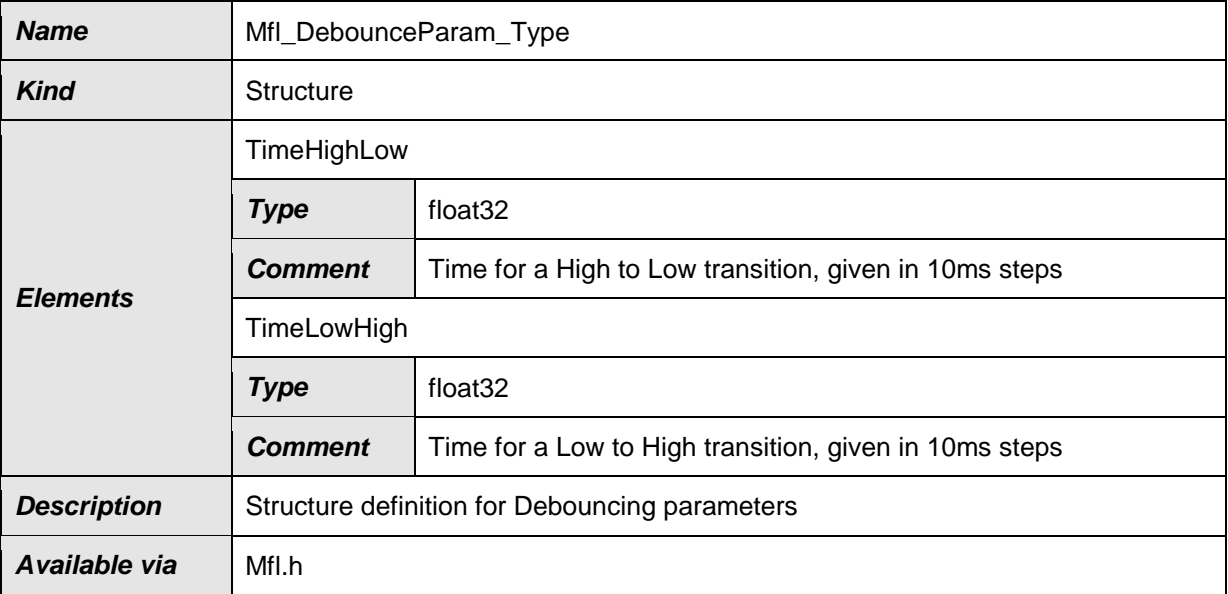

### $\vert$ ()

#### **[SWS\_Mfl\_00834]**⌈

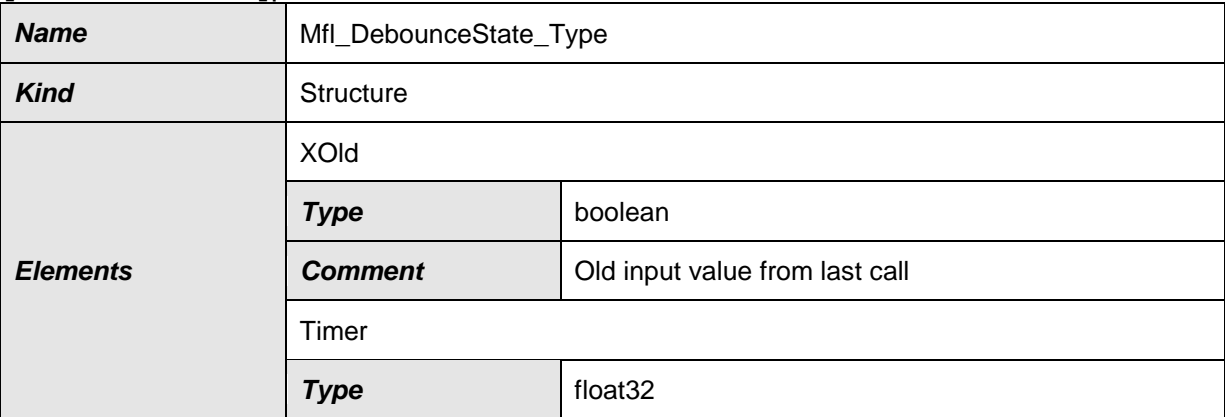

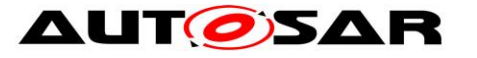

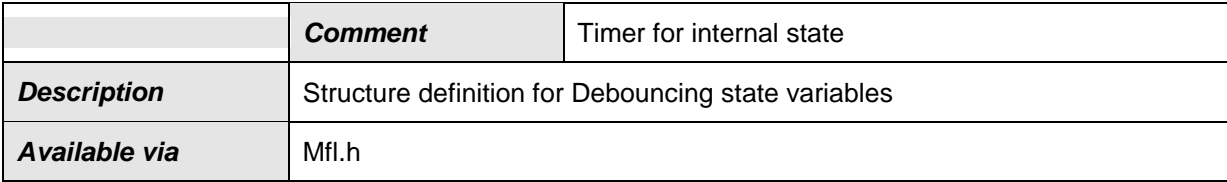

 $J()$ 

### **8.5.15.2 Mfl\_DebounceInit**

#### **[SWS\_Mfl\_00266]**⌈

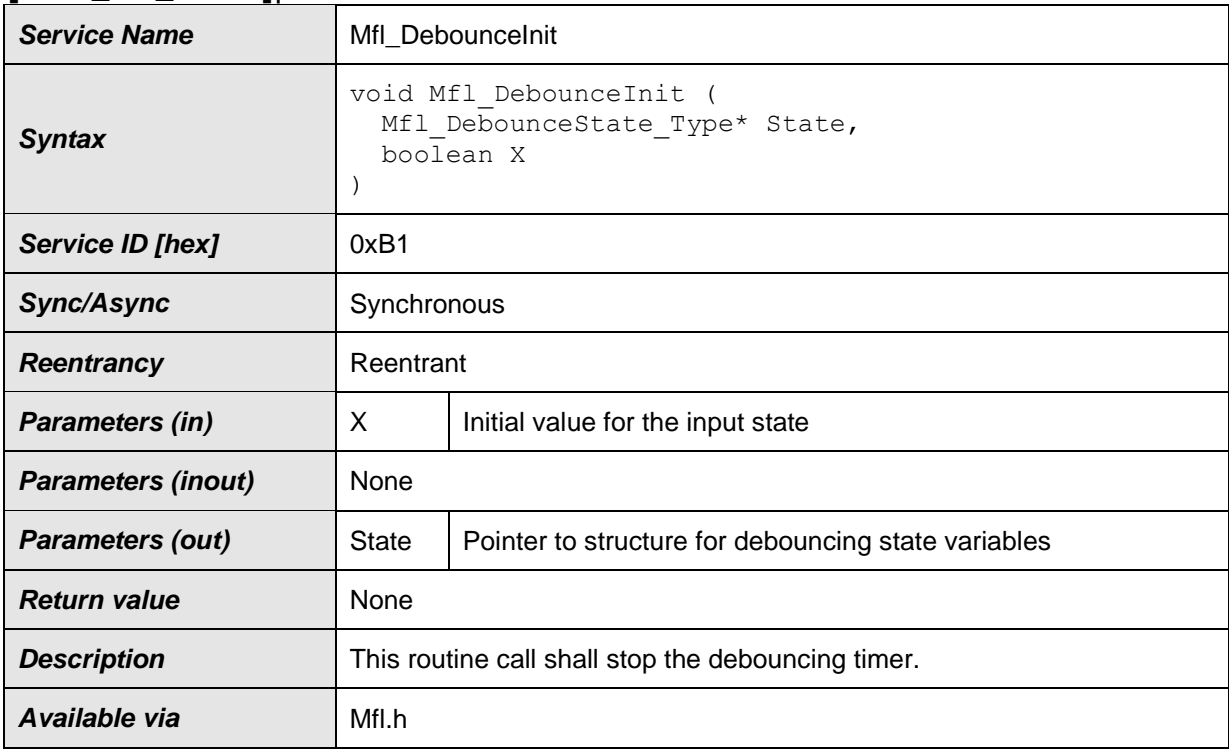

# $\vert$ ()

**[SWS\_Mfl\_00267]**⌈ State- $>$ Timer = 0  $\vert$ ()

**[SWS\_Mfl\_00268]**⌈ Sets the input state to the given init value. State- $>$ XOld = X  $\vert$ ()

### **8.5.15.3 Mfl\_DebounceSetParam**

**[SWS\_Mfl\_00269]**⌈

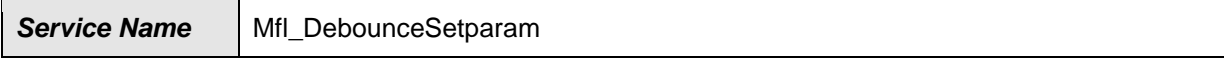

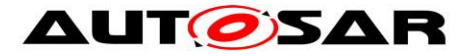

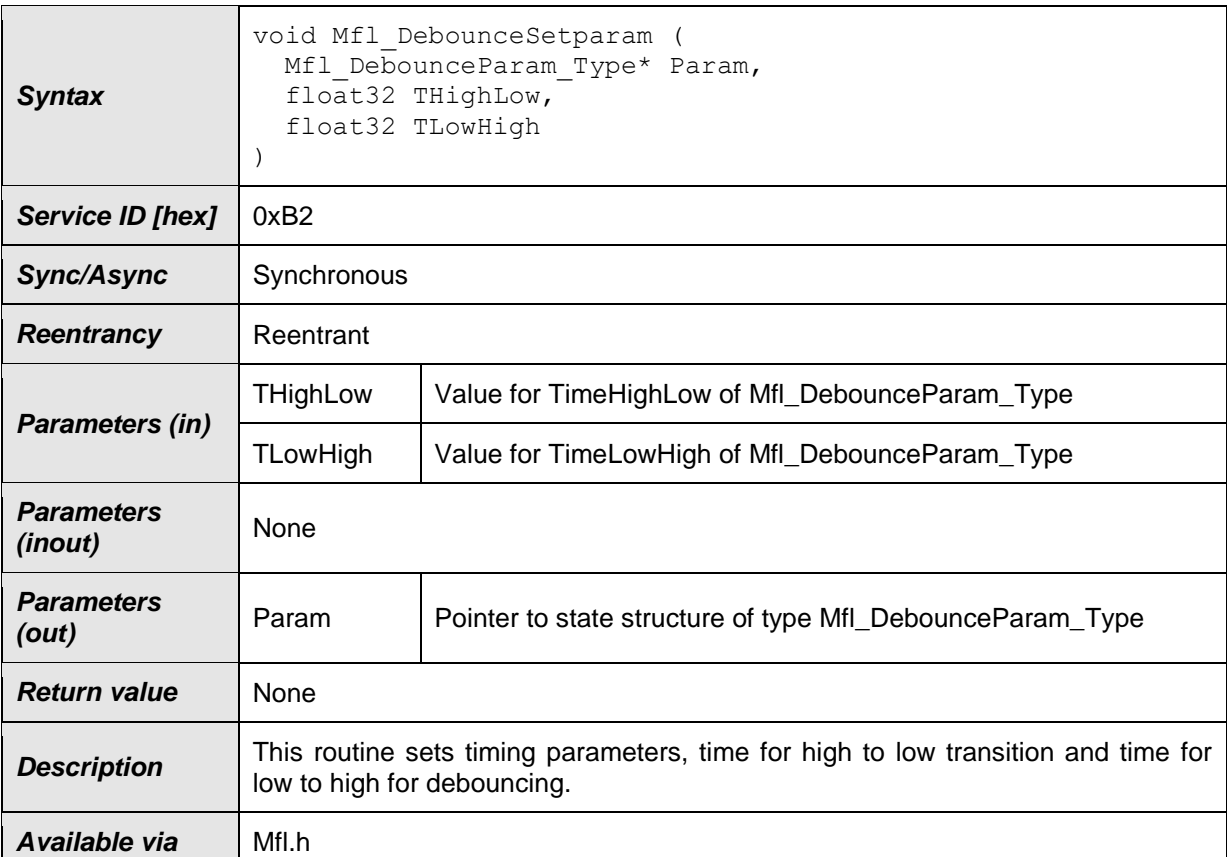

### $\vert$ () **[SWS\_Mfl\_00270]**⌈

Param-> TimeHighLow = THighLow Param-> TimeLowHigh = TLowHigh  $\vert$ ()

Note : "This routine (Mfl\_DebounceSetparam) is depreciated and will not be supported in future release Replacement routine : Mfl\_DebounceSetParam "

### **[SWS\_Mfl\_00365]**⌈

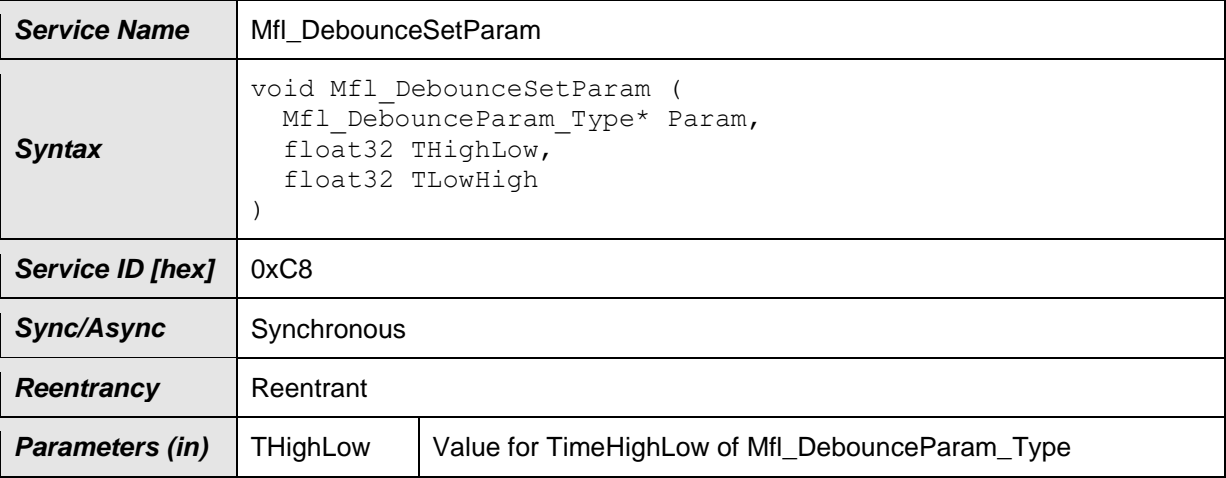

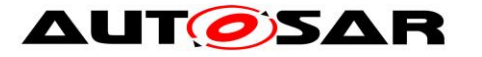

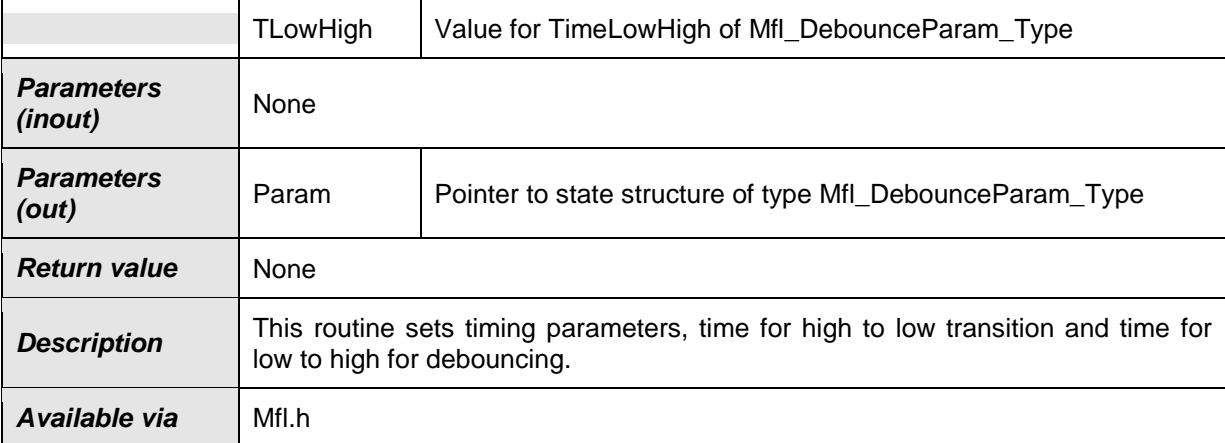

 $J()$ 

# **[SWS\_Mfl\_00366]**⌈

Param-> TimeHighLow = THighLow Param-> TimeLowHigh = TLowHigh  $\vert$ ()

### **8.5.16 Ascending Sort Routine**

#### **[SWS\_Mfl\_00271]**⌈

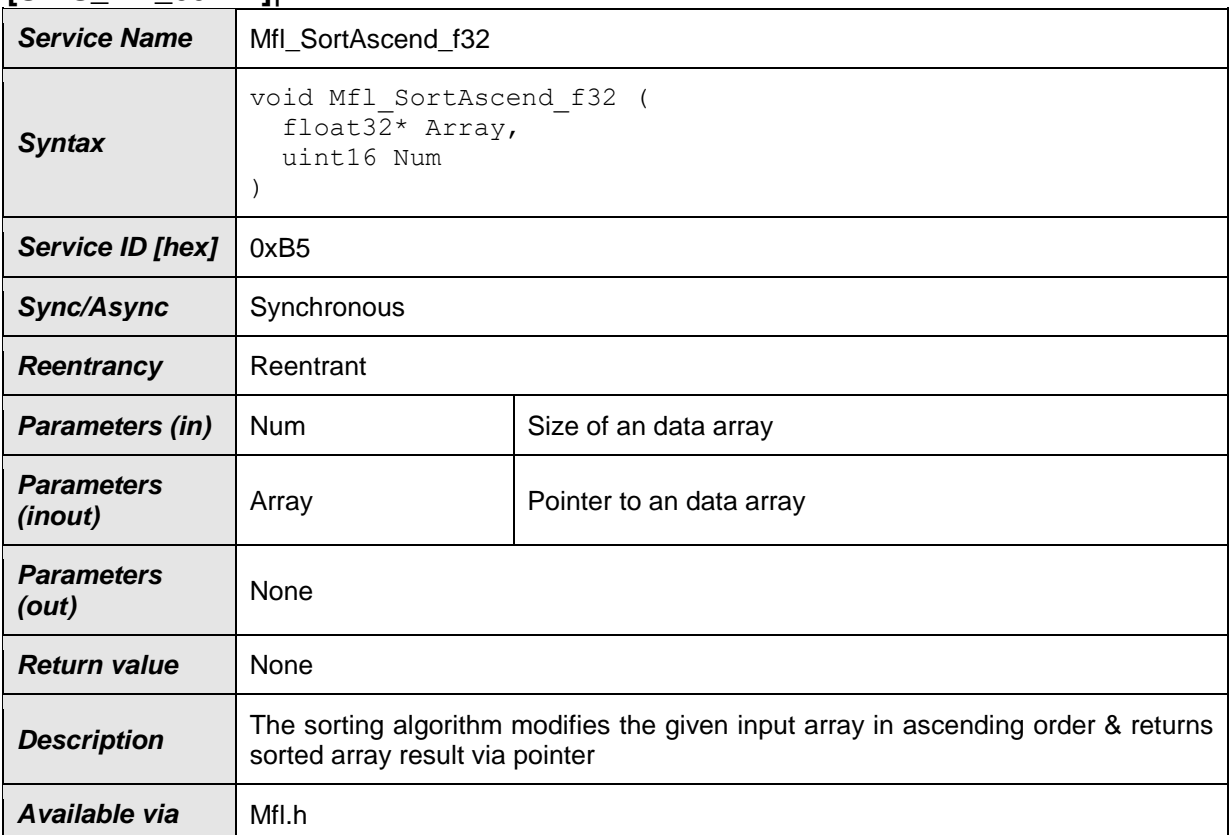

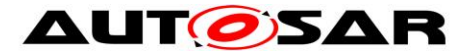

Example for signed array: Input array : float32 Array [5] = {-42.0, -10.0, 88.0, 8.0, 15.0}; Result : Array will be sorted to [-42.0, -10.0, 8.0, 15.0, 88.0]

### **8.5.17 Descending Sort Routine**

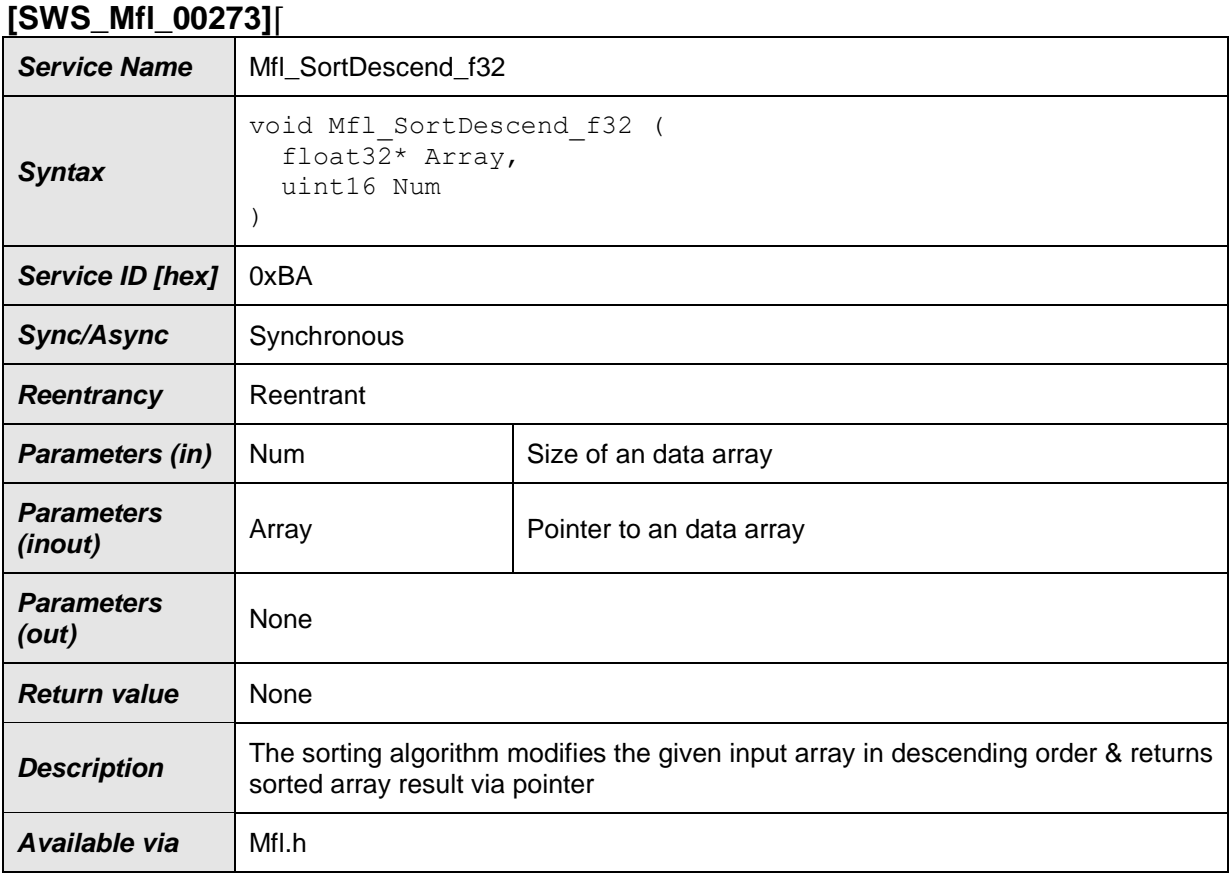

 $\vert$ ()

Example for signed array: Input array : float32 Array [5] = {-42.0, -10.0, 88.0, 8.0, 15.0}; Result : Array will be sorted to [88.0, 15.0, 8.0, -10.0, -42.0]

### **8.5.18 Median sort routine**

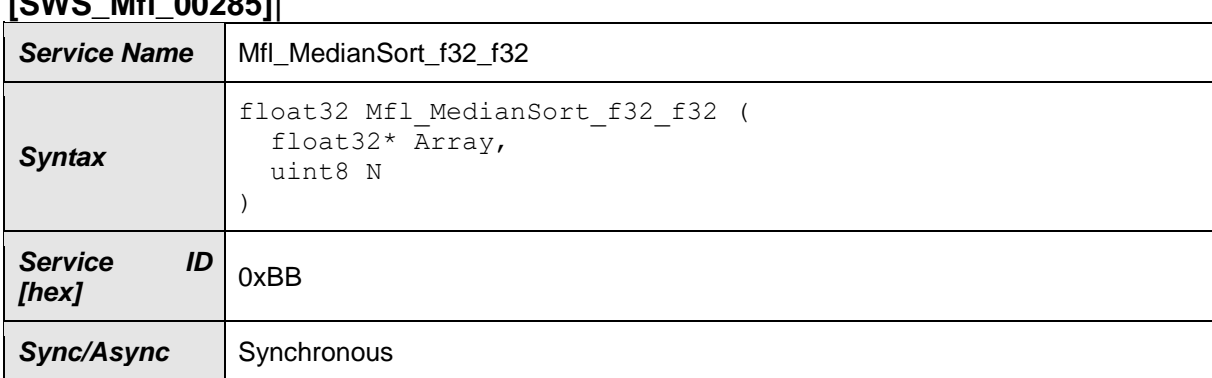

### **[SWS\_Mfl\_00285]**⌈

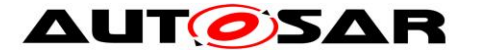

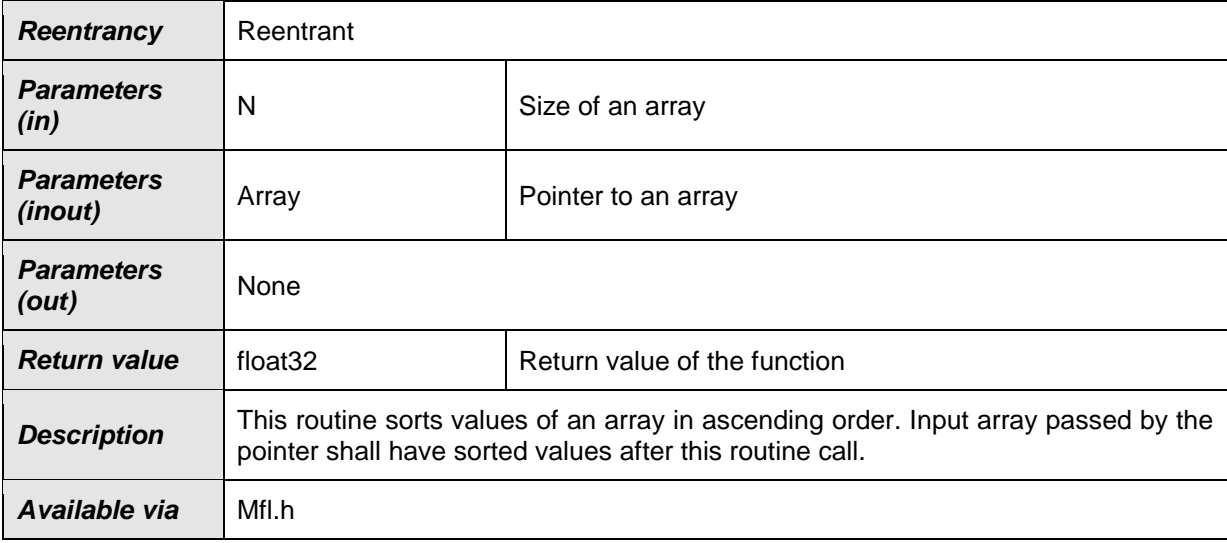

For example: Input array [5] = [42.0, 10.0, 88.0, 8.0, 15.0] Sorted array[5] = [8.0, 10.0, 15.0, 42.0, 88.0]

### **[SWS\_Mfl\_00287]**⌈

Returns the median value of sorted array in case of N is even. Result = (Sorted\_array[N/2] + Sorted\_array[(N/2) - 1] ) / 2  $\vert$ ()

For example: Sorted\_array[4] = [8.0, 10.0, 15.0, 42.0] Result =  $(15.0 + 10.0) / 2.0 = 12.5$ 

### **[SWS\_Mfl\_00288]**⌈

Returns the median value of sorted array in case of N is odd. Return Value = Sorted  $\arctan(N/2) = 15$  $\vert$ ()

For example: Sorted\_array[5] = [8.0, 10.0, 15.0, 42.0, 88.0]  $Result = 15.0$ 

#### **[SWS\_Mfl\_00289]**⌈

In above calculation, N/2 shall be rounded off towards 0.  $\vert$ ()

#### **[SWS\_Mfl\_00836]**⌈

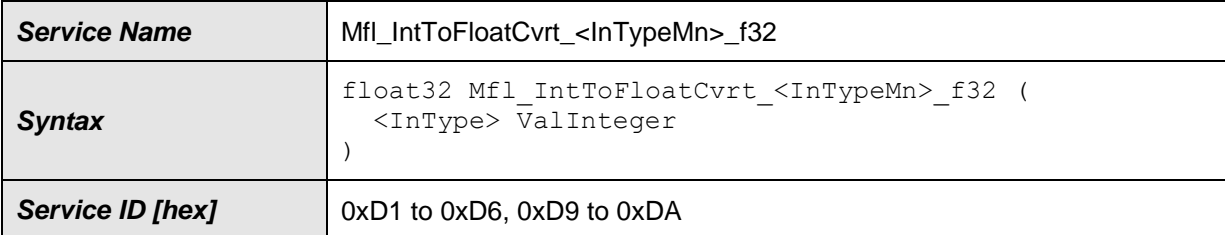

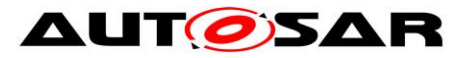

### Specification of Floating Point Math Routines AUTOSAR CP R20-11

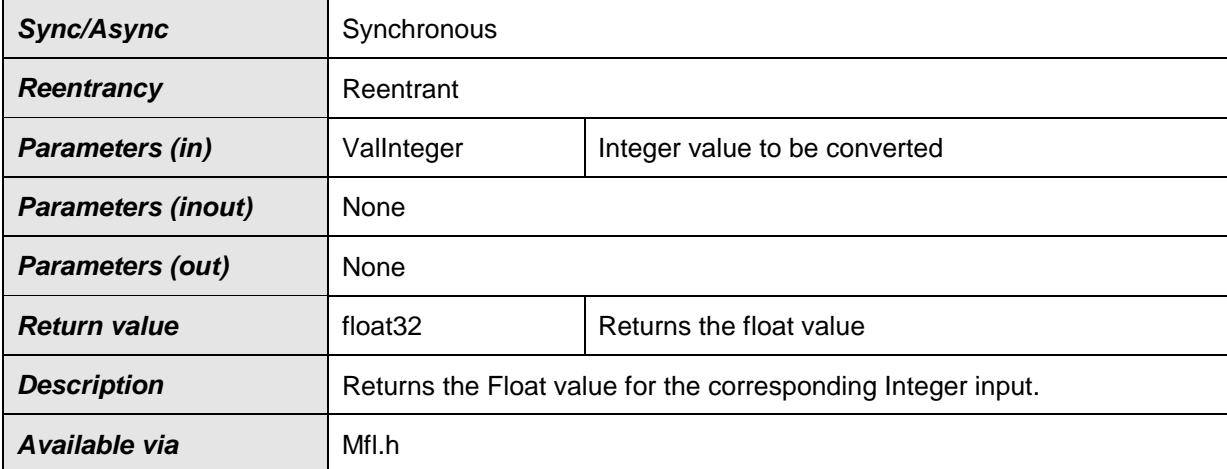

 $J()$ 

### **[SWS\_Mfl\_00837]**⌈

The result shall be round ties to even.  $\vert$ ()

Function ID and prototypes

# **[SWS\_Mfl\_00838]**⌈

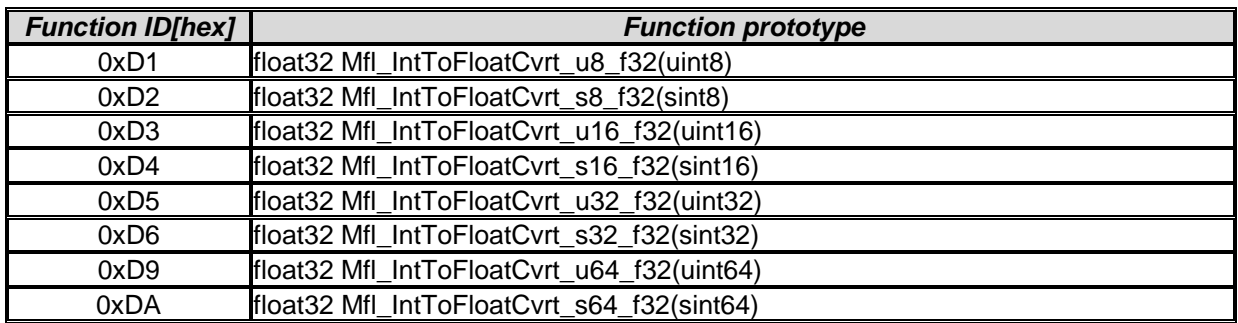

 $J()$ 

### **[SWS\_Mfl\_00839]**⌈

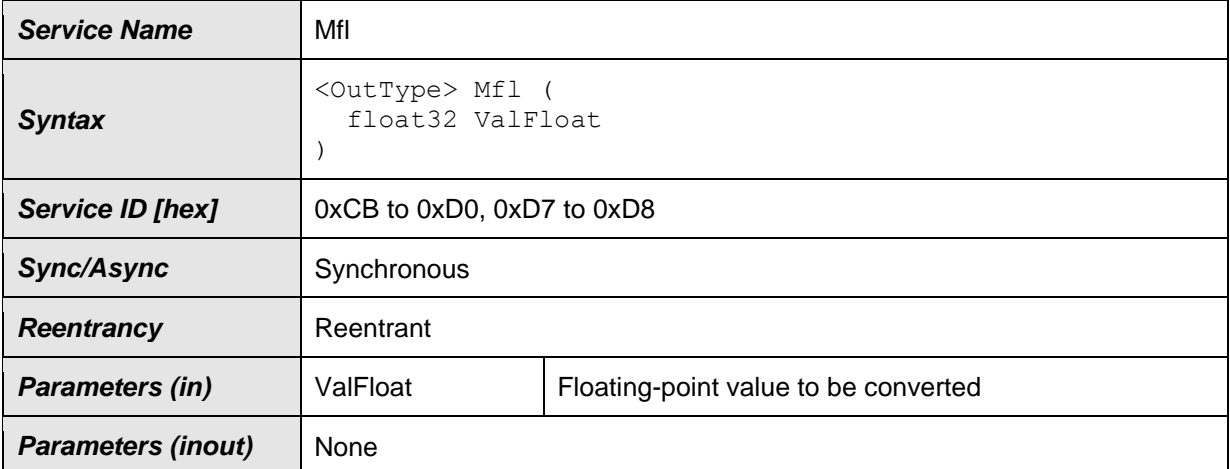

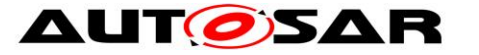

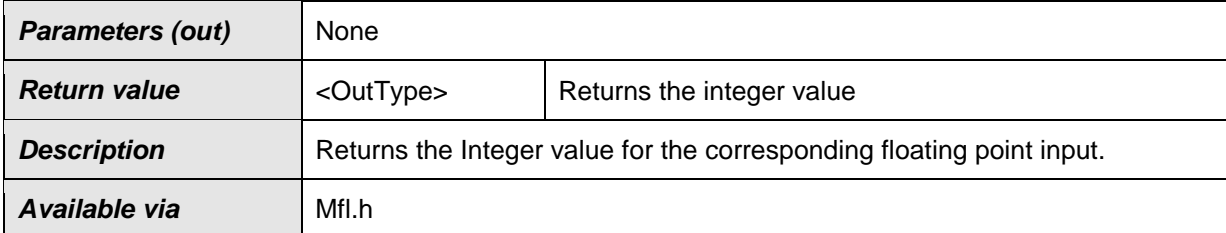

### **[SWS\_Mfl\_00840]**⌈

The return value shall be saturated to the return type boundary values in the event of overflow or underflow.

 $\vert$ ()

### **[SWS\_Mfl\_00841]**⌈

The result shall be rounded toward zero.  $\vert$ ()

### **[SWS\_Mfl\_00842]**⌈

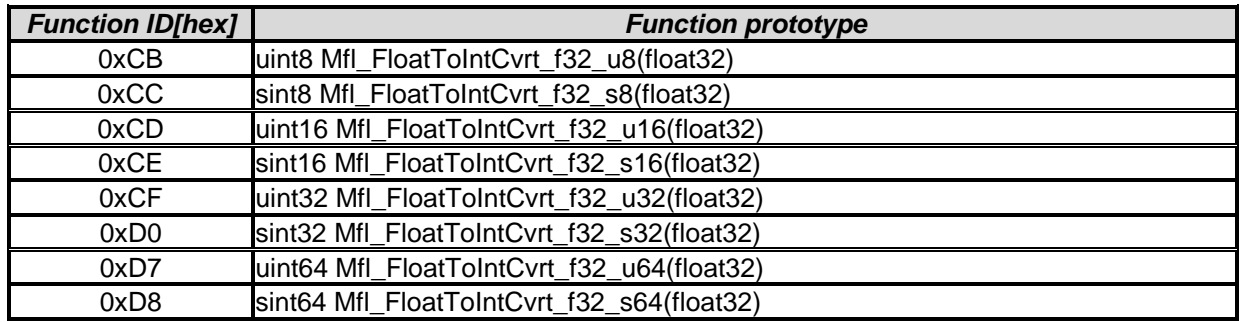

 $J()$ 

### **8.5.19 Modulus**

#### **[SWS\_Mfl\_00849]**⌈

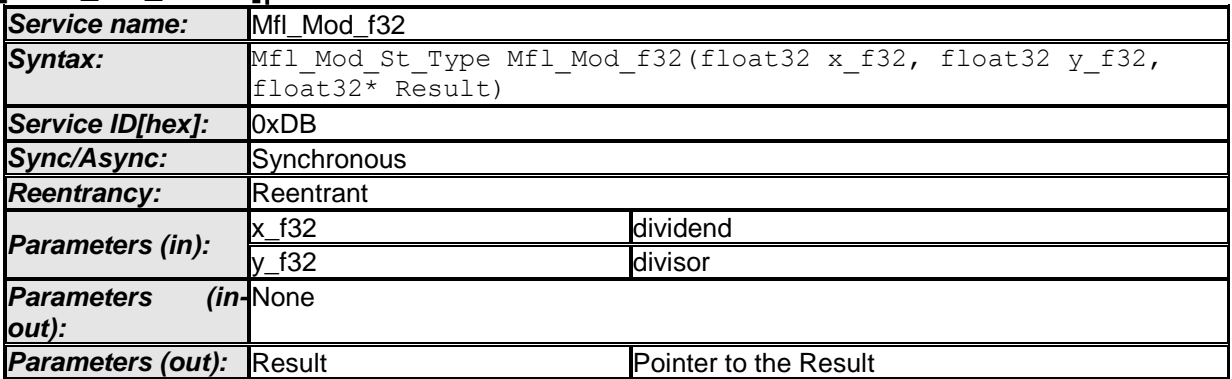

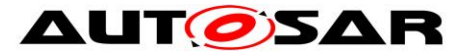

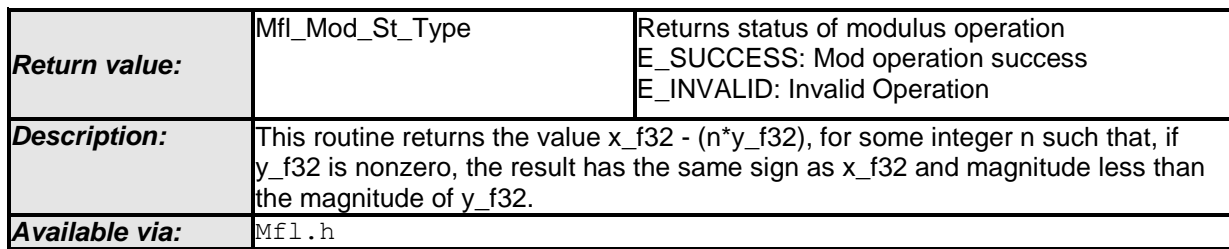

# **[SWS\_Mfl\_00851]** ⌈

Returns E\_SUCCESS, in case of the following scenarios, if the dividend and divisor is finite then,

\*Result =  $x_f$  f32 %  $y_f$  f32 and the sign of result shall be same as sign of divdend.

- If the dividend is +/-0 and the divisor is finite number then the result shall be +/-0. - If the dividend is finite number and divisor is +/-Infinity then the dividend shall be return as the result and the sign of result shall be same as that of the dividend.  $\vert$ ()

### **[SWS\_Mfl\_00852]** ⌈

Returns E\_INVALID, if there is an invalid operation and the result of the operation shall be NaN (not a number).

The operations considered as invalid in the following scenarios:

- If the divisor is zero
- If dividend is +/- infinity
- If dividend or divisor is NaN
- $-$  mod(0, 0) or mod(+/∞, +/∞)

#### $\vert$ ()

#### **8.5.20 Division with limitation [SWS\_Mfl\_00844]**⌈

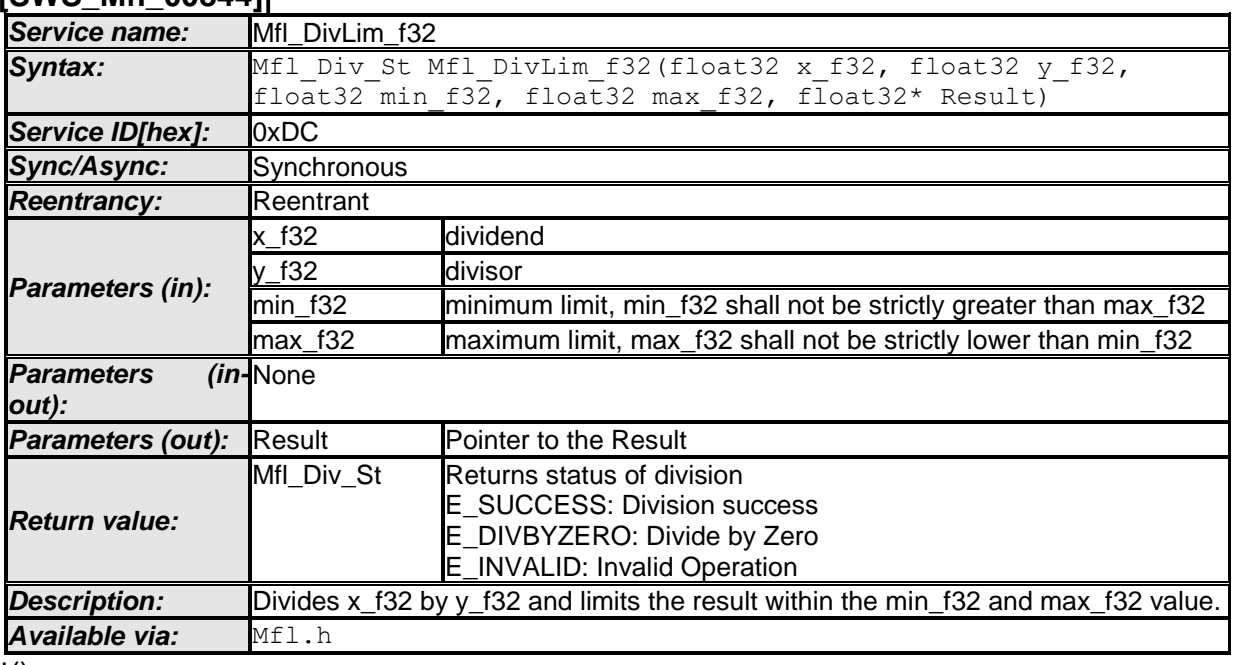

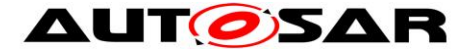

### **[SWS\_Mfl\_00845]** ⌈

Returns E\_SUCCESS, in case of the following scenarios, if the dividend and divisor is finite then, Result =  $X$  f32 / Y f32 and the sign of result is the exclusive OR of the operands' signs.

 $IF$ (\*Result > max  $f32$ ) \*Result = max  $f32$ ELSE IF(\*Result < min\_f32) \*Result =  $min$  f32

If the dividend is Infinity and divisor is finite number then the result shall be saturated to max/min based on the sign of the result which is the exclusive OR of the operands' signs.

If the divisor is Infinity and dividend is finite number then the result shall be zero and the sign of result is the exclusive OR of the operands' signs.

 $\vert$ ()

### **[SWS\_Mfl\_00846]** ⌈

Returns E\_INVALID, if there is an invalid operation and the result of the IEEE754 division operation is NaN (not a number).

According to IEEE 754 the results of 0/0 and  $(+/- \infty)/(+/- \infty)$  are invalid. In these cases the function result shall remain at its initial value.  $\vert$ ()

### **[SWS\_Mfl\_00847]** ⌈

Returns E\_DIVBYZERO, if the divisor is zero and the dividend is a finite non-zero number, the result shall be max/min based on the sign of the result which is the exclusive OR of the operands' signs.

### **8.6 Examples of use of functions**

None

## **8.7 Version API**

#### **8.7.1 Mfl\_GetVersionInfo**

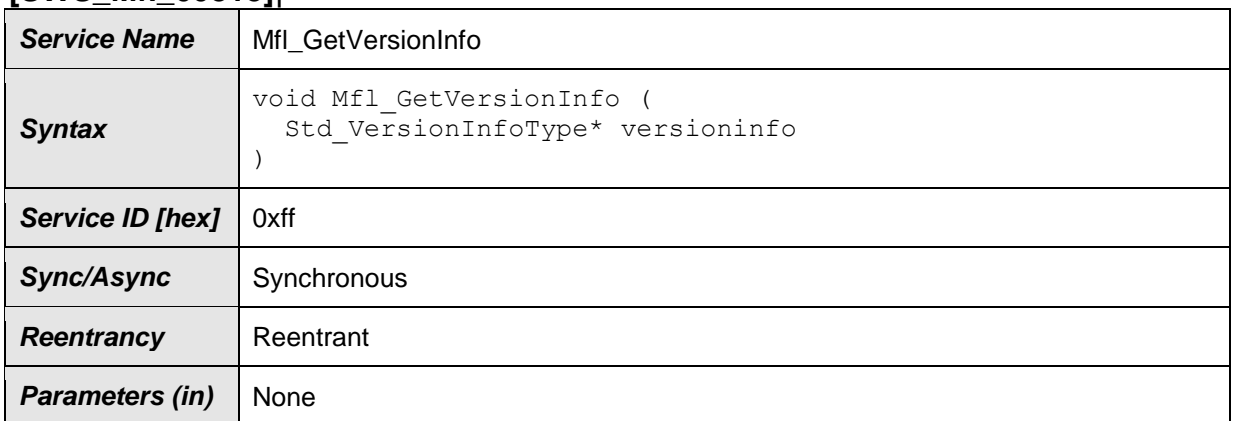

**[SWS\_Mfl\_00815]**⌈

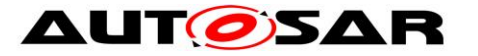

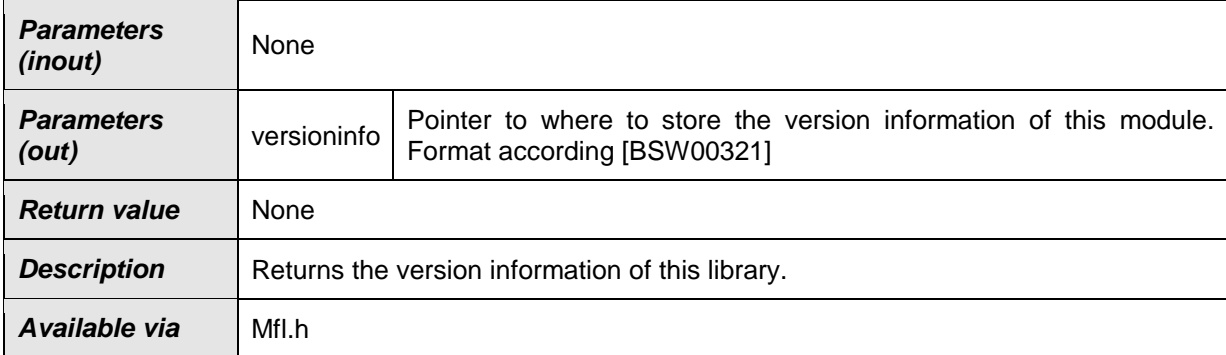

⌋(SRS\_BSW\_00407, SRS\_BSW\_00003, SRS\_BSW\_00318, SRS\_BSW\_00321) The version information of a BSW module generally contains: Module Id Vendor Id Vendor specific version numbers (SRS\_BSW\_00407).

#### **[SWS\_Mfl\_00816]** ⌈

If source code for caller and callee of Mfl\_GetVersionInfo is available, the Mfl library should realize Mfl\_GetVersionInfo as a macro defined in the module's header file.  $\parallel$ (SRS\_BSW\_00407, SRS\_BSW\_00411)

## **8.8 Call-back notifications**

None

## **8.9 Scheduled functions**

The Mfl library does not have scheduled functions.

## **8.10 Expected Interfaces**

None

#### **8.10.1 Mandatory Interfaces**

None

#### **8.10.2 Optional Interfaces**

None

#### **8.10.3 Configurable interfaces**
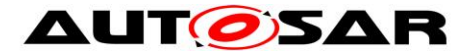

Specification of Floating Point Math Routines AUTOSAR CP R20-11

None

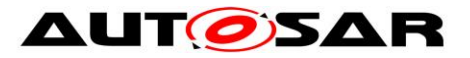

# **9 Sequence diagrams**

Not applicable.

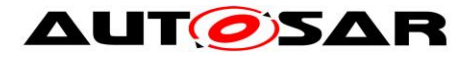

## **10 Configuration specification**

### **10.1Published Information**

**[SWS\_Mfl\_00814]** [The standardized common published parameters as required by SRS\_BSW\_00402 in the General Requirements on Basic Software Modules [\[3\]](#page-11-0) shall be published within the header file of this module and need to be provided in the BSW Module Description. The according module abbreviation can be found in the List of Basic Software Modules [\[1\].](#page-11-1) | (SRS BSW 00402, SRS BSW 00374, SRS\_BSW\_00379)

Additional module-specific published parameters are listed below if applicable.

### **10.2Configuration option**

**[SWS\_Mfl\_00818]** [The Mfl library shall not have any configuration options that may affect the functional behavior of the routines. I.e. for a given set of input parameters, the outputs shall be always the same. For example, the returned value in case of er-

ror shall not be configurable.  $\int$  (SRS\_LIBS\_00001)

However, a library vendor is allowed to add specific configuration options concerning library implementation, e.g. for resources consumption optimization.

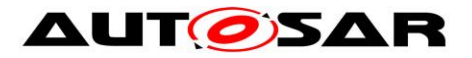

## **11 Not applicable requirements**

#### **[SWS\_Mfl\_00822]**⌈

These requirements are not applicable to this specification. ⌋(SRS\_BSW\_00448)